These are confidential sessions—please refrain from streaming, blogging, or taking pictures

# **Moving to AV Kit and AV Foundation**

### **Session 606 Sam Bushell** Media Frameworks Architect

## **Introduction**

- A word on QuickTime and QTKit
- New AV Kit API
- Travel Guide to AV Foundation and AV Kit

## **AV Foundation**

- We've been building a new media infrastructure
- Common on iOS and OS X
- Focused on modern media formats
- Benefits from deep media experience building QuickTime

## **Mac OS 7, 8, 9 and Mac OS X 1991**

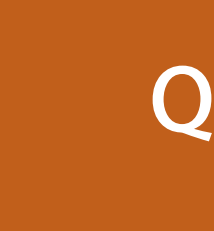

### **QuickTime**

### **Mac OS X 10.4 Tiger QTKit introduced with QuickTime 7.0**

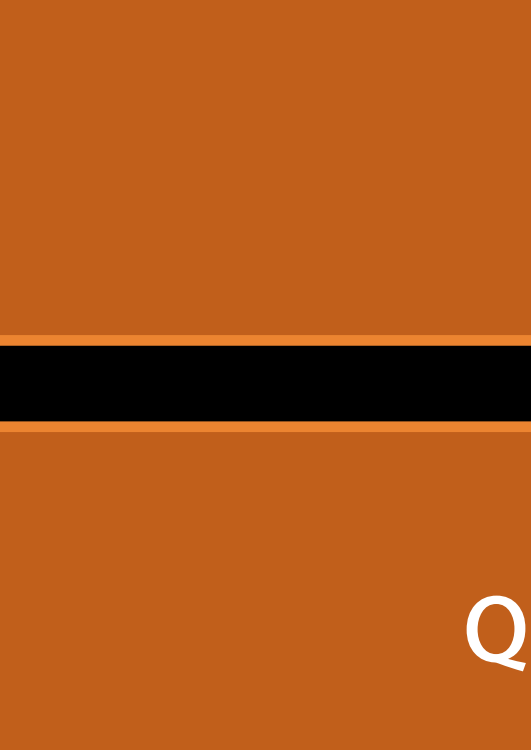

**QTKit**

**QuickTime**

## **Mac OS X 10.6 Snow Leopard Optimized H.264 + AAC: QTMovieOpenForPlaybackAttribute**

### **QTKit**

**QuickTime Core Media** 

## **Mac OS X 10.7 Lion AV Foundation introduced**

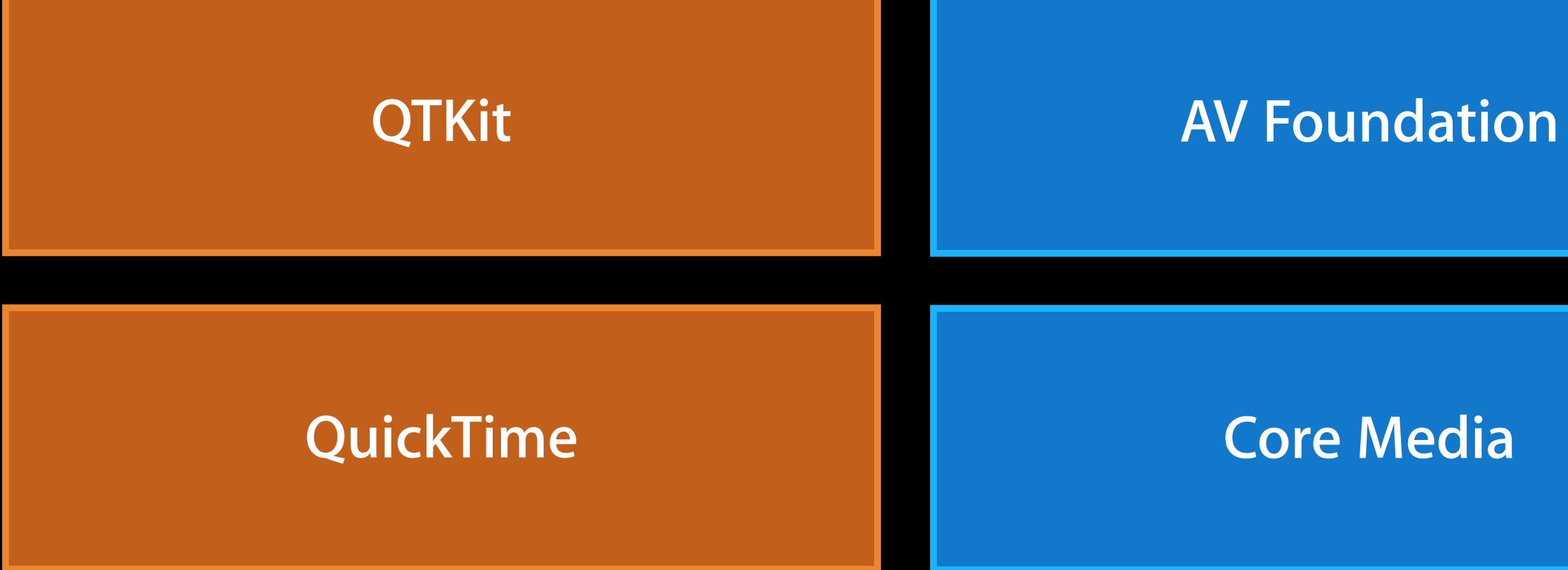

### **Core Media**

## **OS X 10.8 Mountain Lion Video Toolbox API introduced**

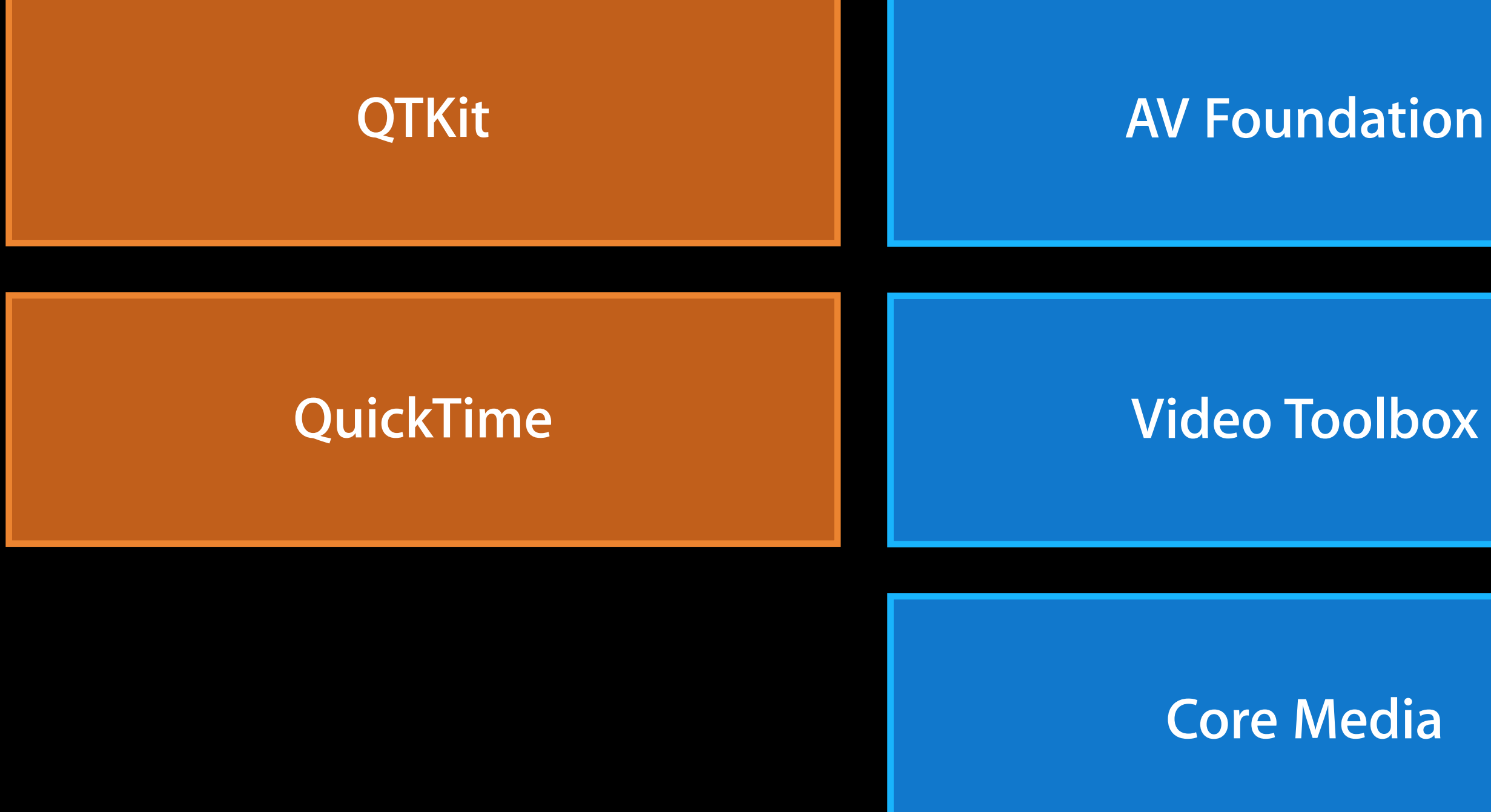

### **OS X 10.9 Mavericks AV Kit introduced**

### **AV Foundation**

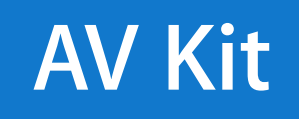

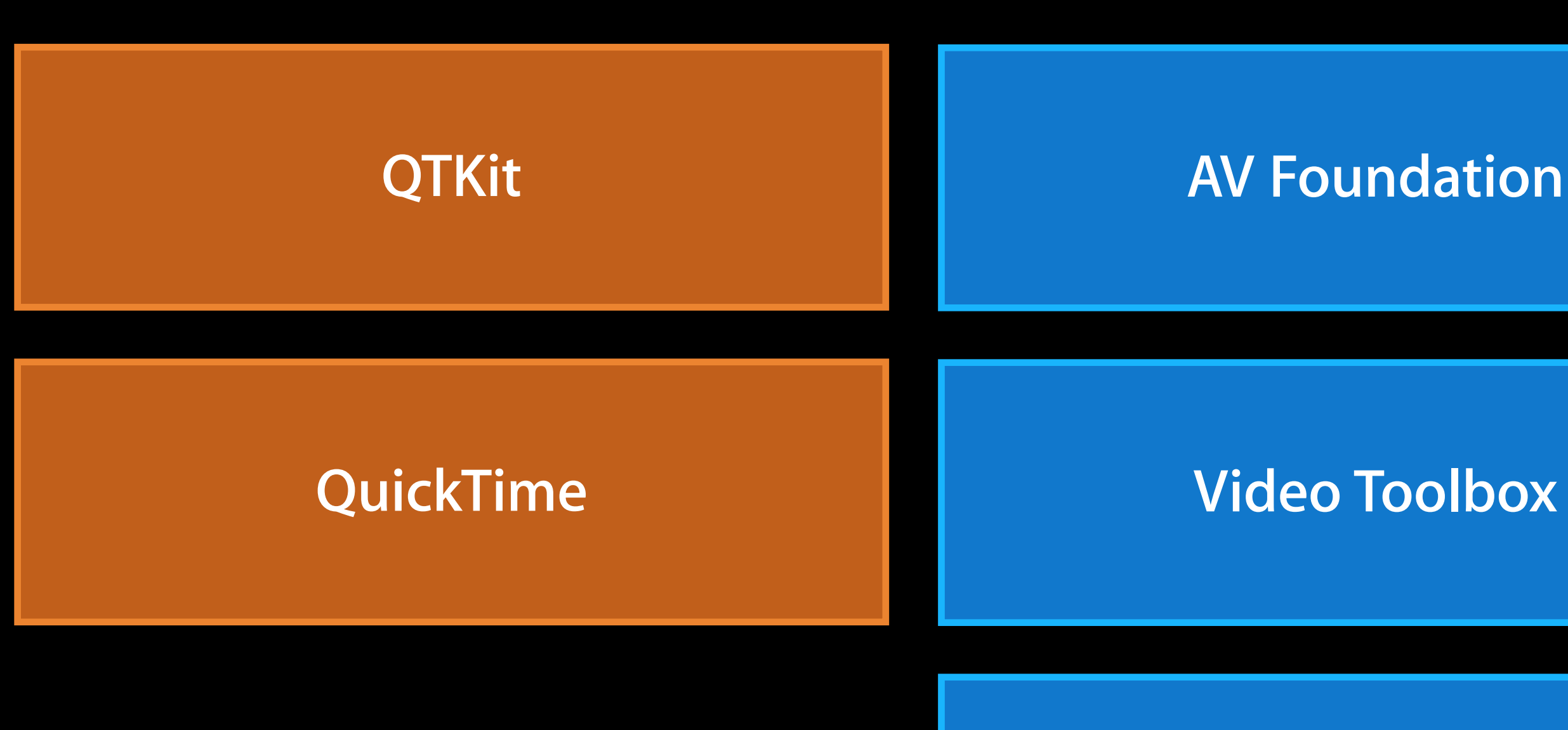

### **Core Media**

### **OS X 10.9 Mavericks AV Kit introduced**

### **AV Foundation**

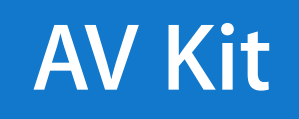

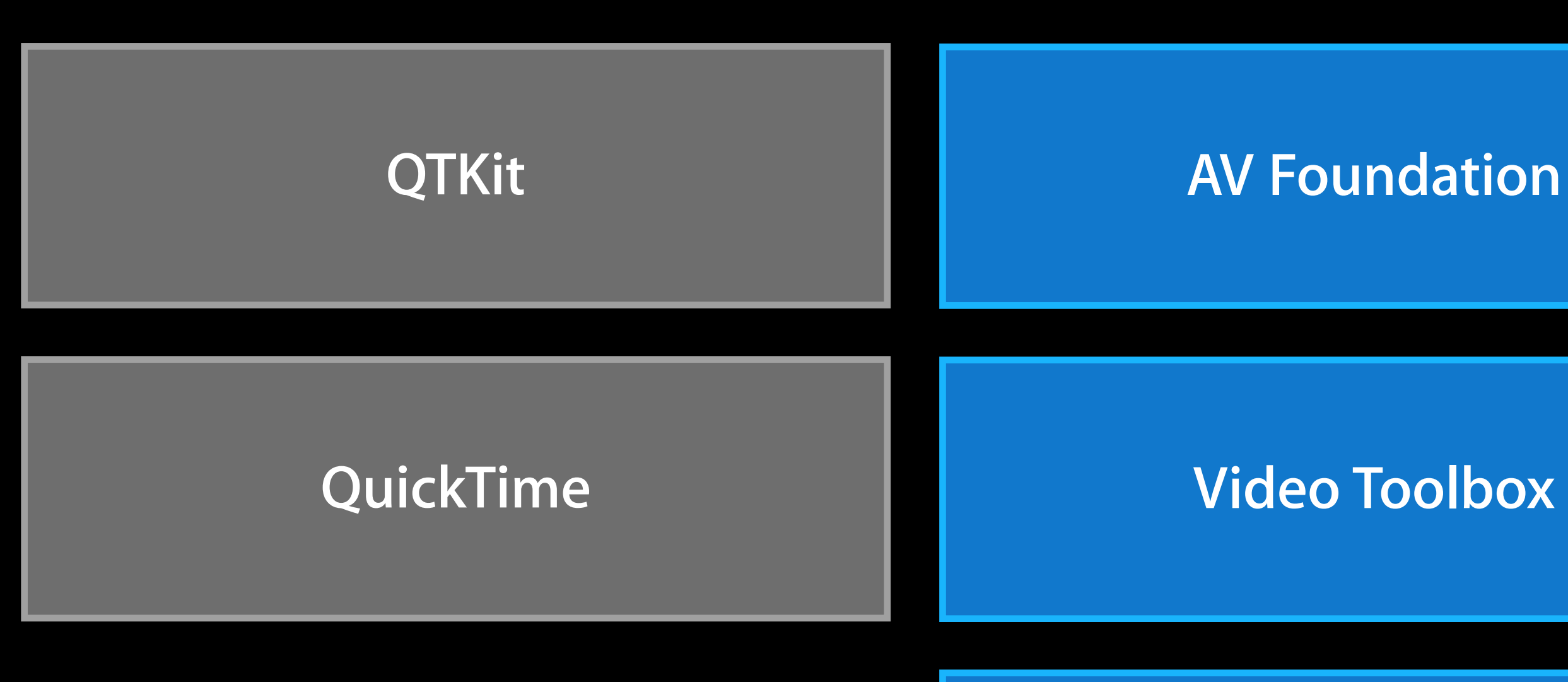

### **Core Media**

## **QuickTime and QTKit APIs Are Deprecated**

- QuickTime.framework and QTKit.framework APIs deprecated in OS X 10.9 • APIs are marked as deprecated in header files
- 
- Code will still compile, but with deprecation warnings
- Your apps will still run

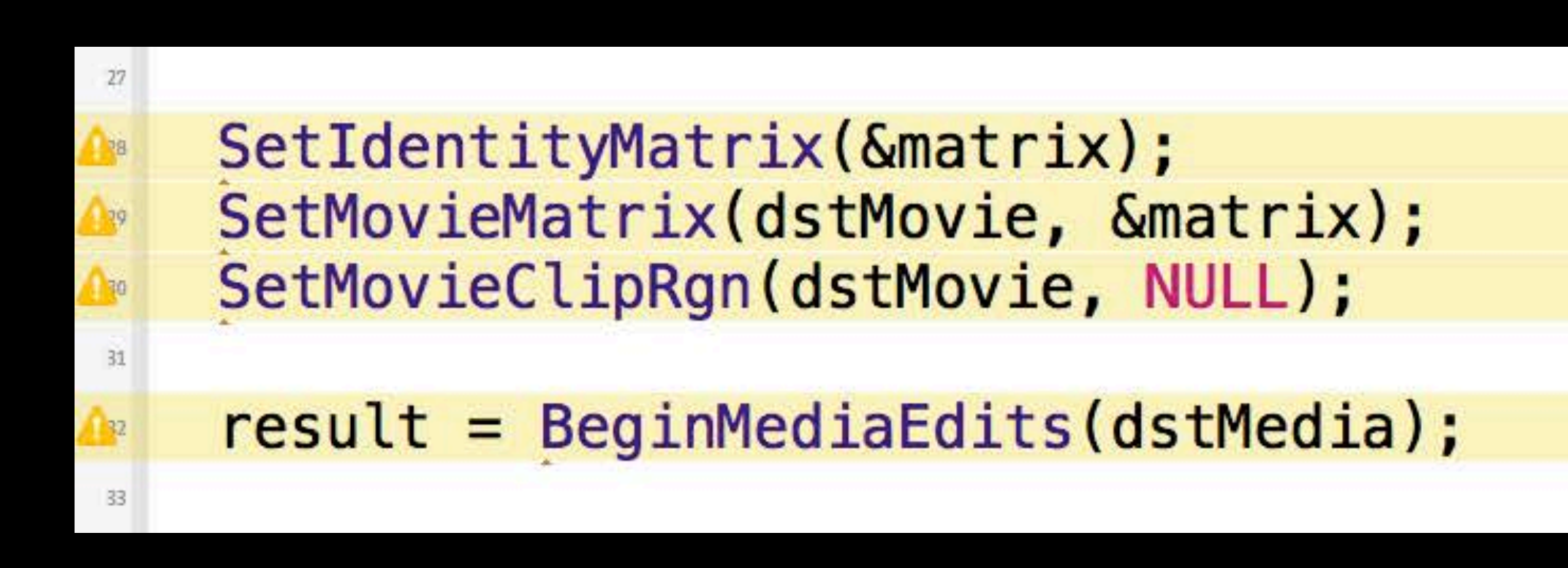

'SetIdentityMatrix' is deprecated: first deprecated in OS X 10.9 'SetMovieMatrix' is deprecated: first deprecated in OS X 10.9 'SetMovieClipRgn' is deprecated: first deprecated in OS X 10.9

'BeginMediaEdits' is deprecated: first deprecated in OS X 10.9

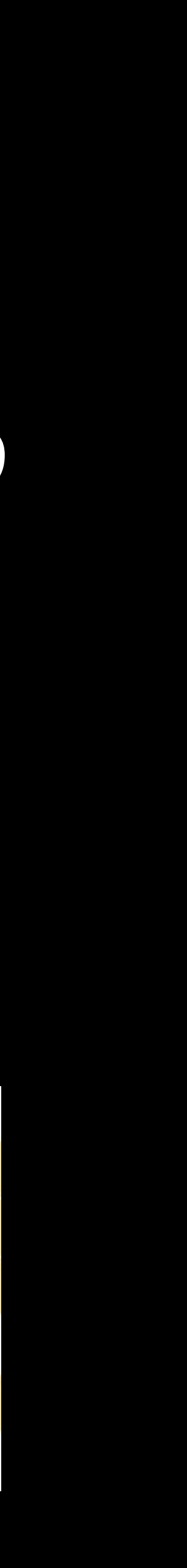

## **QuickTime and QTKit APIs Are Deprecated**

- QuickTime.framework and QTKit.framework APIs deprecated in OSX 10.9 • APIs are marked as deprecated in header files
- 
- Code will still compile, but with deprecation warnings
- Your apps will still run

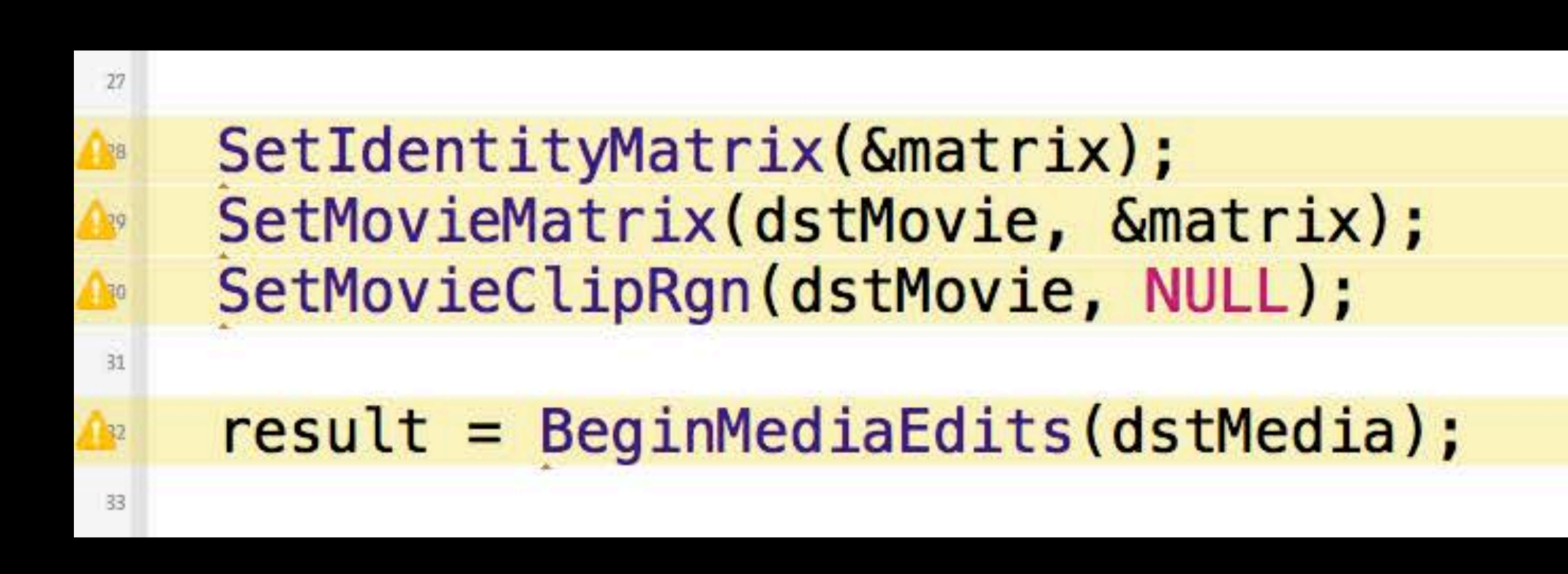

'SetIdentityMatrix' is deprecated: first deprecated in OS X 10.9 'SetMovieMatrix' is deprecated: first deprecated in OS X 10.9 'SetMovieClipRgn' is deprecated: first deprecated in OS X 10.9

'BeginMediaEdits' is deprecated: first deprecated in OS X 10.9

## **Still supported QuickTime Movie Format**

- AV Foundation and QuickTime Player still use the QuickTime Movie file format
- Apple is deprecating the QuickTime 7 APIs, **not the file format**

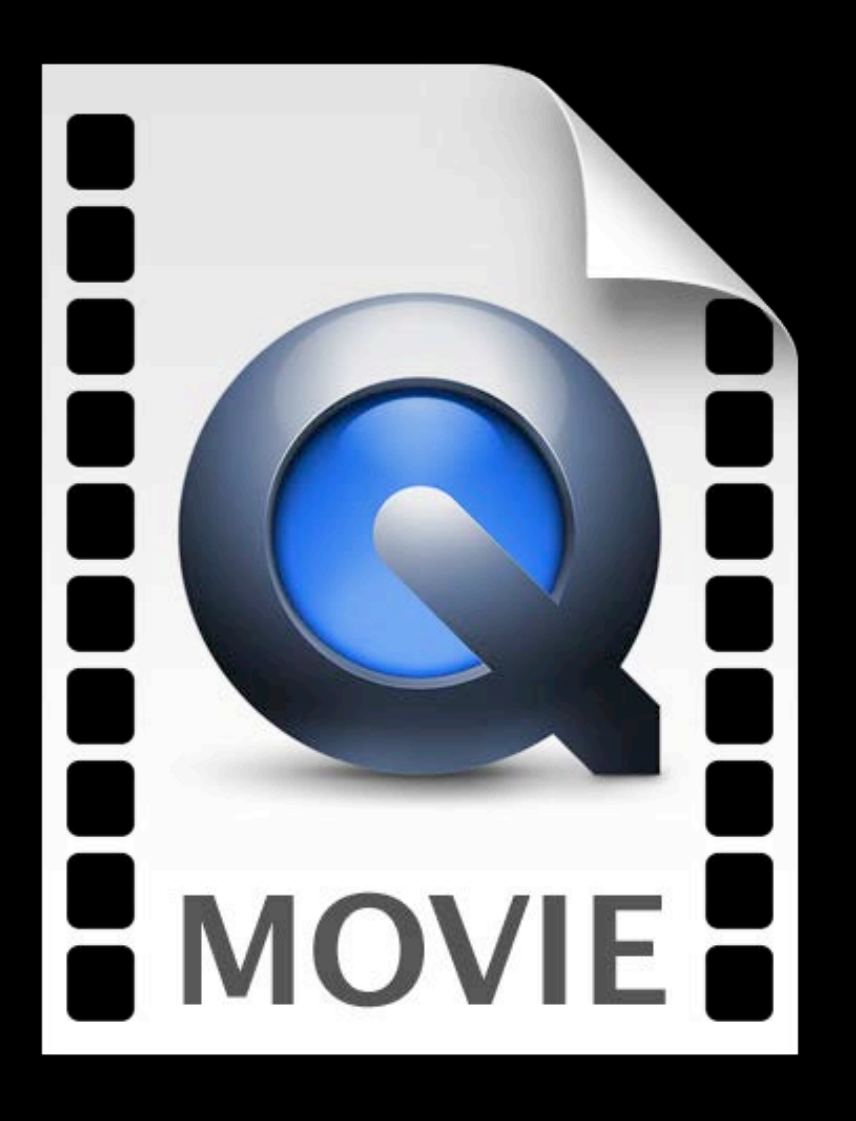

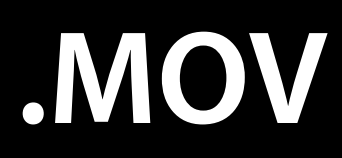

## **Still supported QuickTime Movie Format**

- AV Foundation and QuickTime Player still use the QuickTime Movie file format
- Apple is deprecating the QuickTime 7 APIs, **not the file format**

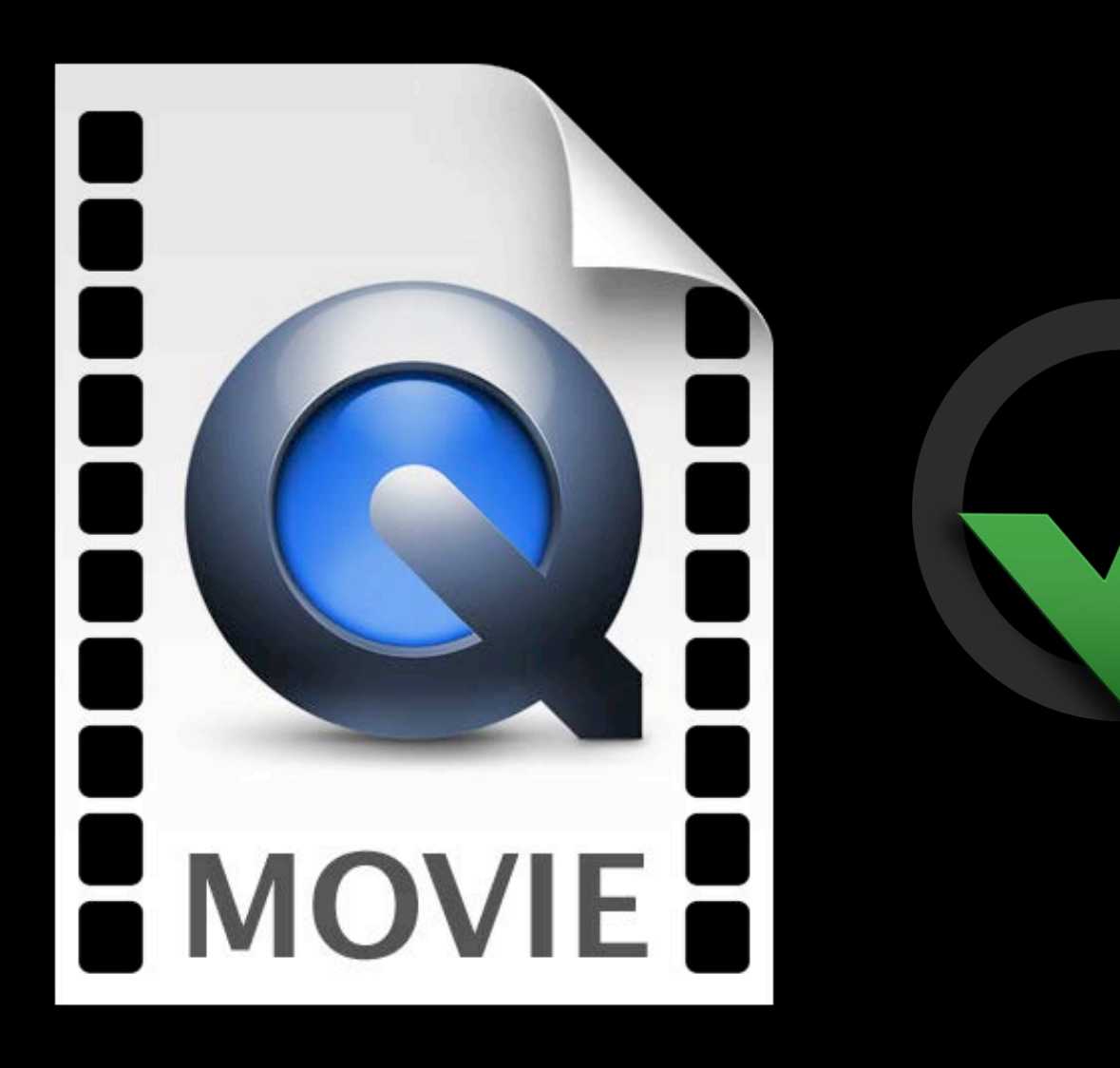

### **.MOV**

## **Still supported QuickTime Movie Format**

- AV Foundation and QuickTime Player still use the QuickTime Movie file format
- Apple is deprecating the QuickTime 7 APIs, **not the file format**

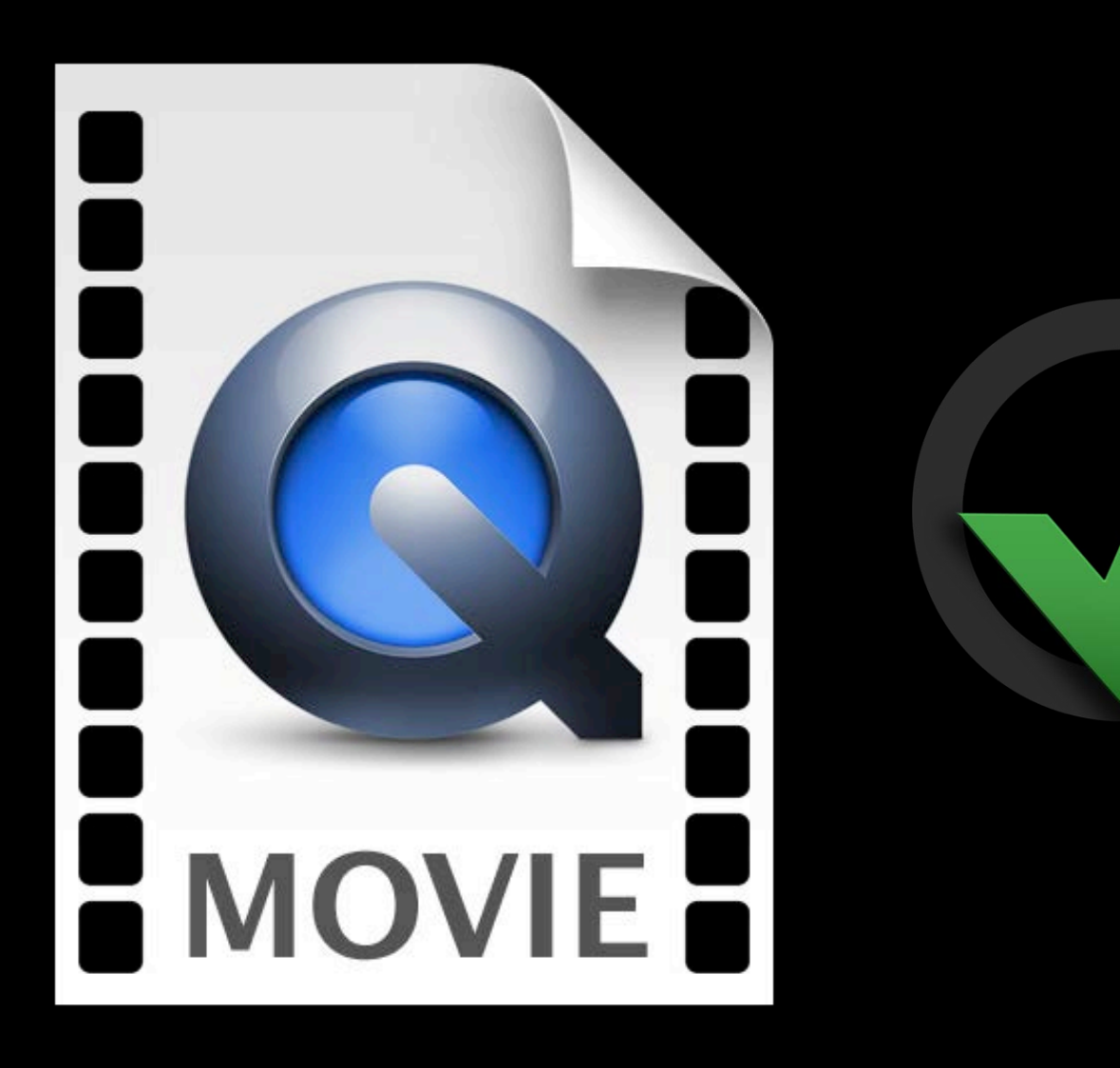

### **.MOV .MP4**

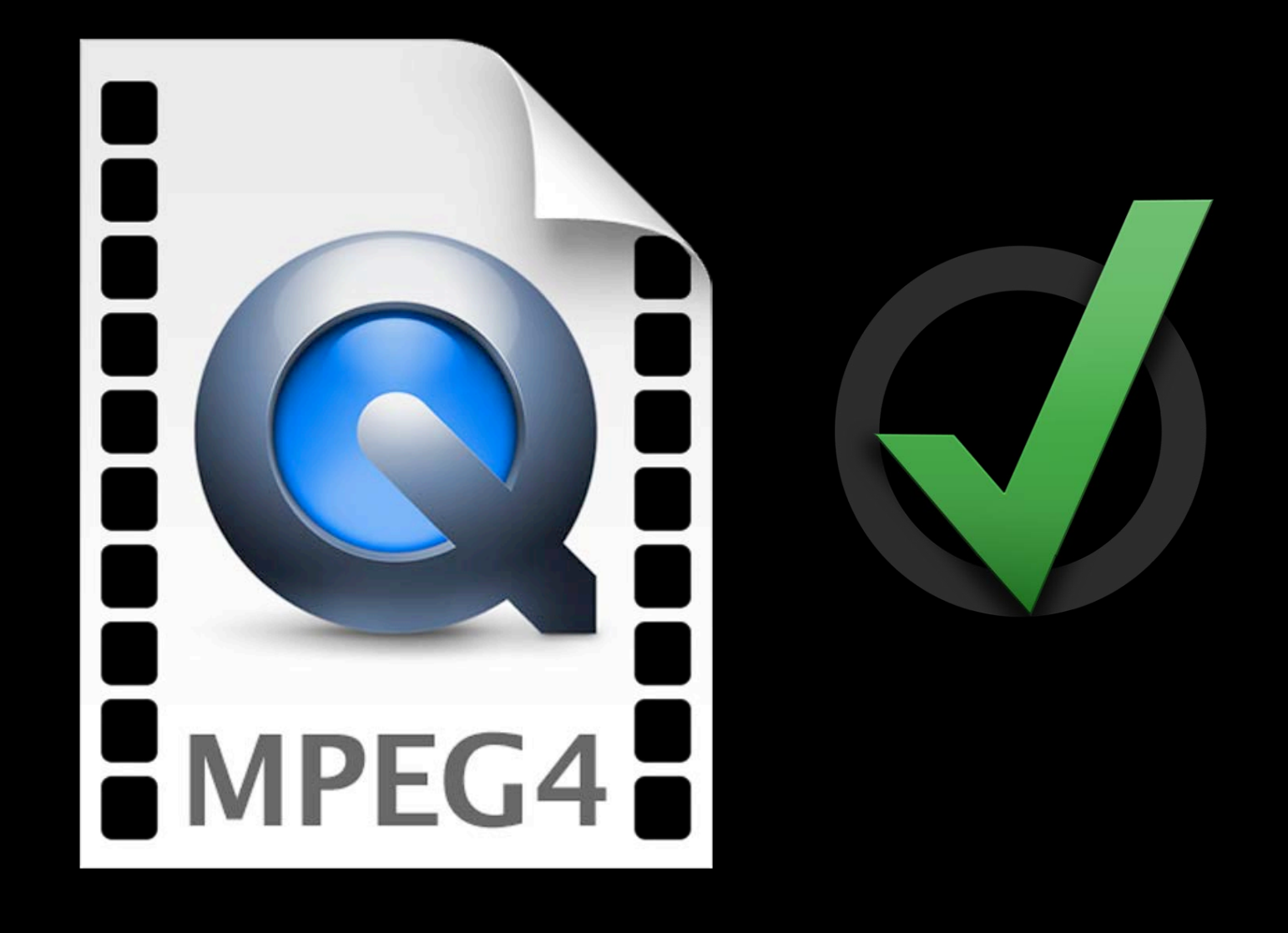

# **AV Foundation**

### AV Foundation **QuickTime**

### AV Foundation **QuickTime**

### Modern foundation **Carbon, QuickDraw, Handles**

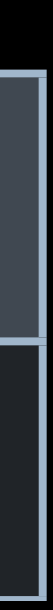

### **AV Foundation QuickTime**

### Modern foundation 
and the carbon, QuickDraw, Handles

### APIs designed for clients APIs expose implementation

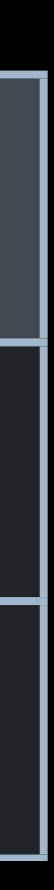

### **AV Foundation**

Modern foundation

APIs designed for clients

Factored

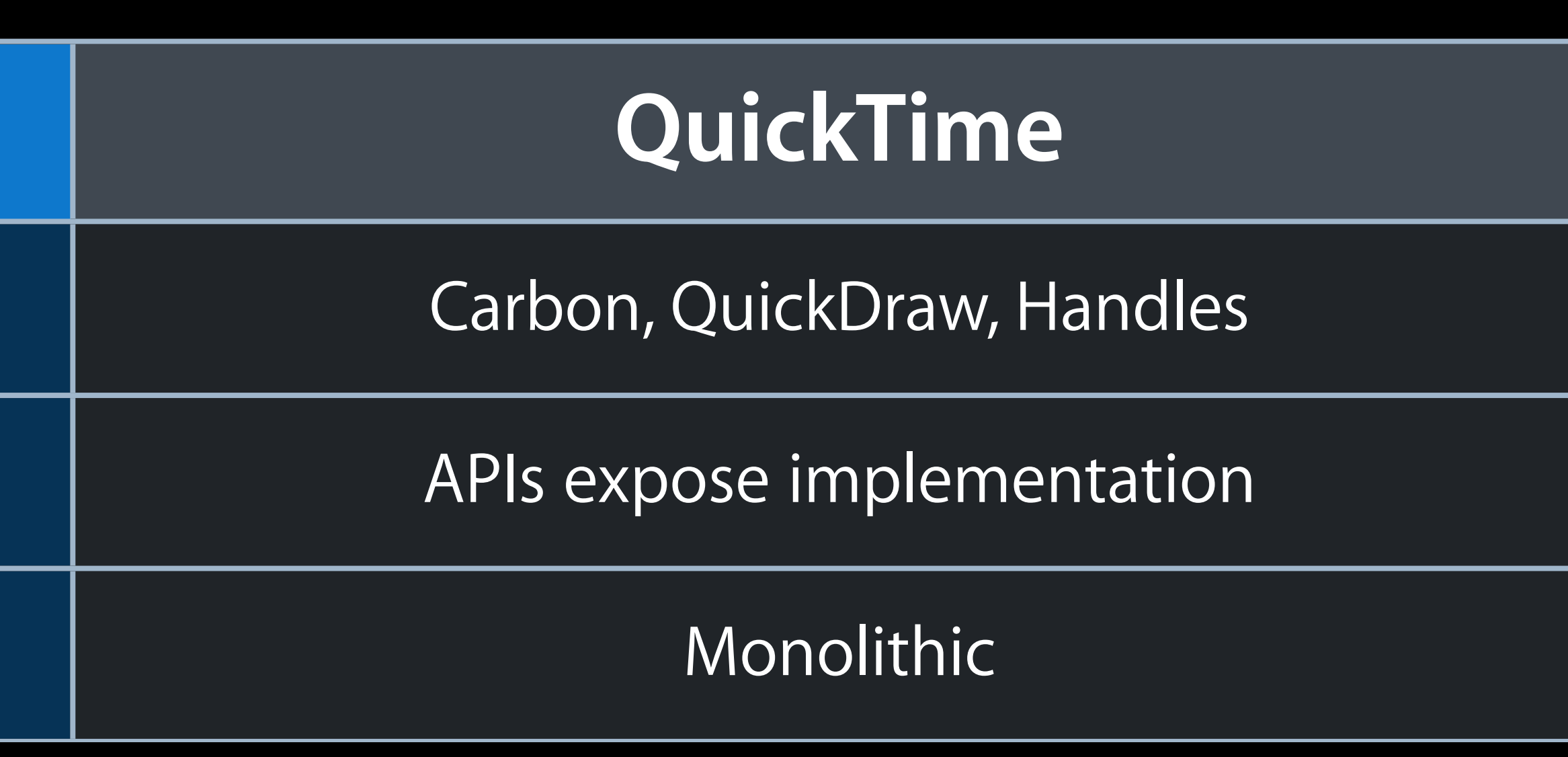

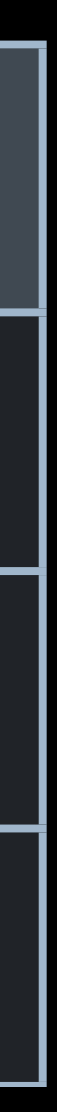

### **AV Foundation**

Modern foundation

APIs designed for clients

Factored

Multithreaded

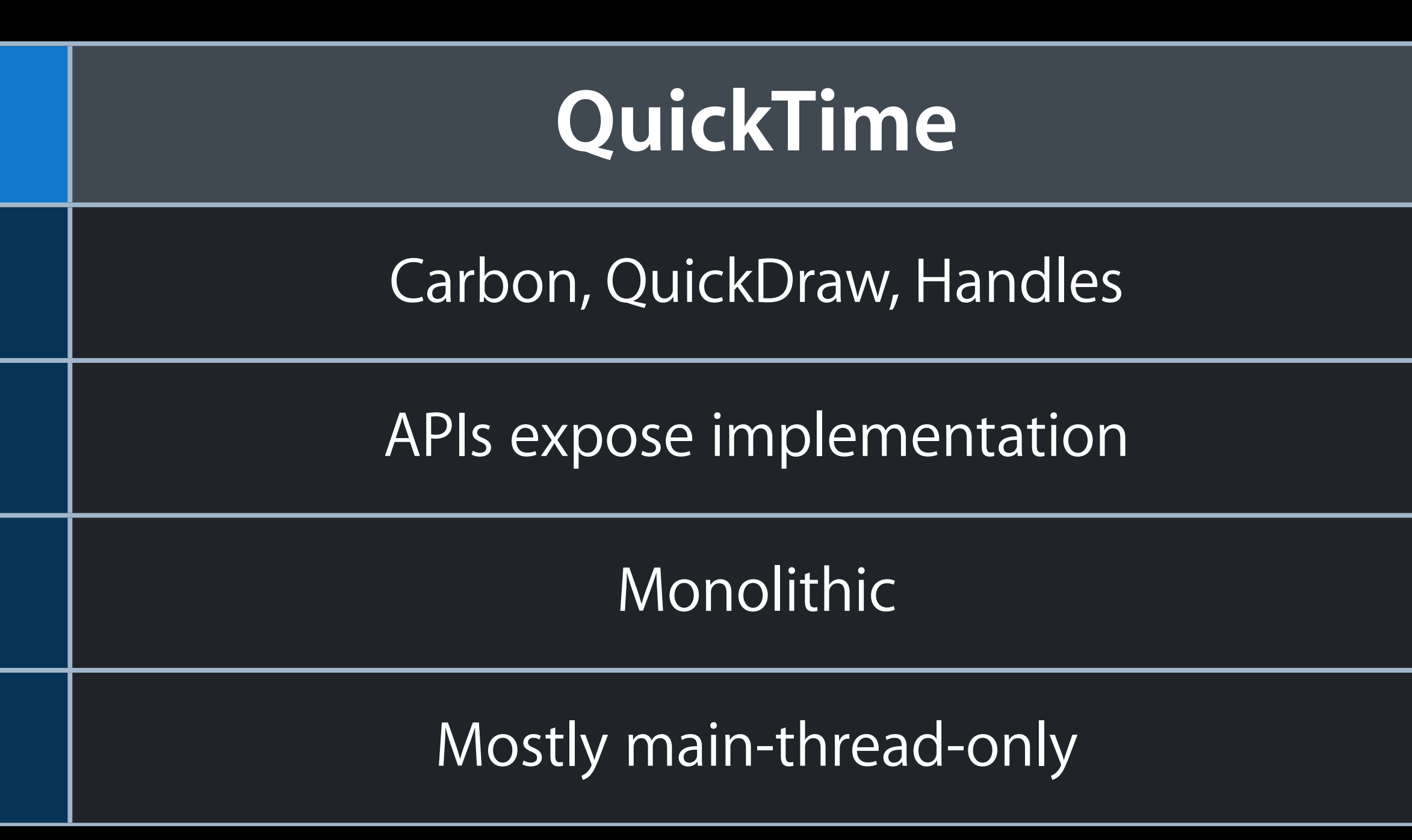

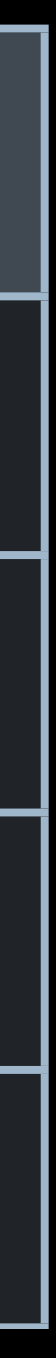

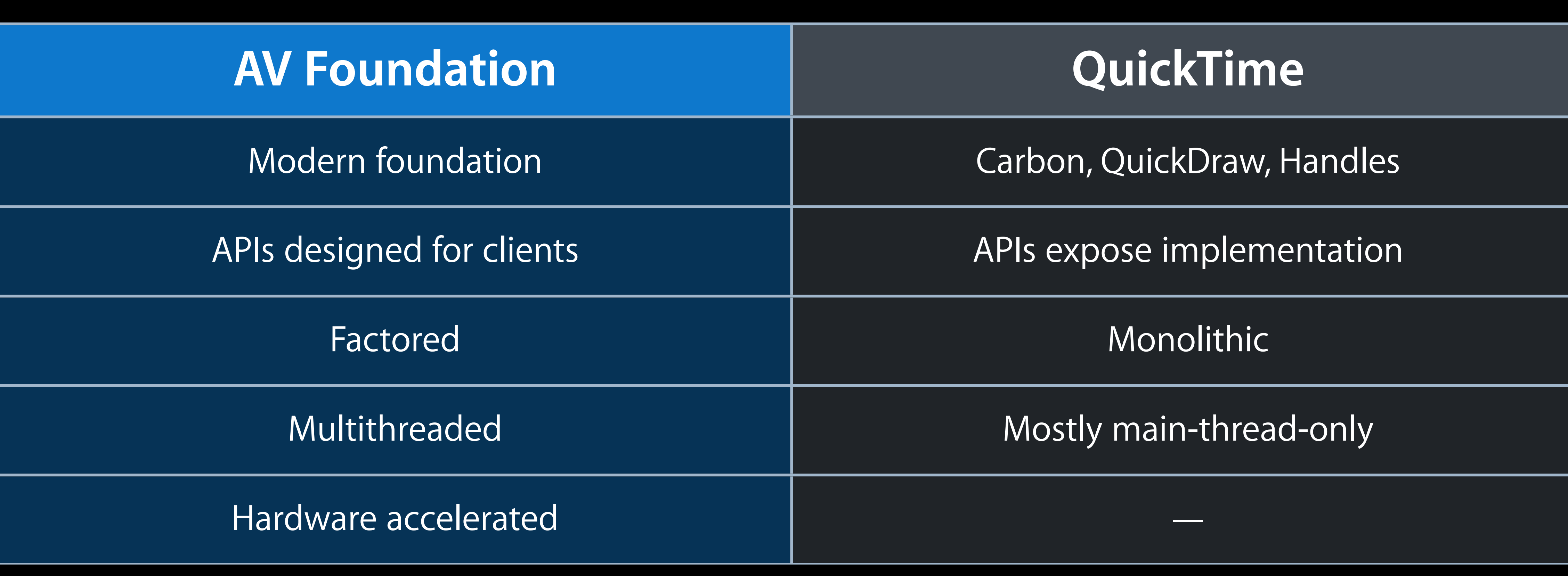

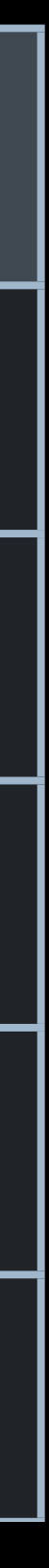

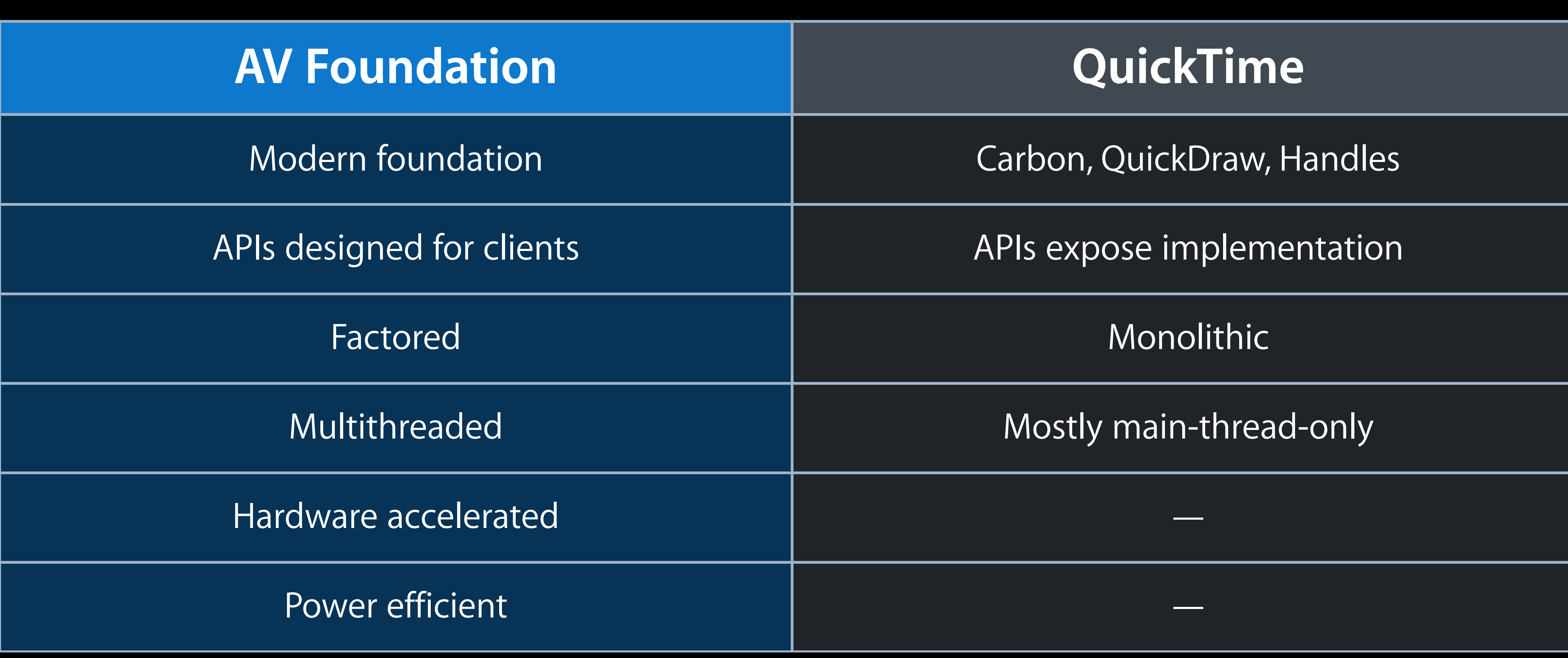

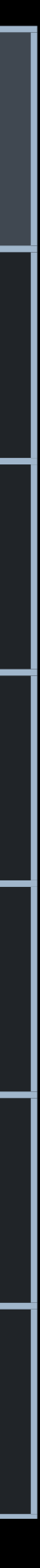

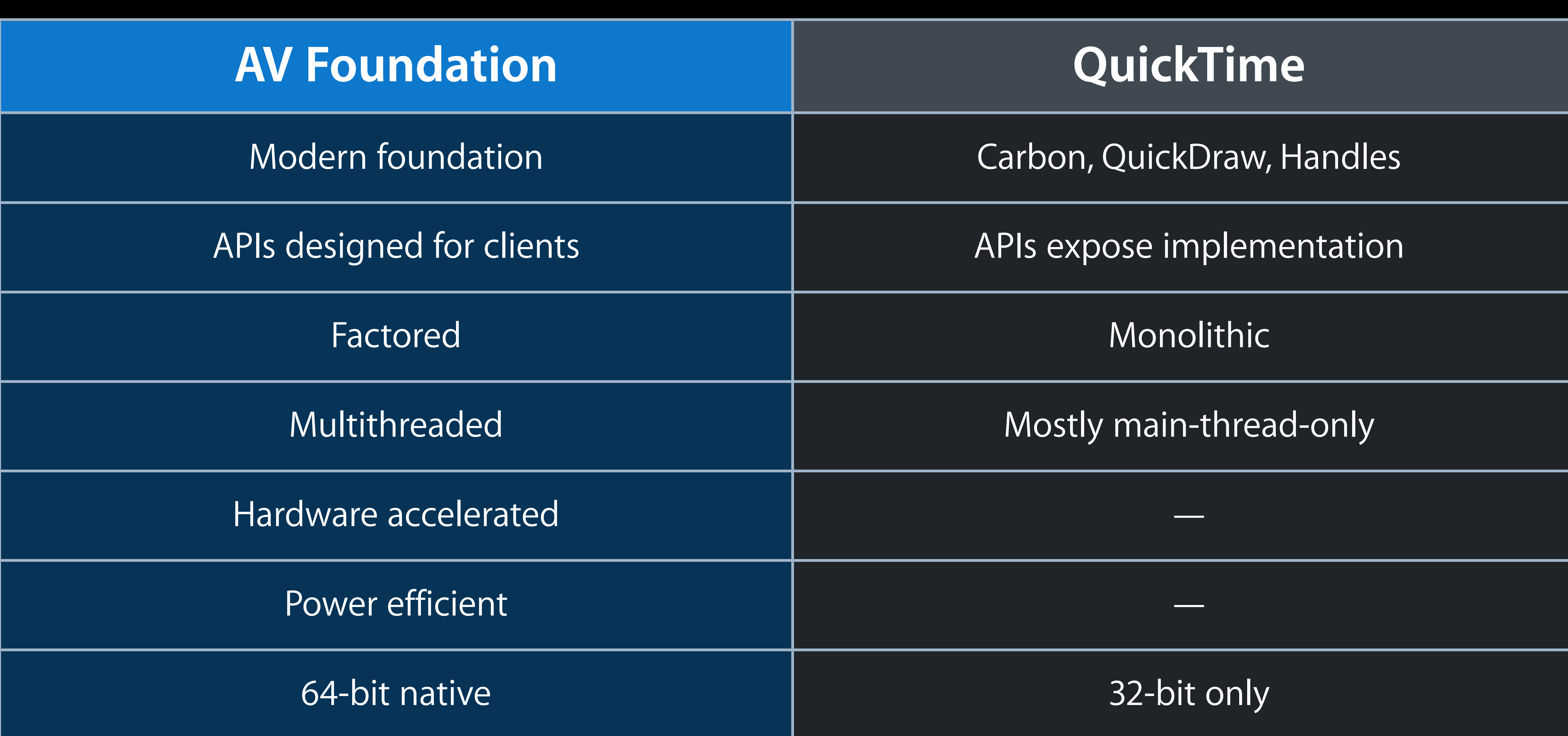

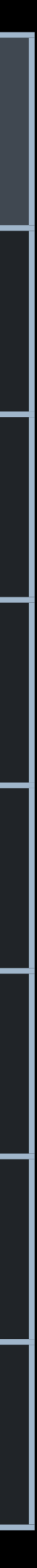

## **Supported Media Types**

- Video
- Audio
- Closed captions and subtitles
- Chapters
- Timecode

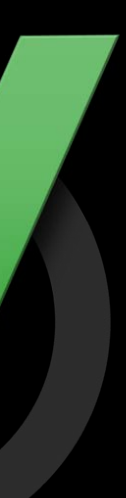

## **Some examples Not Supported by AV Foundation**

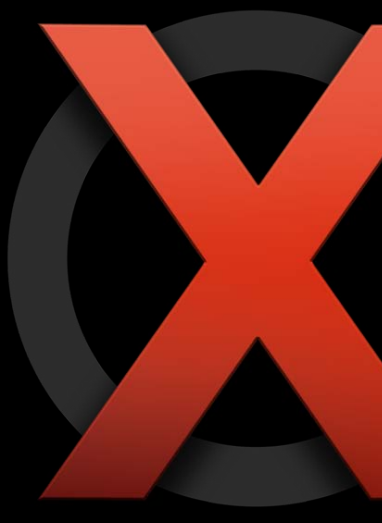

- **QuickTime VR**
- **RTP Streaming**
- **QT Effects and Filters**
- **Sprite Tracks and Wired Sprites**
	- **Flash Tracks**
	- **Music (MIDI) Tracks**
		- **SMIL**

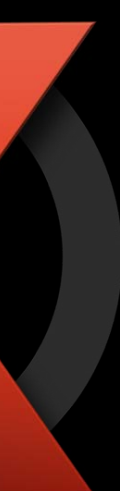

## **Supported Codecs**

• Delivery codecs ■ H.264, AAC, JPEG • Mezzanine codecs ■ Apple ProRes, LPCM • Camera device codecs ■ MPEG-1, MPEG-2, MPEG-4, H.263, DV…

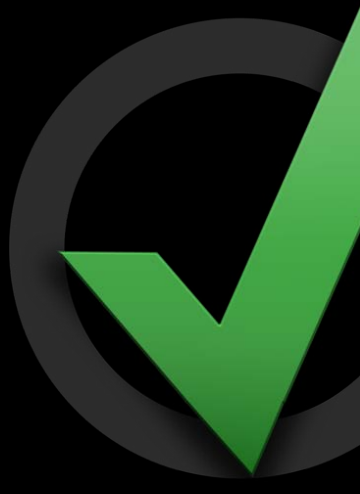

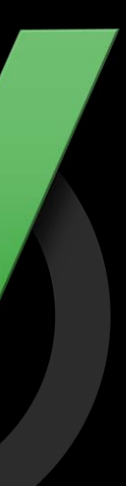

## **Not Supported by AV Foundation**

Cinepak ("Compact Video") Animation ("RLE" ) Video ("Road Pizza") Graphics ("SMC") Sorenson Video Sorenson Video 3 Motion JPEG A Motion JPEG B H.261 Windows RAW Microsoft Video 1 Pixlet MACE 3:1 MACE 6:1 QDesign Audio QDesign Audio 2 1-bit Indexed-Color RGB 2-bit Indexed-Color RGB

4-bit Indexed-Color RGB 8-bit Indexed-Color RGB 16-bit Direct-Color RGB 1-bit Grayscale 2-bit Grayscale 4-bit Grayscale SGI **MacPaint** BMP FLC FlashPix JPEG 2000 PDF Photo CD PNG TGA TIFF Blit Codec

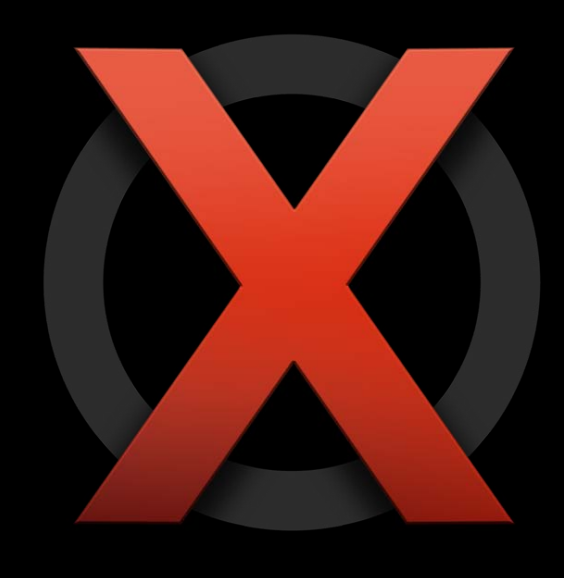

Curve Rasterizer Quickdraw Codec Blend Effect Blur Filter Brightness and Contrast Channel Compositor Chroma Key Effect Cloud Generator Cross Fade Effect Edge Detection Filter Emboss Filter Fire Generator Film Noise Filter Alpha Gain Filter General Convolution Glass Distortion Filter HSL Balance Filter Lens Flare Filter

Gradient Wipe Effect Implode Effect Push Effect RGB Balance Filter Ripple Filter Sharpen Filter Slide Effect SMPTE Iris Effect SMTPE Radial Effect SMTPE Matrix Wipe Effect Wipe Effect Color Style Filter ColorSync Filter Travelling Matte Effect Explode Effect Zoom Effect

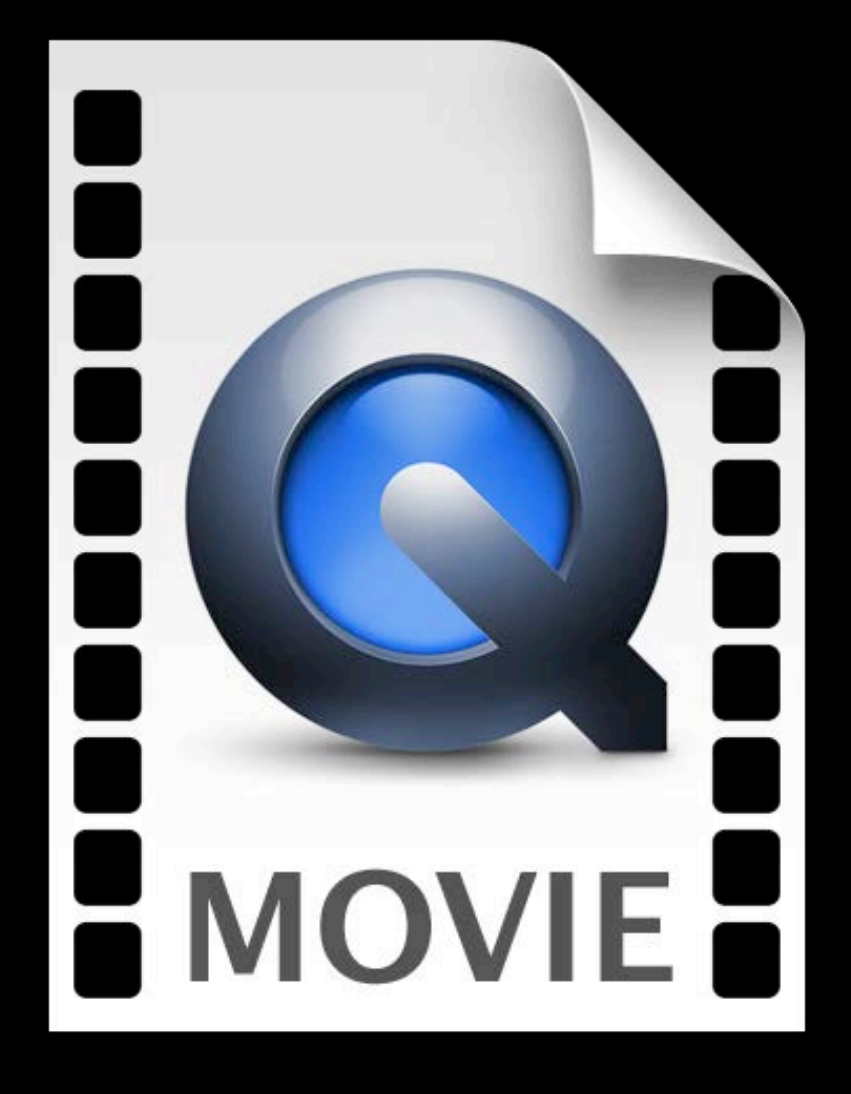

# Your Baby's First Steps.mov

Sorenson Video 3

QDesign Audio 2

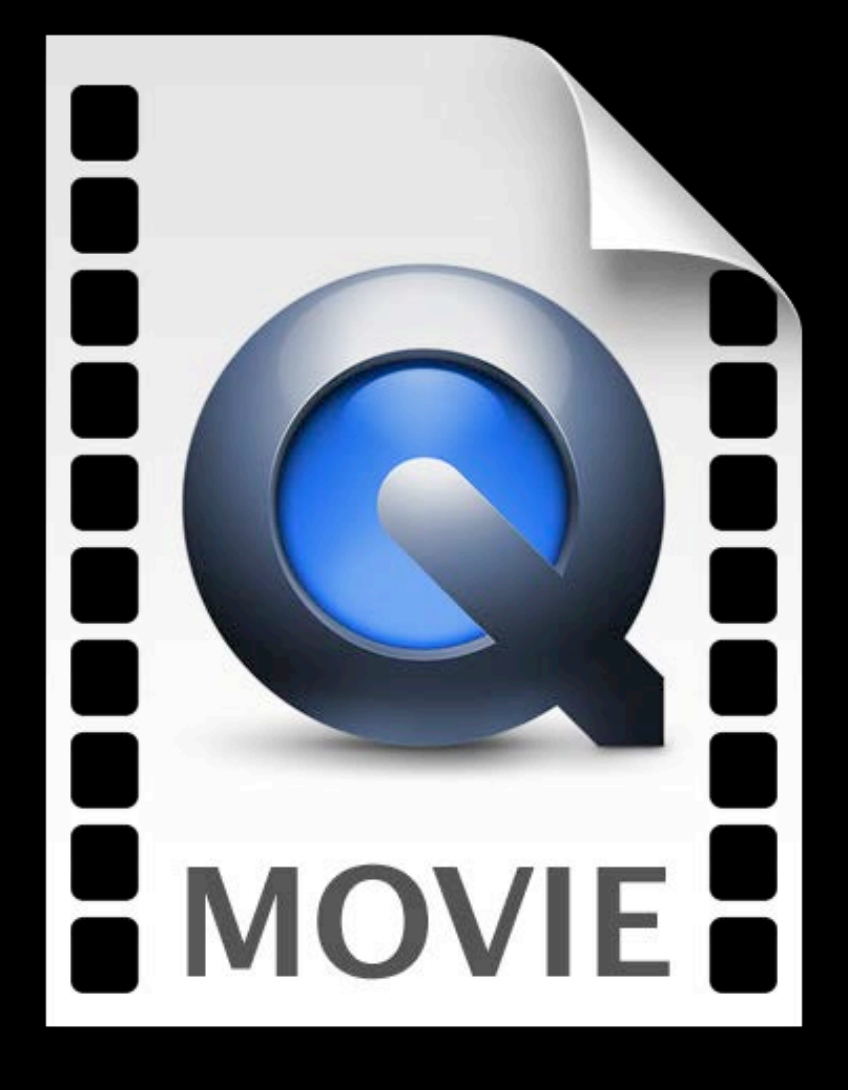

## Your Baby's First Steps.mov Sorenso Video 3

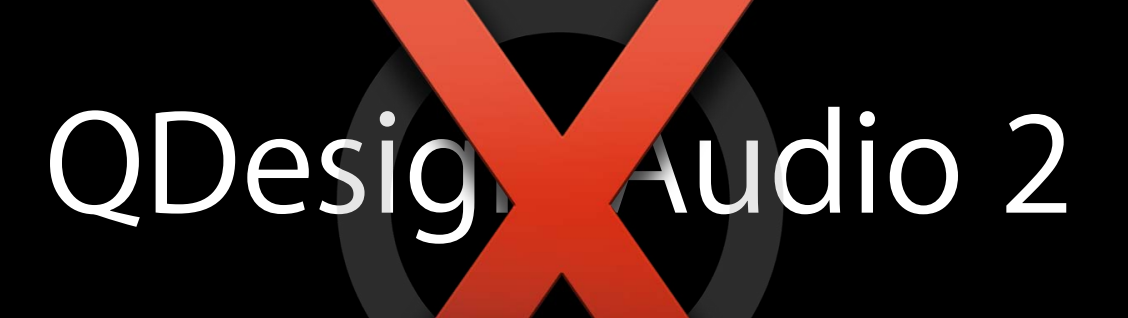

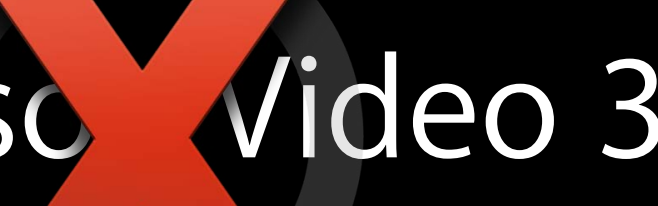

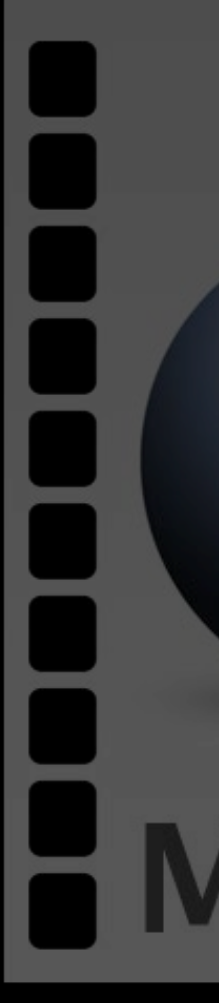

## Your Baby's First Steps.mov Sorenso Video 3

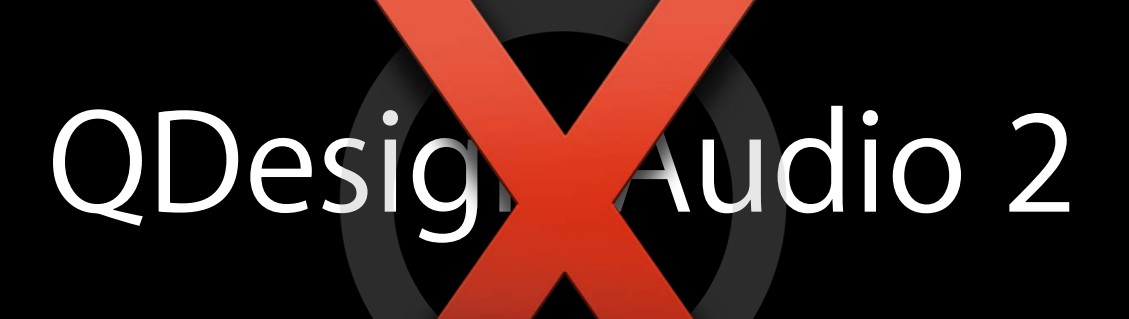

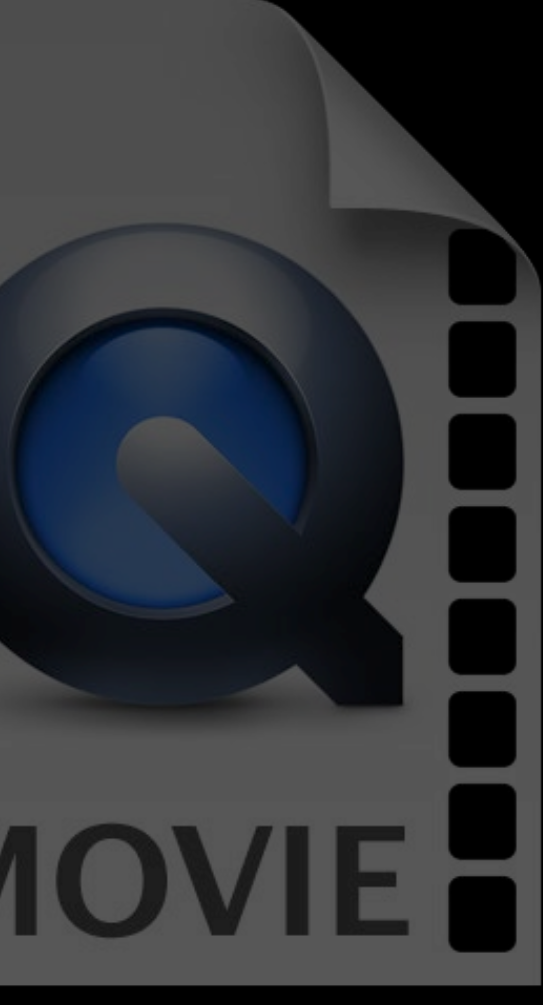

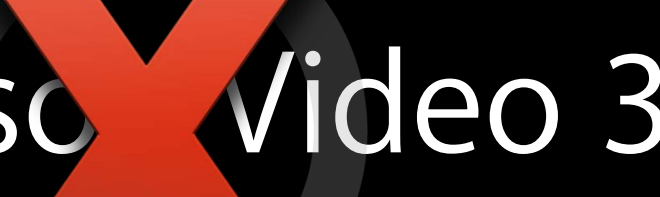

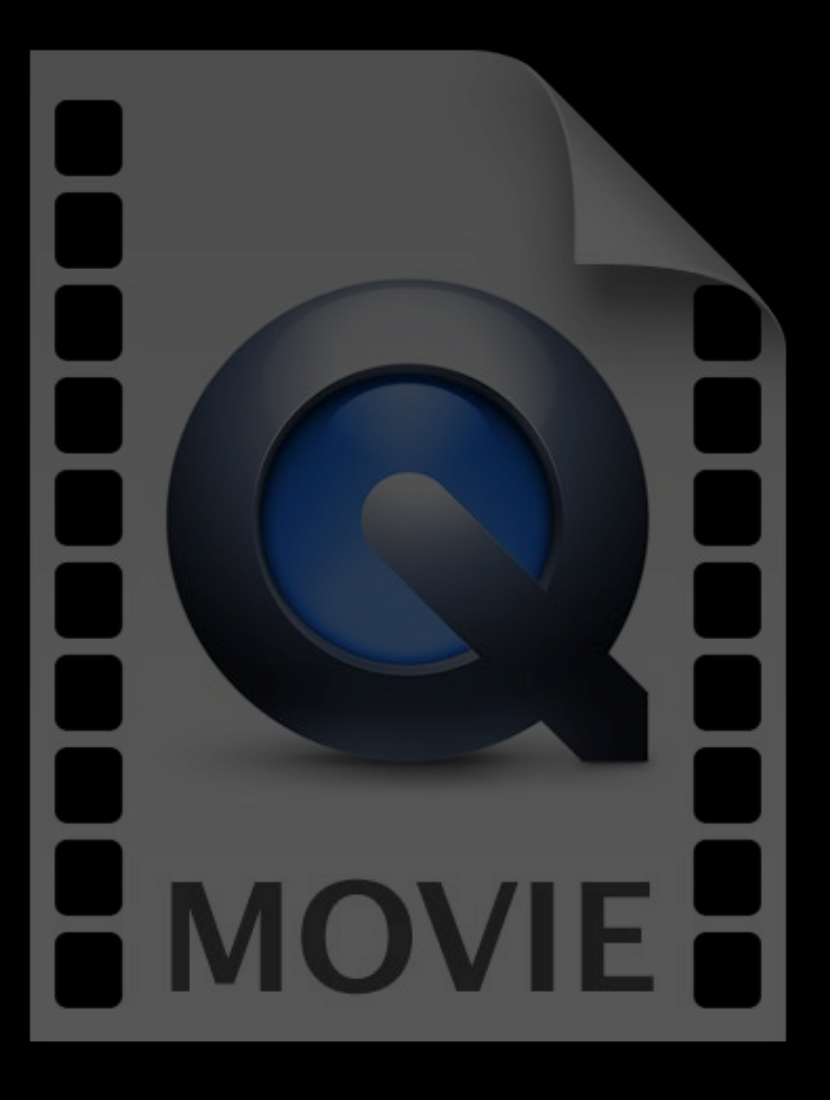

### Your Baby's First Steps.mov

### Sorenso Video 3

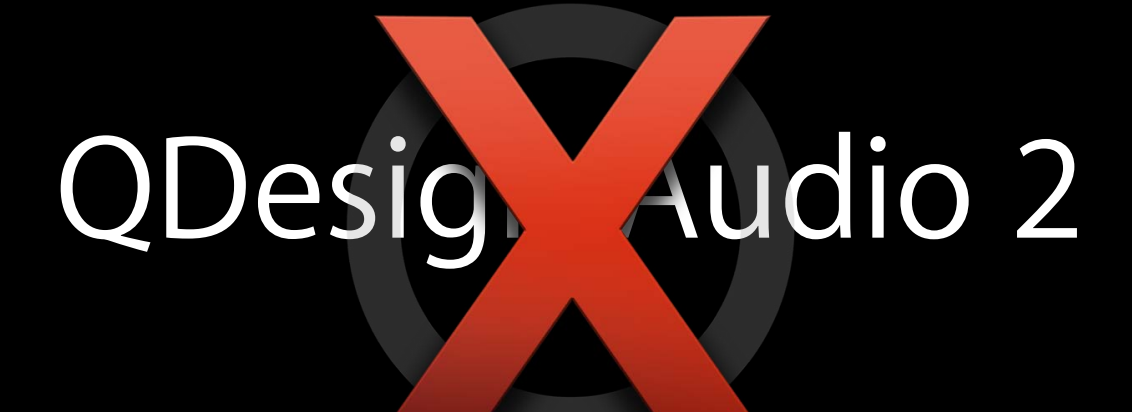

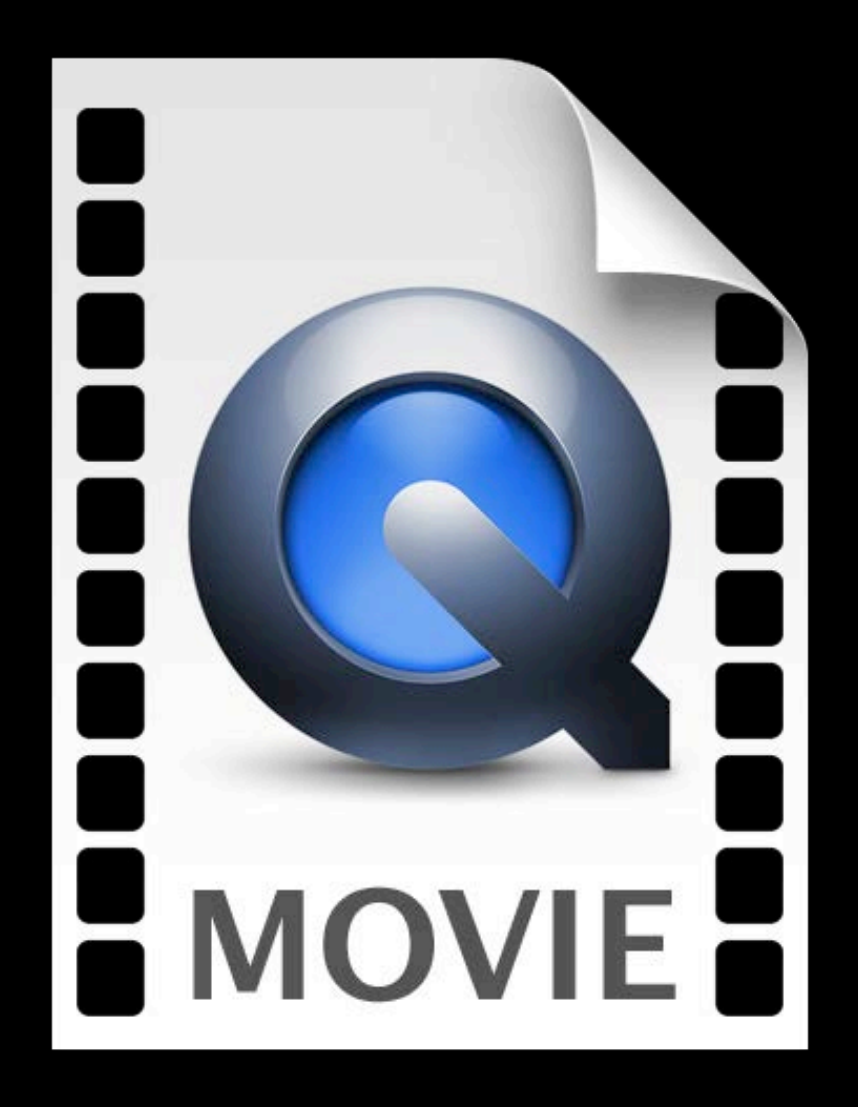

# **H.264 AAC**

## **QTMovieModernizer**

- Automatically run by QuickTime Player upon discovery of legacy codecs
	- . Works with third-party QuickTime codec components
- New API in OS X 10.9 so that you can do the same in your apps
- Produces a new copy in an AV Foundation-supported format:
	- $-H.264 + AAC$
	- Apple ProRes 422 + Linear PCM
	- Apple ProRes 4444 + Linear PCM
- Delivered as part of QTKit

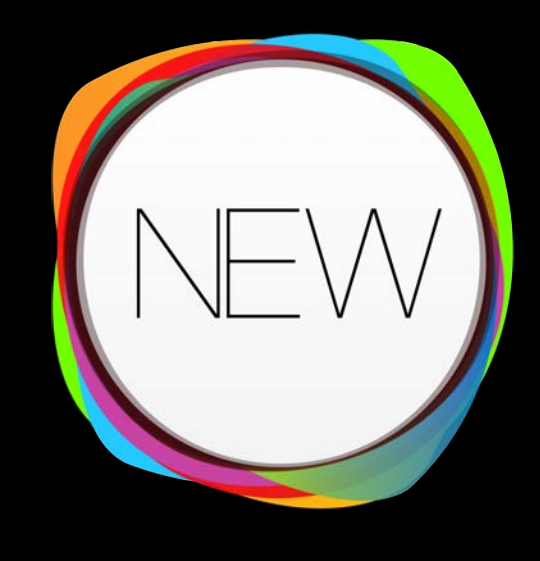

### **QTKit**

### **QuickTime**

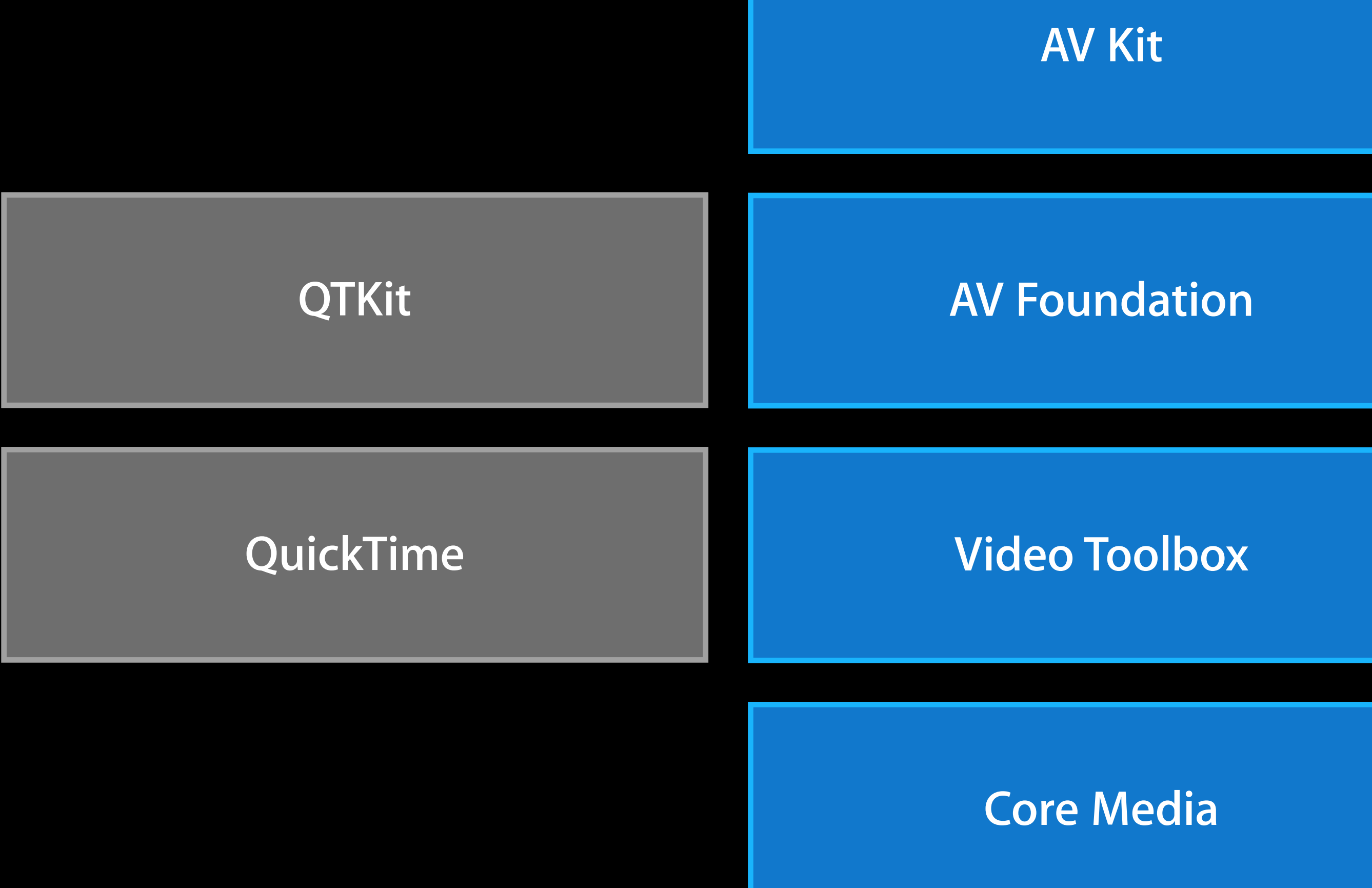
# **Introducing AV Kit**

#### **Stefan Hafeneger** Media Systems Engineer

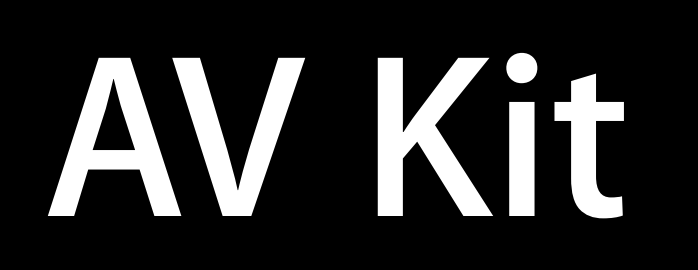

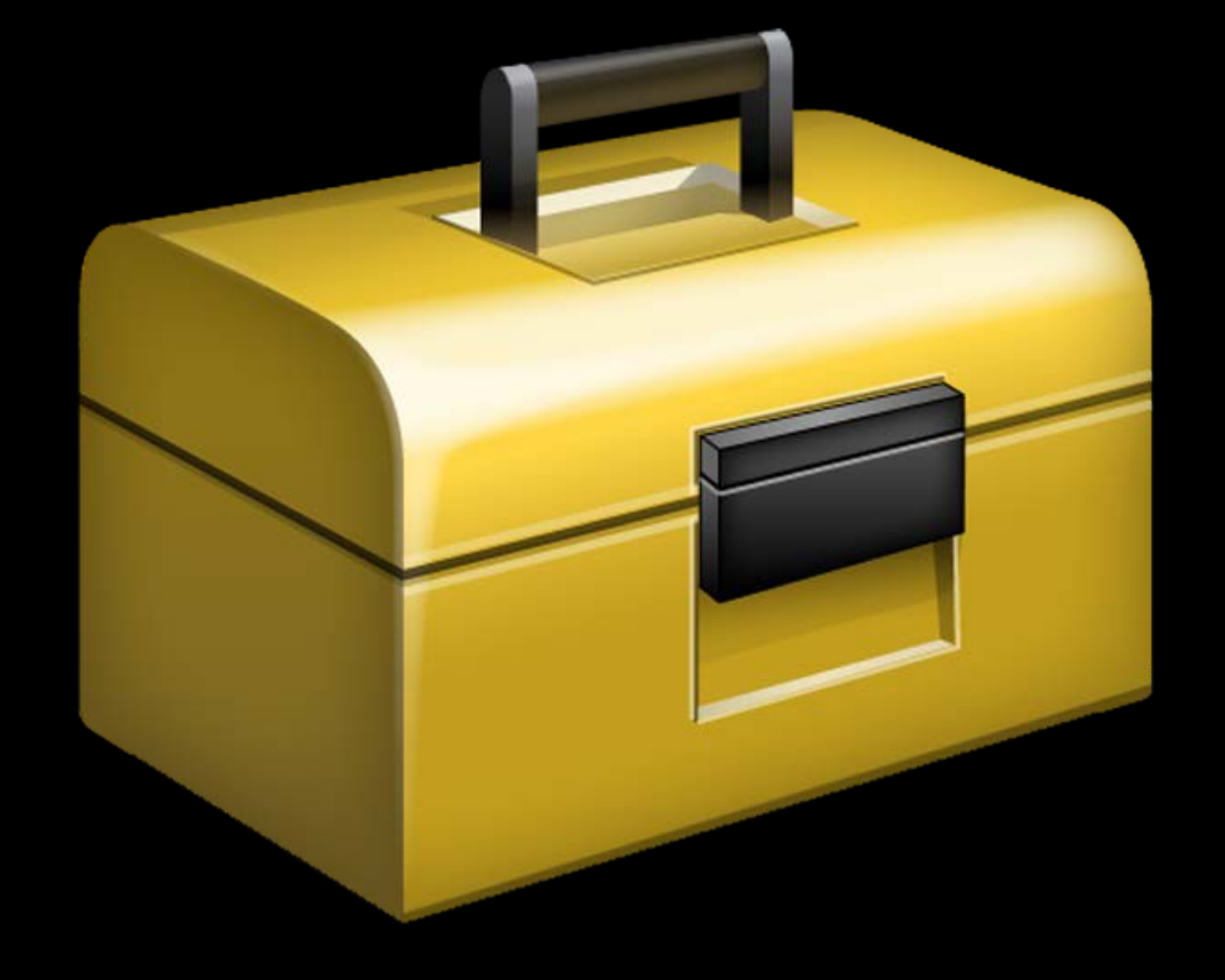

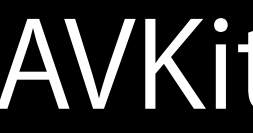

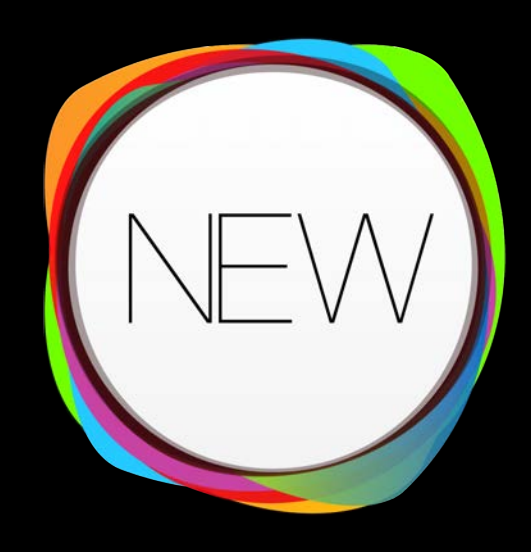

#### AVKit.framework

## **AVPlayerView**

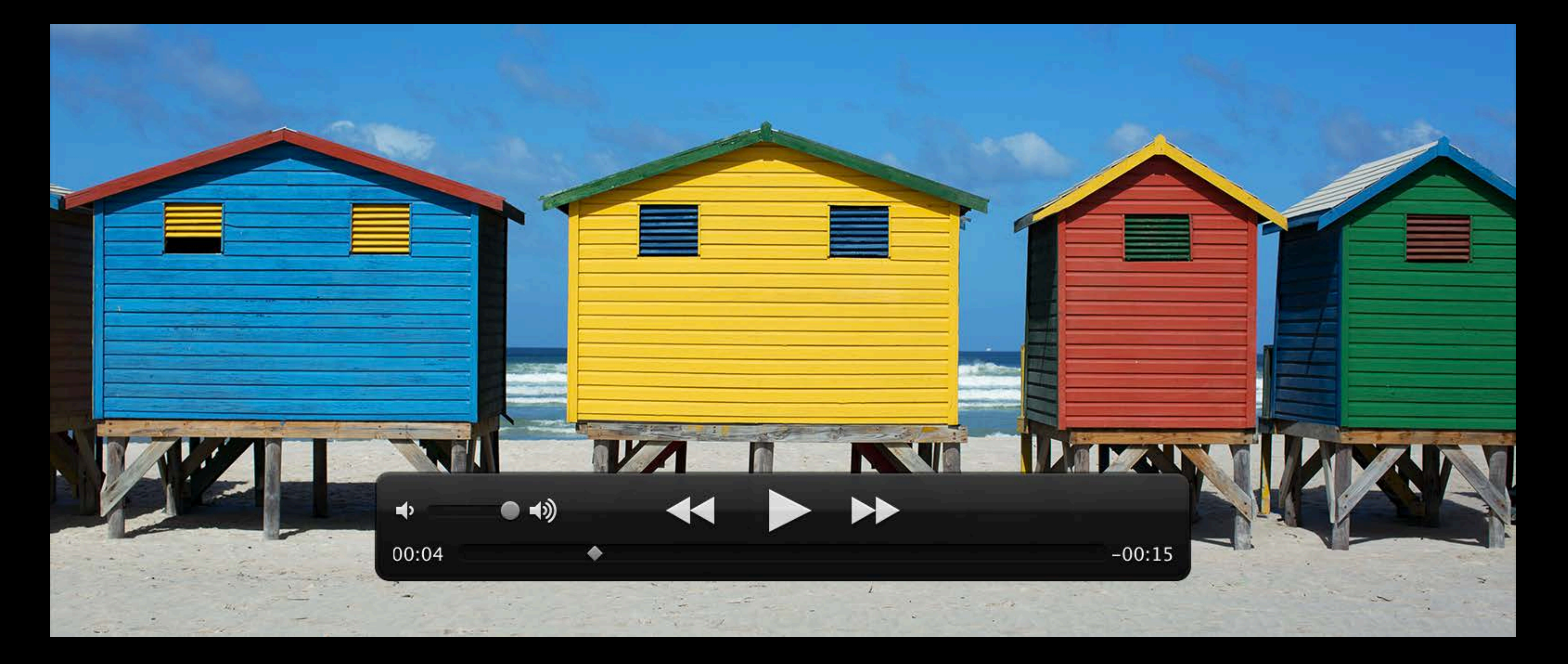

### *Demo* **AVPlayerView**

**AVPlayerView**

**AVPlayerView AVPlayer**

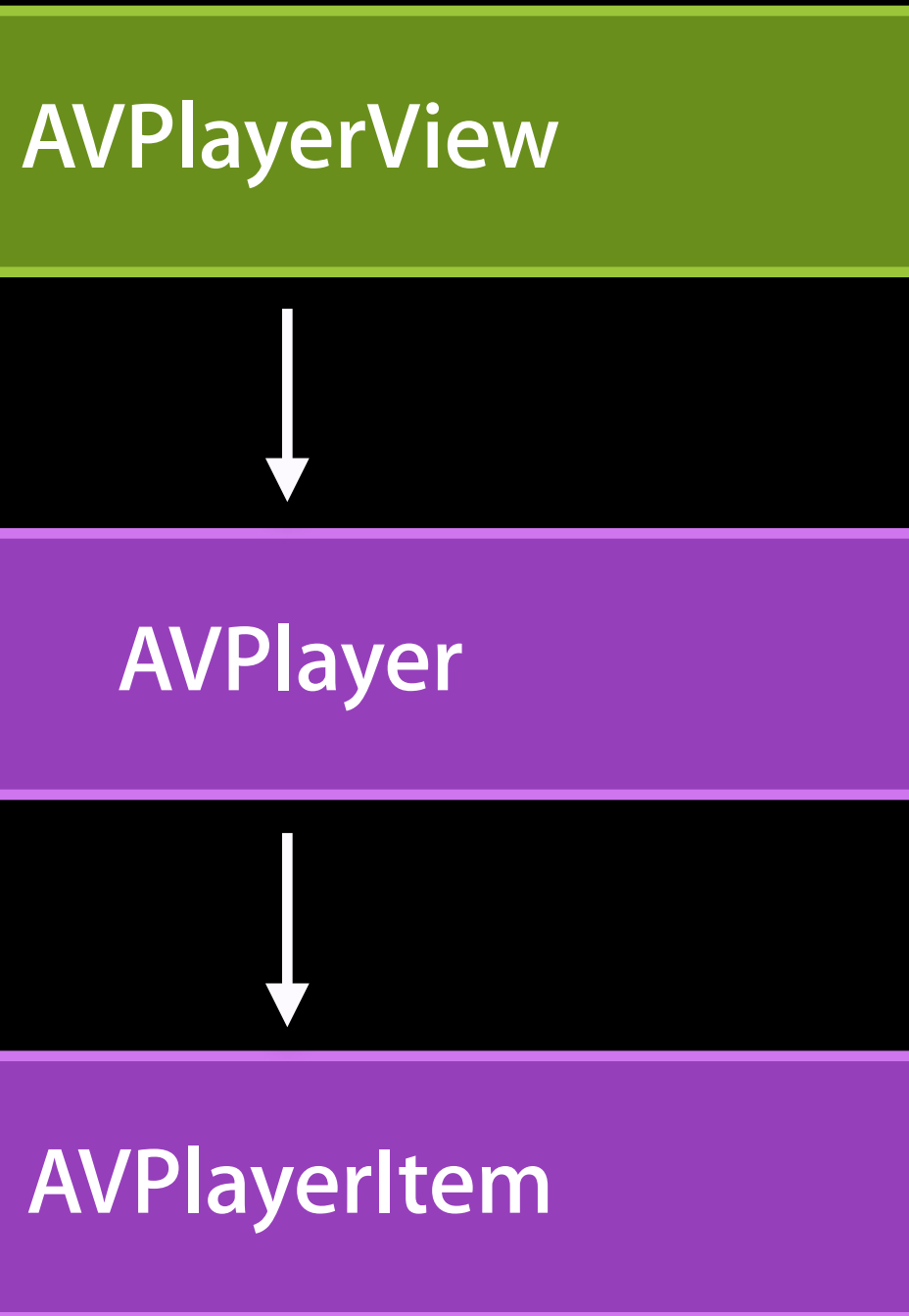

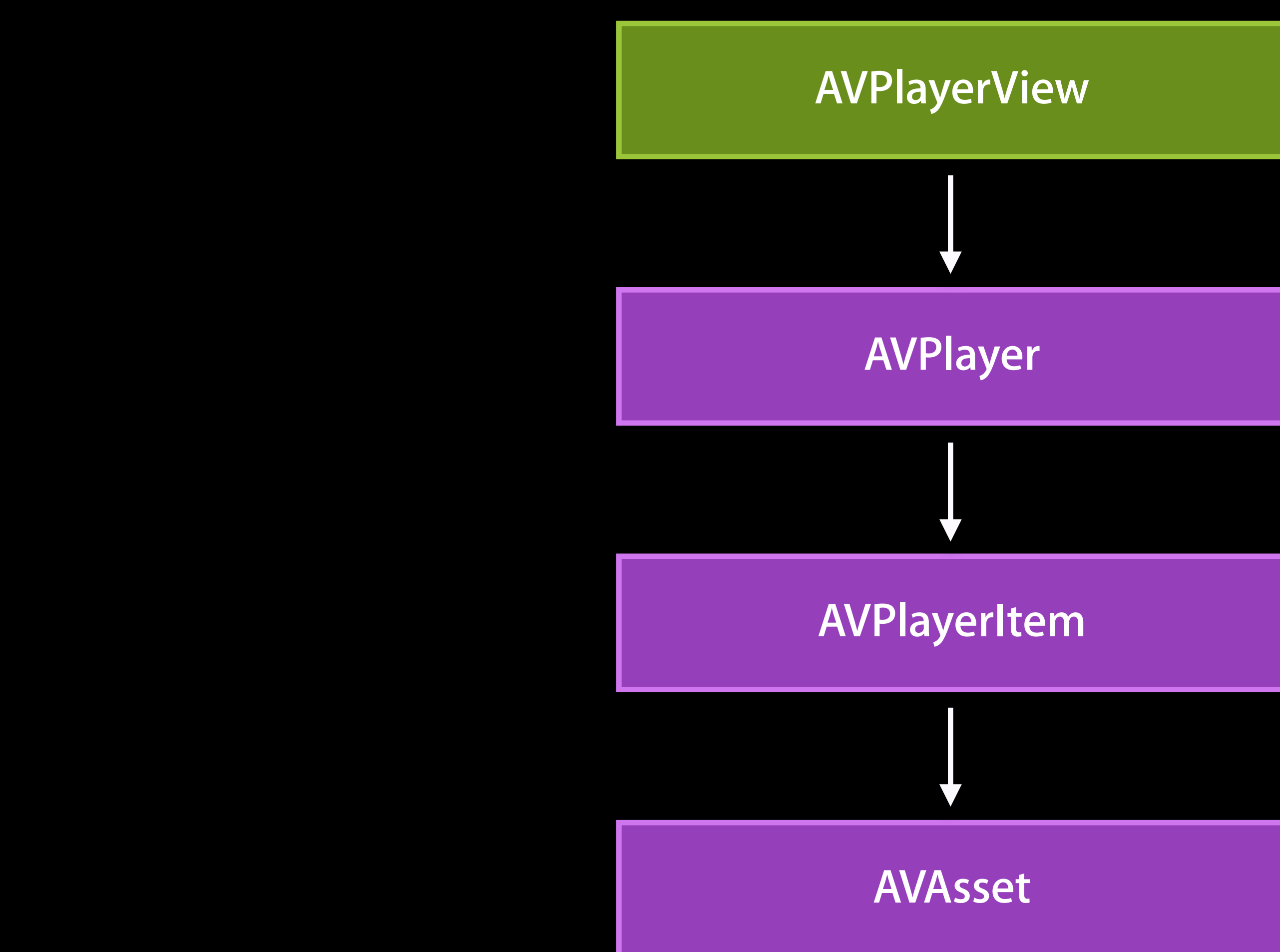

// 1. Create asset from URL. AVAsset \*asset = [AVAsset assetWithURL:URL];

// 2. Create player item for asset. AVPlayerItem \*playerItem = [AVPlayerItem playerItemWithAsset:asset];

// 3. Create player with player item. AVPlayer \*player = [AVPlayer playerWithPlayerItem:playerItem];

// 1. Create asset from URL. AVAsset \*asset = [AVAsset assetWithURL:URL];

// 2. Create player item for asset. AVPlayerItem \*playerItem = [AVPlayerItem playerItemWithAsset:asset];

// 3. Create player with player item. AVPlayer \*player = [AVPlayer playerWithPlayerItem:playerItem];

// 1. Create asset from URL. AVAsset \*asset = [AVAsset assetWithURL:URL];

// 2. Create player item for asset. AVPlayerItem \*playerItem = [AVPlayerItem playerItemWithAsset:asset];

// 3. Create player with player item. AVPlayer \*player = [AVPlayer playerWithPlayerItem:playerItem];

// 1. Create asset from URL. AVAsset \*asset = [AVAsset assetWithURL:URL];

// 2. Create player item for asset. AVPlayerItem \*playerItem = [AVPlayerItem playerItemWithAsset:asset];

// 3. Create player with player item. AVPlayer \*player = [AVPlayer playerWithPlayerItem:playerItem];

// 1. Create asset from URL. AVAsset \*asset = [AVAsset assetWithURL:URL];

// 2. Create player item for asset. AVPlayerItem \*playerItem = [AVPlayerItem playerItemWithAsset:asset];

// 3. Create player with player item. AVPlayer \*player = [AVPlayer playerWithPlayerItem:playerItem];

// 1. Create asset from URL. AVAsset \*asset = [AVAsset assetWithURL:URL];

// 2. Create player item for asset. AVPlayerItem \*playerItem = [AVPlayerItem playerItemWithAsset:asset];

// 3. Create player with player item. AVPlayer \*player = [AVPlayer playerWithPlayerItem:playerItem];

// All four steps in one line of code. [playerView setPlayer:[AVPlayer playerWithURL:URL]];

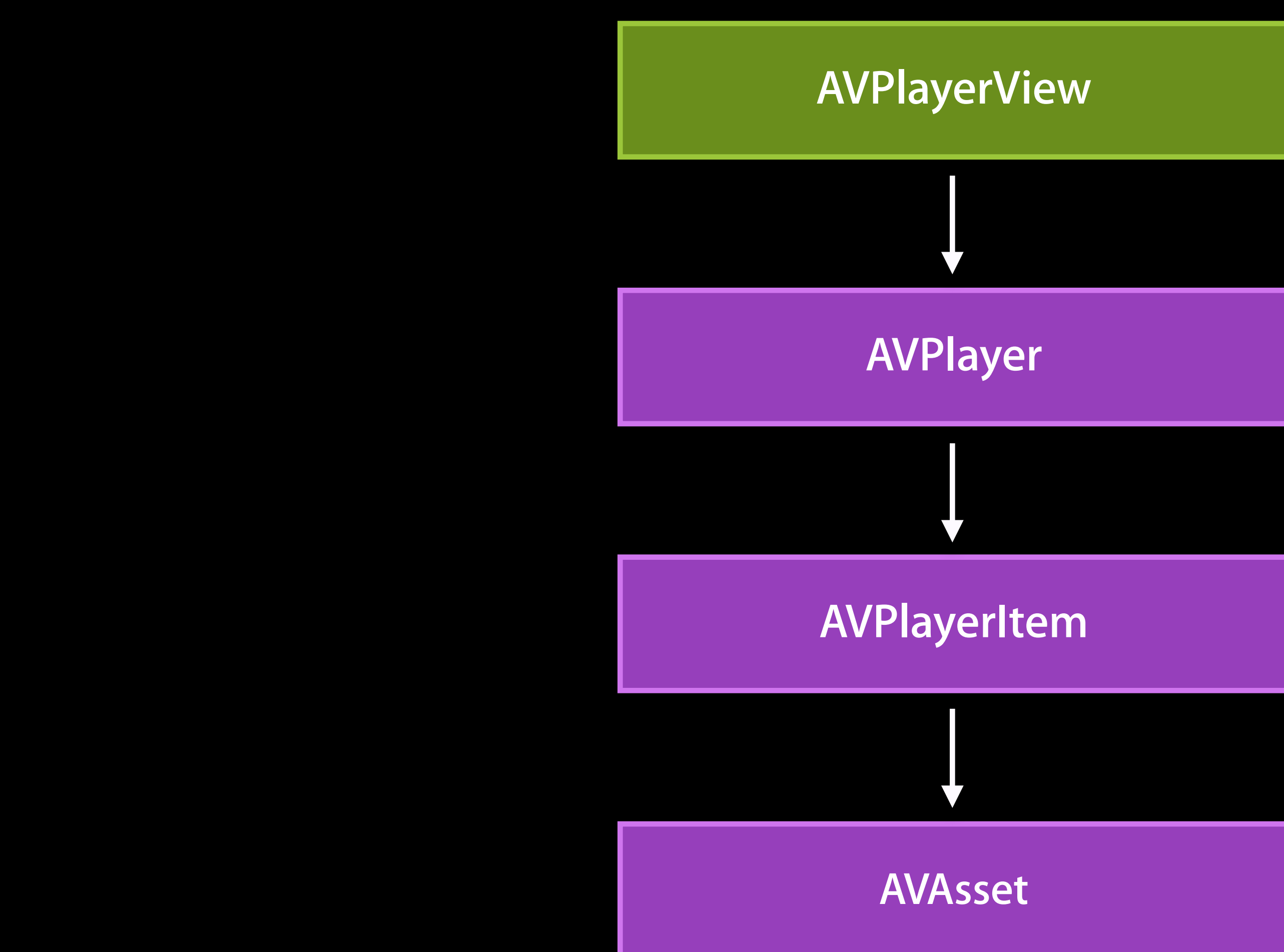

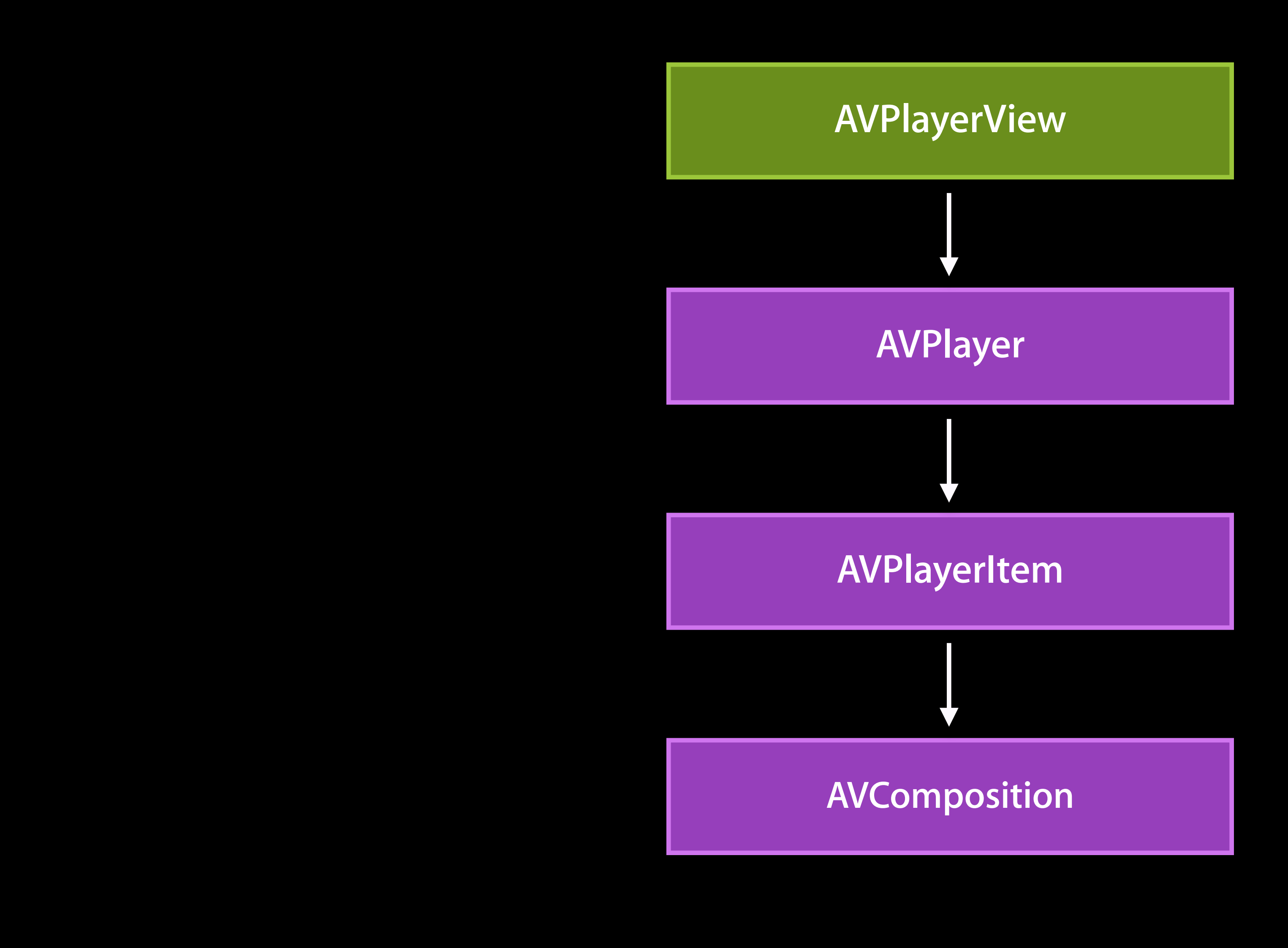

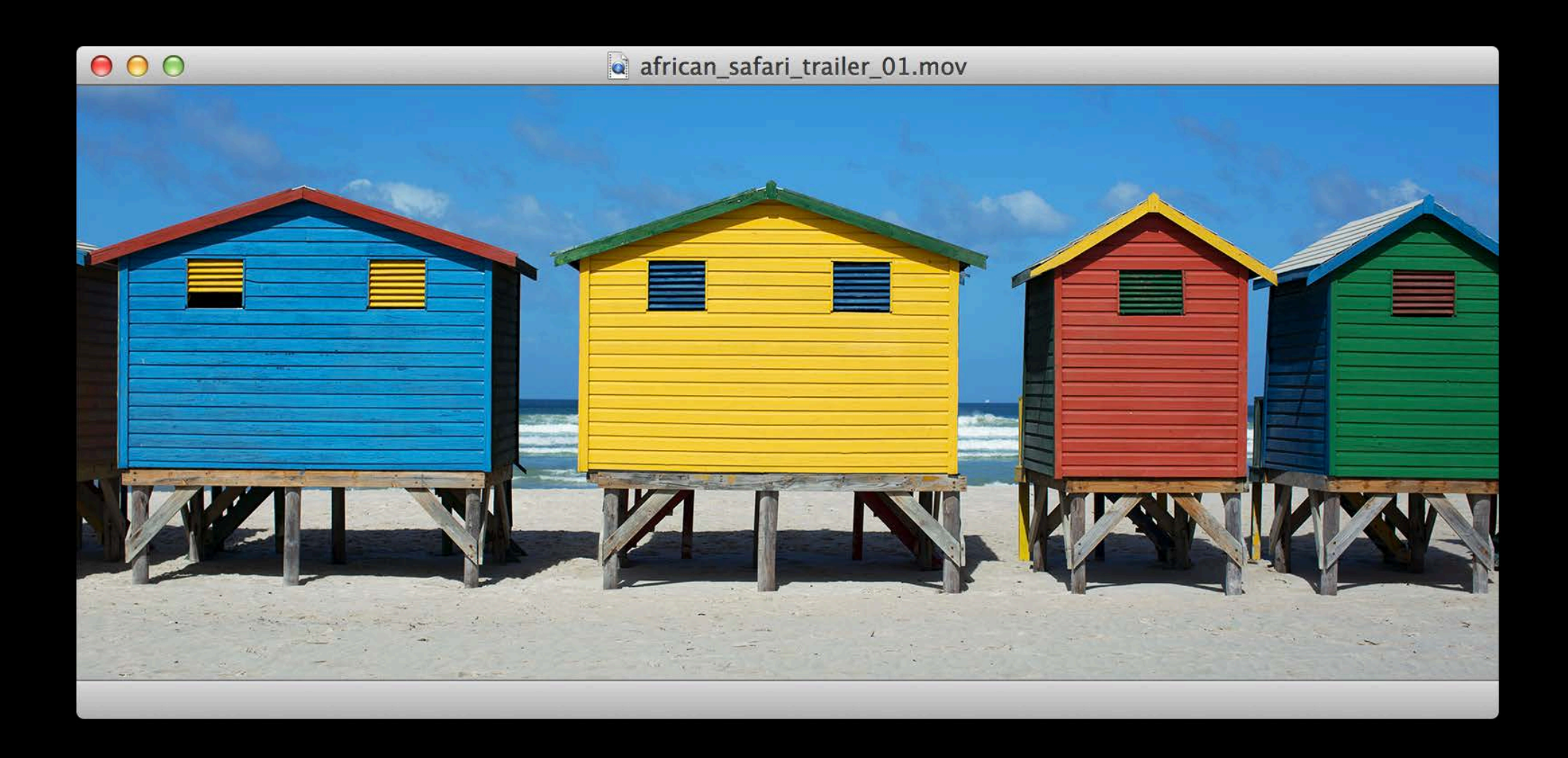

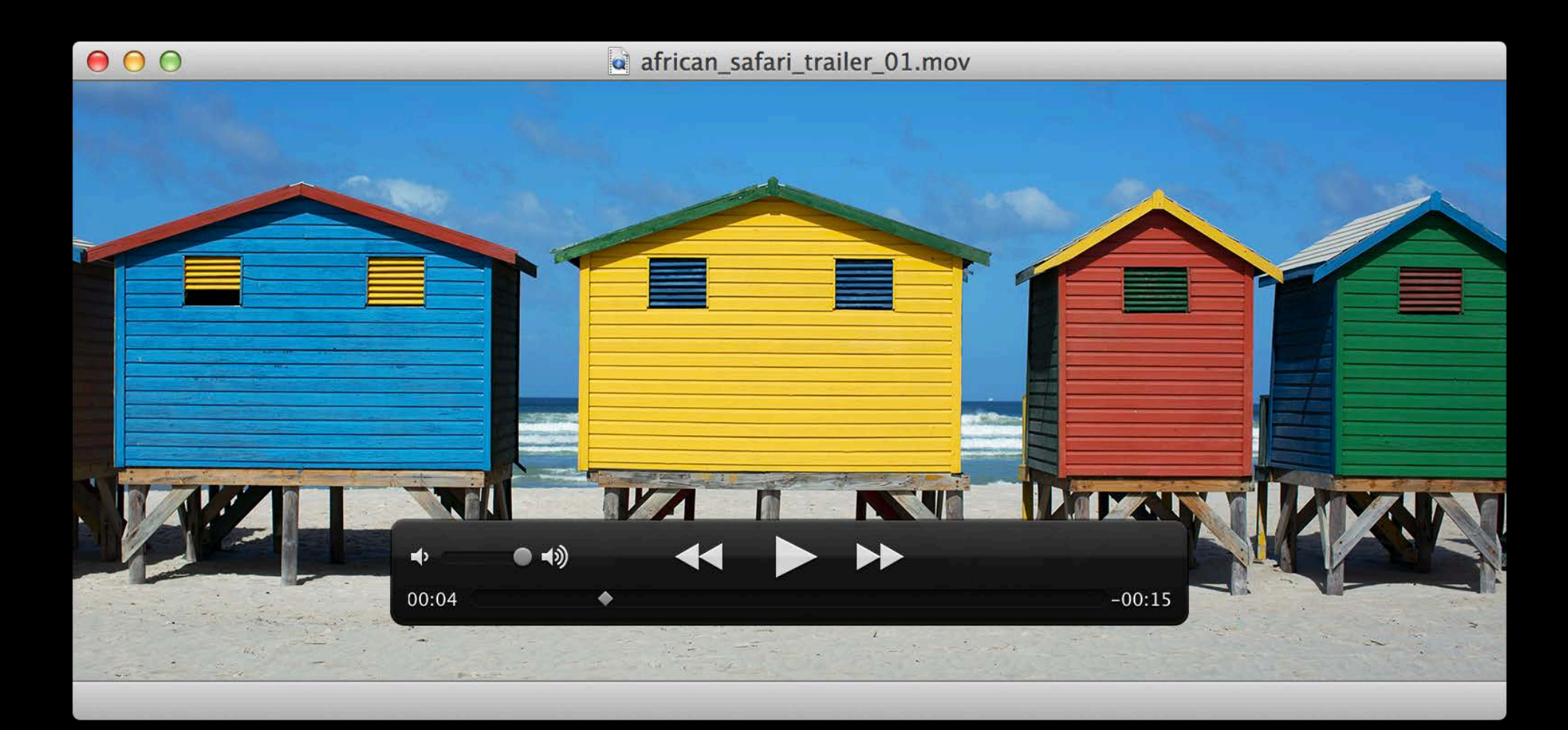

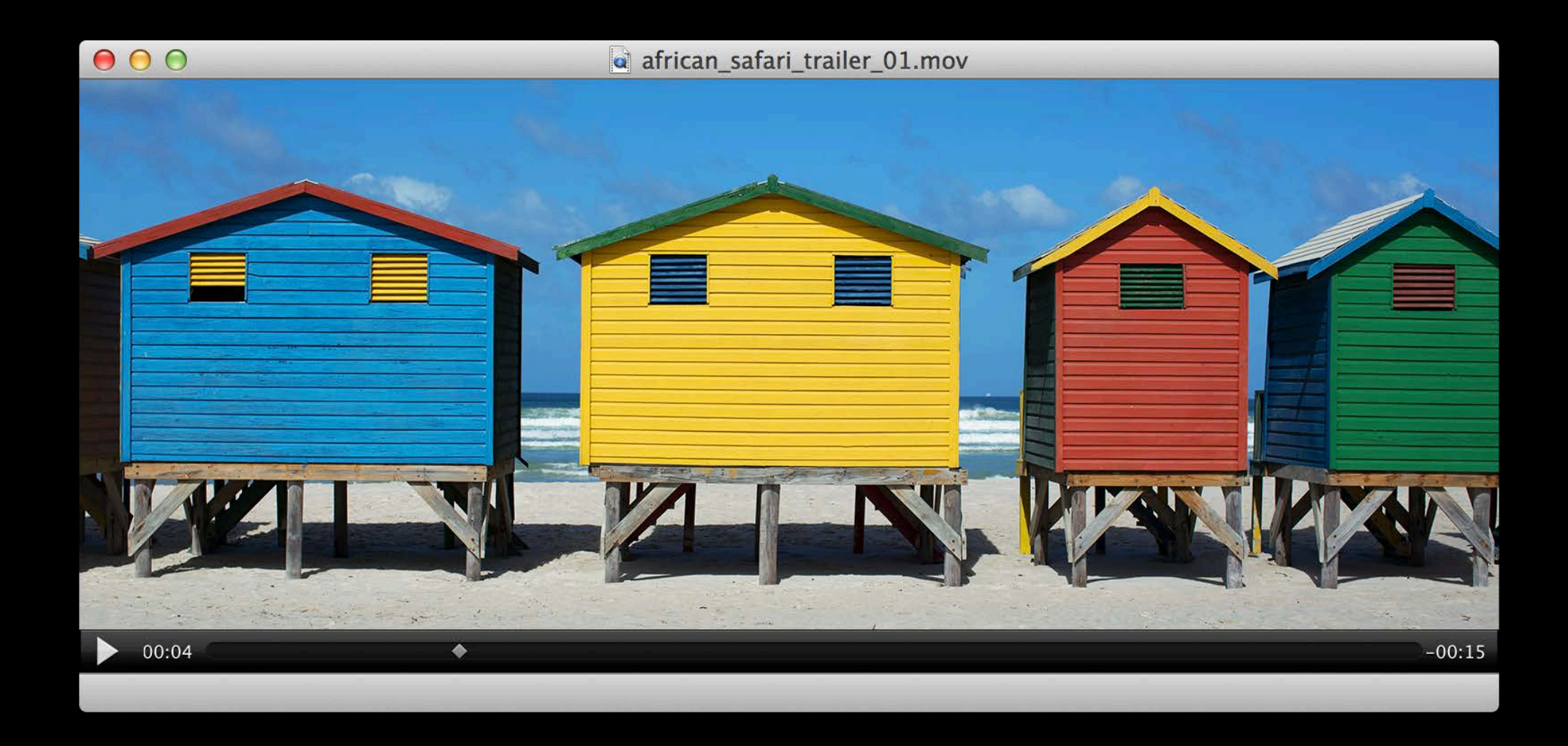

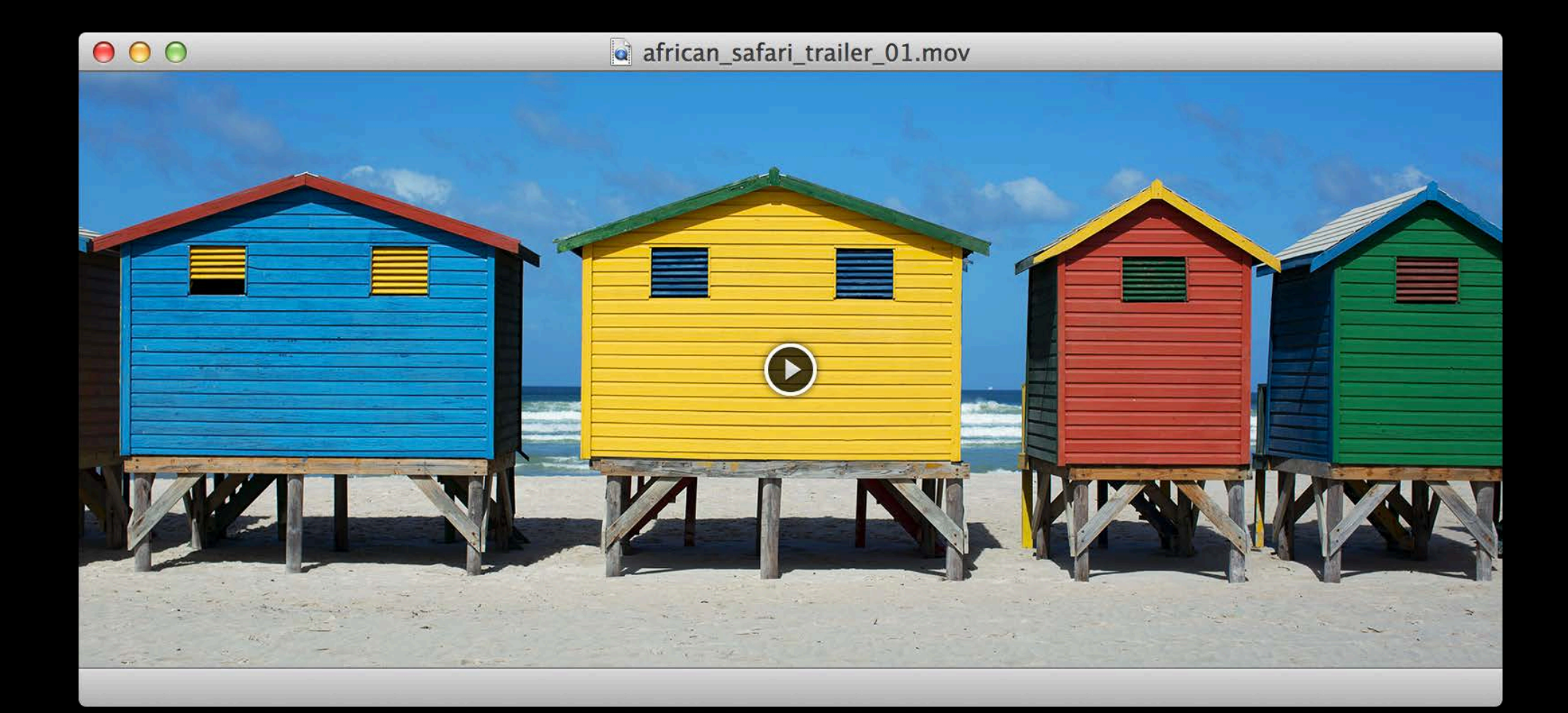

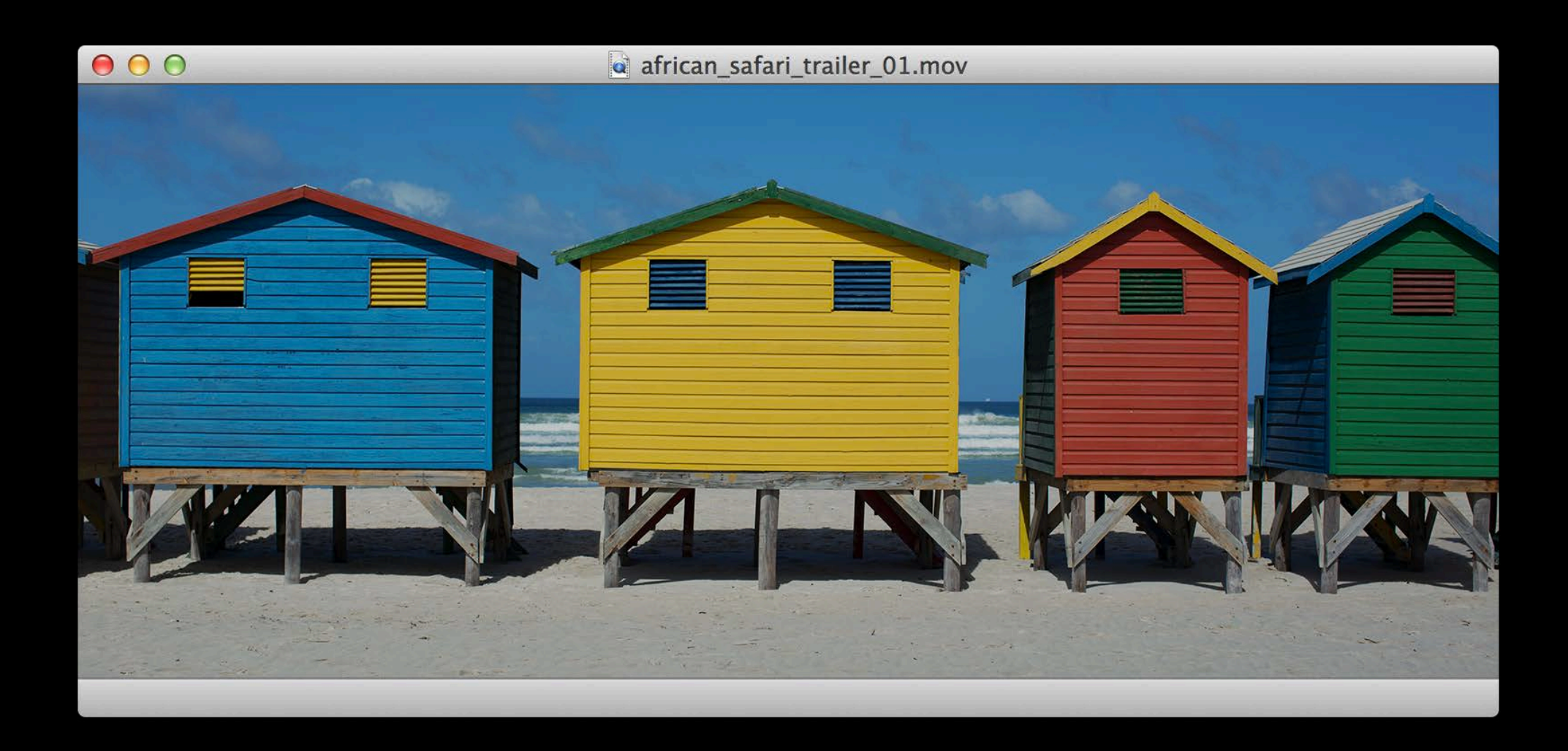

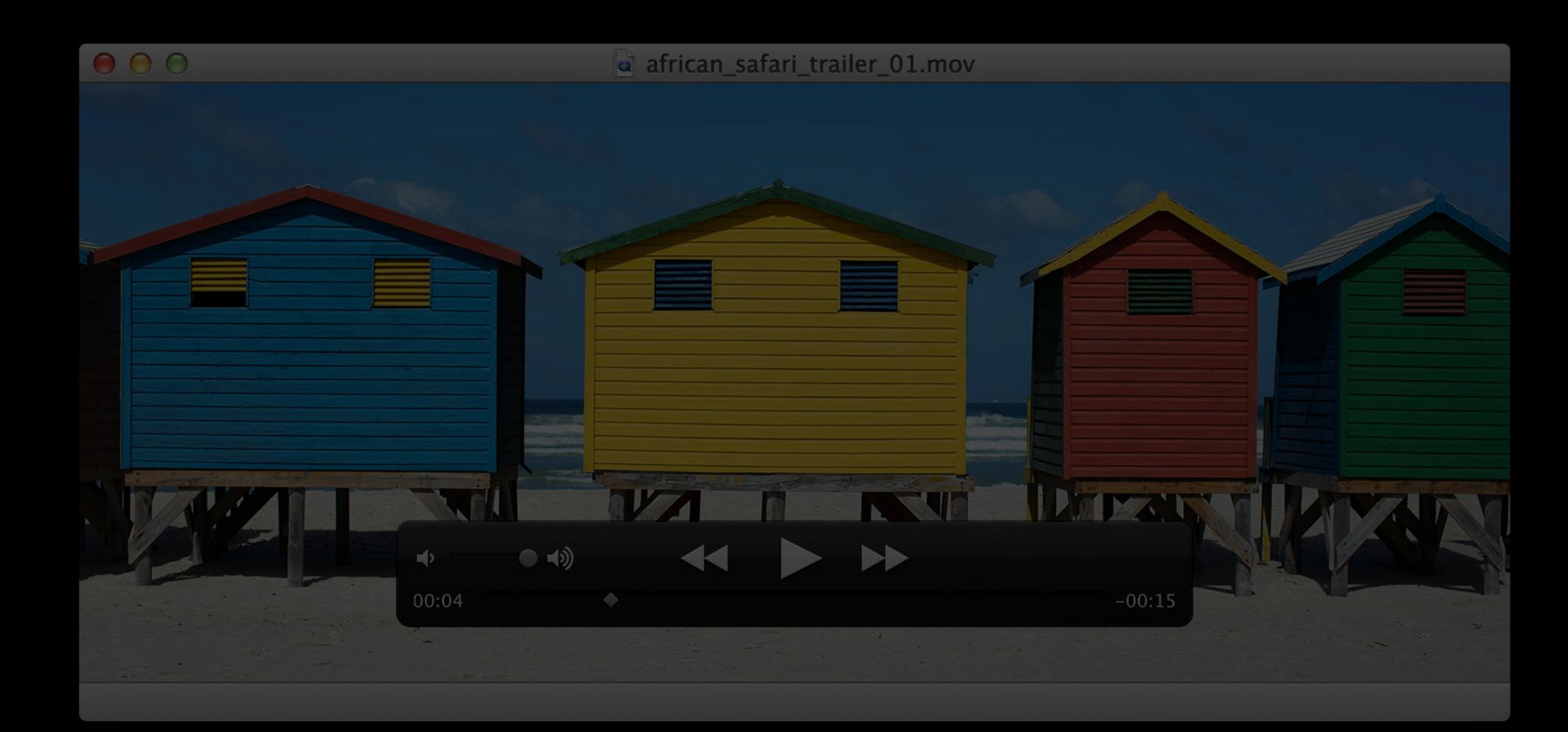

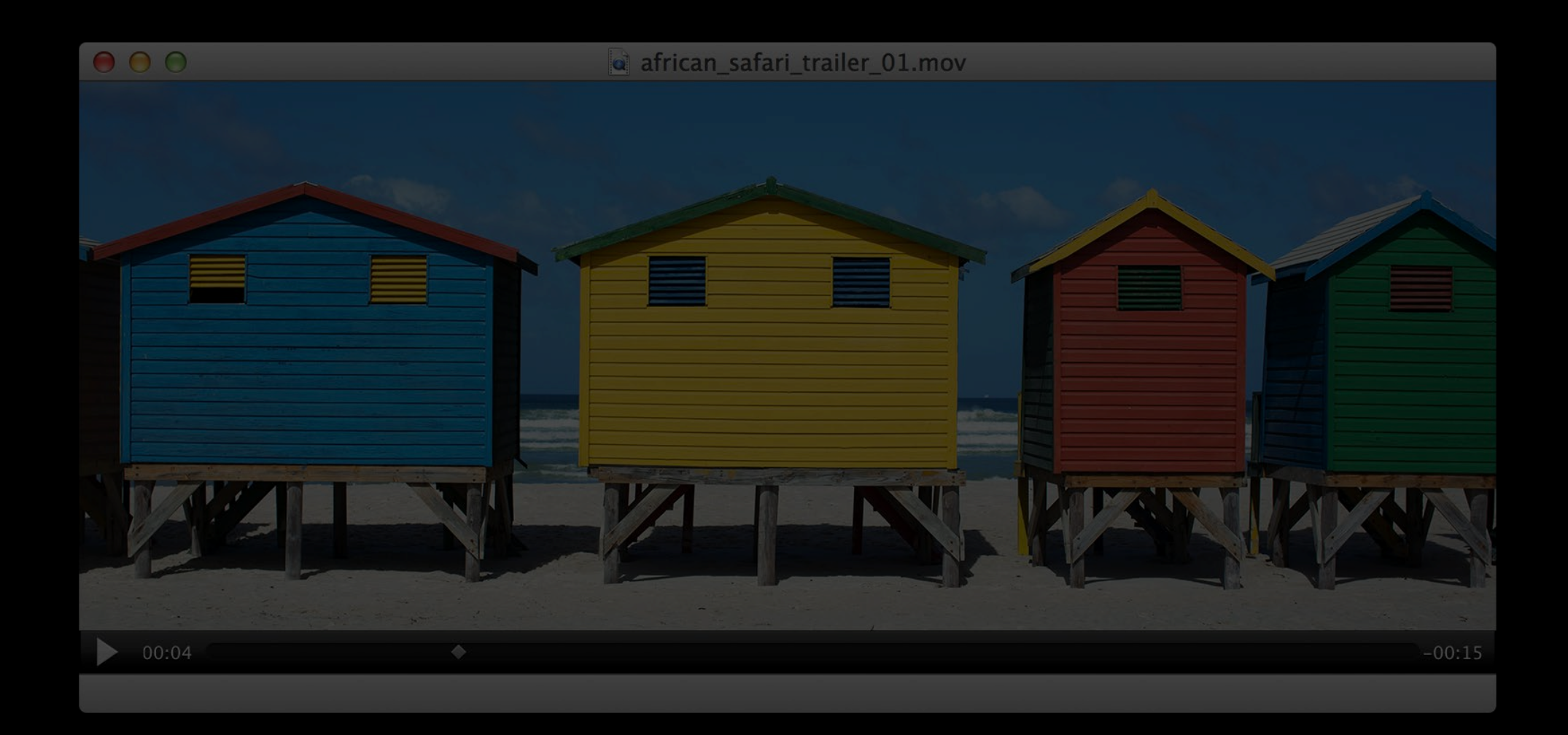

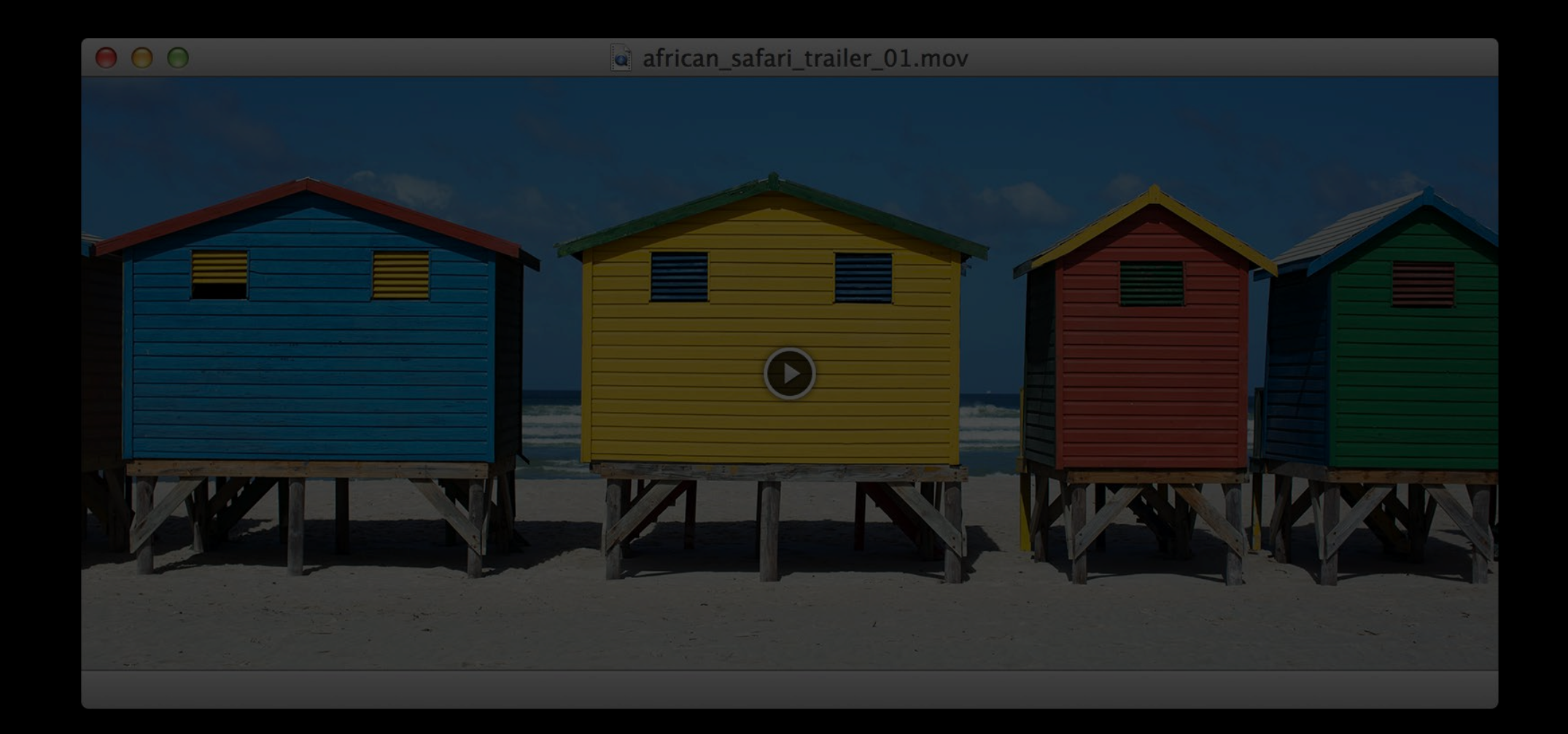

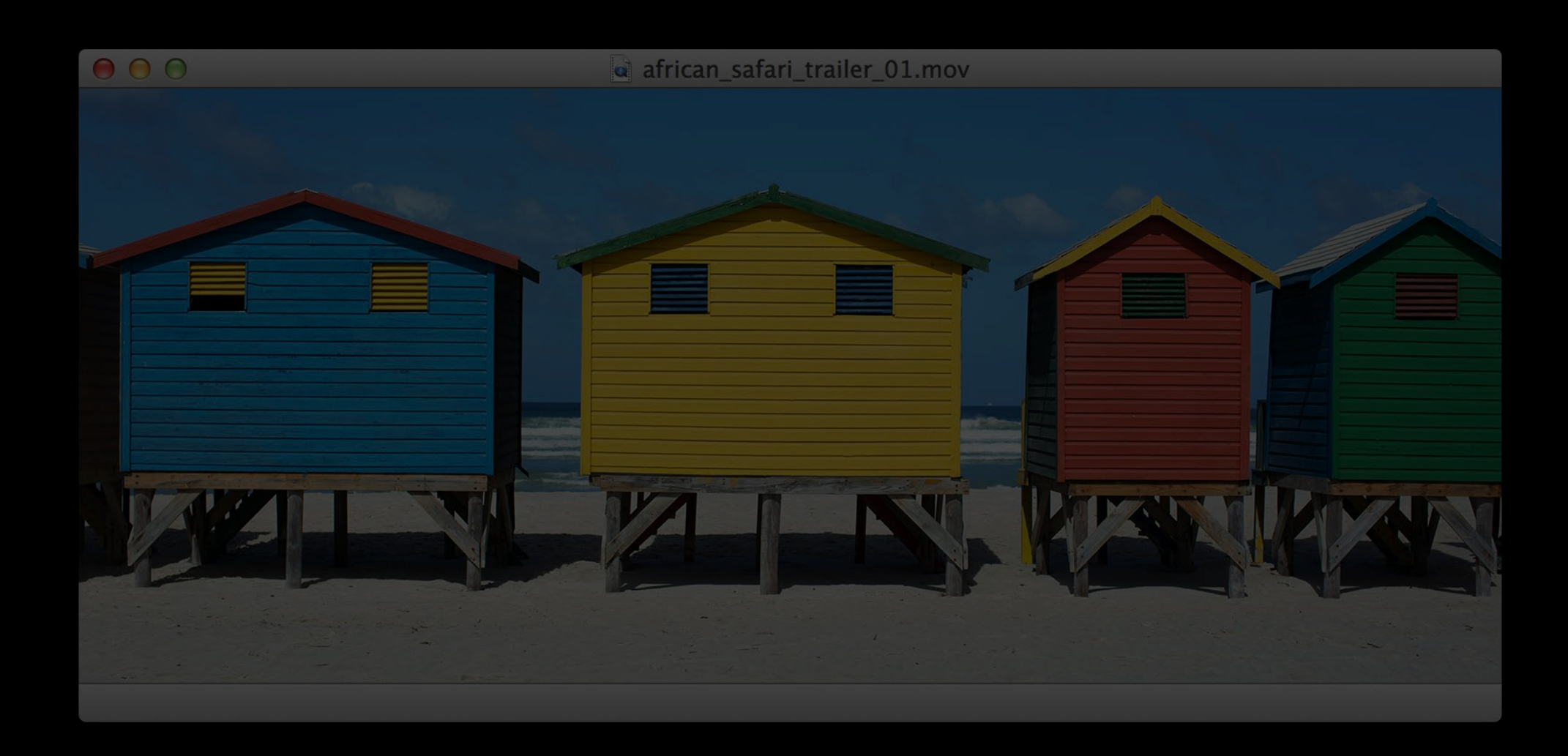

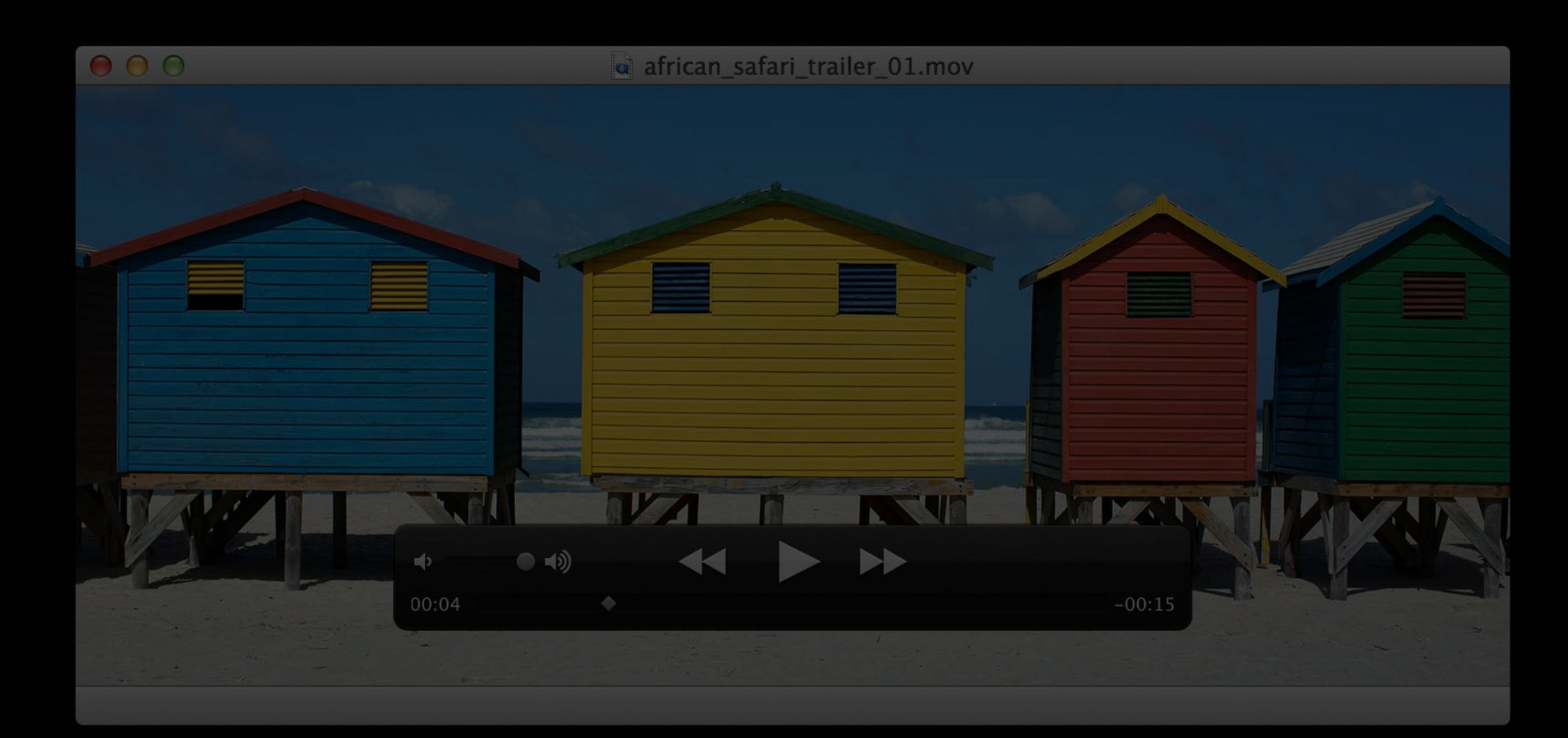

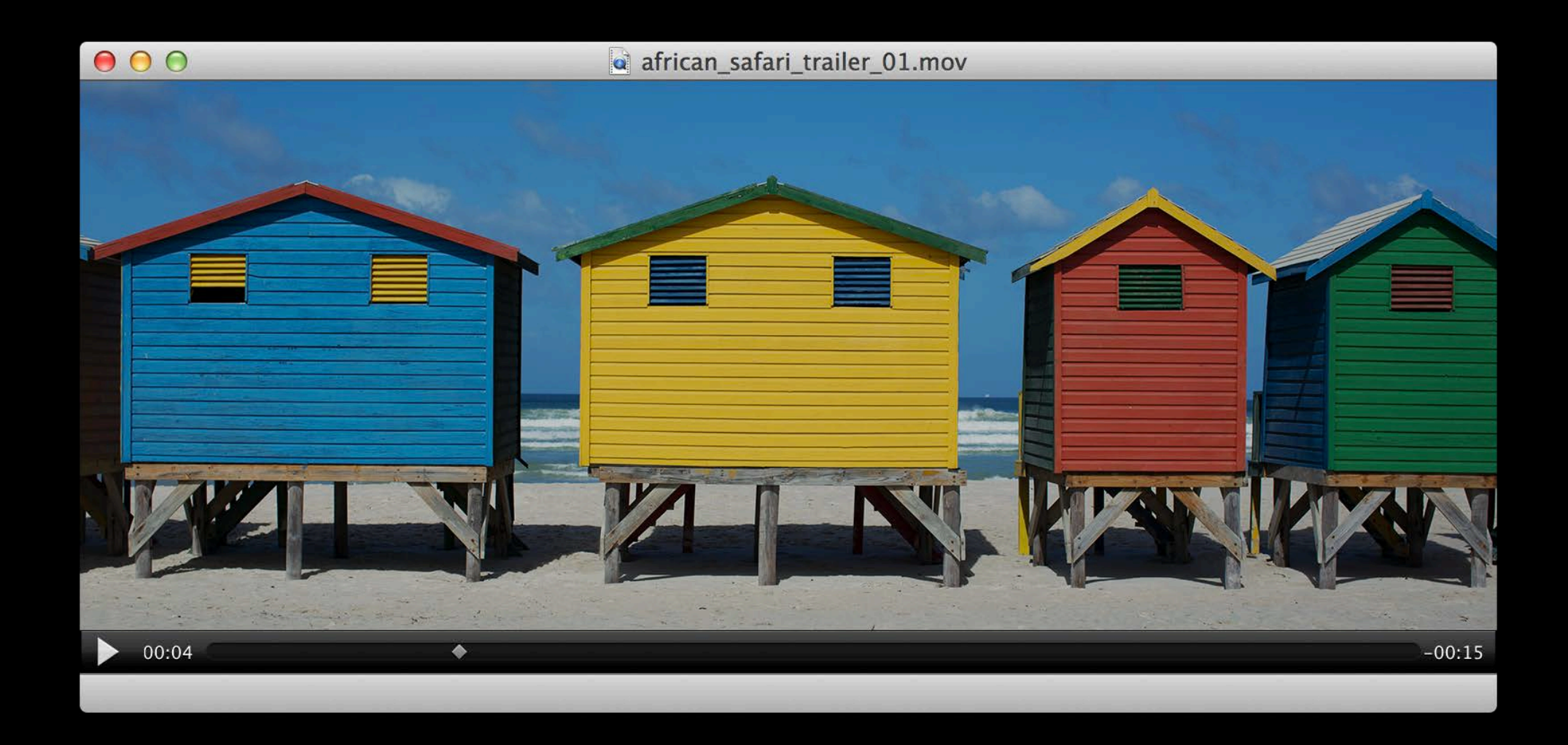

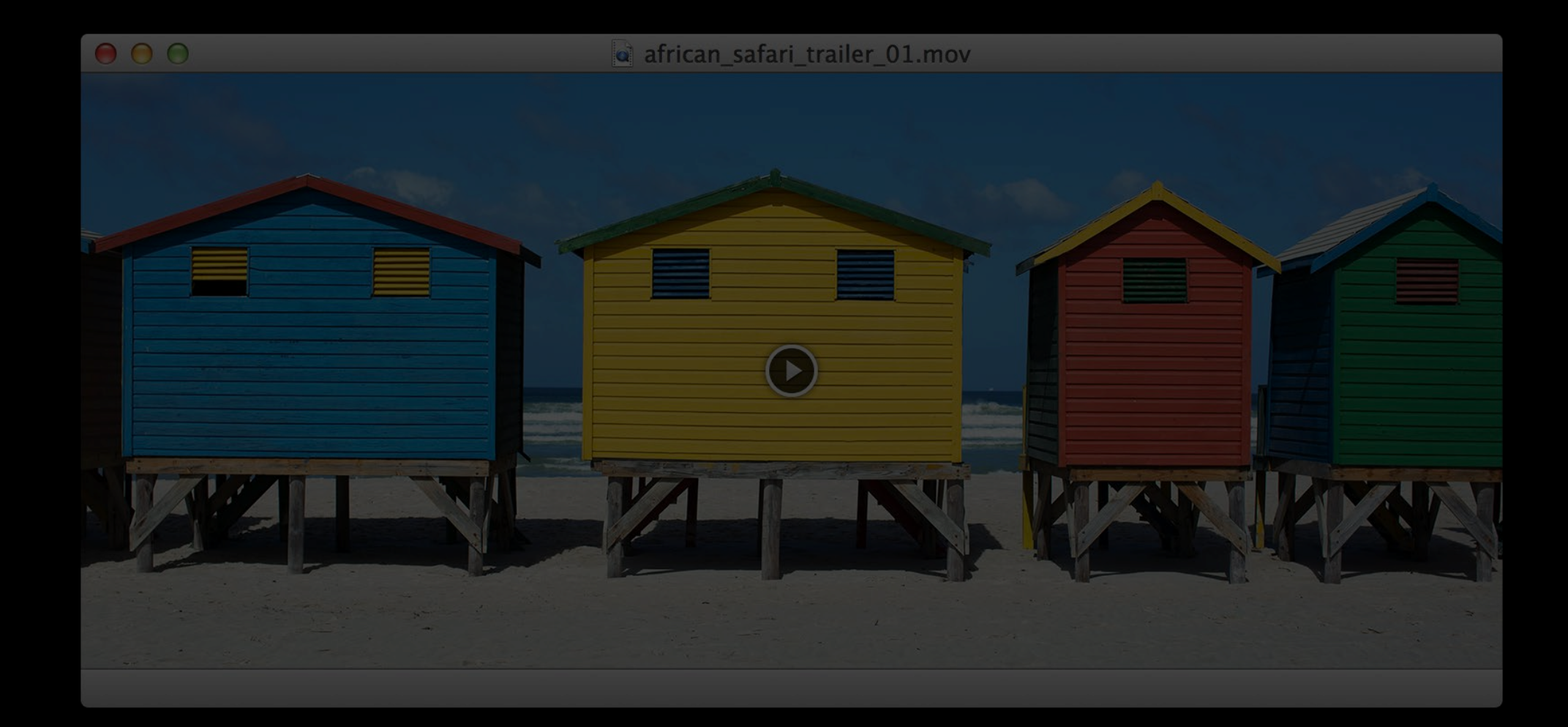

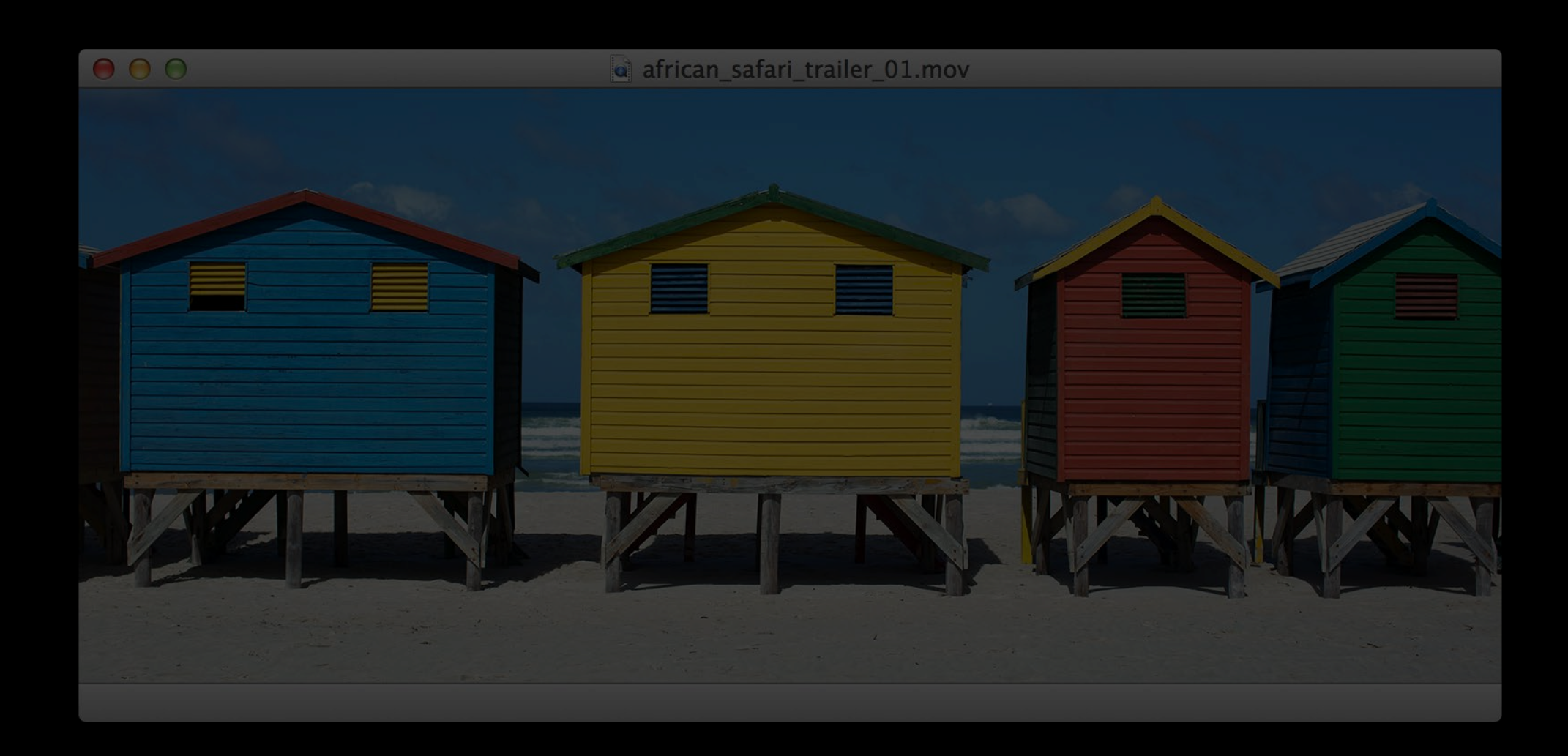

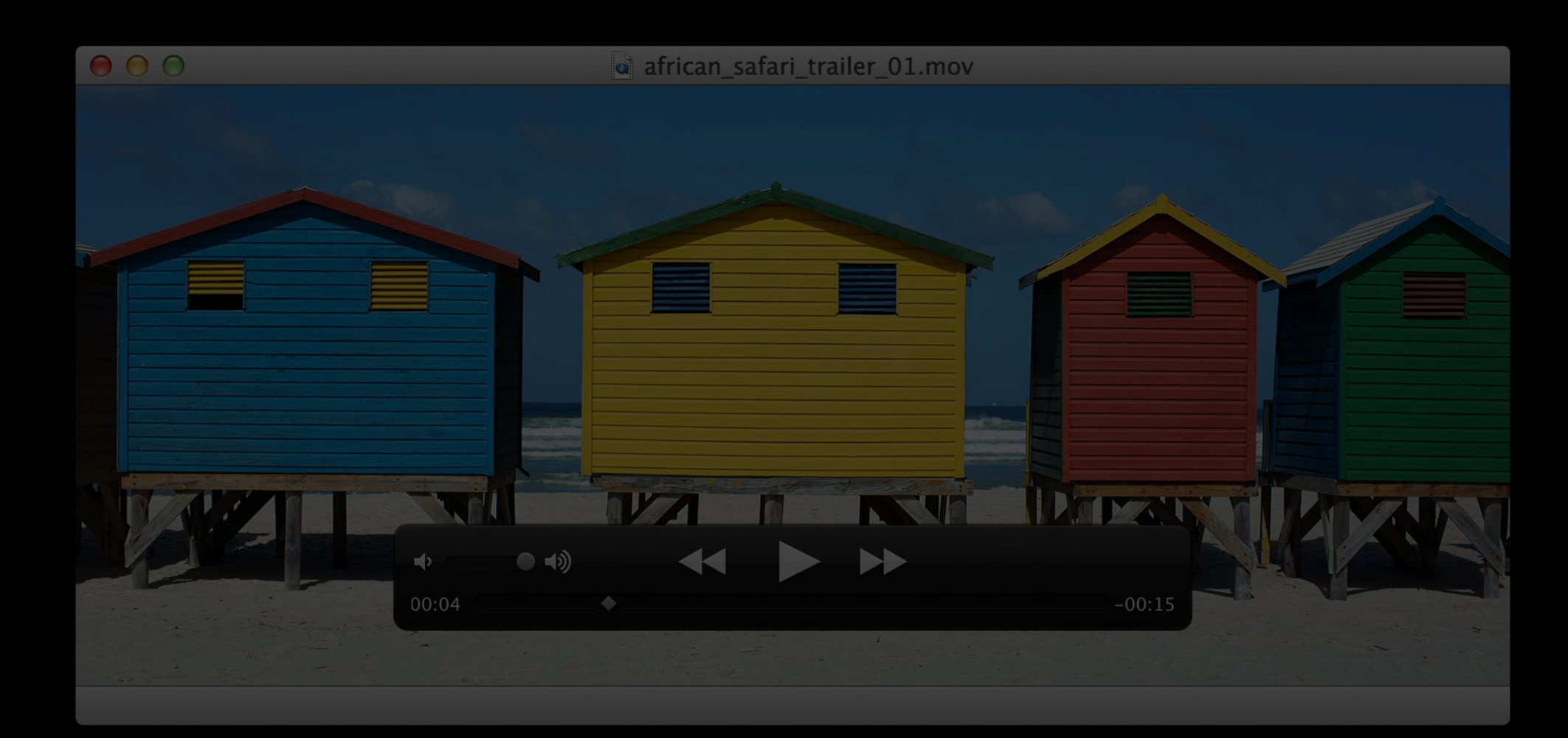

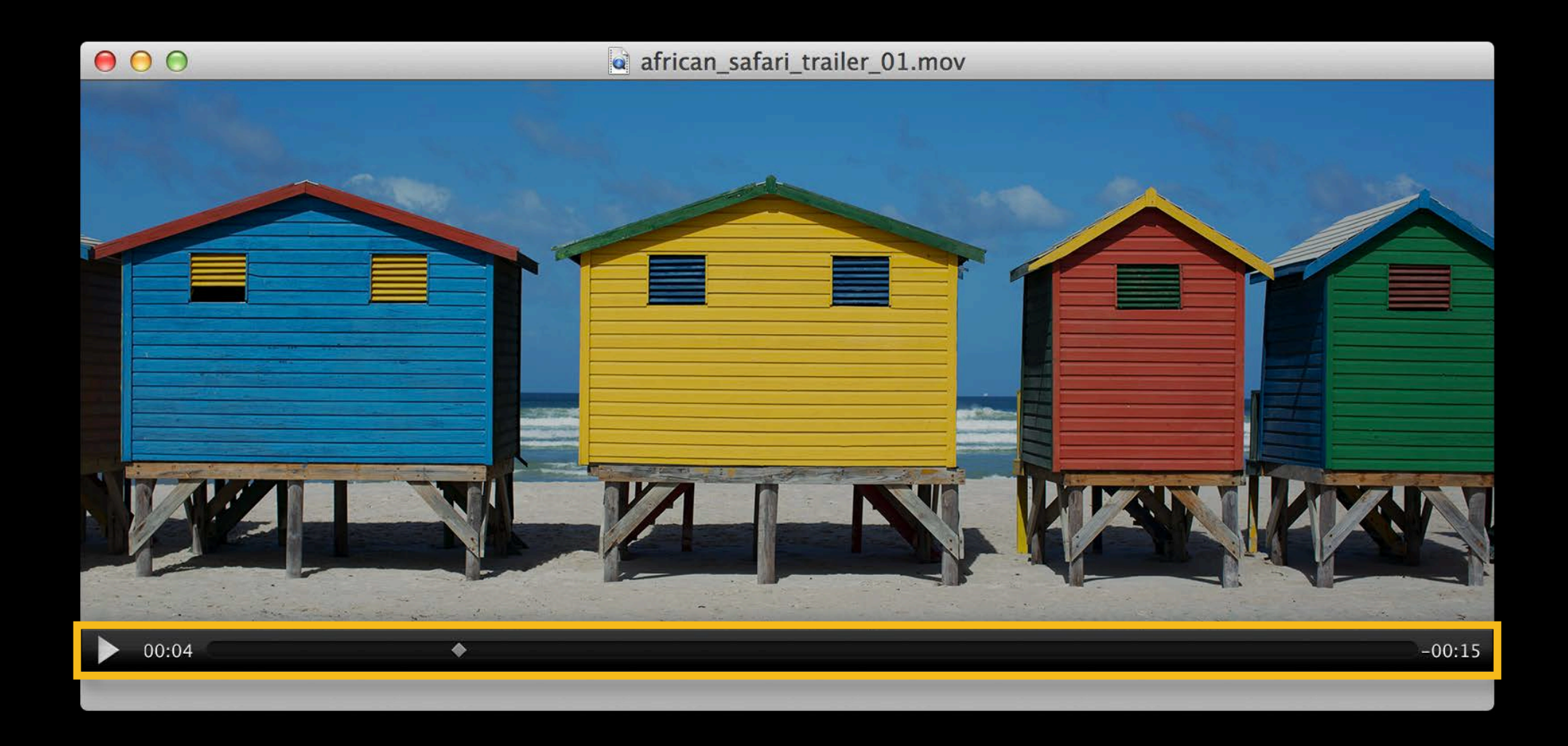

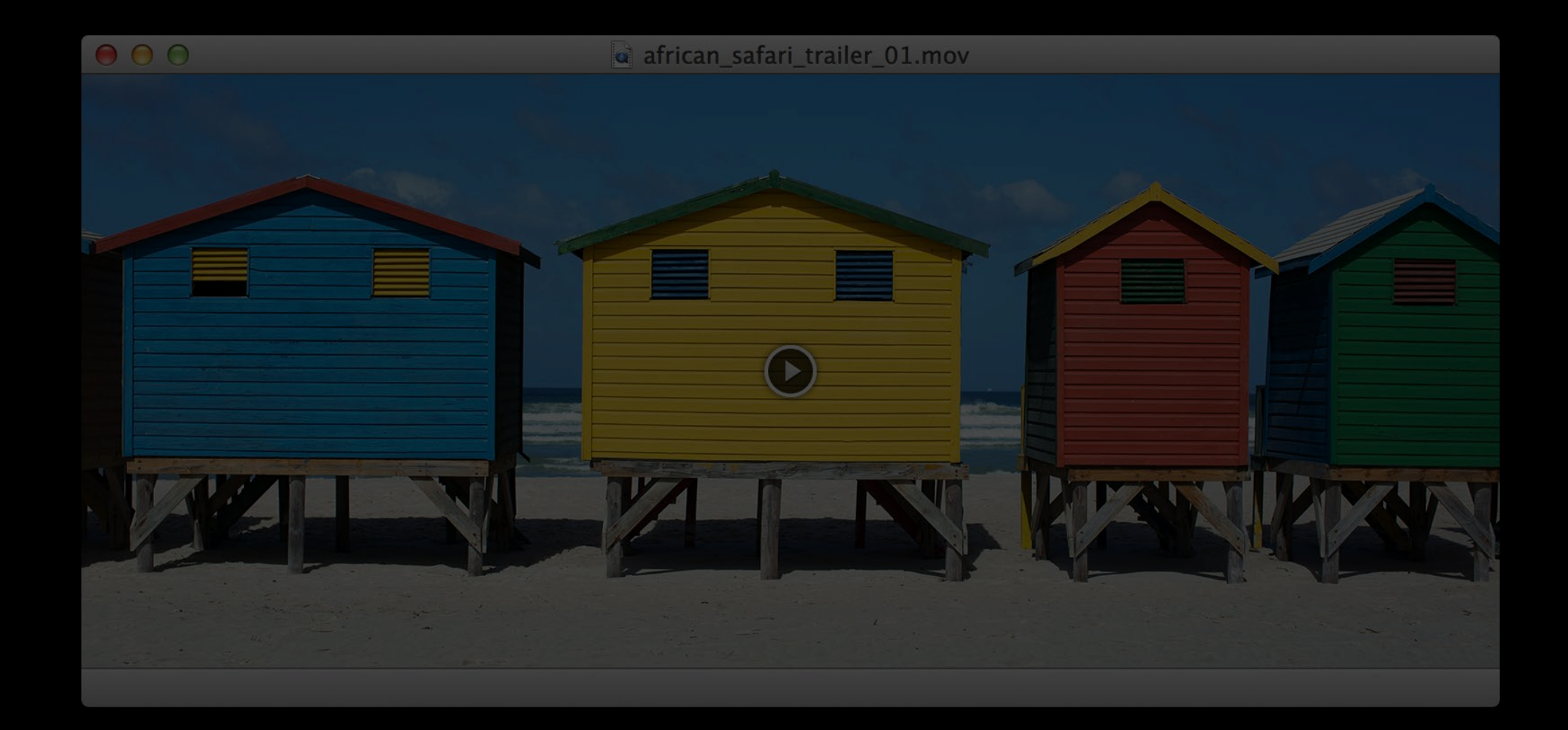

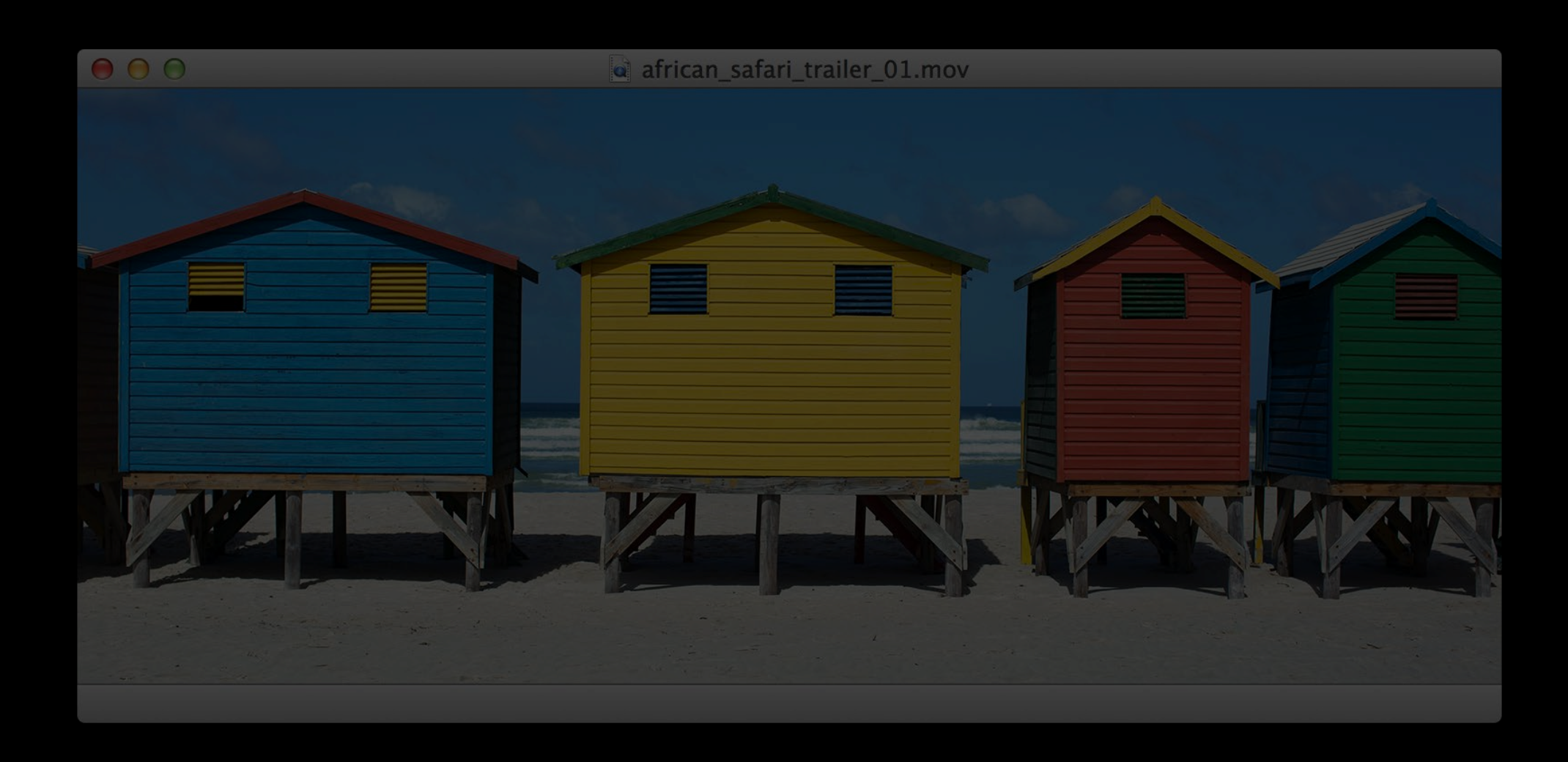

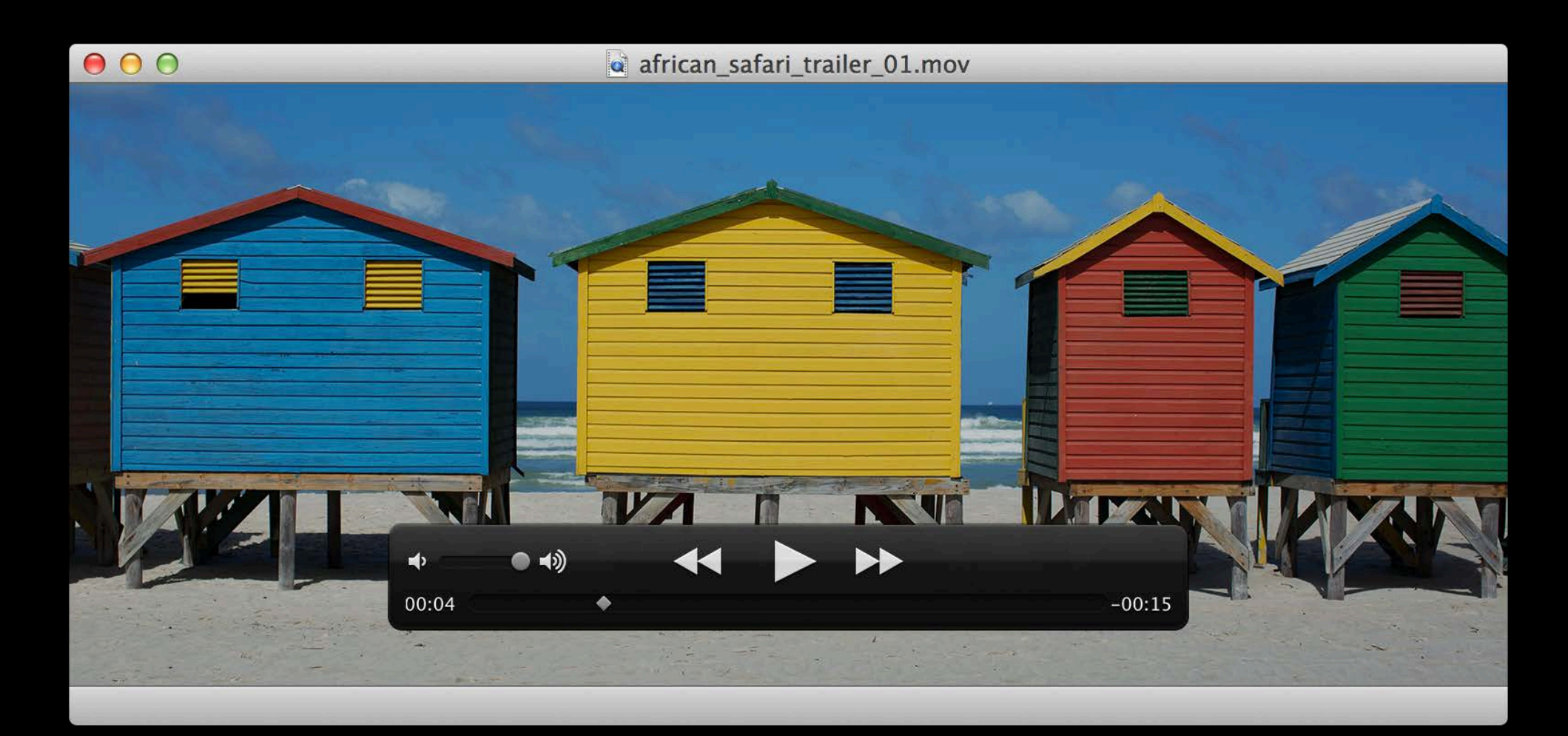

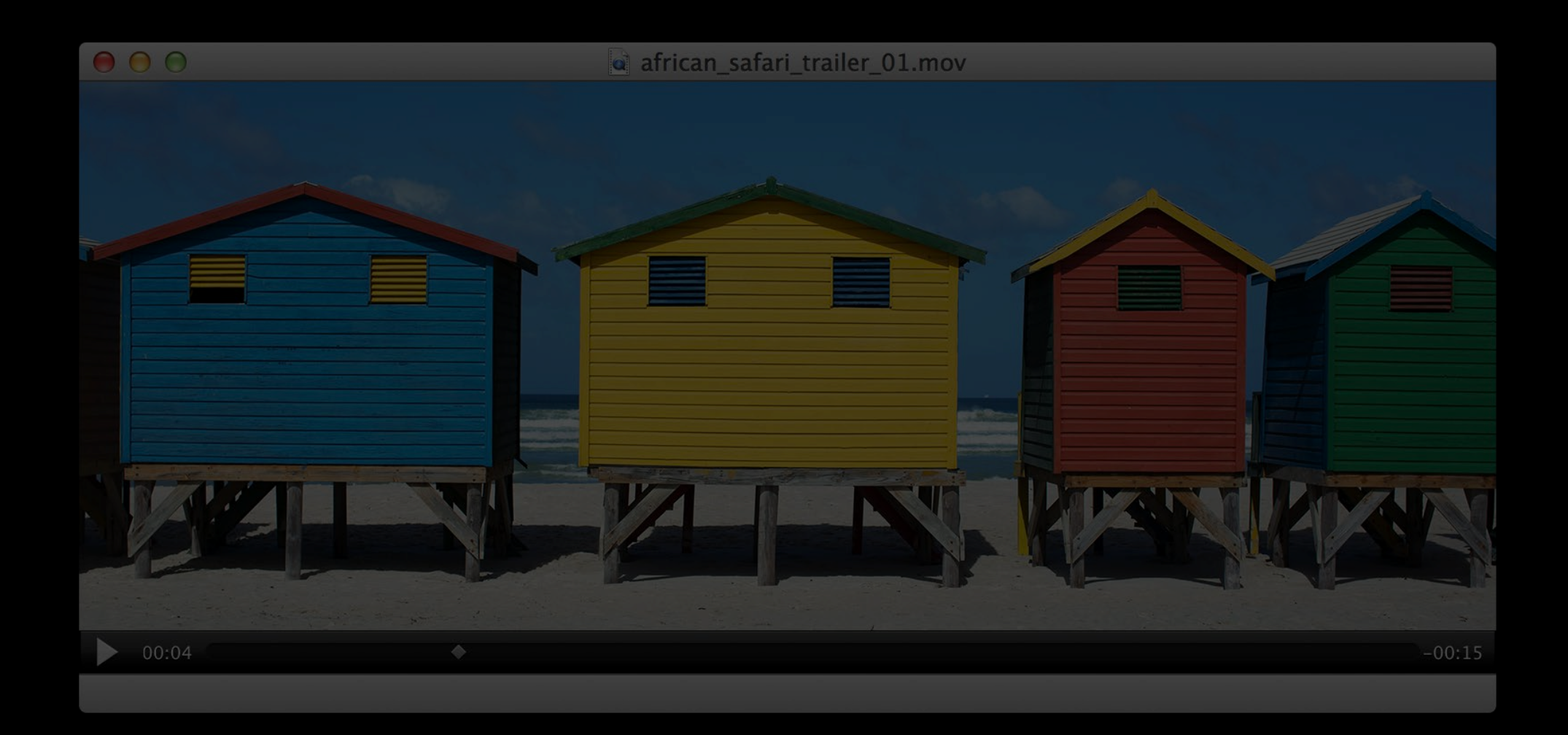

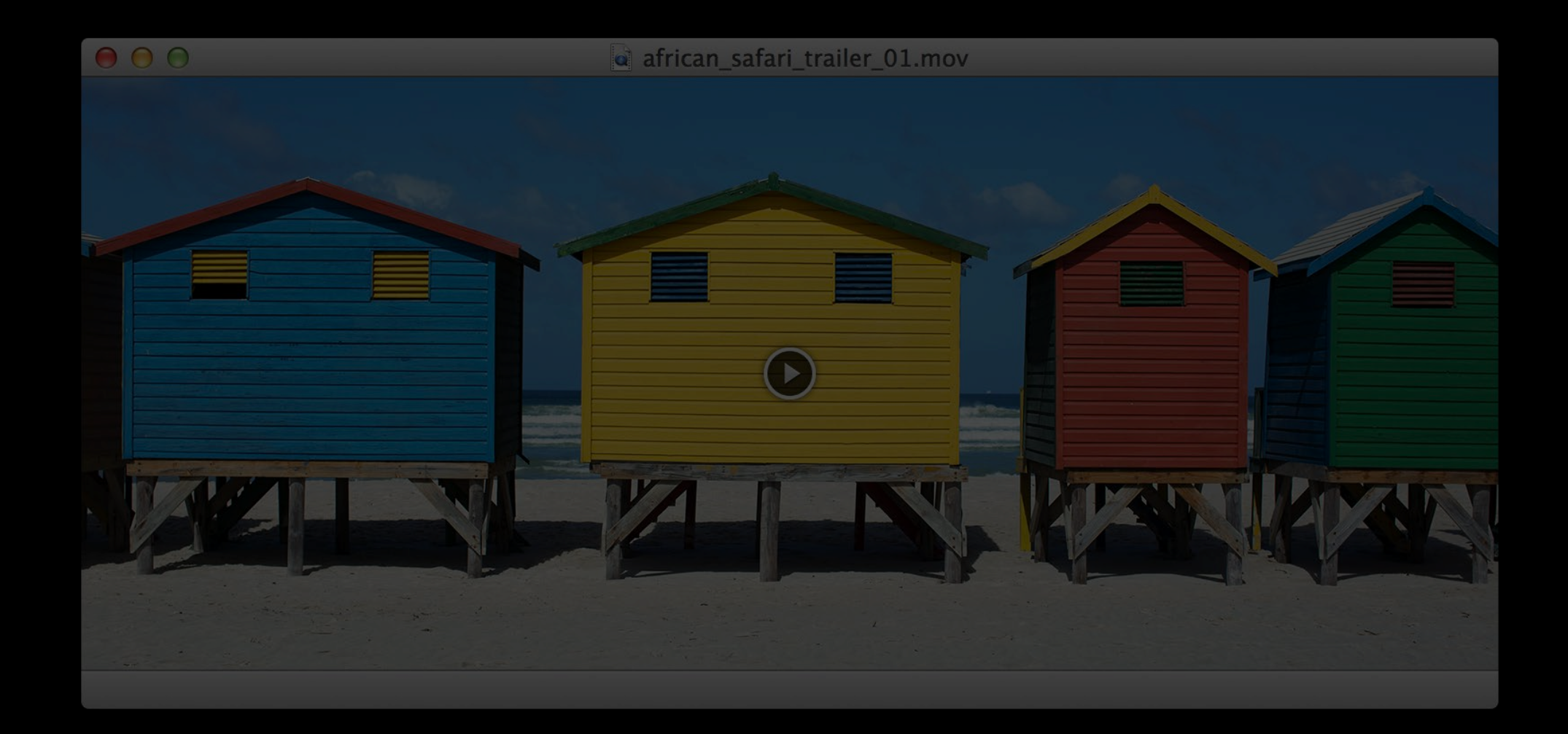

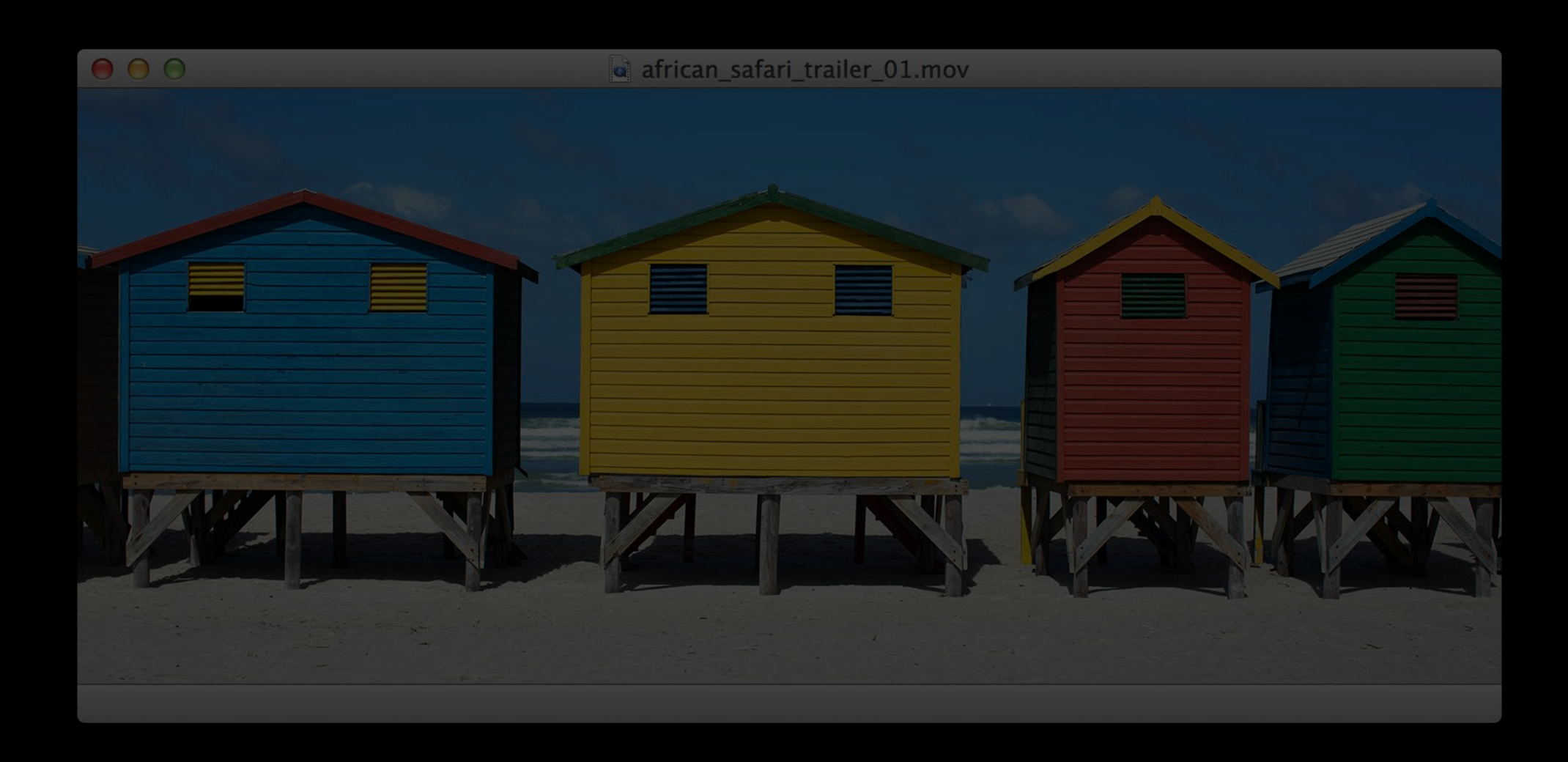

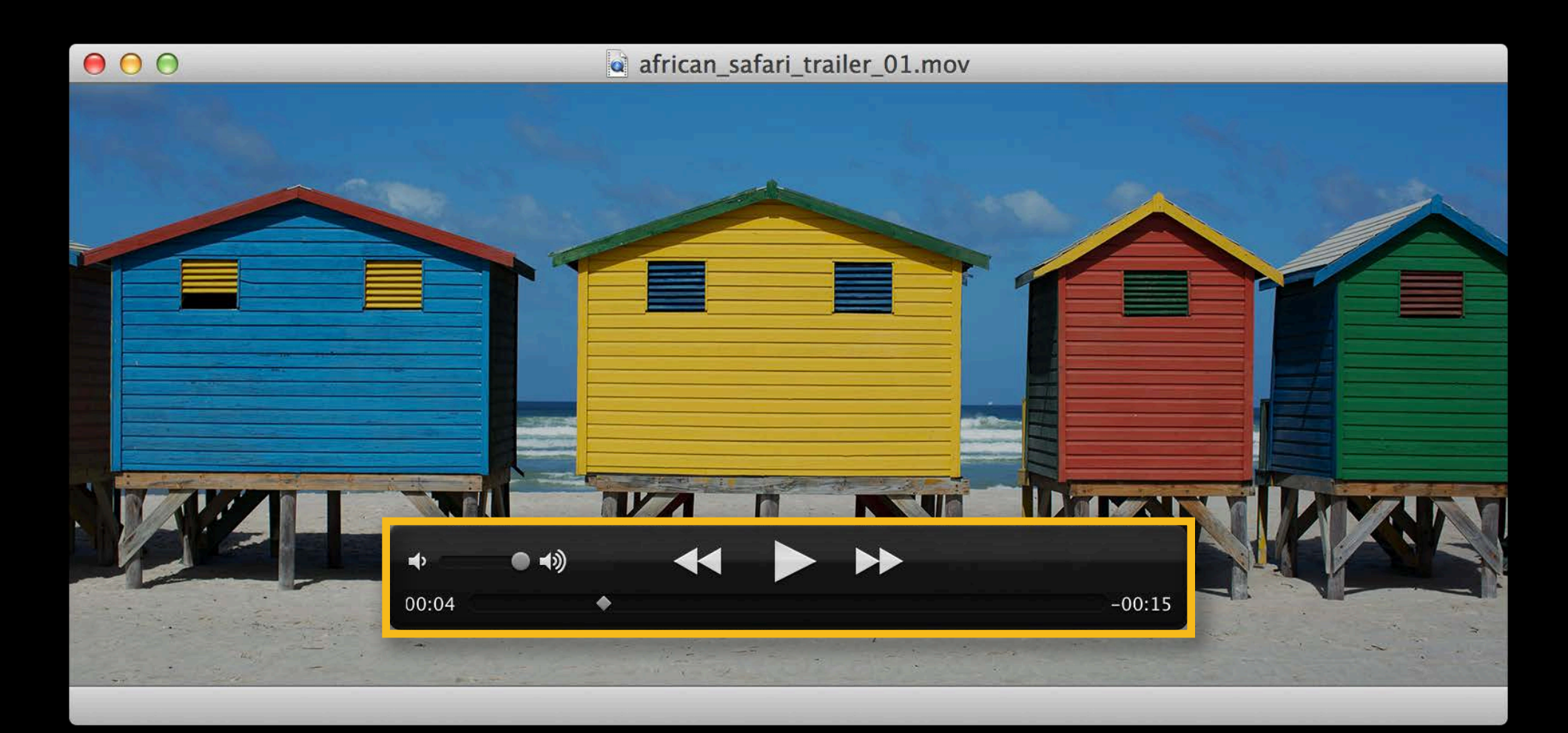

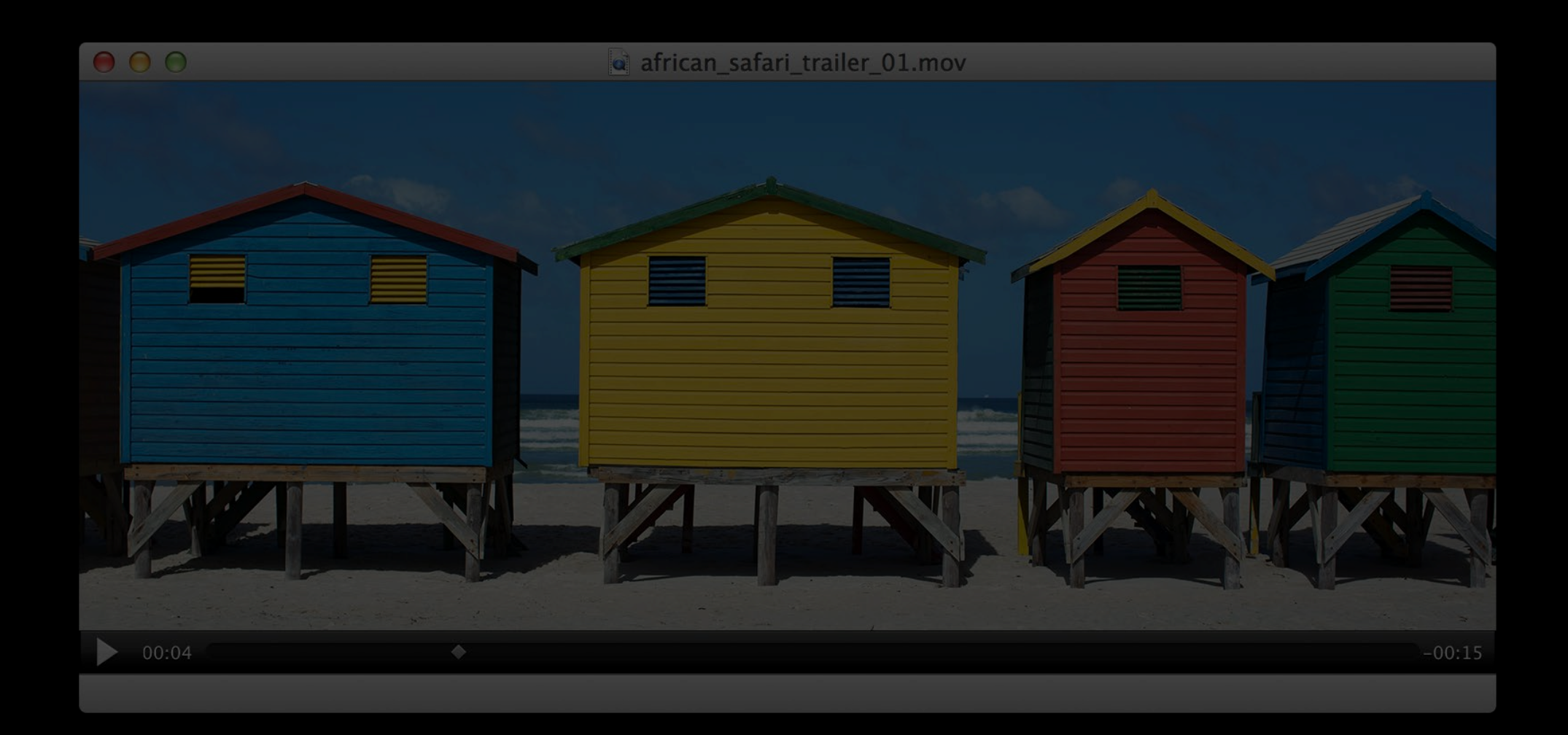

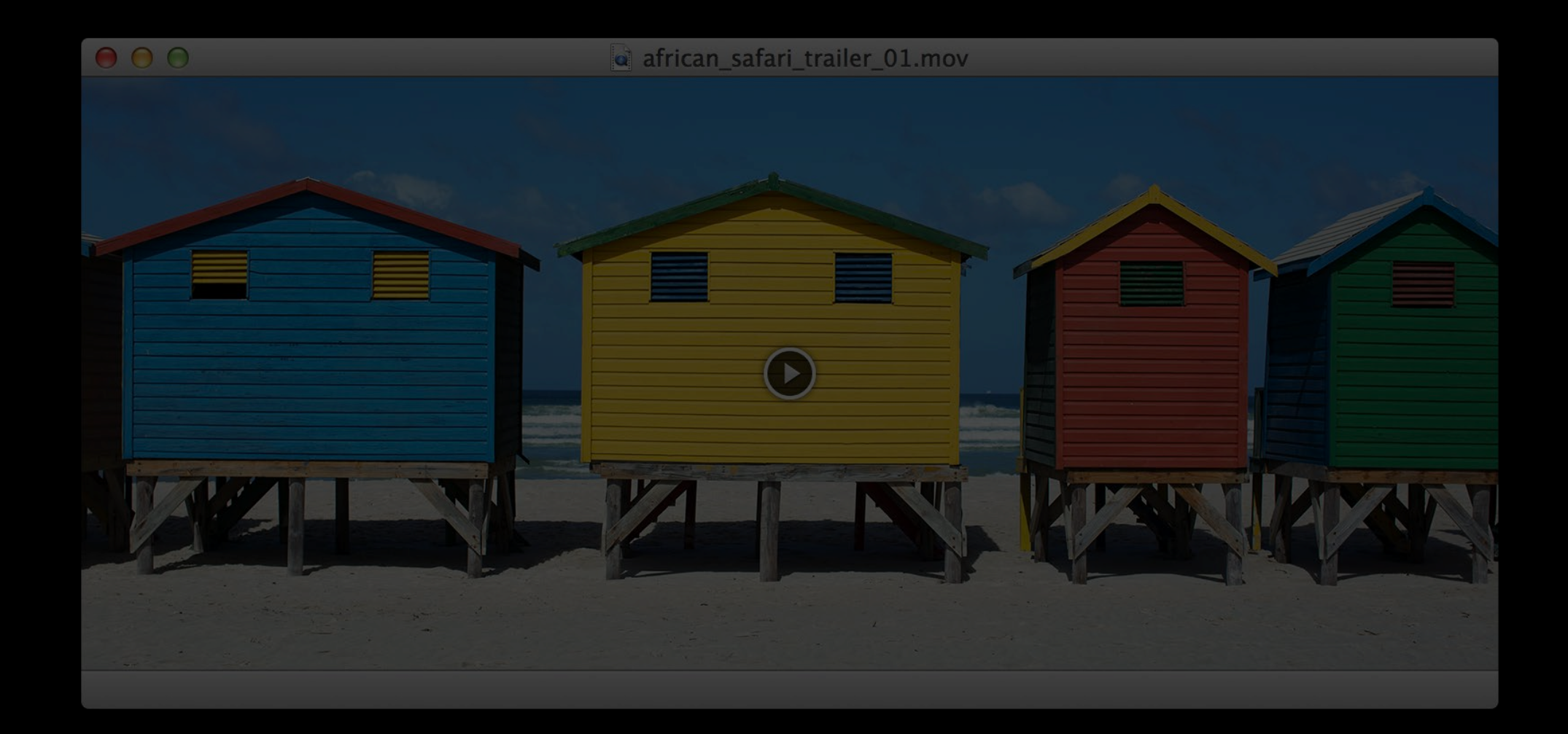

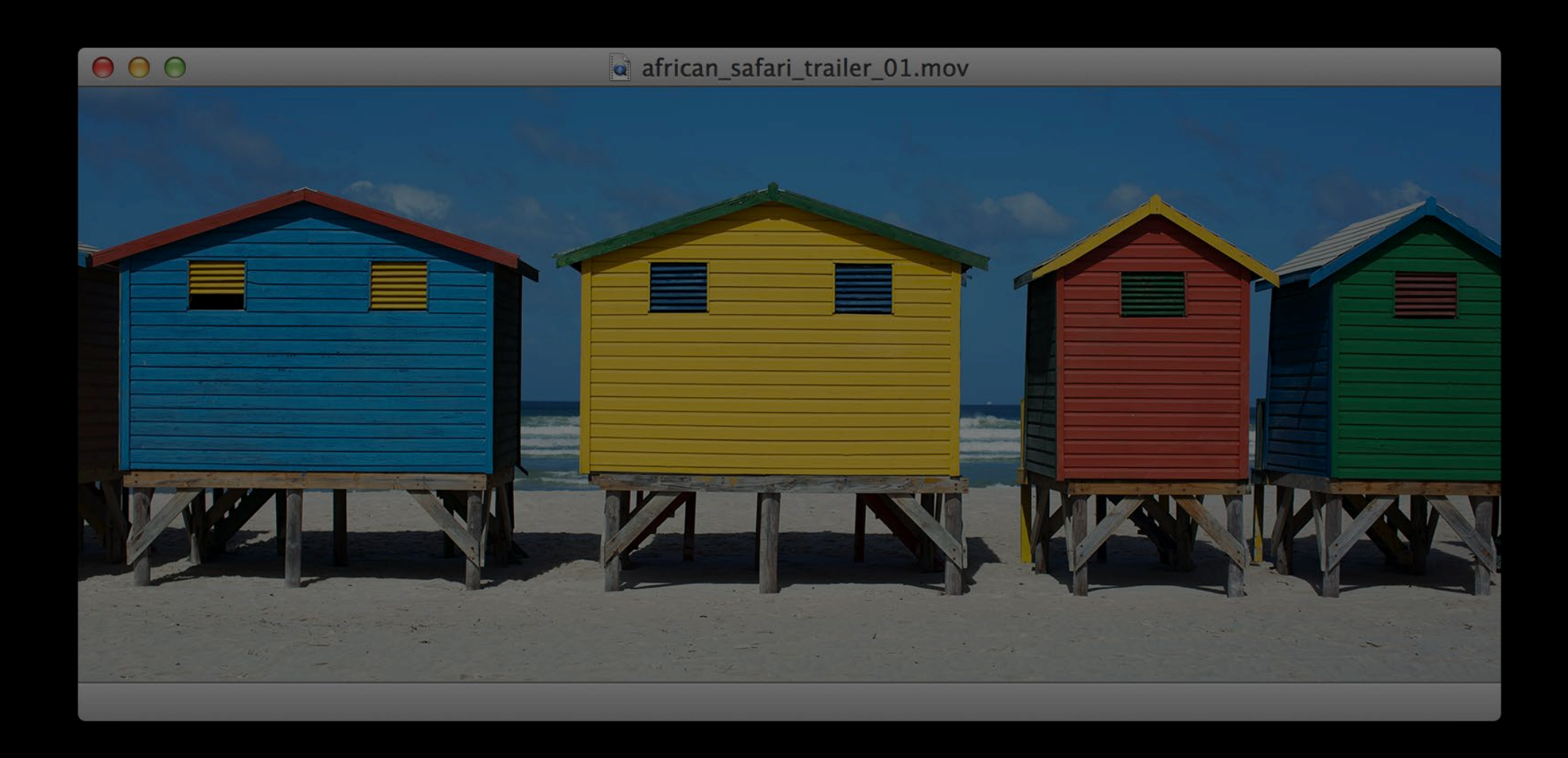

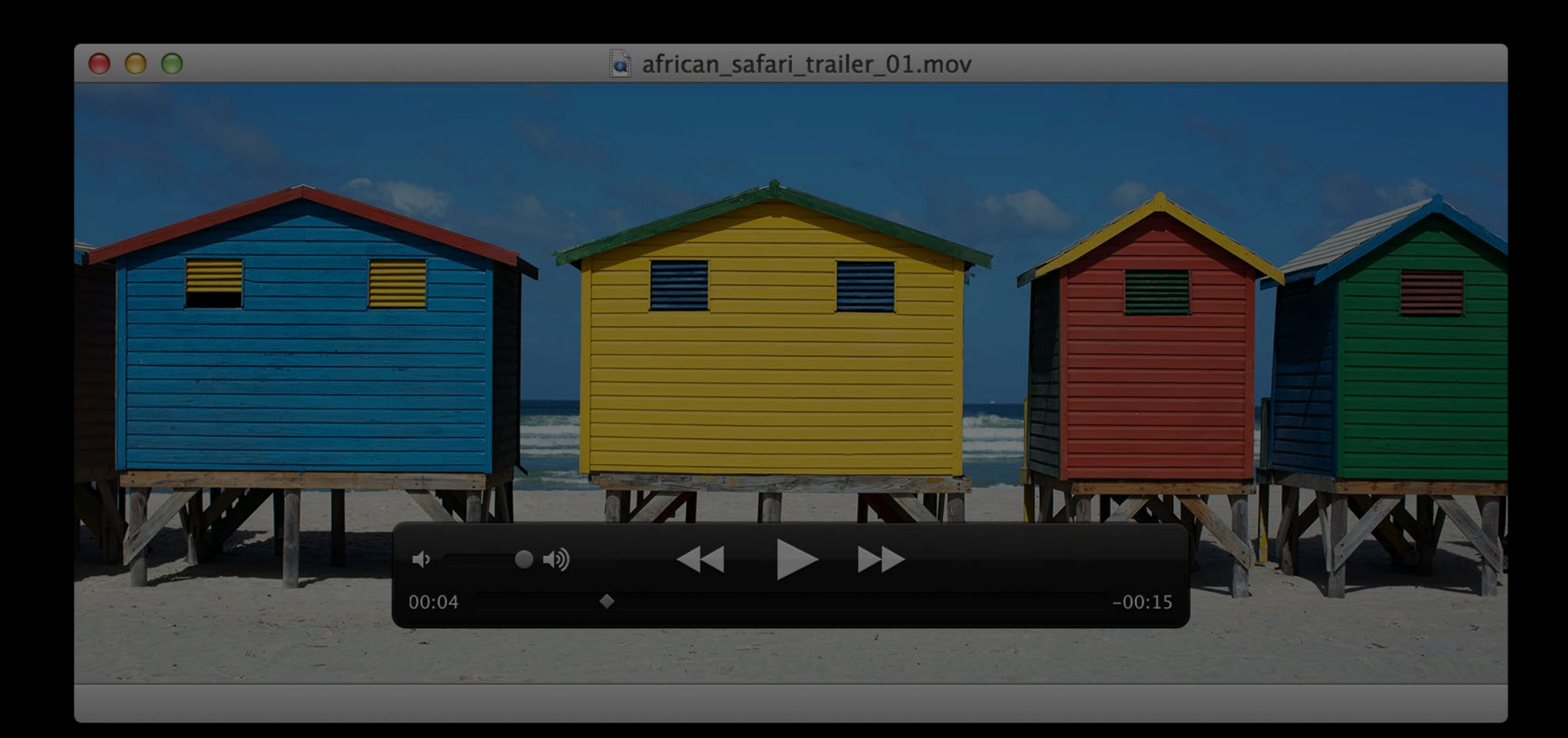

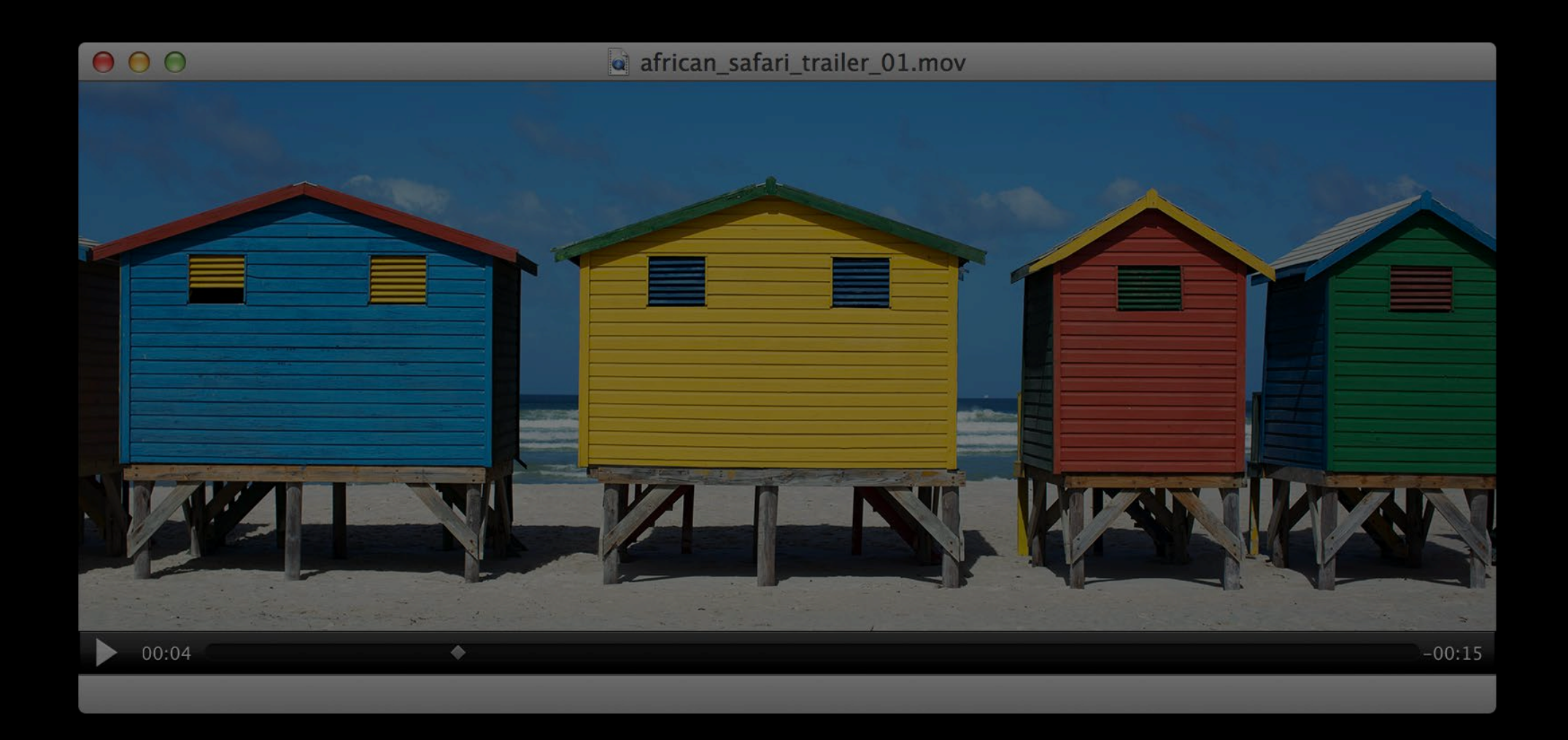

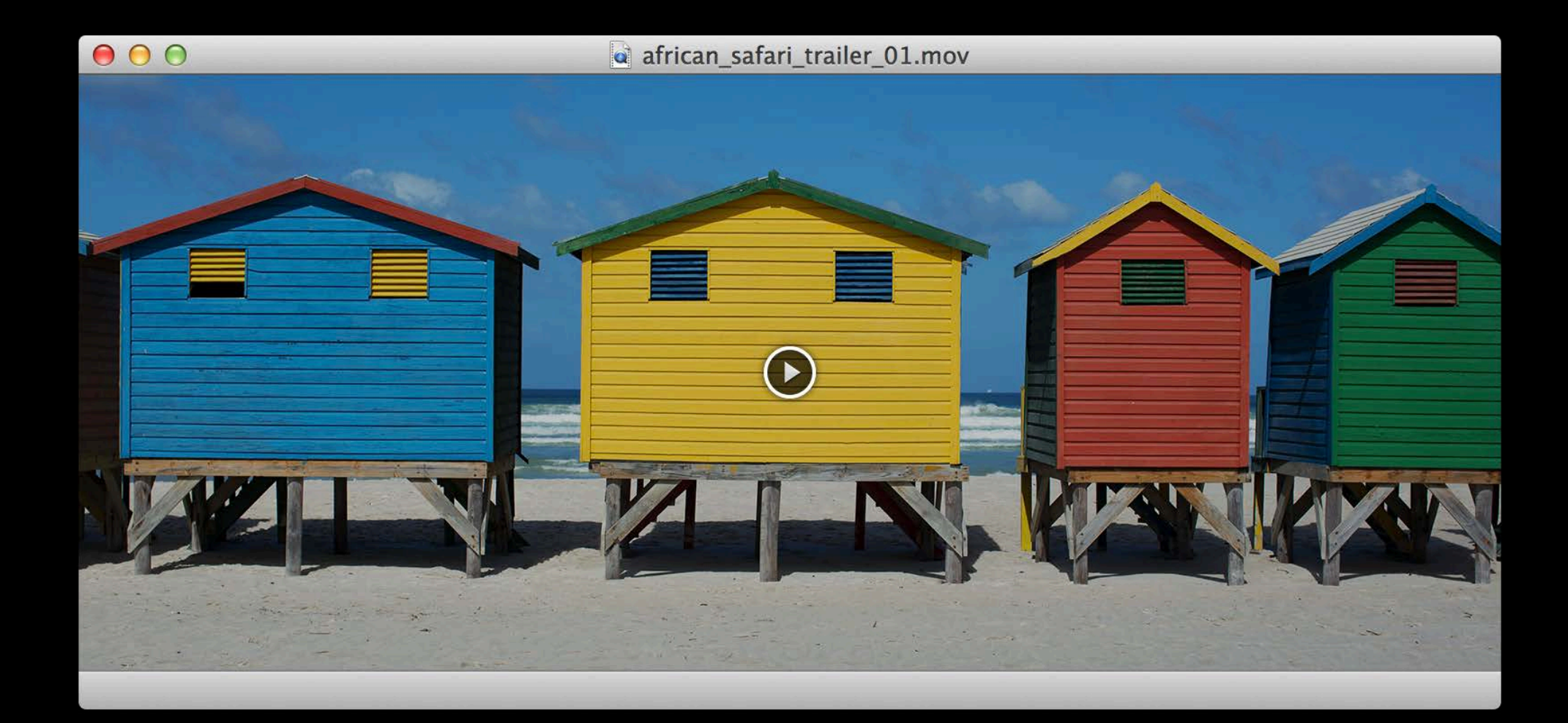

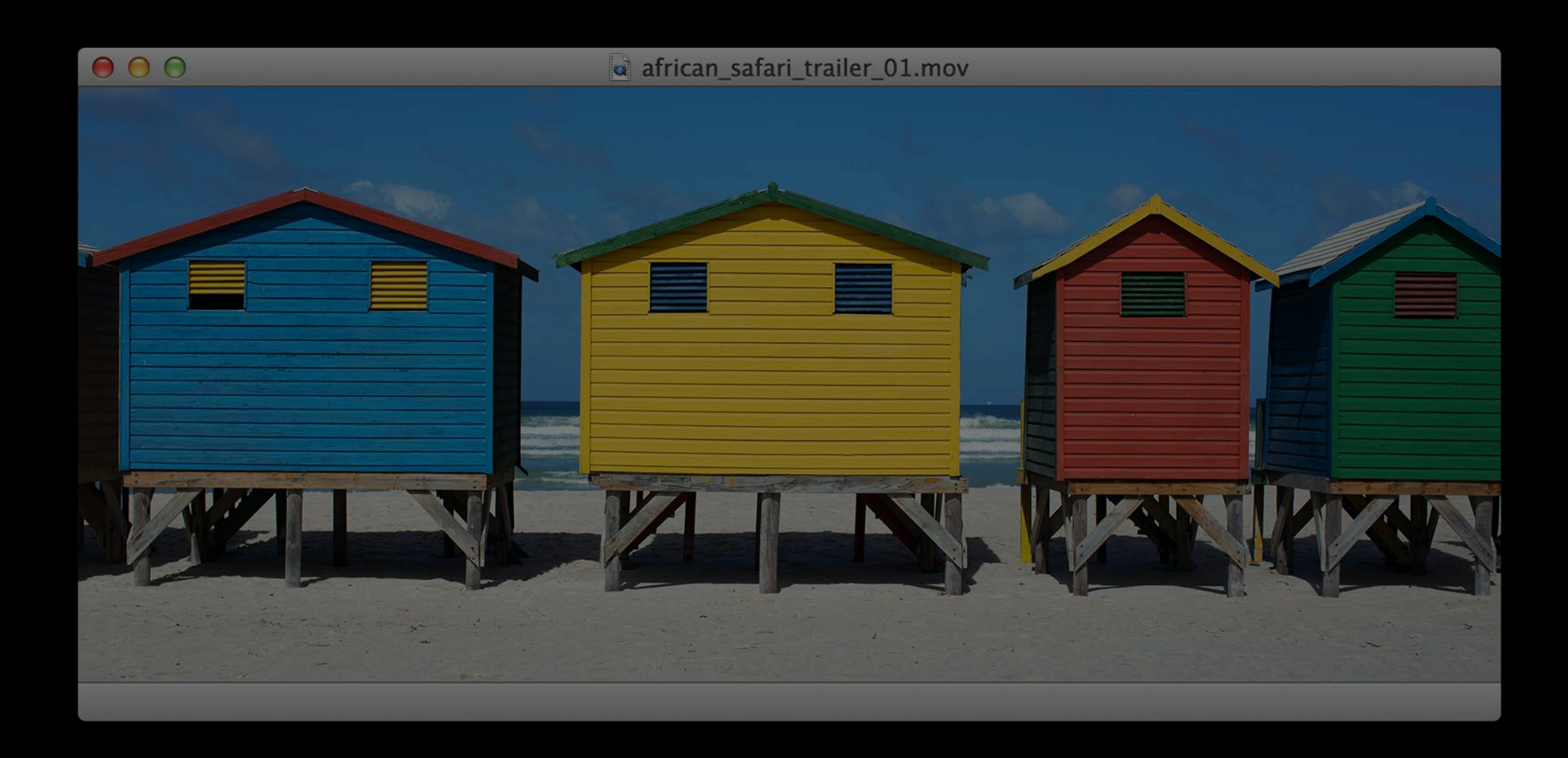

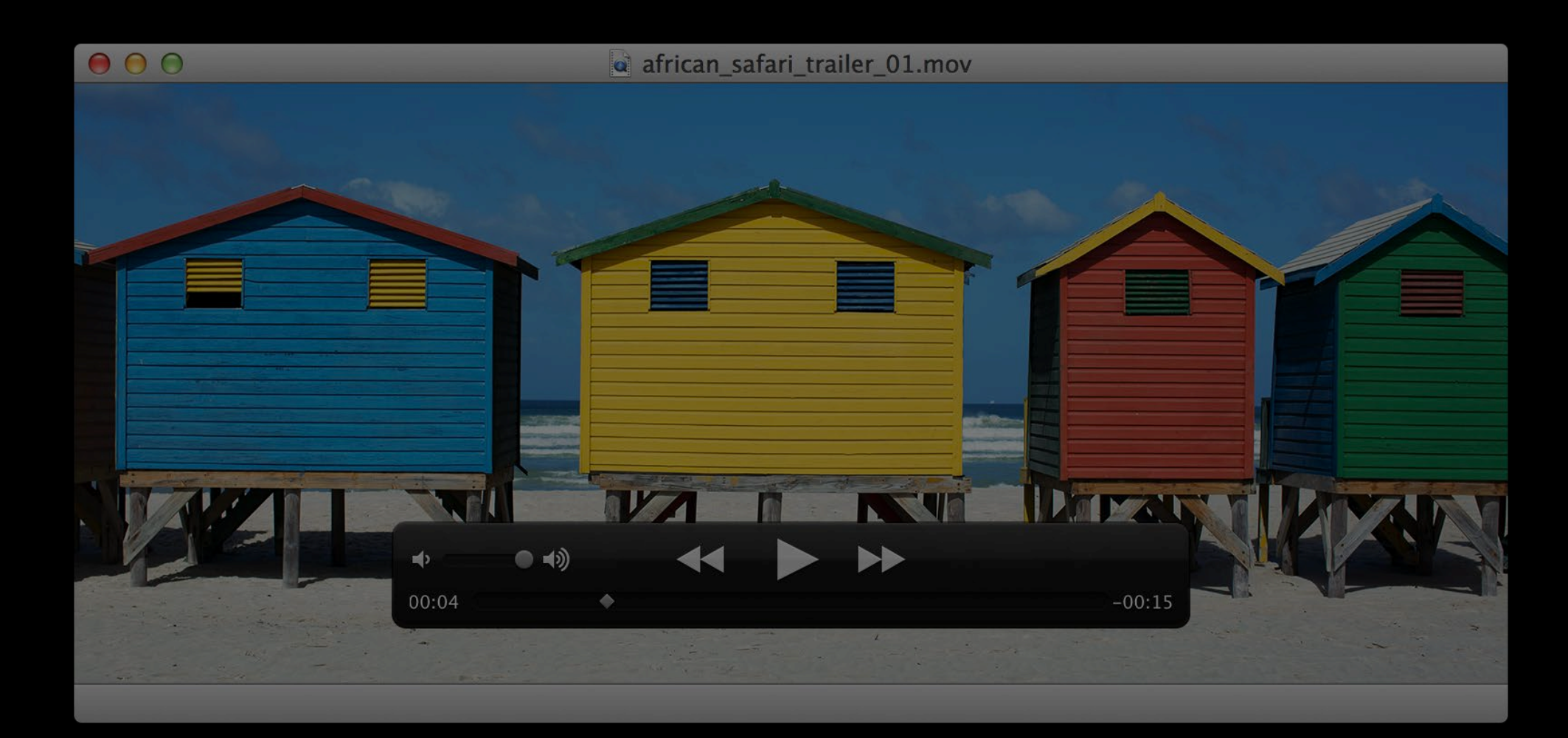

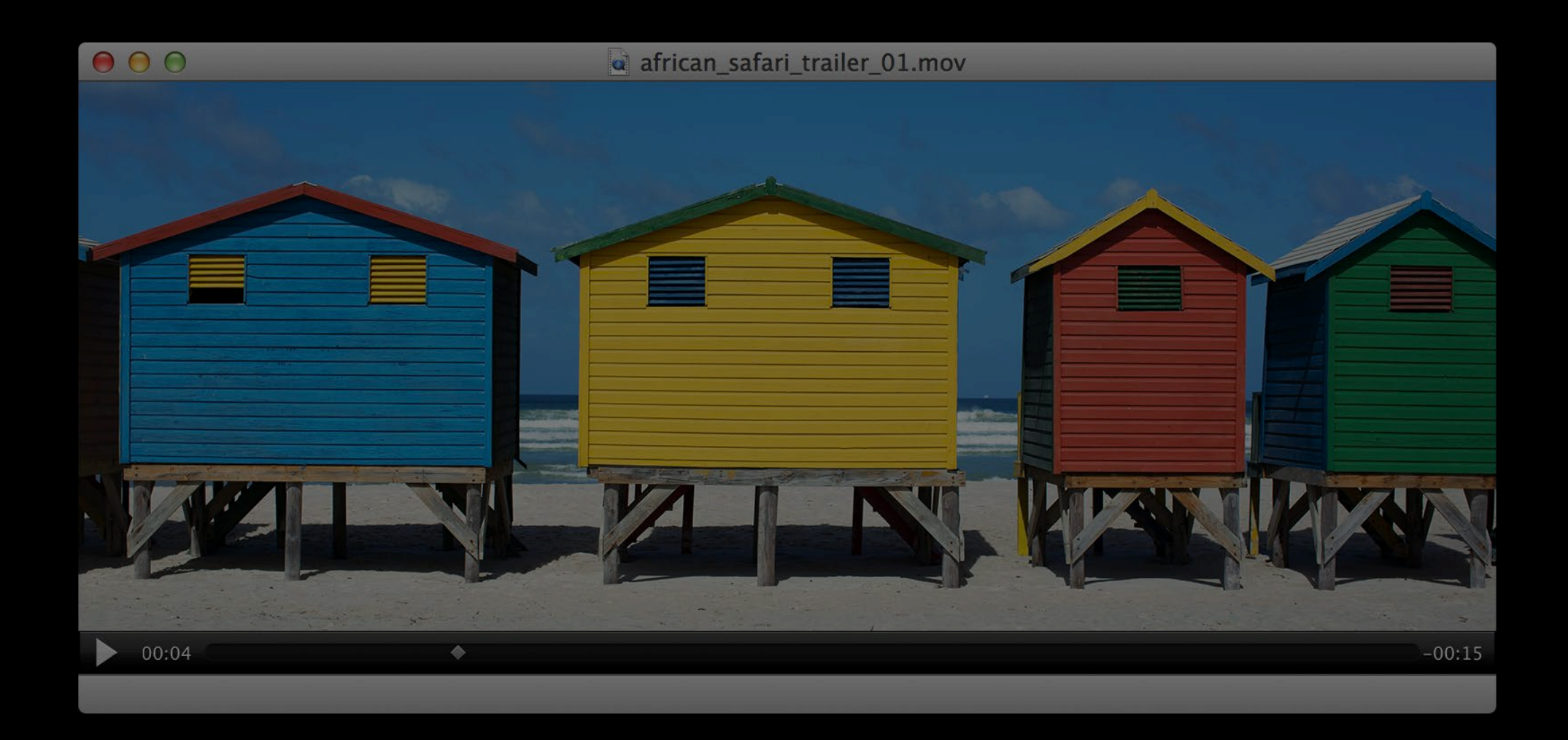

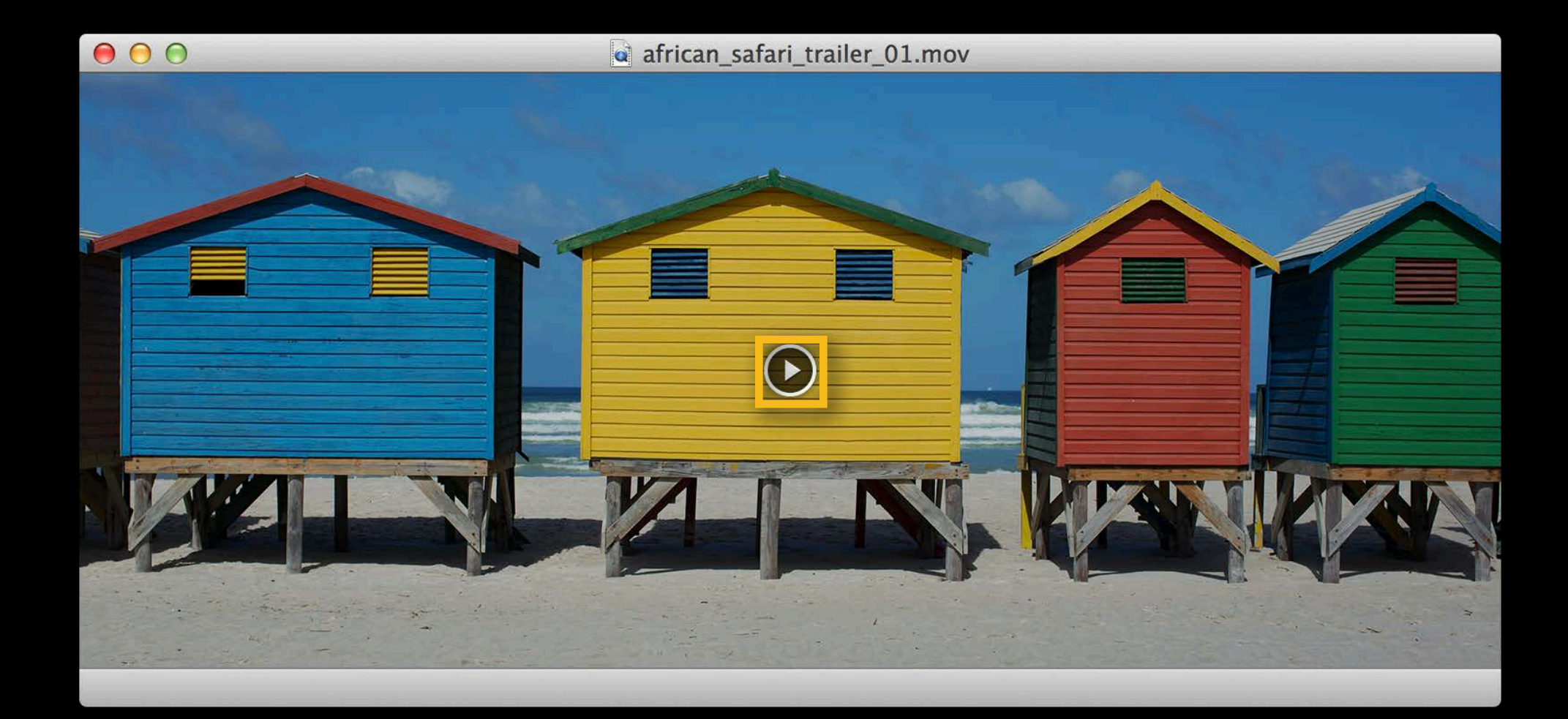

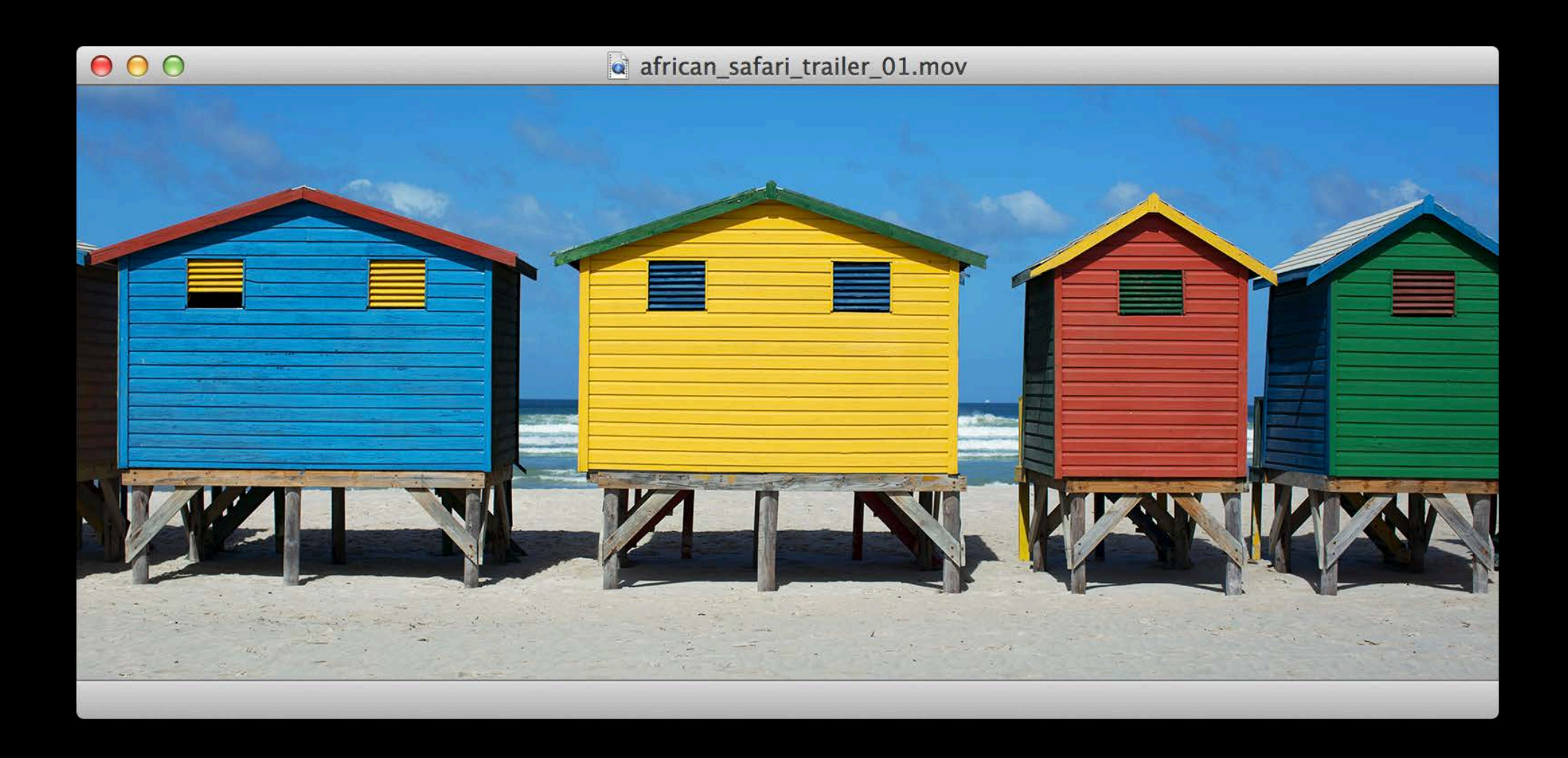

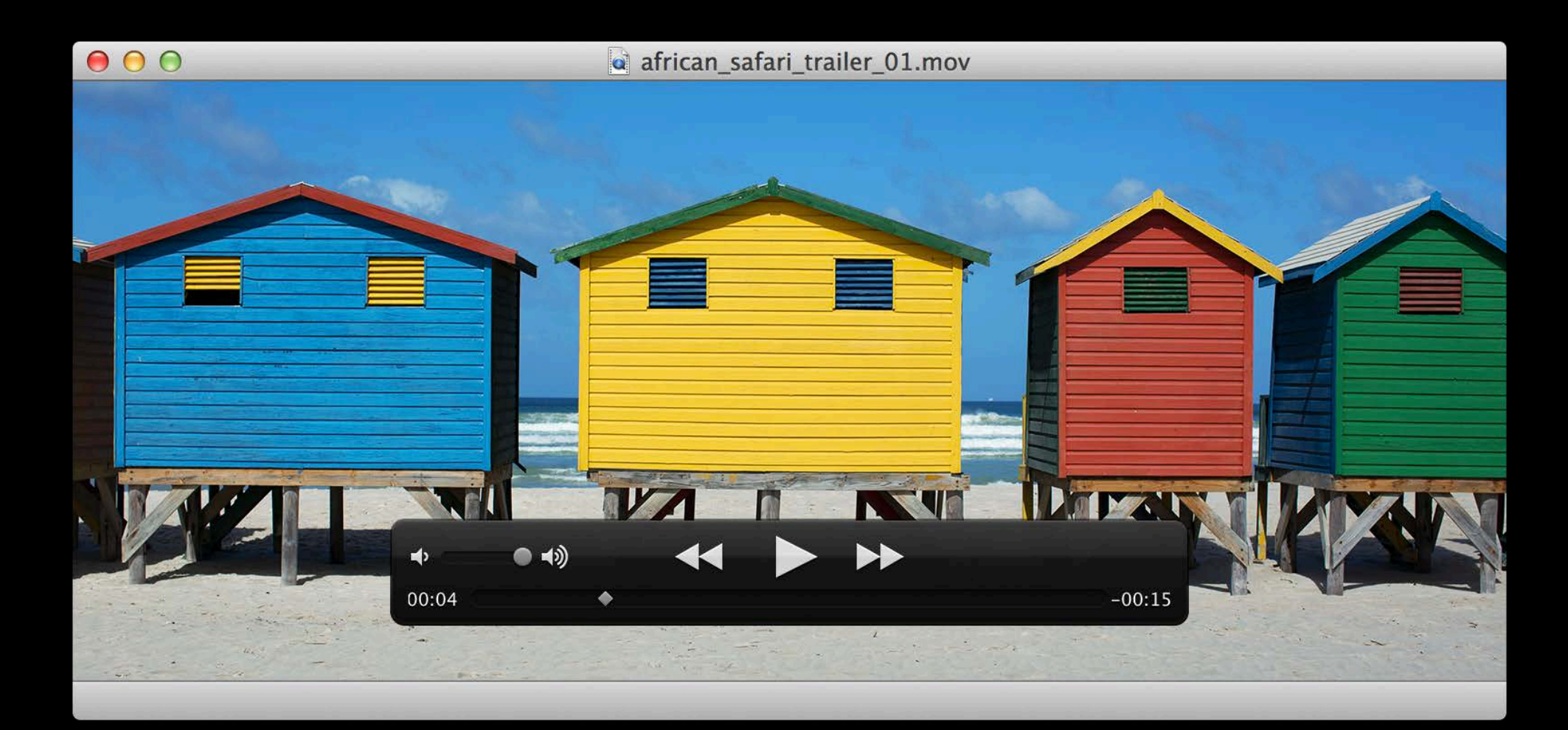

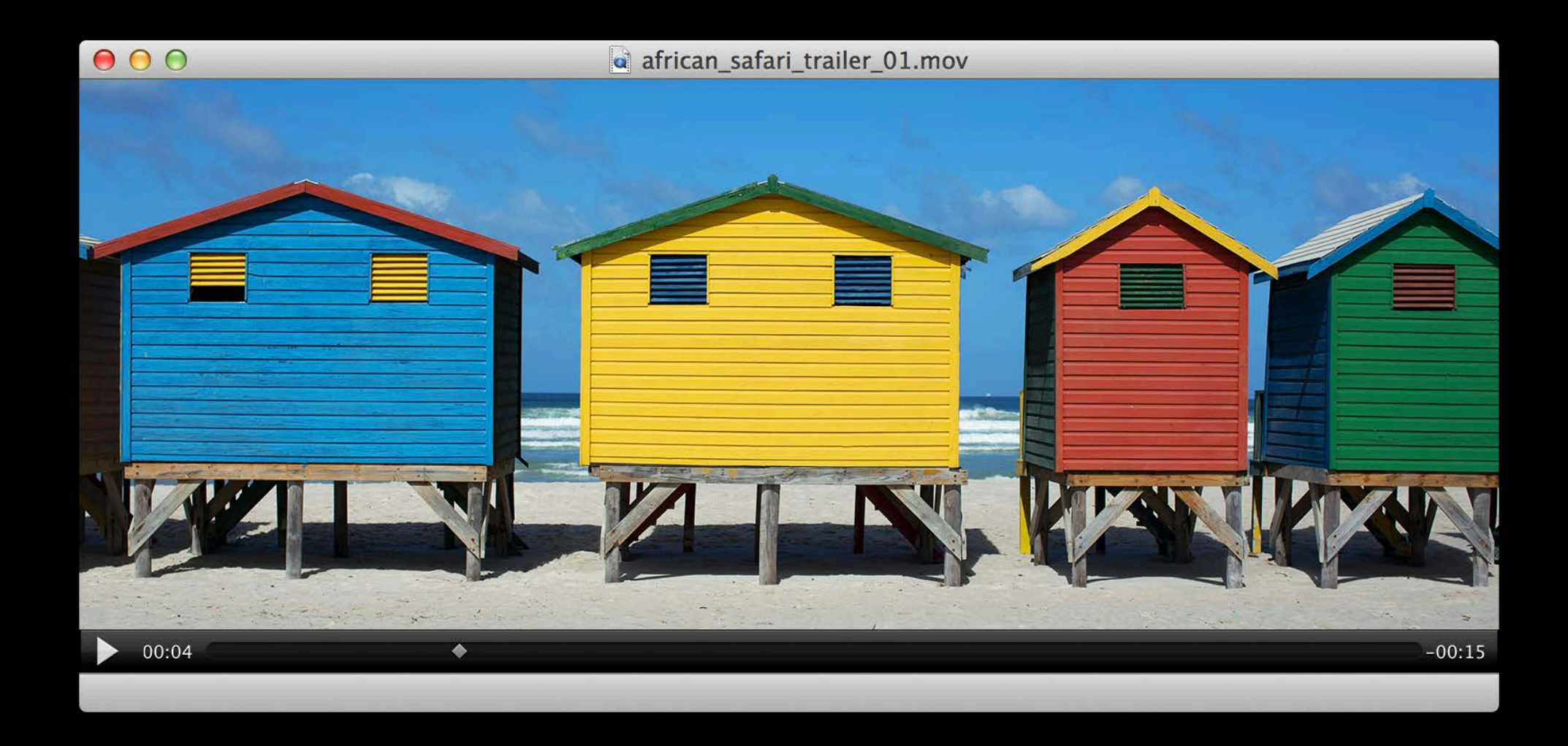

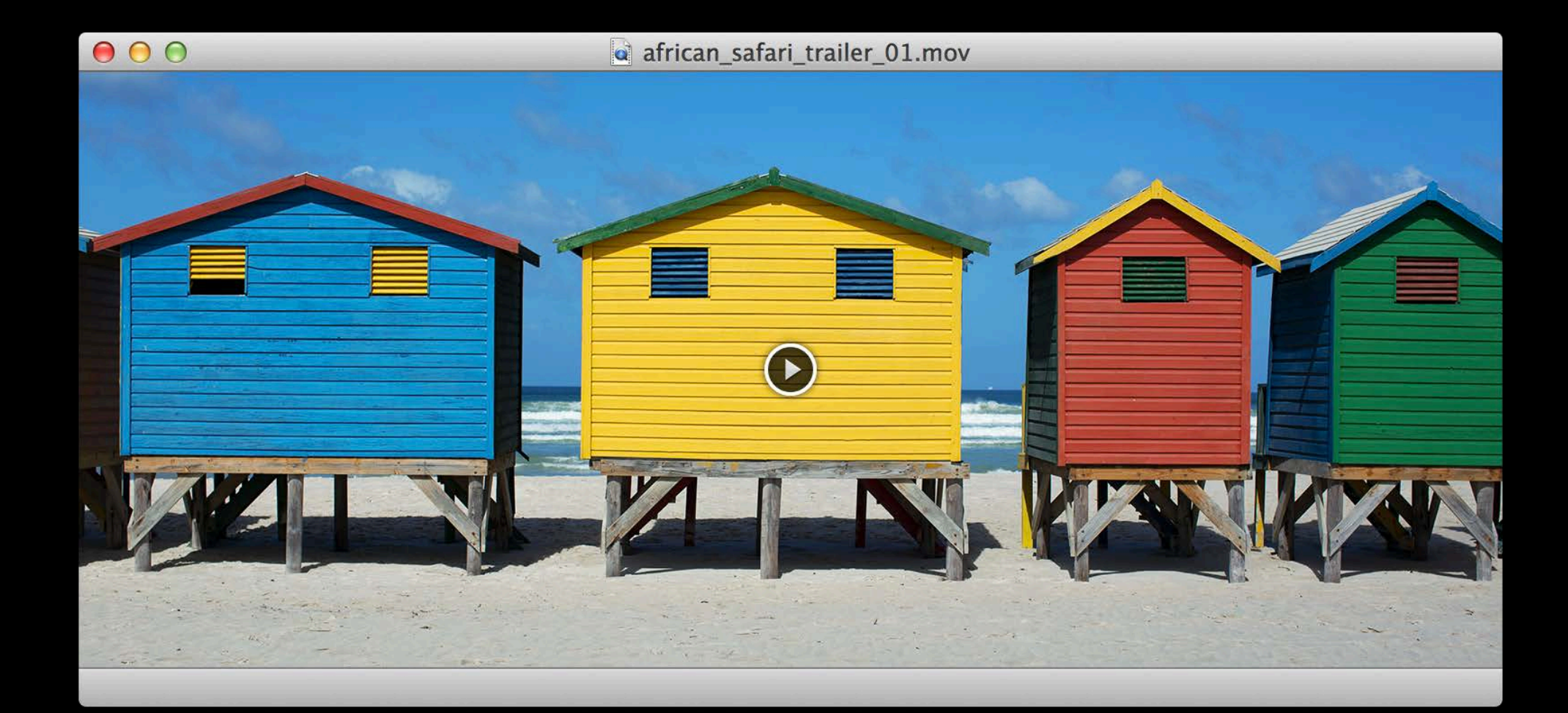

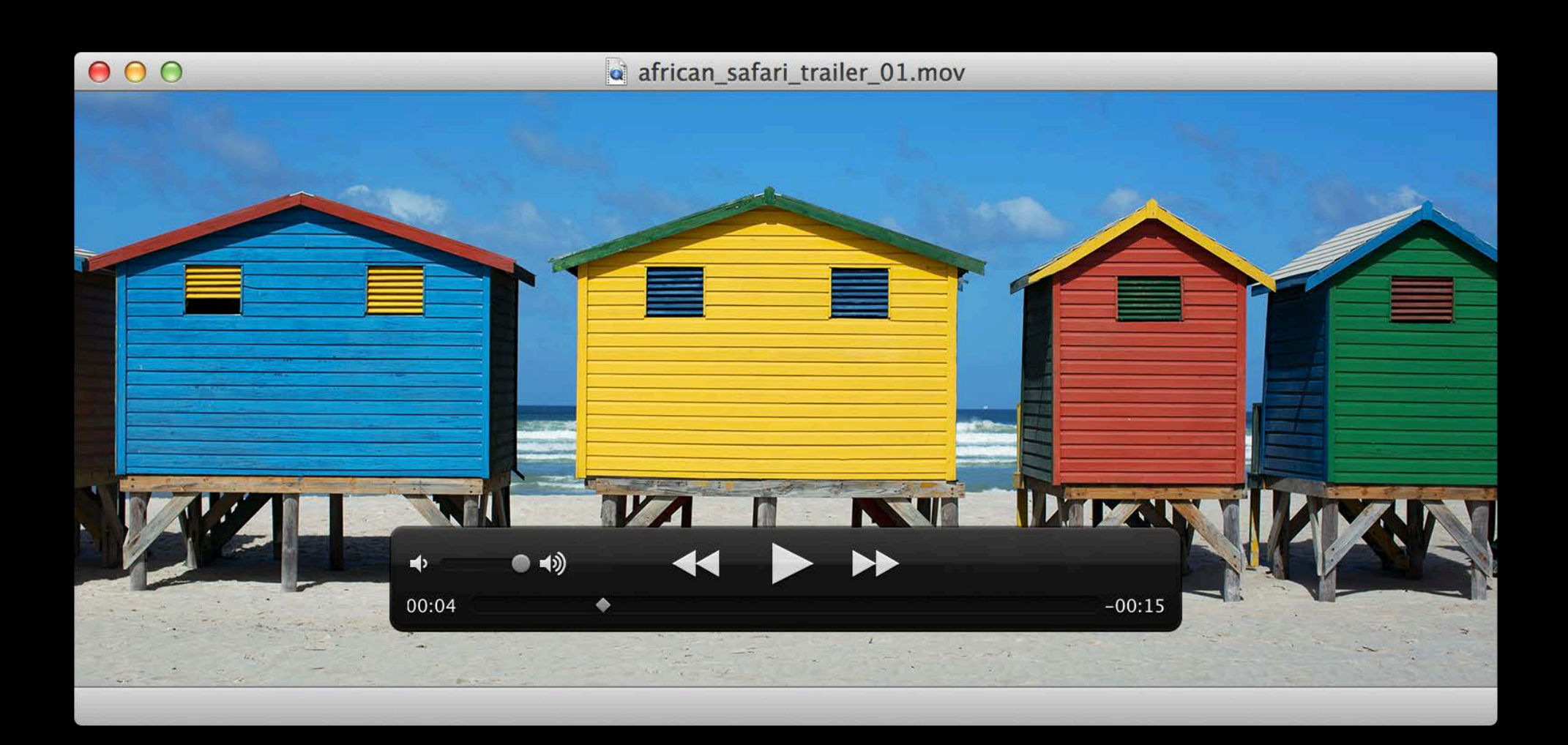

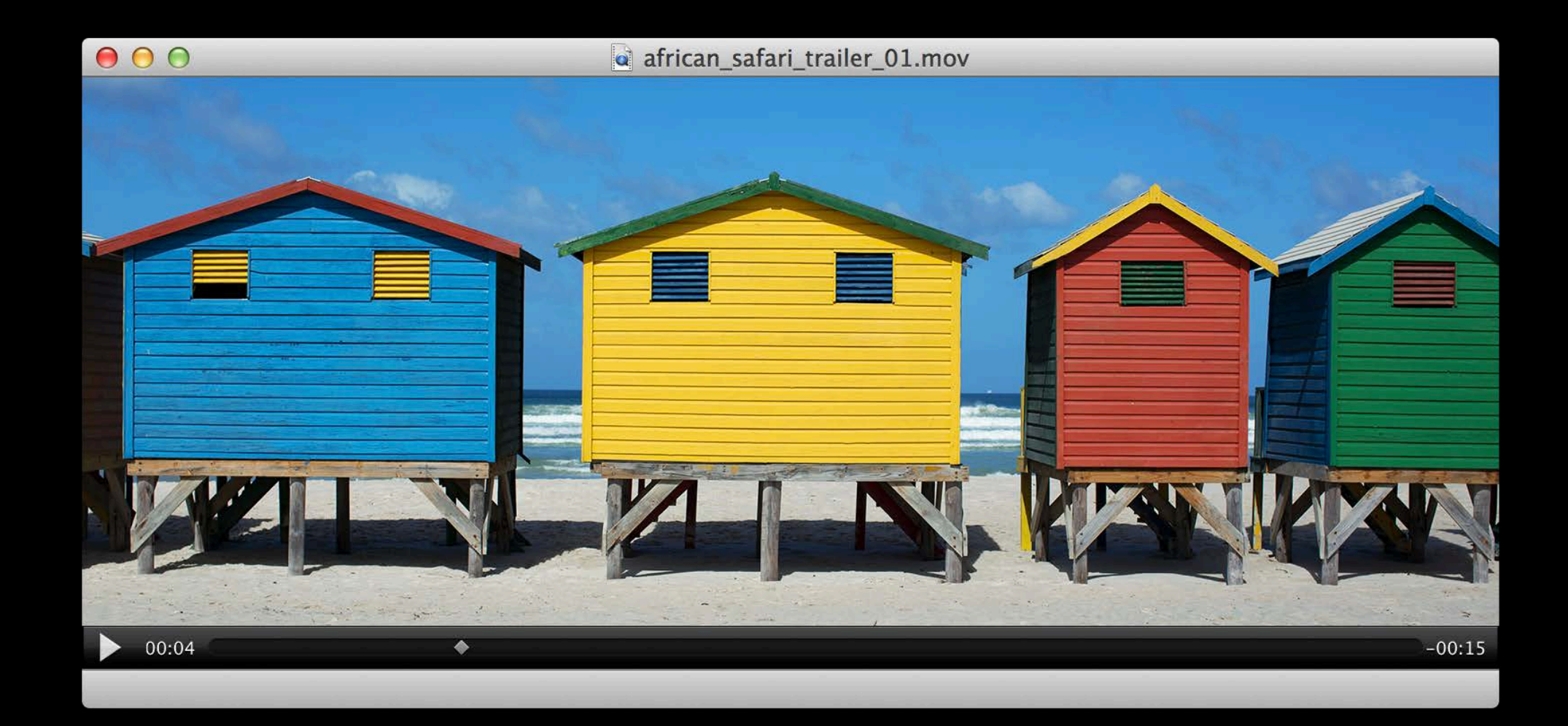

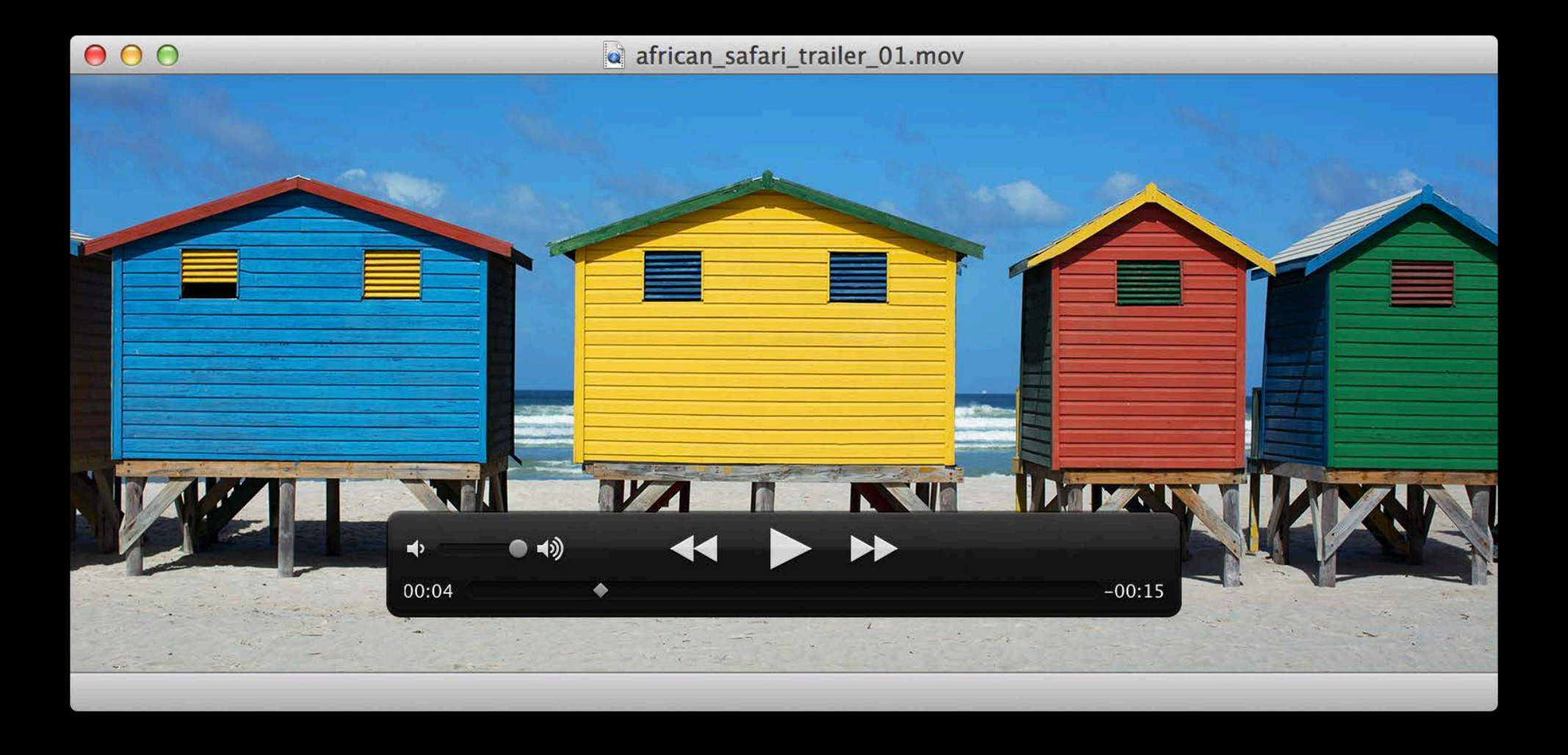

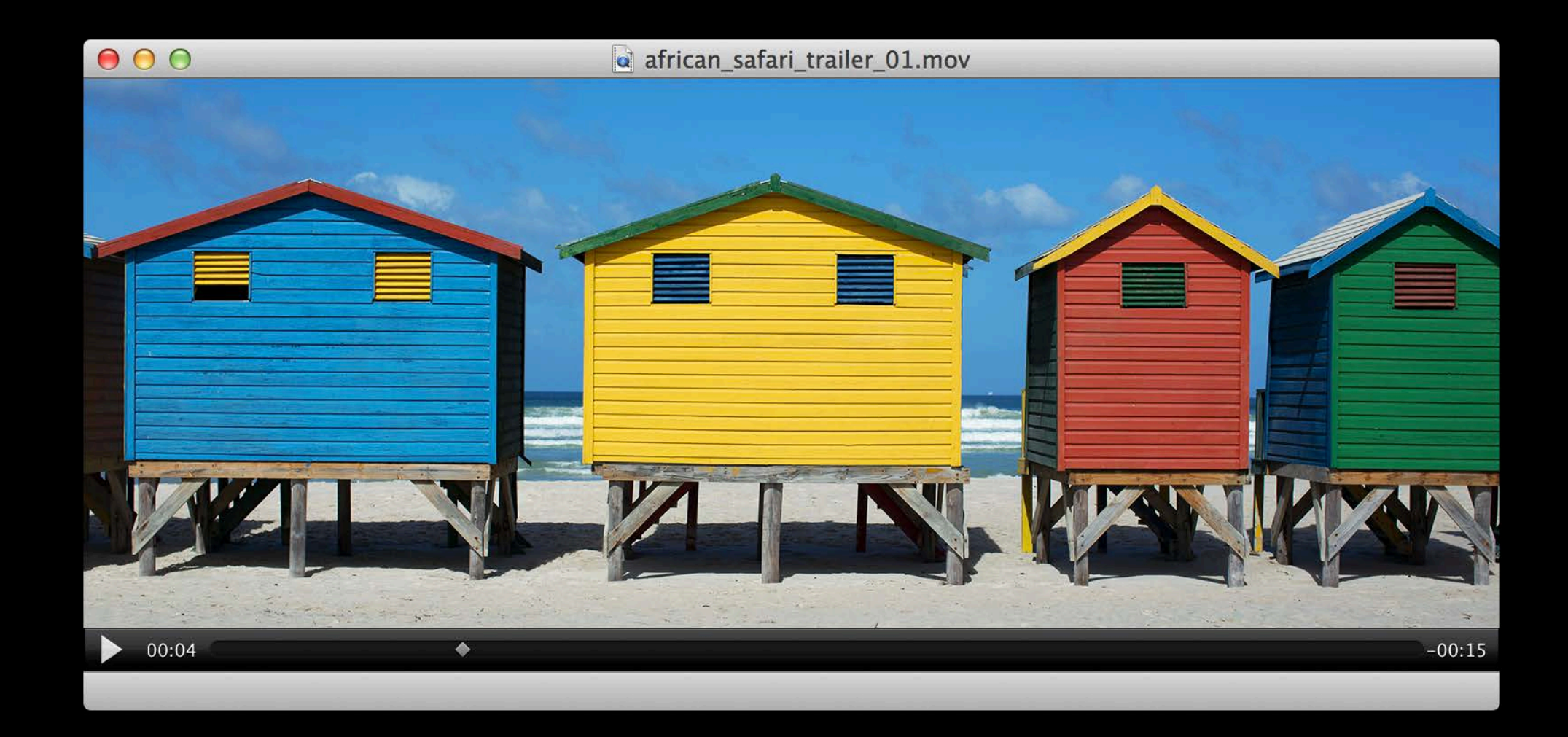

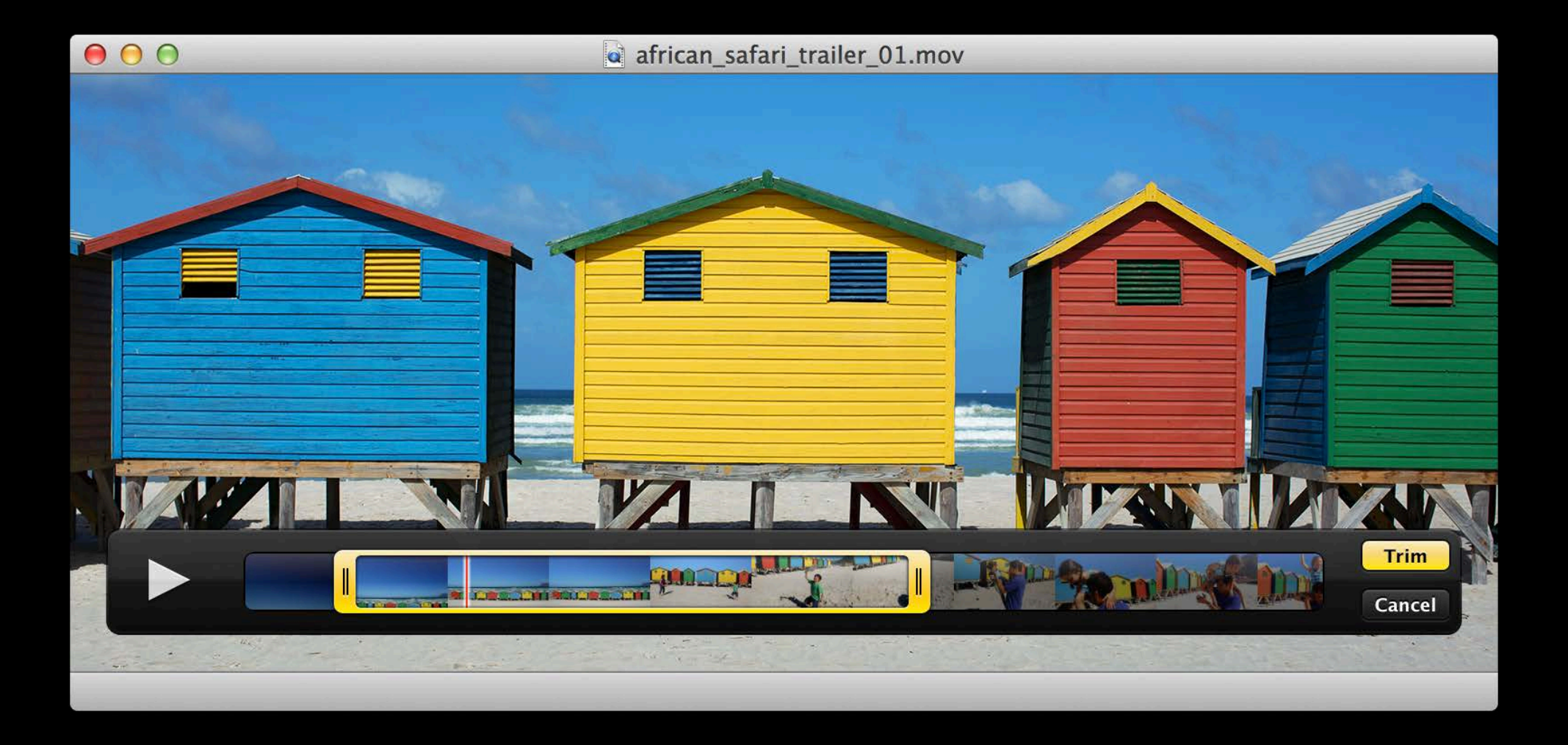

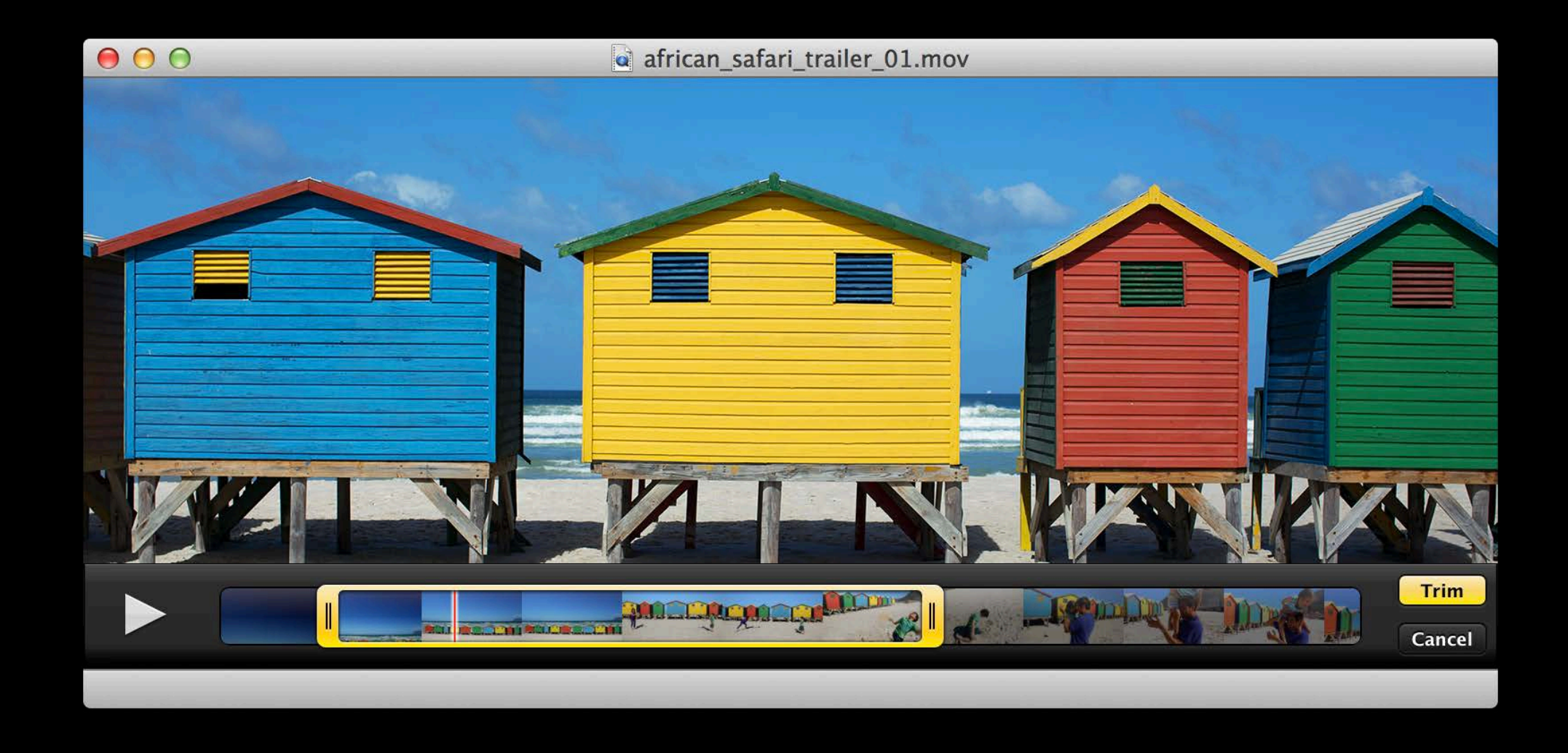

#### **Chapters, languages and subtitles Dynamic Controls**

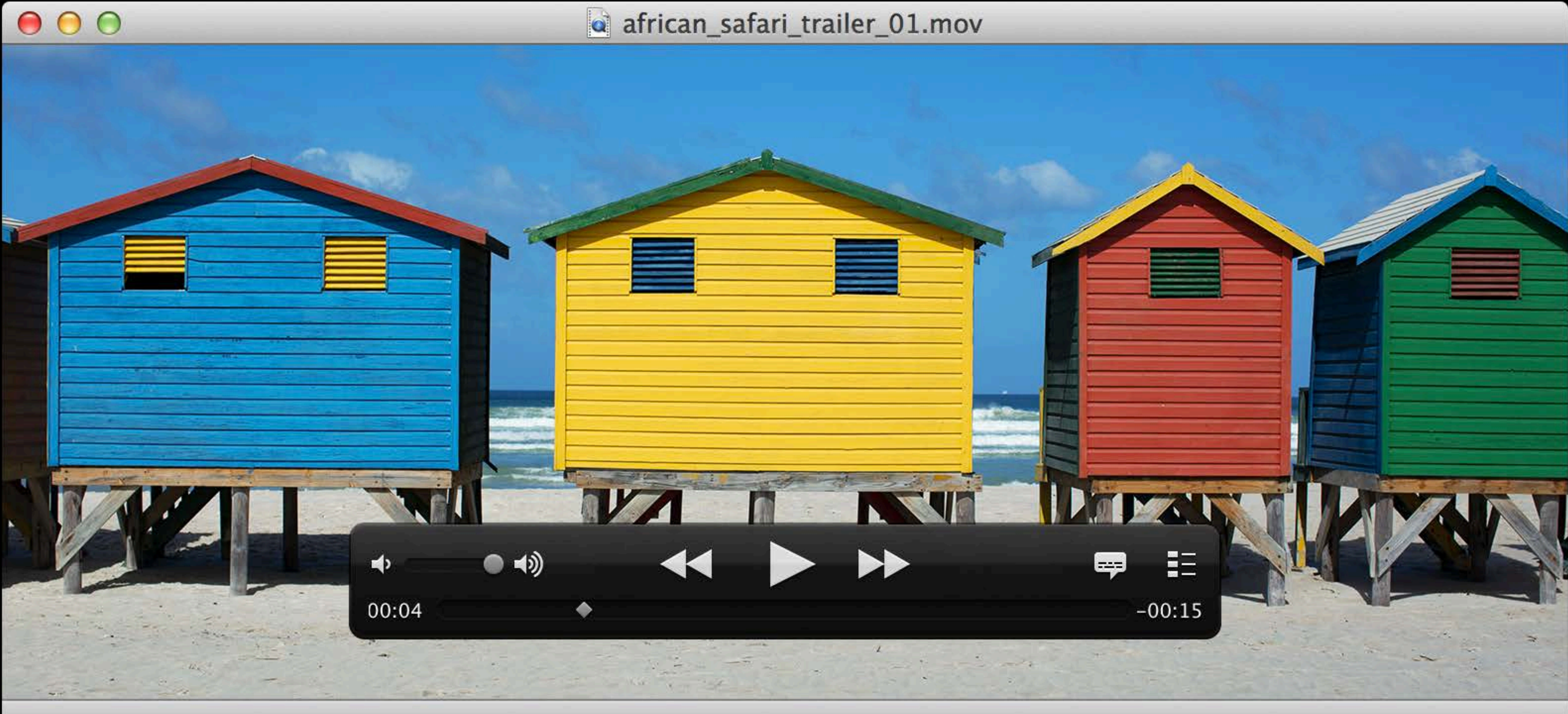

#### **Chapters, languages and subtitles Dynamic Controls**

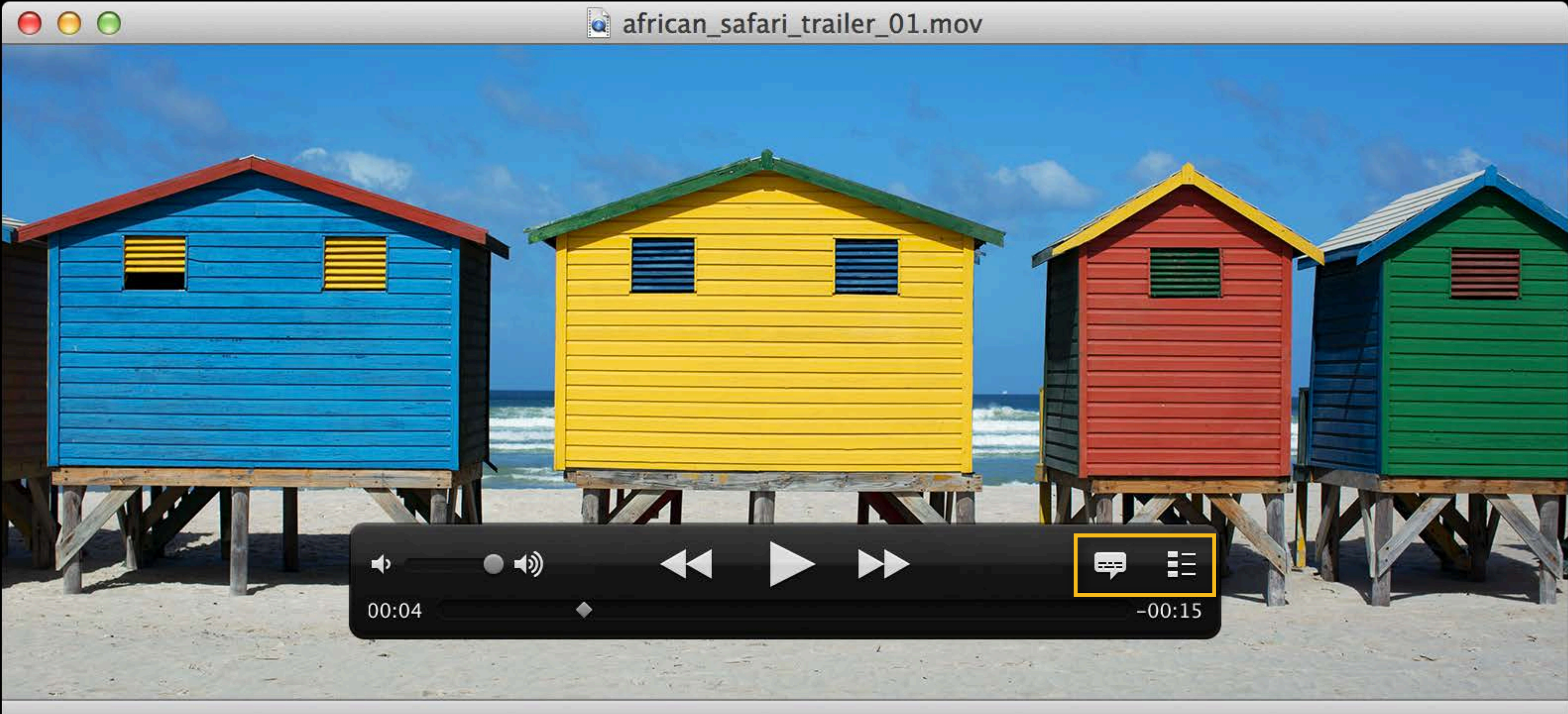

#### **Streaming media Dynamic Controls**

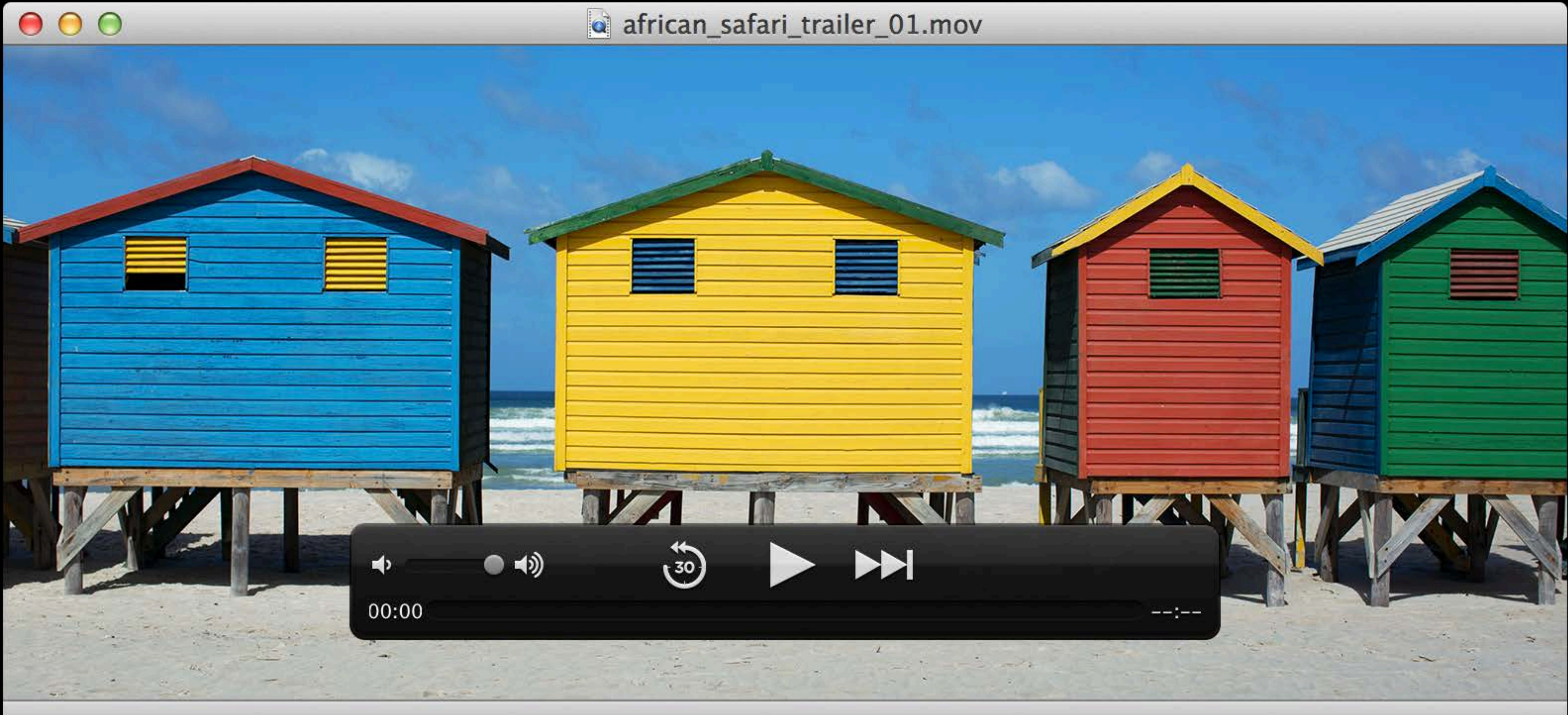

#### **Streaming media Dynamic Controls**

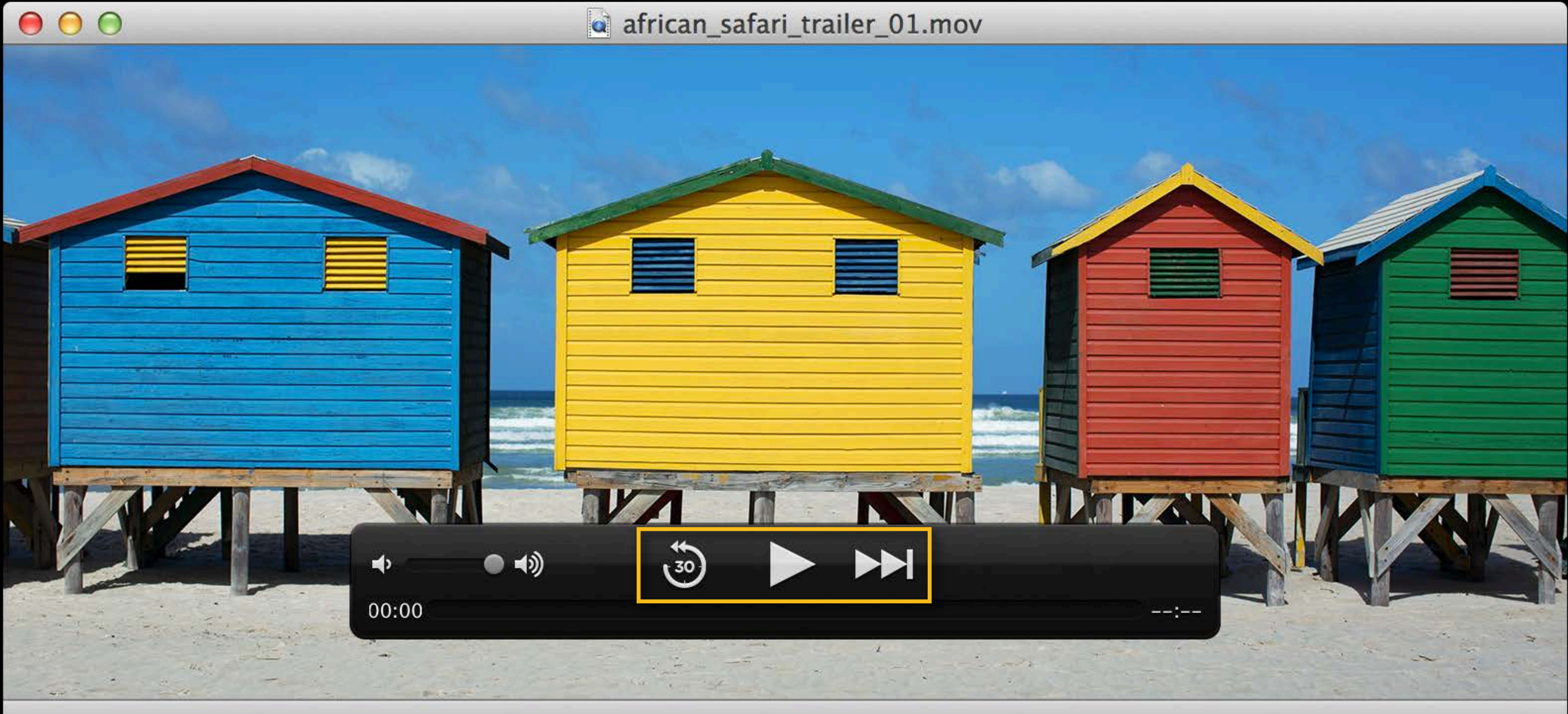

#### **Sharing service button Customization**

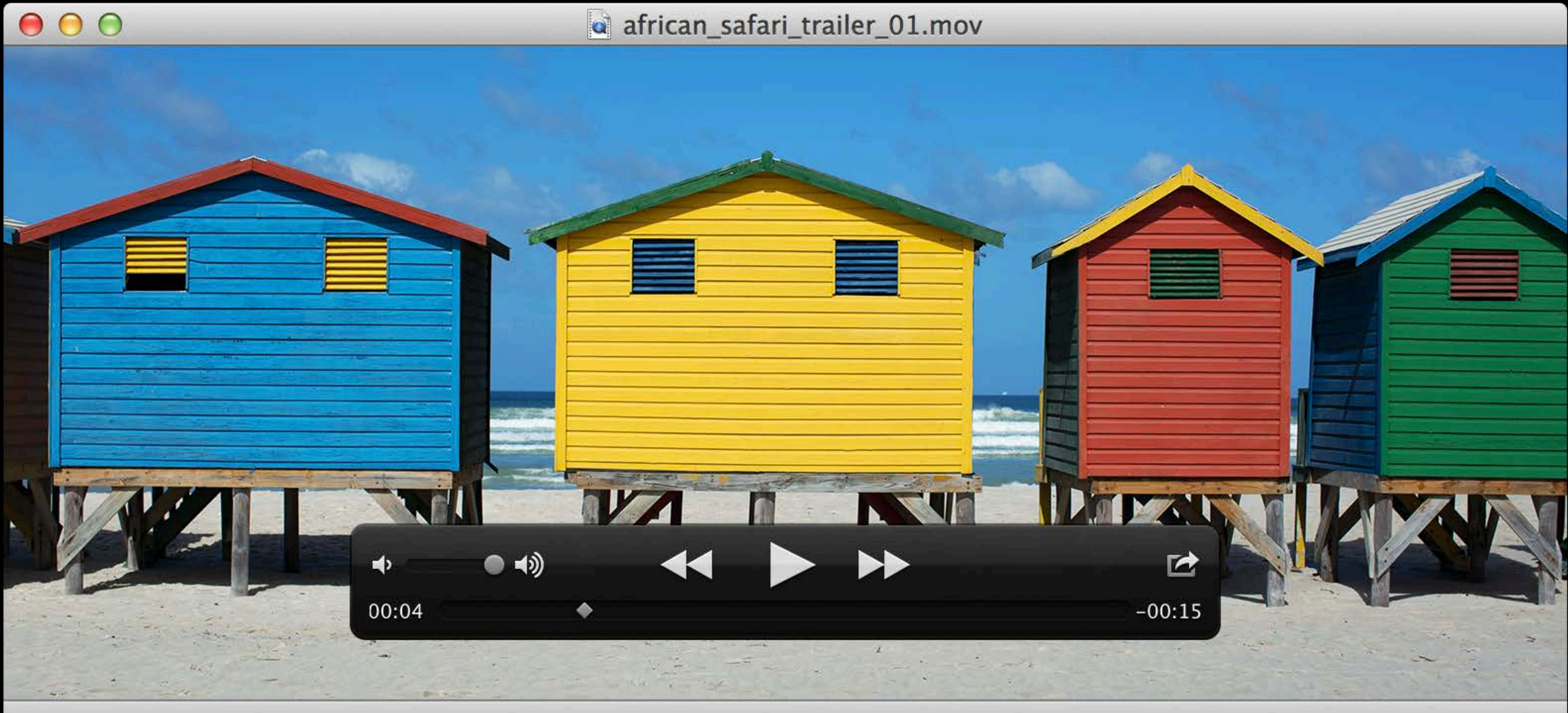

#### **Sharing service button Customization**

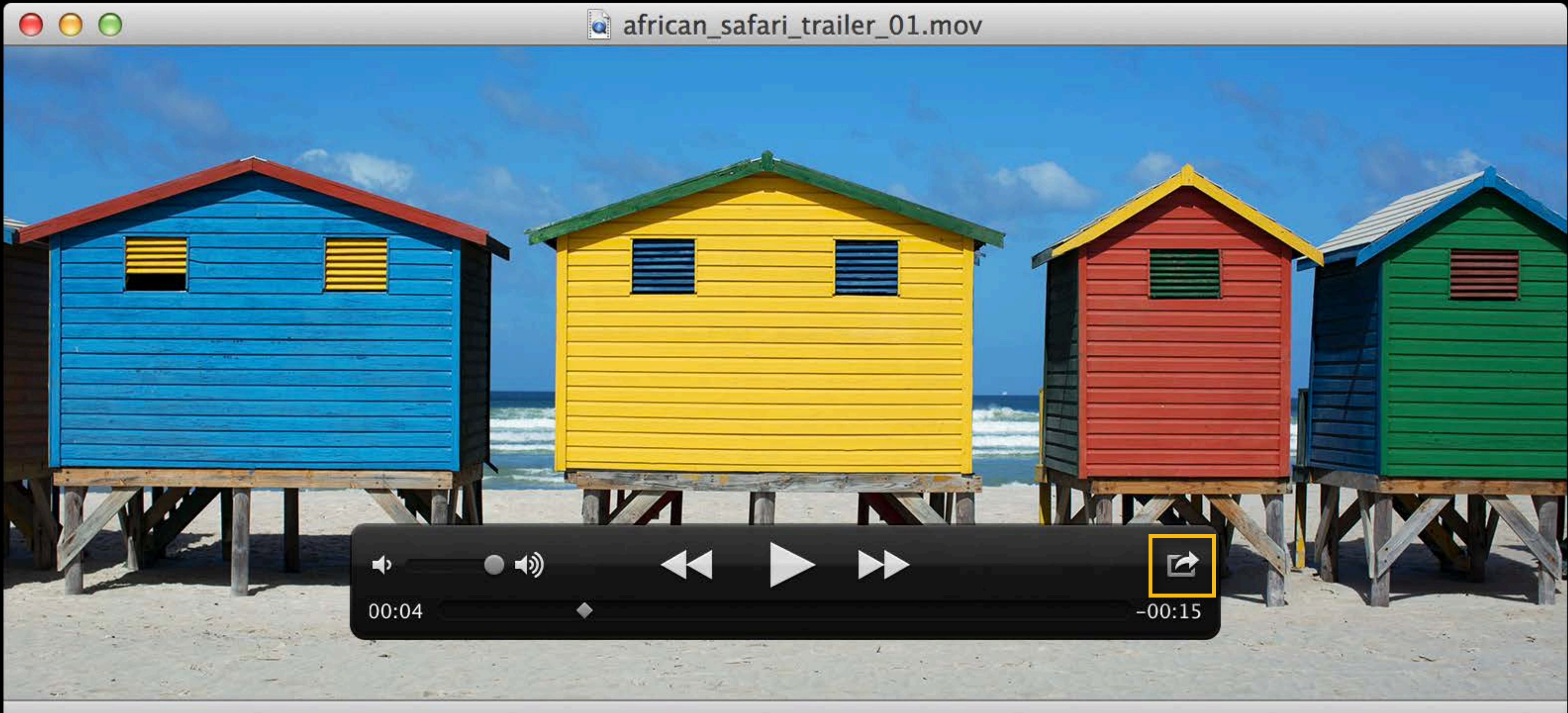

### **Show trim user interface Trimming**

// Check whether current item can be trimmed. if ([playerView canBeginTrimming]) {

// Show trim user interface. [playerView beginTrimmingWithCompletionHandler:NULL];

}
#### **Show trim user interface Trimming**

// Check whether current item can be trimmed. if ([playerView canBeginTrimming])  $\{$ 

// Show trim user interface. [playerView beginTrimmingWithCompletionHandler:NULL];

#### **Show trim user interface Trimming**

// Check whether current item can be trimmed. if ([playerView canBeginTrimming]) {

// Show trim user interface. [playerView beginTrimmingWithCompletionHandler:NULL];

[playerView beginTrimmingWithCompletionHandler:^(AVPlayerViewTrimResult

CMTime inPoint = [playerItem reversePlaybackEndTime]; CMTime outPoint = [playerItem forwardPlaybackEndTime];

```
// Check whether current item can be trimmed.
if ([playerView canBeginTrimming])
\{// Show trim user interface.
result) {
       // Handle trim result.
       if (result == AVPlayerViewTrimOKButton)
       \{\}else if (result == AVPlayerViewTrimCancelButton)
       ! ! { ... }
   }];
}
```
// Check whether current item can be trimmed. if ([playerView canBeginTrimming])  $\{$ 

// Show trim user interface. result) { // Handle trim result.  $if$  (result  $==$  AVPlayerViewTrimOKButton)  $\{$ 

- [playerView beginTrimmingWithCompletionHandler:^(AVPlayerViewTrimResult
	-
	- $CMT$ ime inPoint = [playerItem reversePlaybackEndTime]; CMTime outPoint = [playerItem forwardPlaybackEndTime];
		-

```
}else if (result == AVPlayerViewTrimCancelButton)
      ! ! { ... }
```
}];

// Check whether current item can be trimmed. if ([playerView canBeginTrimming])  $\{$ // Show trim user interface. [playerView beginTrimmingWithCompletionHandler:^(AVPlayerViewTrimResult result) { // Handle trim result.  $if$  (result  $==$  AVPlayerViewTrimOKButton)  $\{$  $CMT$ ime inPoint = [playerItem reversePlaybackEndTime]; CMTime outPoint = [playerItem forwardPlaybackEndTime];  $}$ 

else if (result == AVPlayerViewTrimCancelButton) ! ! { ... }

}];

// Check whether current item can be trimmed. if ([playerView canBeginTrimming])  $\{$ 

// Show trim user interface.

[playerView beginTrimmingWithCompletionHandler:^(AVPlayerViewTrimResult result) {

// Handle trim result. if (result == AVPlayerViewTrimOKButton)  $\{$  $CMT$ ime inPoint = [playerItem reversePlaybackEndTime]; CMTime outPoint = [playerItem forwardPlaybackEndTime];  $\}$ else if (result == AVPlayerViewTrimCancelButton) ! ! { ... }

}];

// Check whether current item can be trimmed. if ([playerView canBeginTrimming])  $\{$ 

// Show trim user interface. [playerView beginTrimmingWithCompletionHandler:^(AVPlayerViewTrimResult result) {

// Handle trim result.  $if$  (result  $==$  AVPlayerViewTrimOKButton)

 $\{$ CMTime inPoint = [playerItem reversePlaybackEndTime]; CMTime outPoint = [playerItem forwardPlaybackEndTime];  $}$ else if (result == AVPlayerViewTrimCancelButton) ! ! { ... } }];

// Get trim in and out points. CMTime inPoint = [playerItem reversePlaybackEndTime]; CMTime outPoint = [playerItem forwardPlaybackEndTime];

// Get trim in and out points. CMTime inPoint = [playerItem reversePlaybackEndTime]; CMTime outPoint = [playerItem forwardPlaybackEndTime];

// Get trim in and out points. CMTime inPoint = [playerItem reversePlaybackEndTime]; CMTime outPoint = [playerItem forwardPlaybackEndTime];

// Get trim in and out points. CMTime inPoint = [playerItem reversePlaybackEndTime]; CMTime outPoint = [playerItem forwardPlaybackEndTime];

## **AV Kit Wrap Up**

- UI level Cocoa framework for AV Foundation • Standard playback and trim controls through AVPlayerView • Power of AV Foundation without custom view
- 
- 

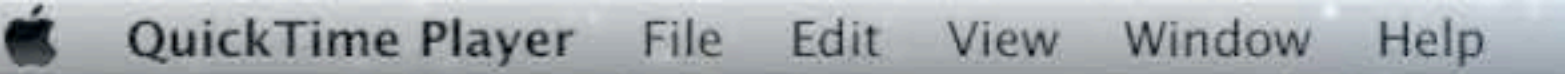

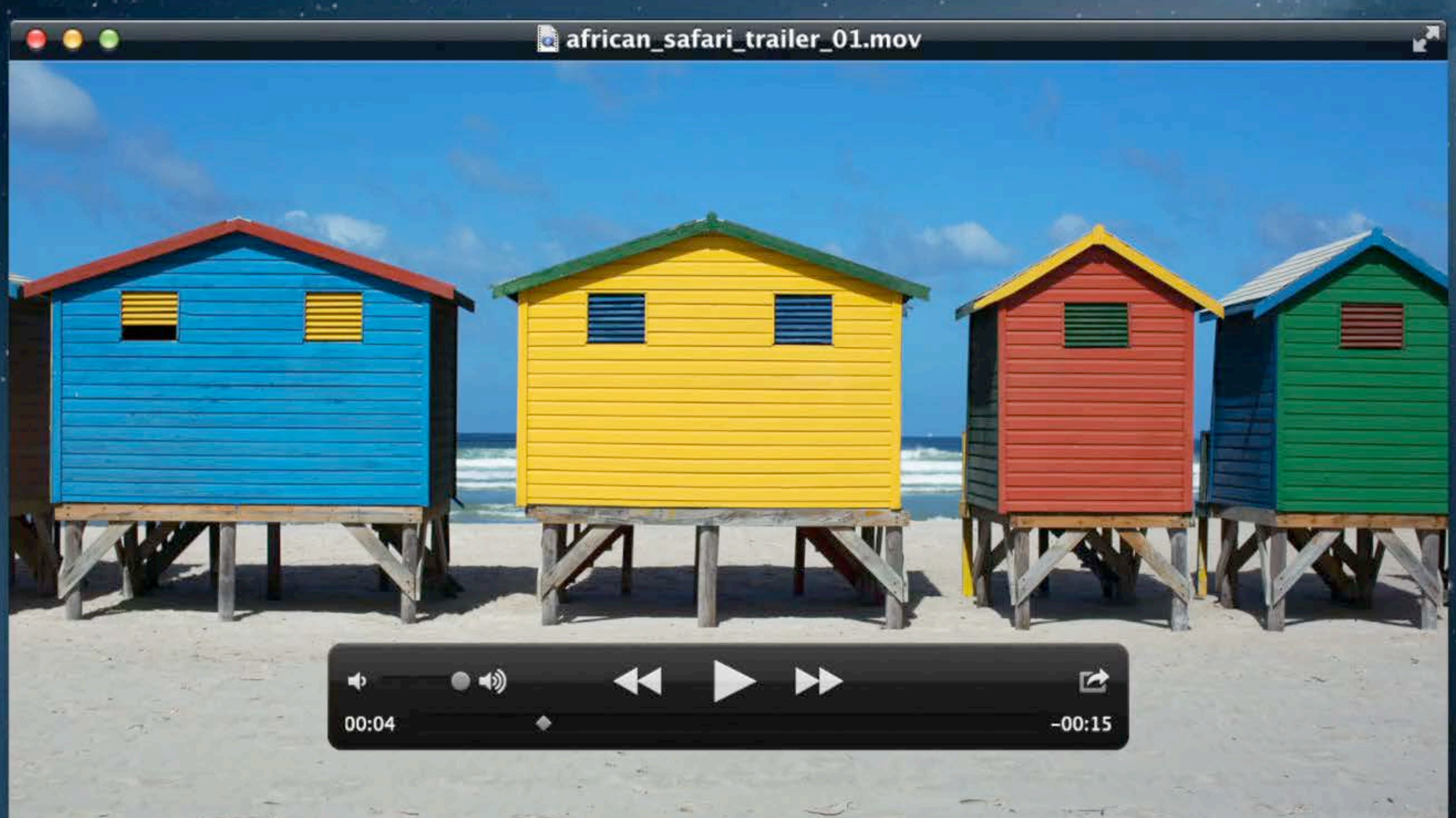

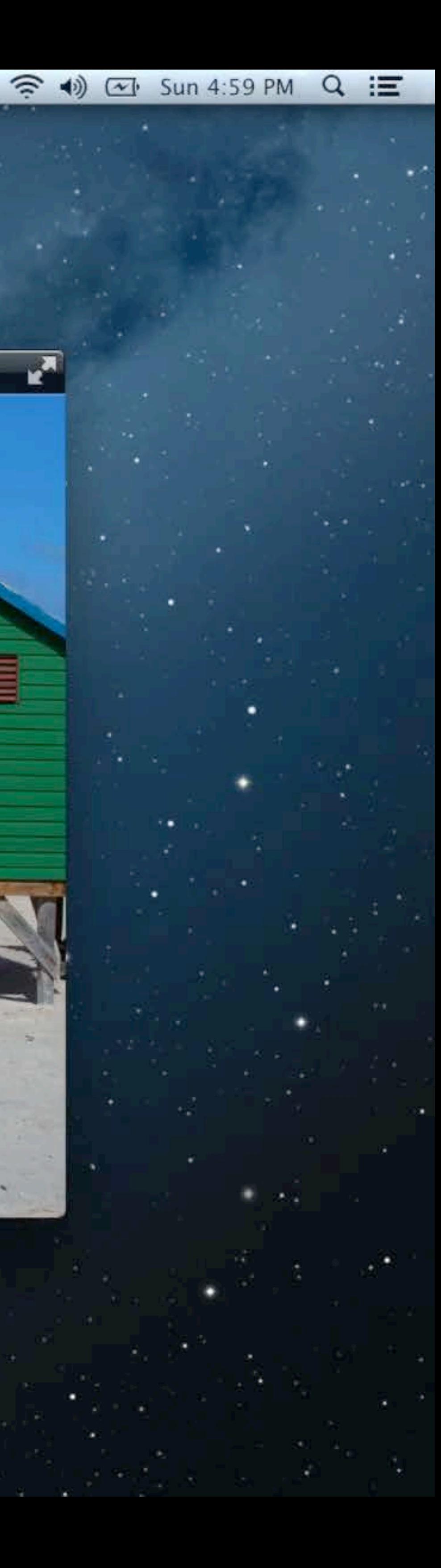

 $\sqrt{2}$ 

## **A Travel Guide to AV Foundation and AV Kit**

**Sam Bushell**

## **Do You Know the Way to AV Foundation?**

- Depends how you use QuickTime
	- An easy change for some developers
	- Deeper refactoring needed for others
- Not an API-for-API swap
- Recent QTKit APIs are similar to their AV Foundation counterparts

### **API Areas**

- AV Resources
- Playback
- Exporting media files
- Reading and writing media files
- Retrieving frames during playback and offline
- Editing
- Metadata
- Capture
- Time and media samples
- Video compression and decompression

**Basics and Playback**

### **Representing AV Resources**

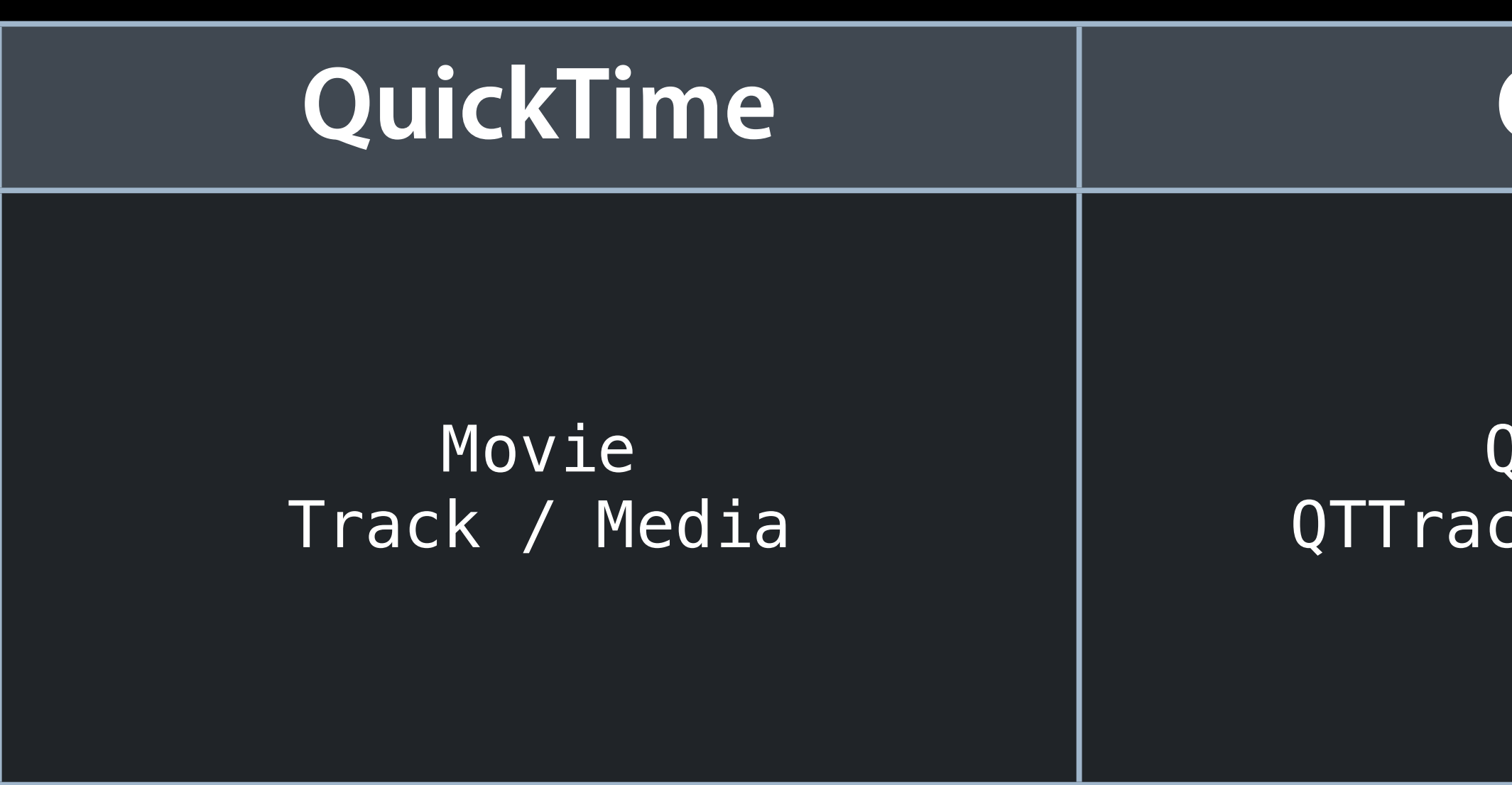

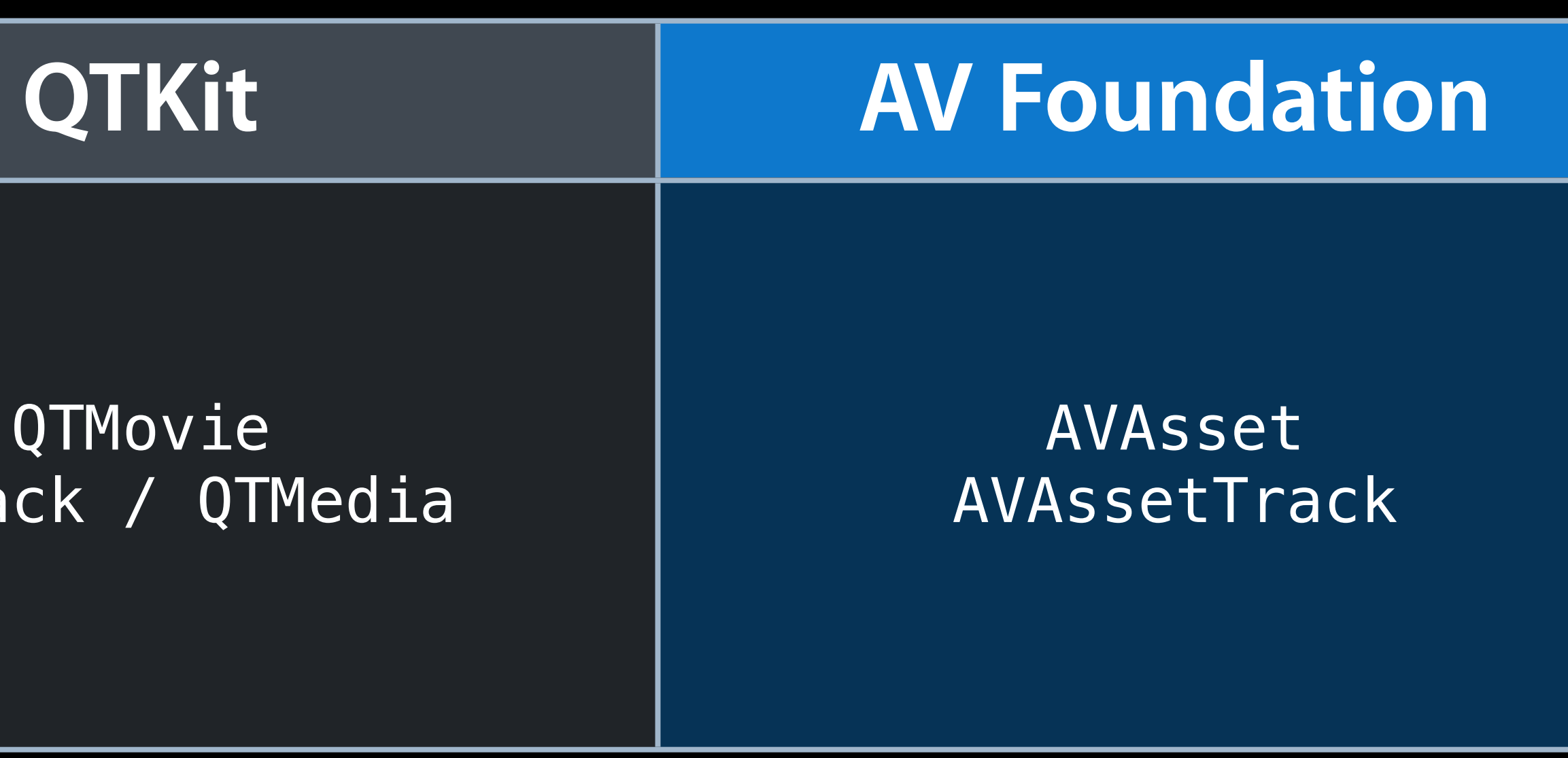

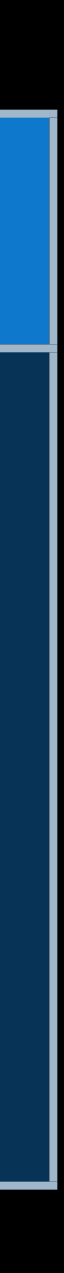

## **Creating Media Objects**

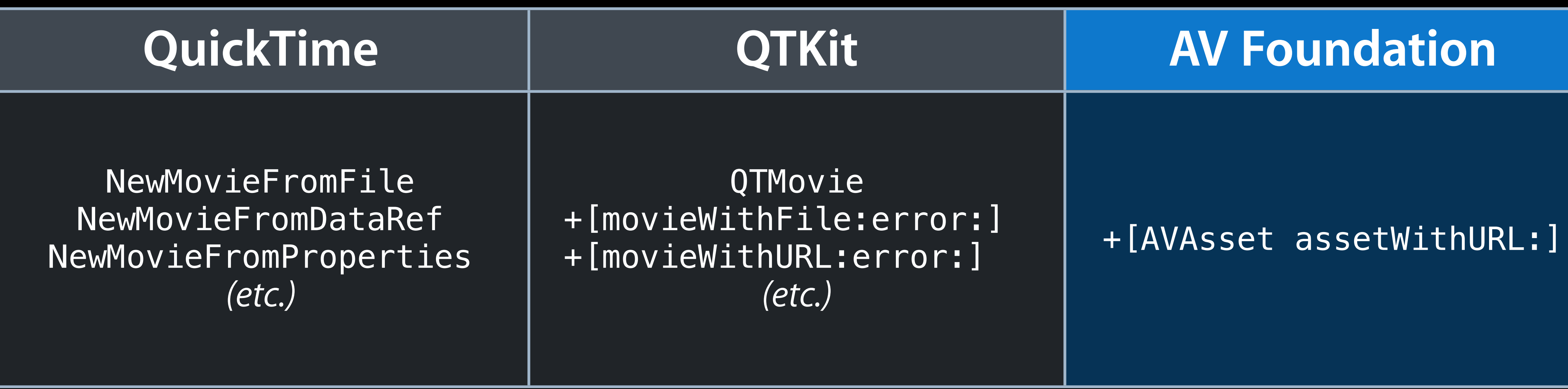

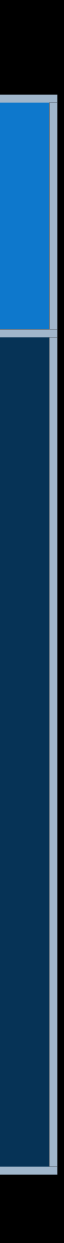

## **Creating Media Objects**

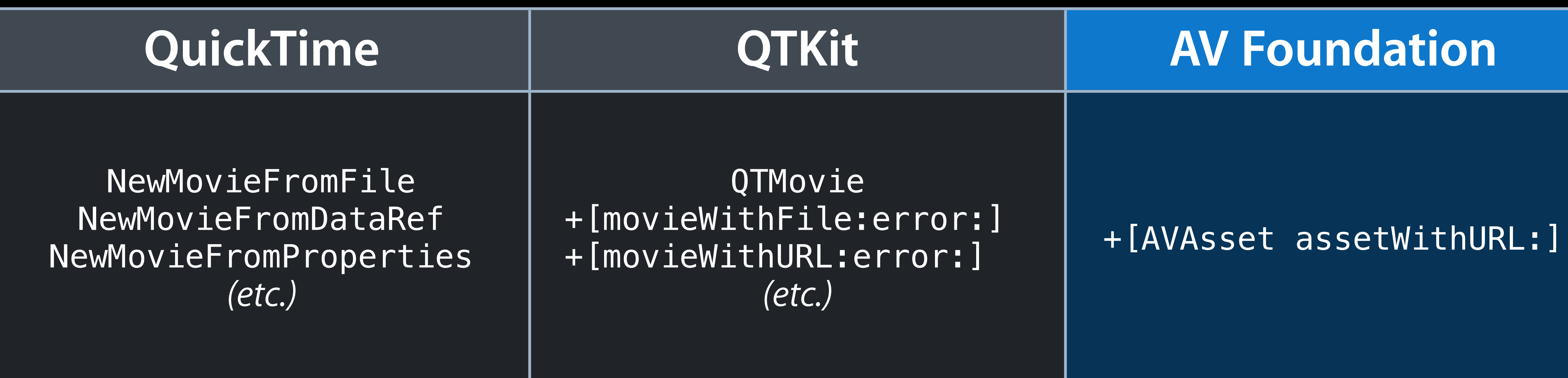

AVAsset \*asset = [AVAsset assetWithURL:...]; !!! completionHandler:^{...}];

```
[asset loadValuesAsynchronouslyForKeys:@[@"tracks",@"duration"]
```
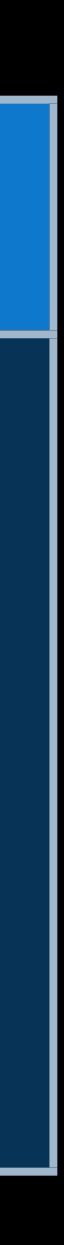

### **Playback**

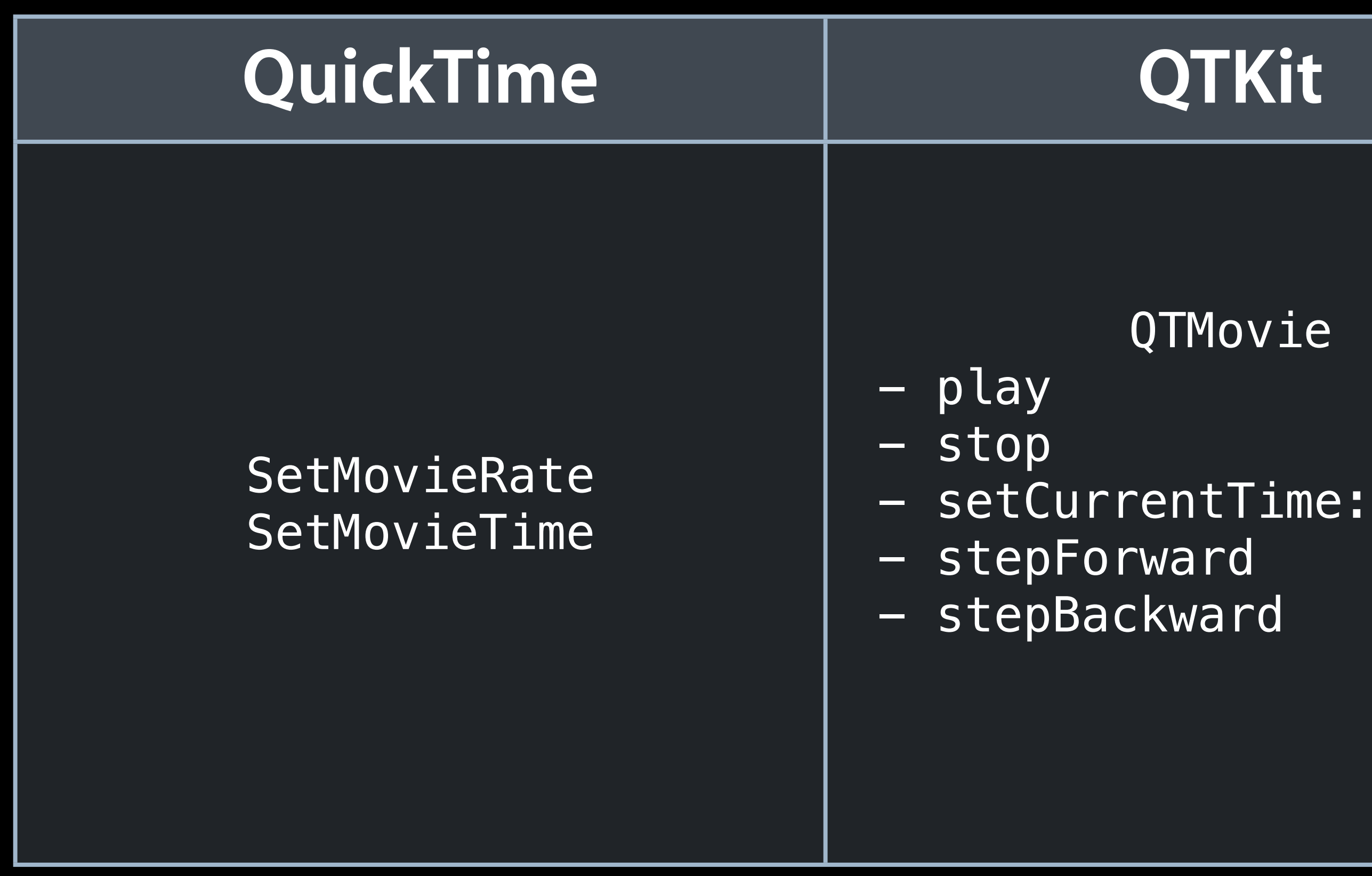

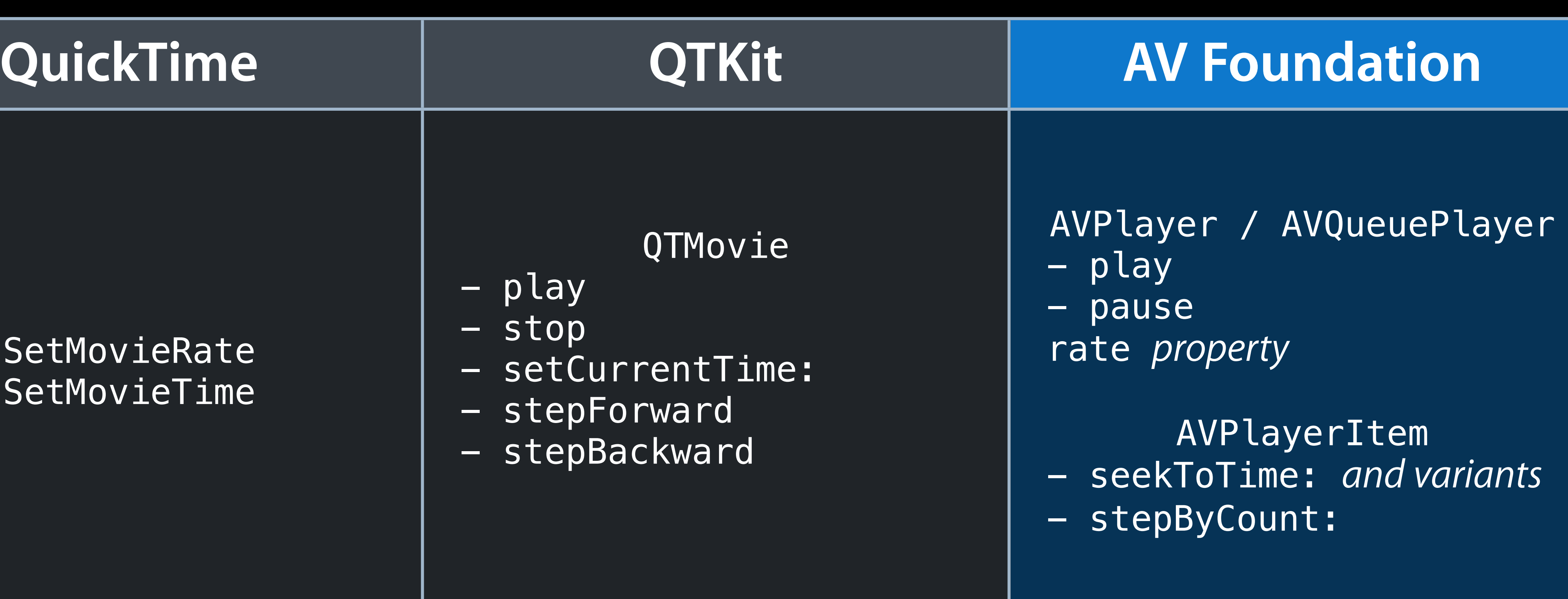

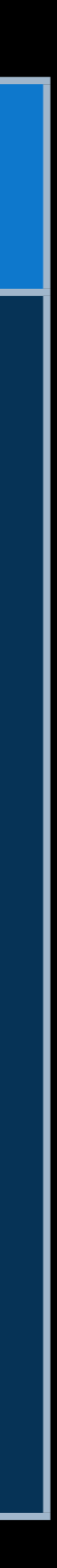

### **Playback**

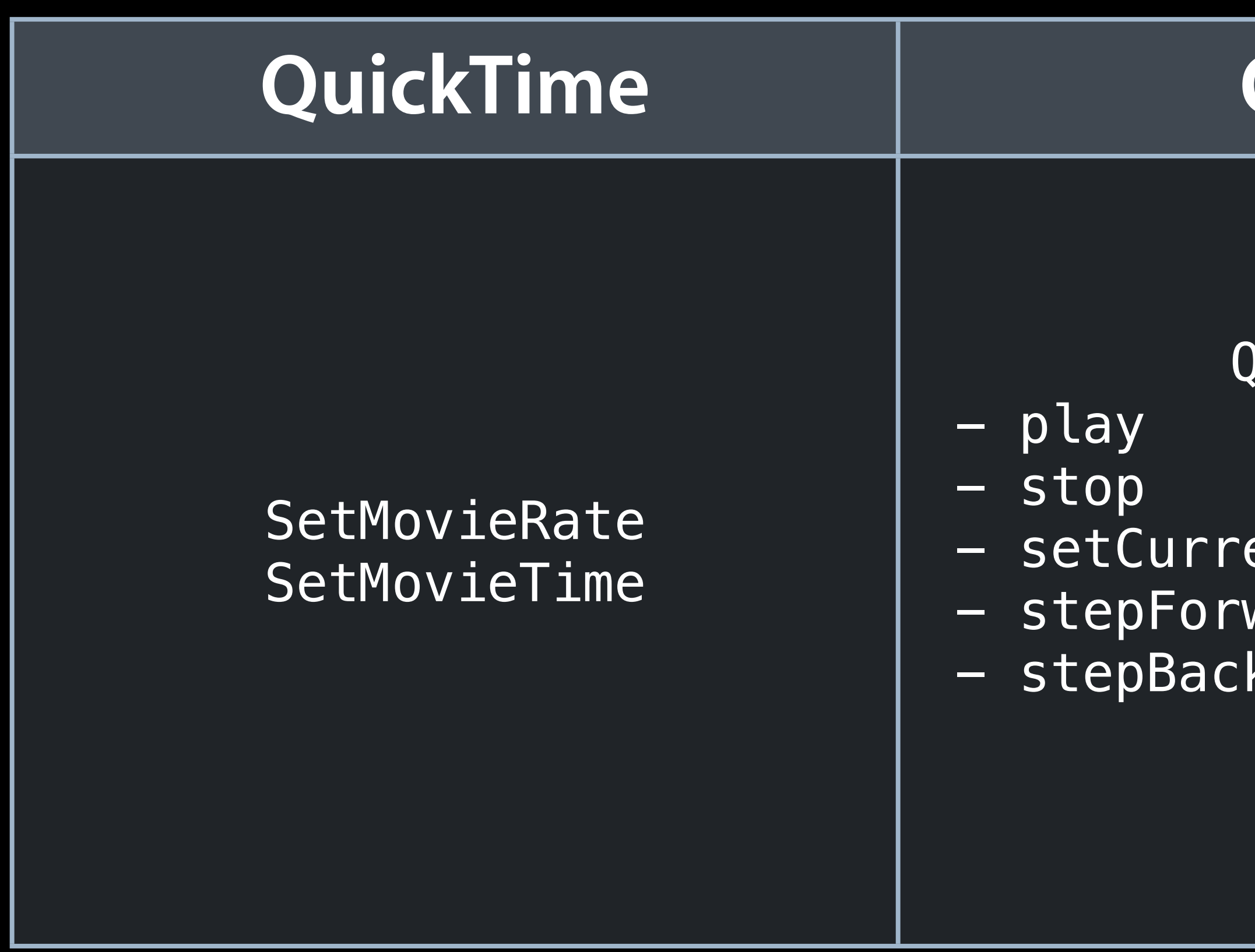

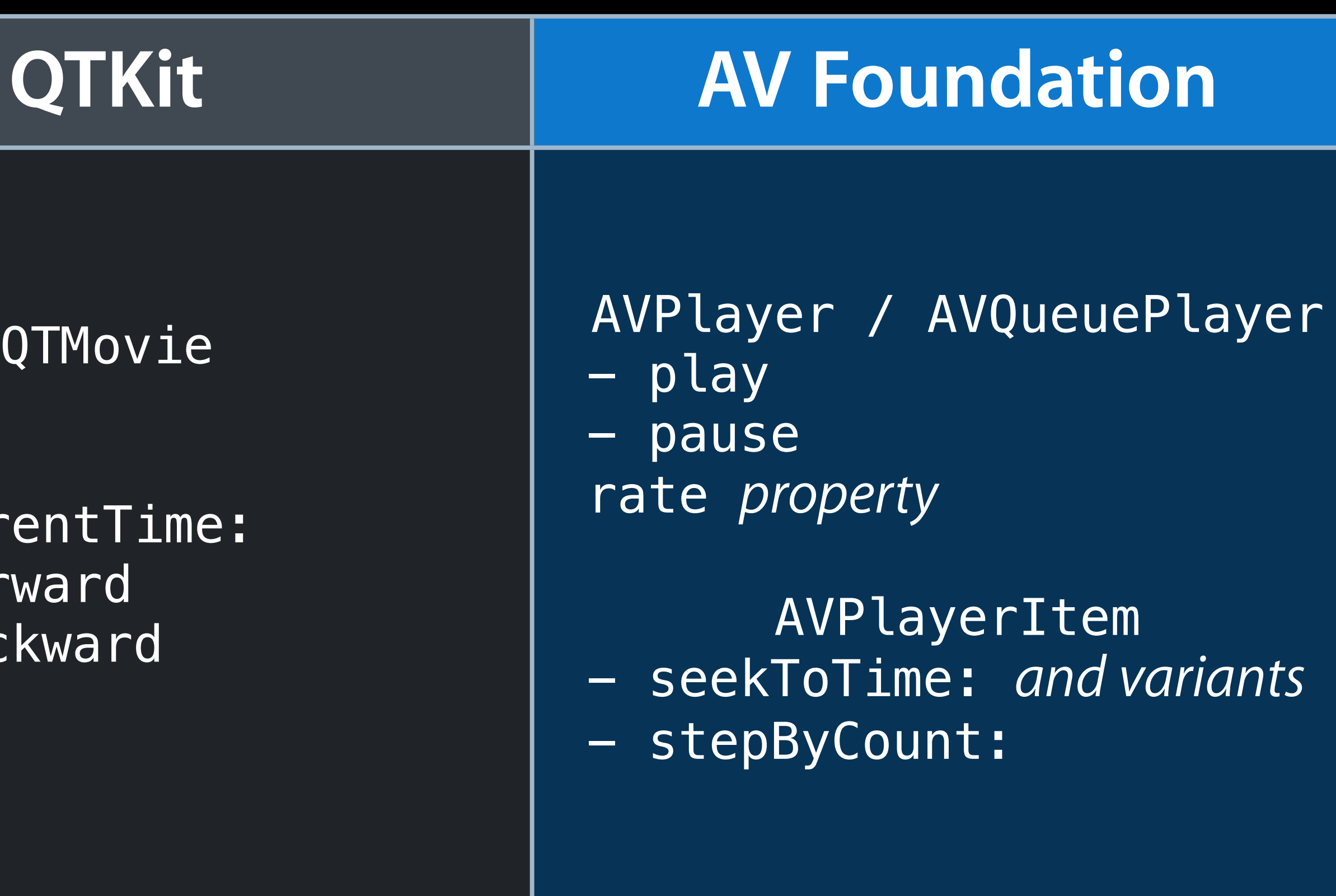

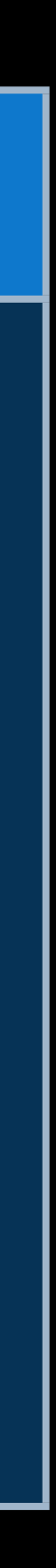

[item seekToTime:t toleranceBefore:b toleranceAfter:a completionHandler:^{...}];

### **Playback in AppKit NSViews**

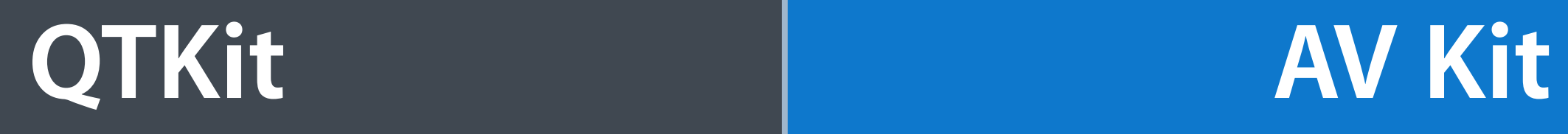

#### QTMovieView - play: - pause:

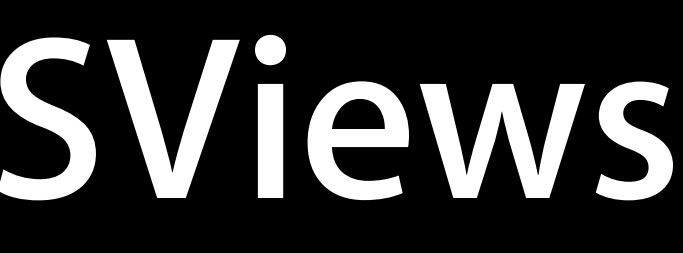

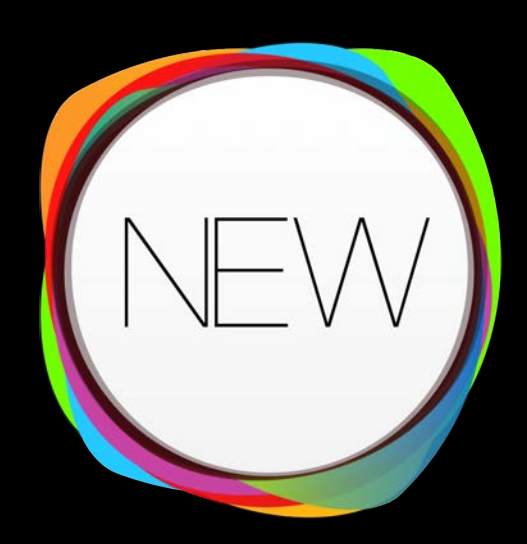

AVPlayerView controlsStyle *property* player *property*

AVPlayer

- play - pause rate *property*

### **Playback via Core Animation**

#### **QTKit AV Foundation**

QTMovieLayer - setMovie:

AVPlayerLayer player *property*

AVSynchronizedLayer playerItem *property*

### **Playback via Core Animation**

#### **QTKit AV Foundation**

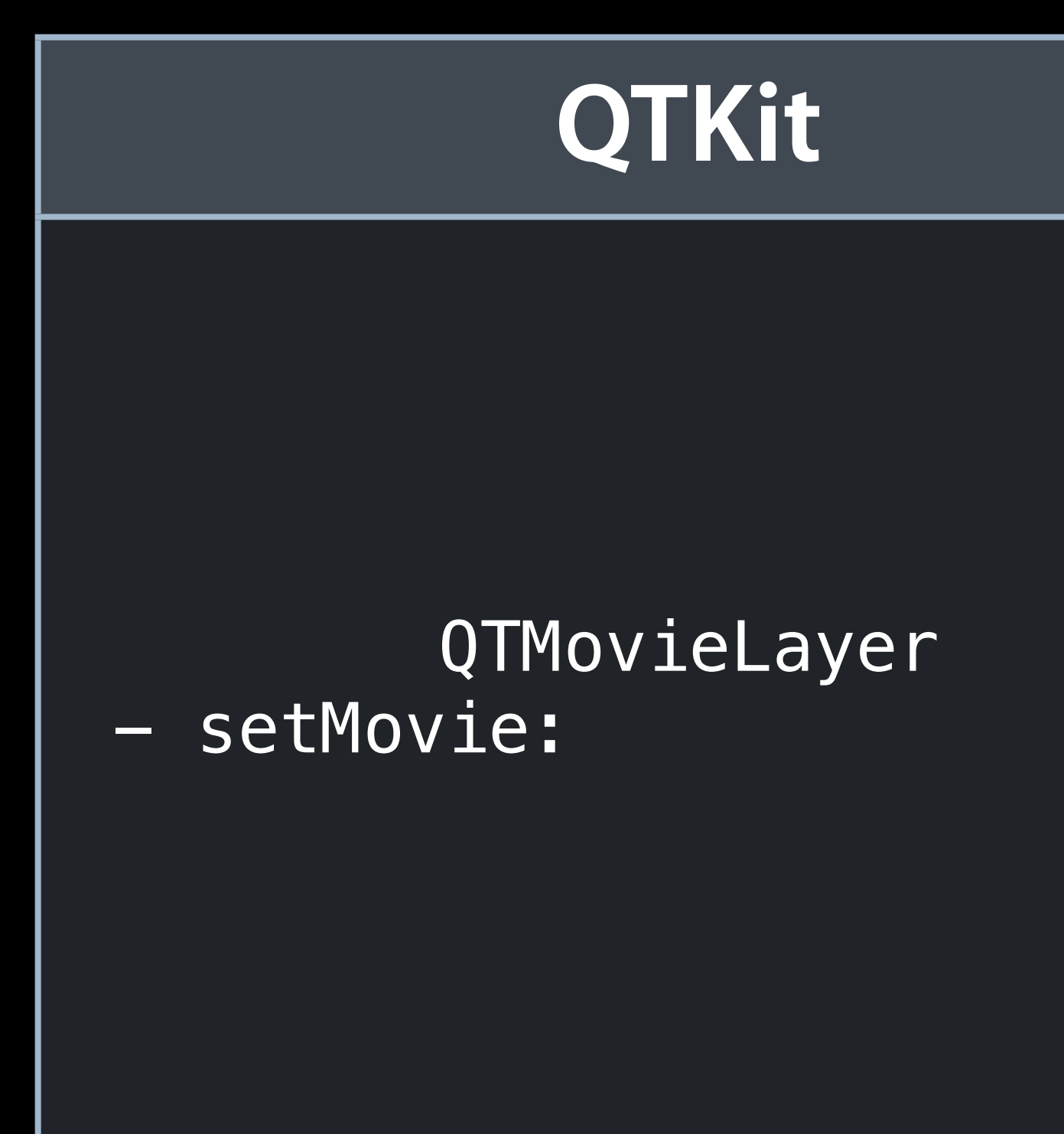

#### **Preparing and Presenting Media for Accessibility Nob Hill** Mednesday

AVPlayerLayer player *property*

AVSynchronizedLayer playerItem *property*

**Wednesday 10:15AM**

# **Authoring and Editing**

### **Media Export**

MovieExportToDataRef

QTMovie - writeToFile:withAttributes:

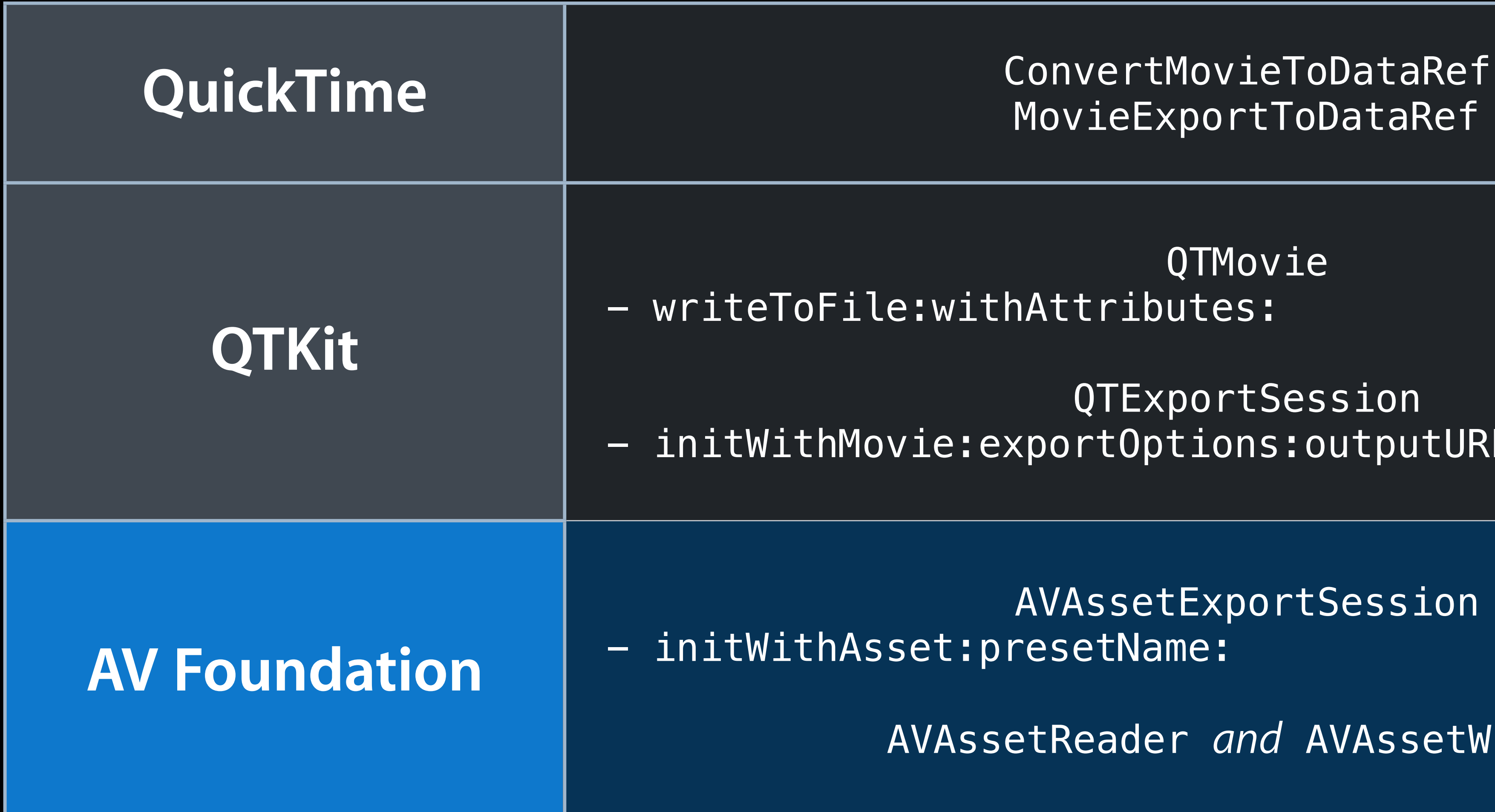

QTExportSession - initWithMovie:exportOptions:outputURL:error:

AVAssetExportSession - initWithAsset:presetName:

AVAssetReader *and* AVAssetWriter

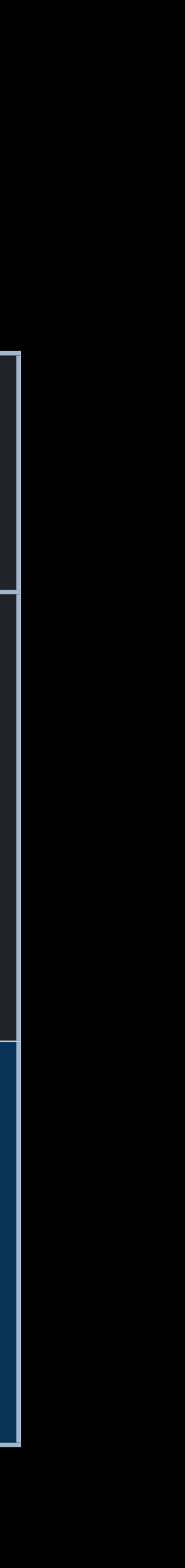

### **Reading Media Files**

#### **QuickTime**

GetMediaSample2

SetMovieGWorld / SetMovieVisualContext SetMovieTime MoviesTask

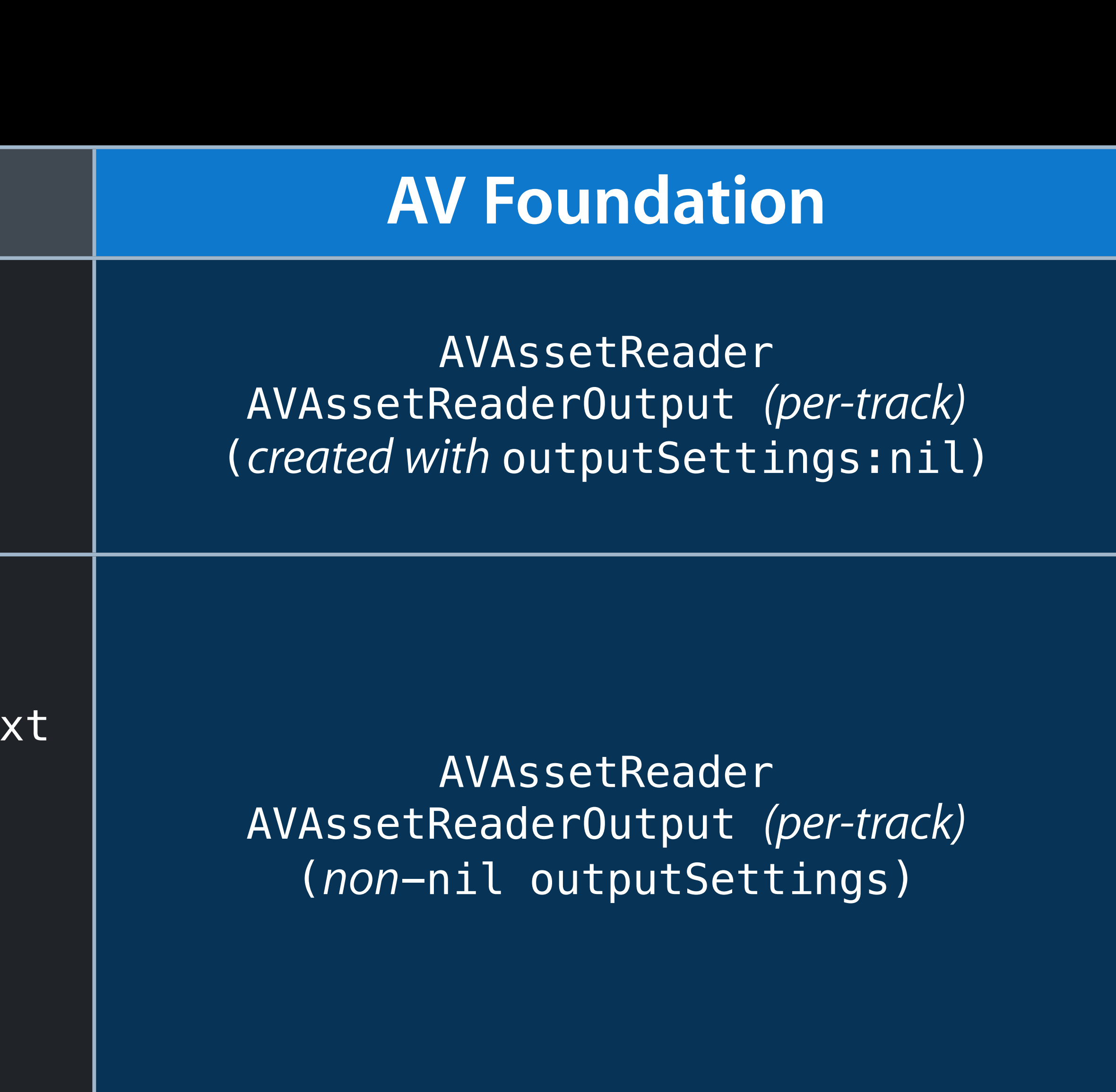

MovieAudioExtraction

#### **AVAssetReader Deeply multithreaded**

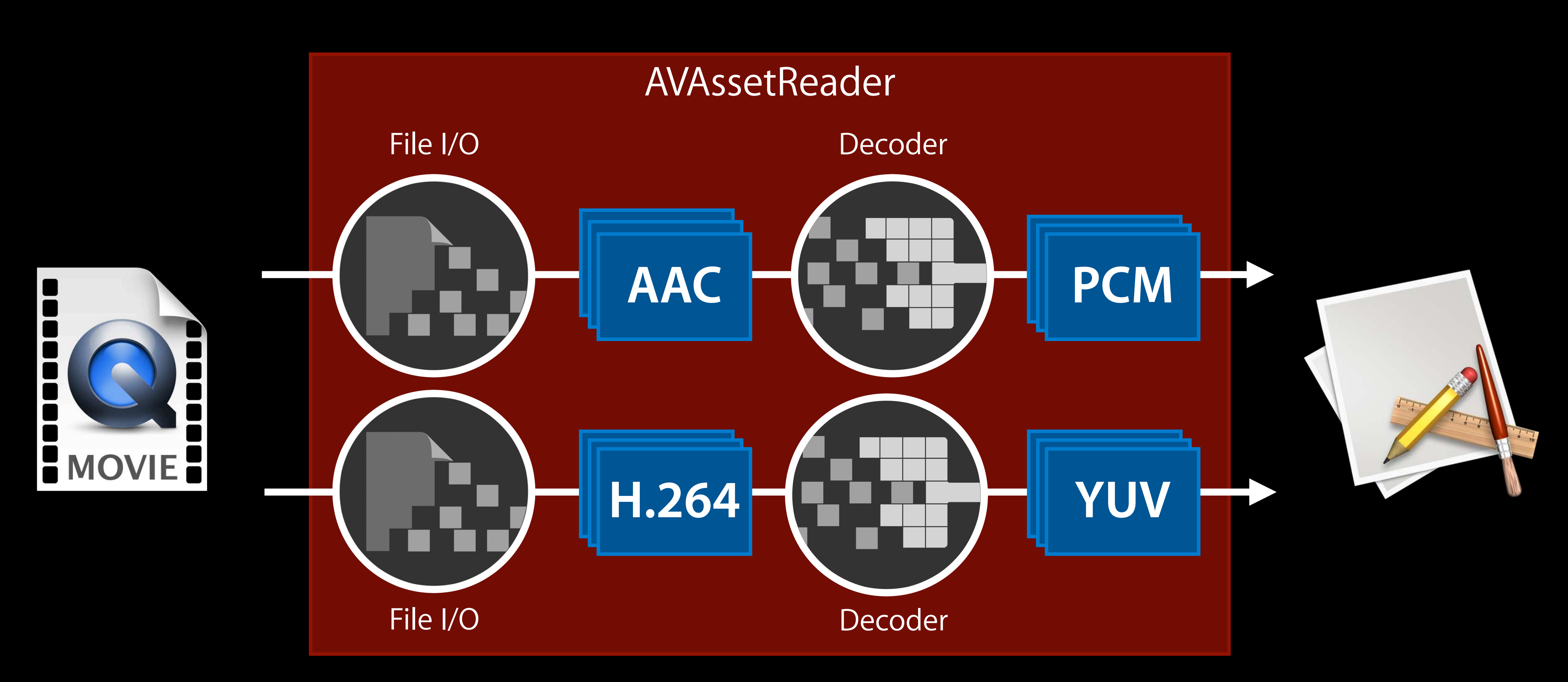

## **Writing Media Files**

QTMovie hitableDataReference:error: e:forDuration:withAttributes:

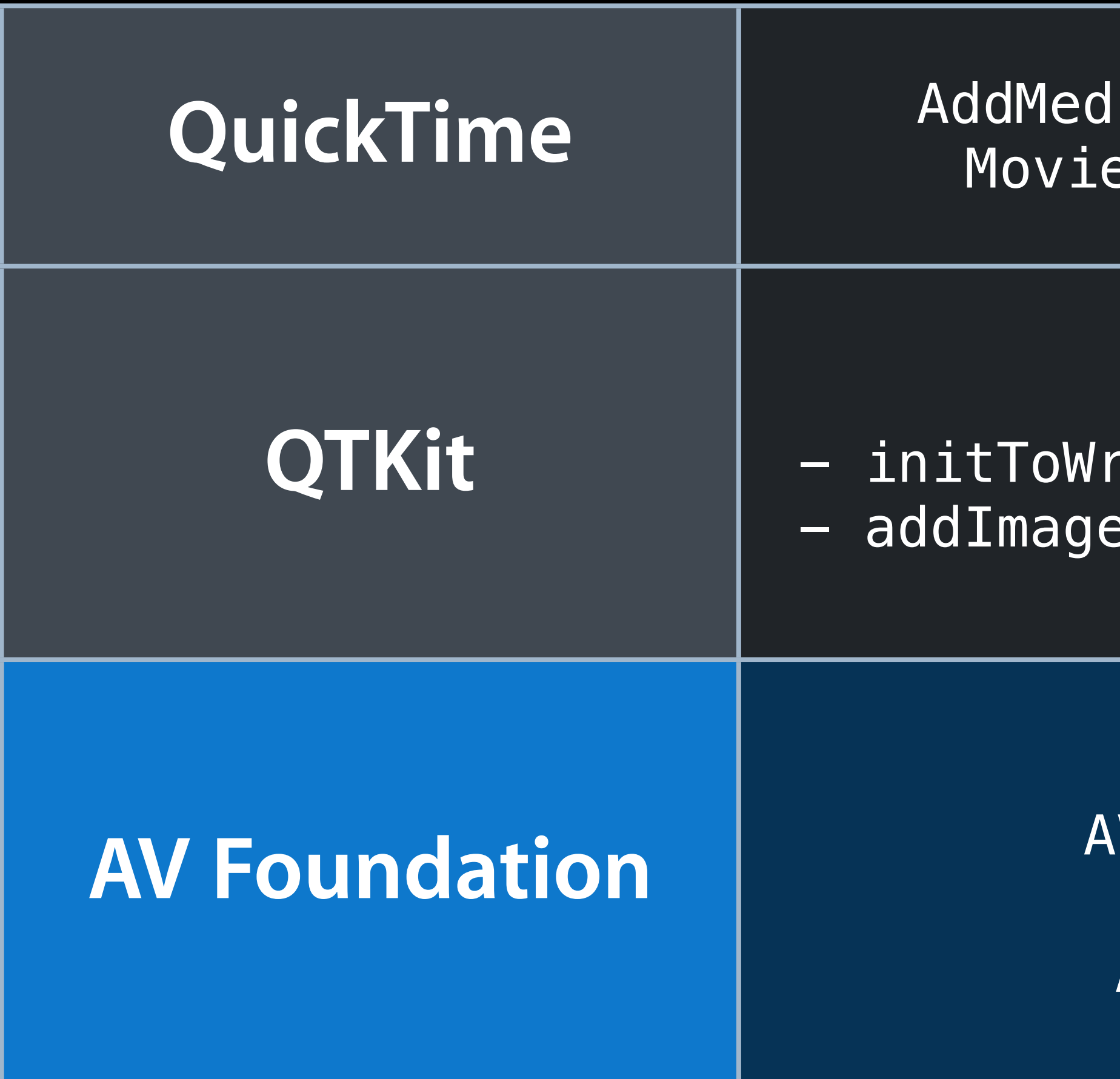

iaSample2 ... AddMovieToStorage eExportFromProceduresToDataRef

AVAssetWriter AVAssetWriterInput (*per-track*)

AVOutputSettingsAssistant

## **Writing Media Files**

QTMovie hitableDataReference:error: e:forDuration:withAttributes:

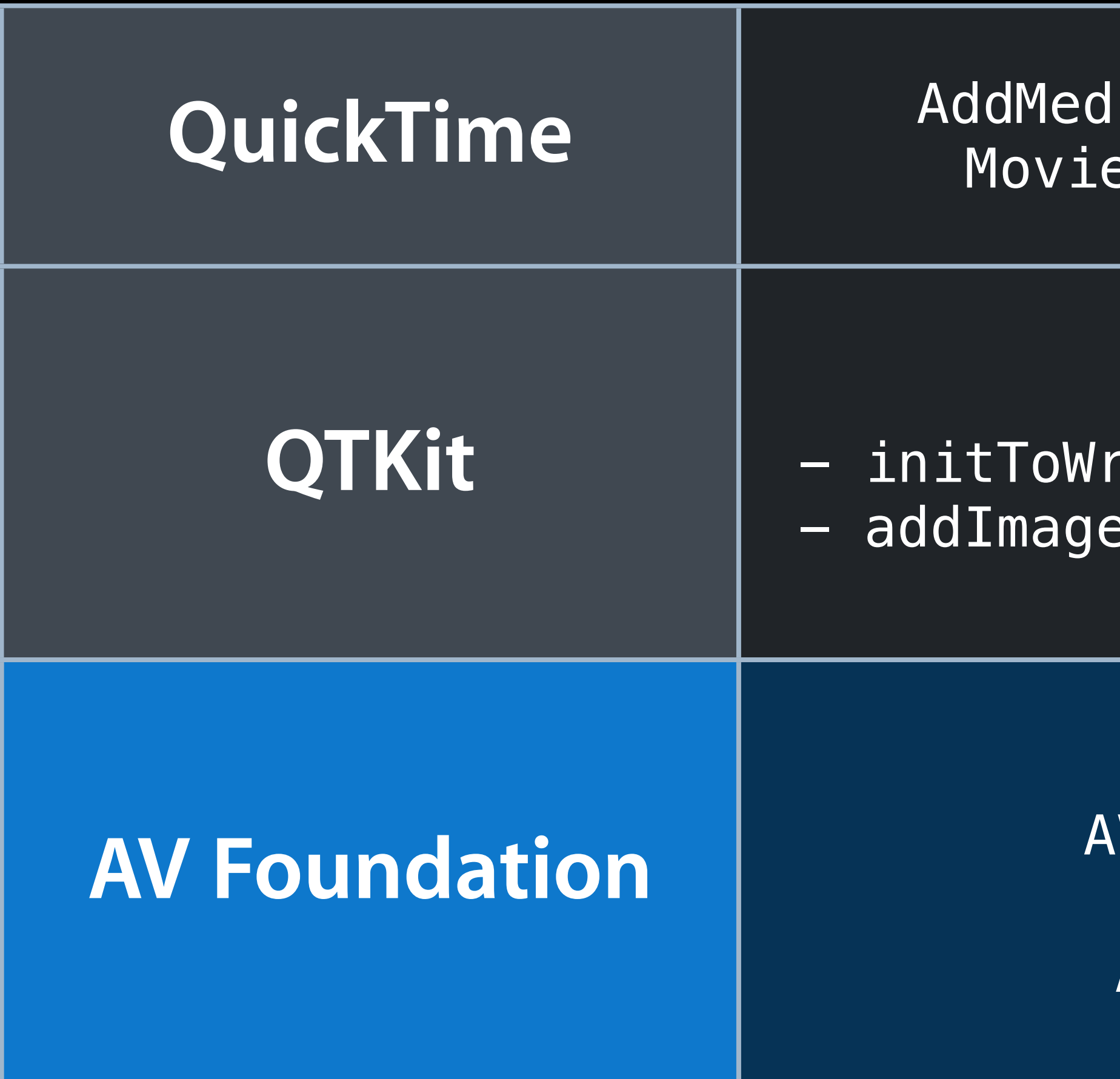

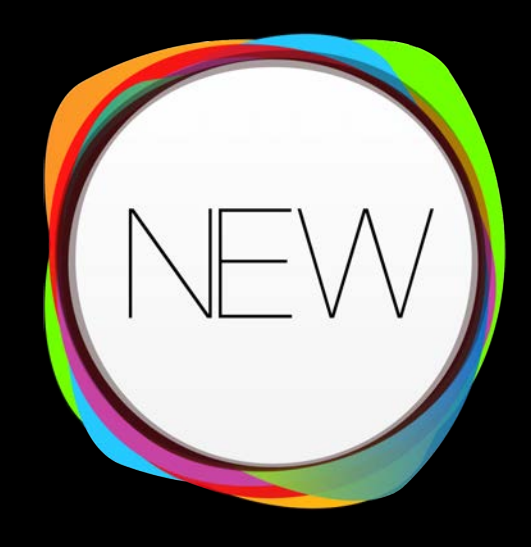

iaSample2 ... AddMovieToStorage eExportFromProceduresToDataRef

AVAssetWriter AVAssetWriterInput (*per-track*)

AVOutputSettingsAssistant

## **Writing Media Files**

QTMovie hitableDataReference:error: e:forDuration:withAttributes:

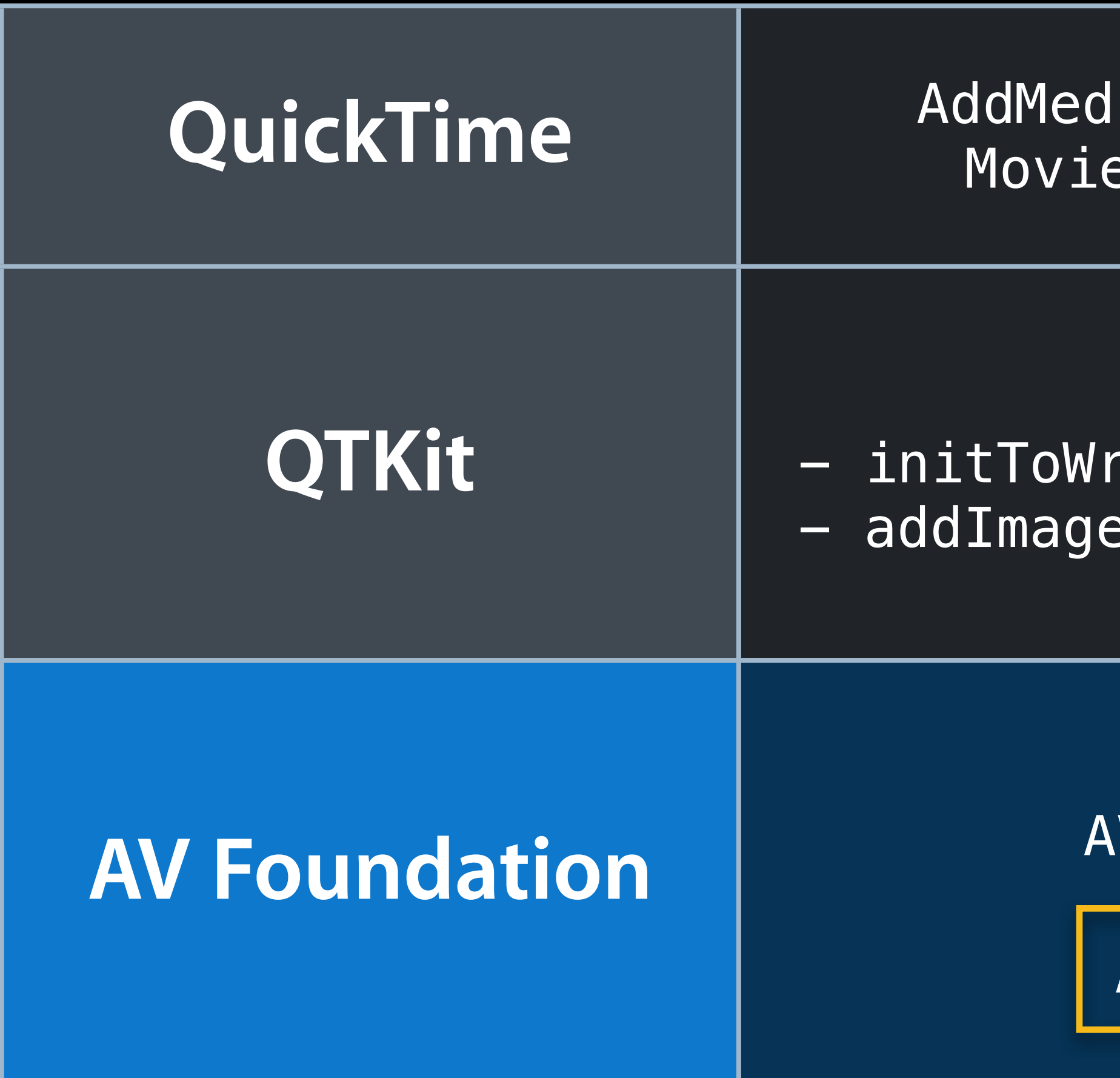

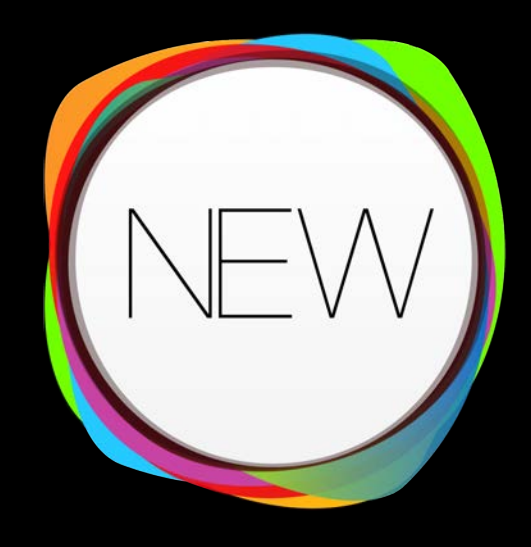

iaSample2 ... AddMovieToStorage eExportFromProceduresToDataRef

AVAssetWriter AVAssetWriterInput (*per-track*)

AVOutputSettingsAssistant |

**Wednesday 10:15AM**

## **Writing Media Files**

QTMovie hitableDataReference:error: : forDuration:withAttributes:

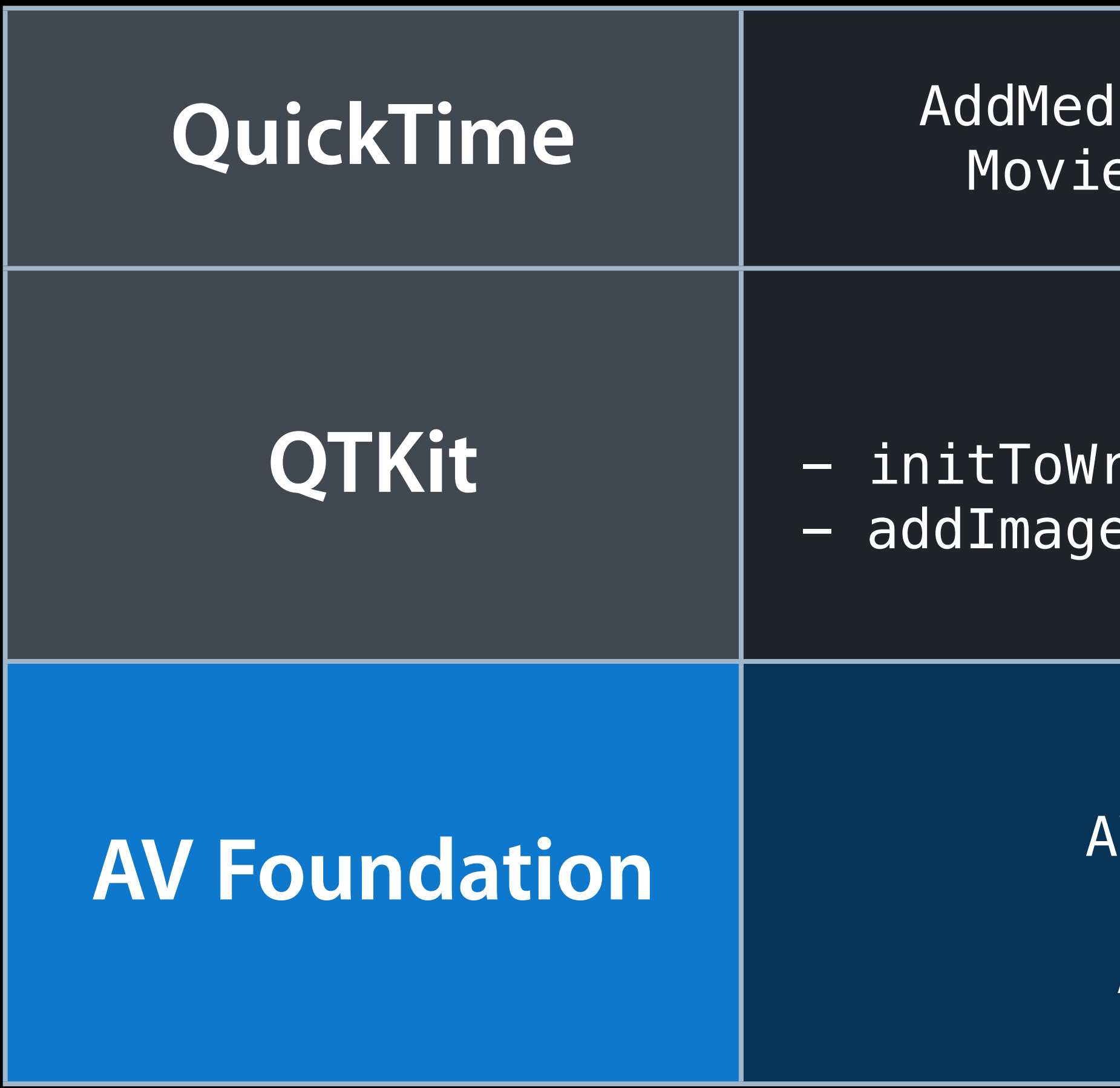

**Preparing and Presenting Media for Accessibility Nob Hill** Mednesd

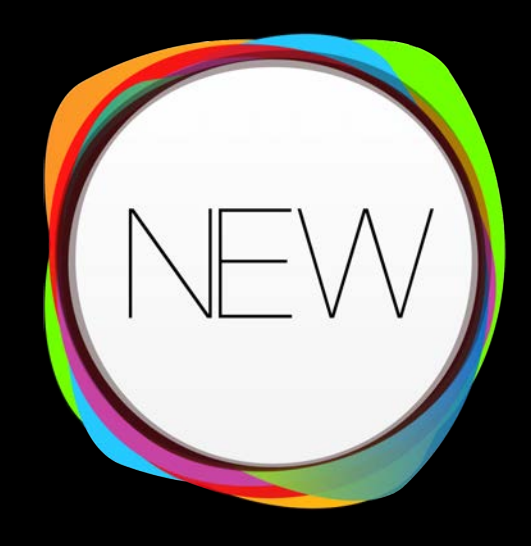

iaSample2 ... AddMovieToStorage eExportFromProceduresToDataRef

AVAssetWriter AVAssetWriterInput (*per-track*)

AVOutputSettingsAssistant

#### **AVAssetWriter Deeply multithreaded**

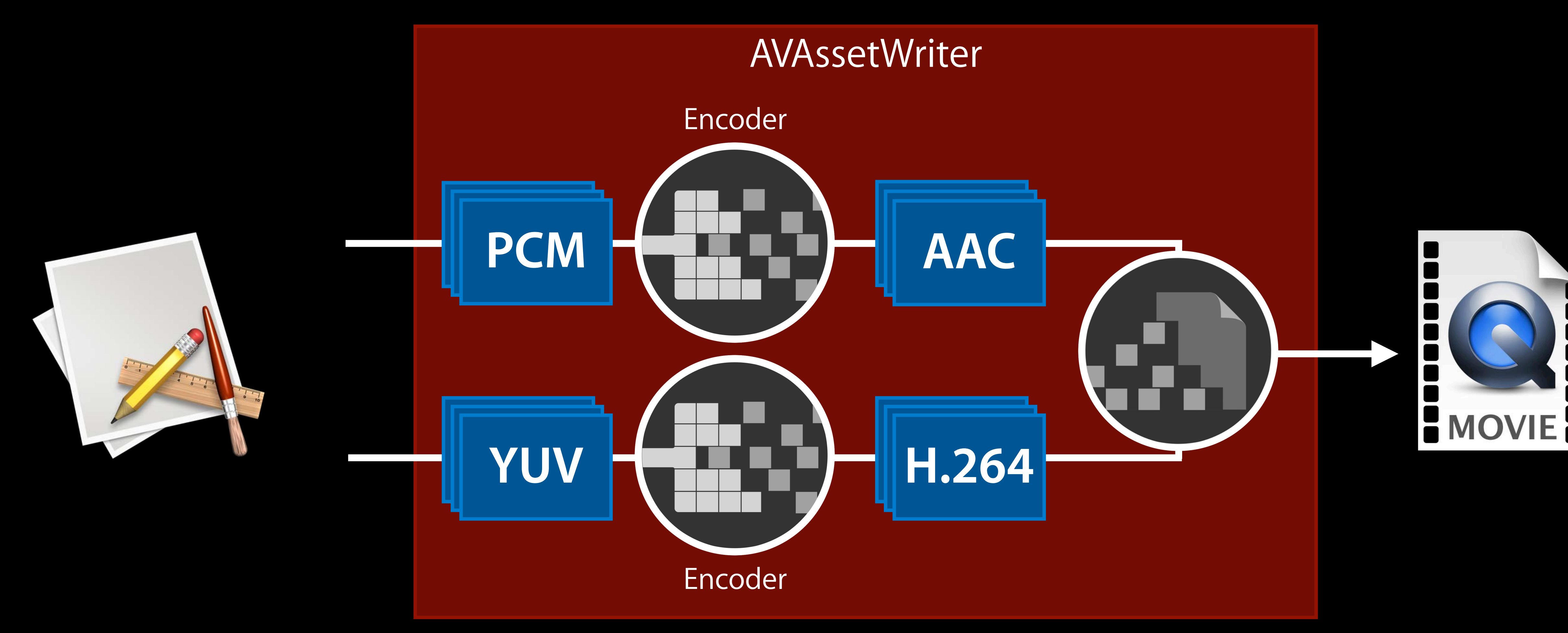

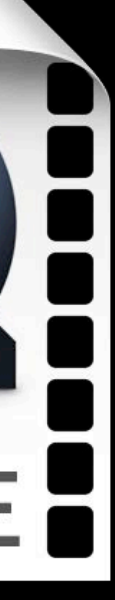

#### **AVAssetWriter Deeply multithreaded**

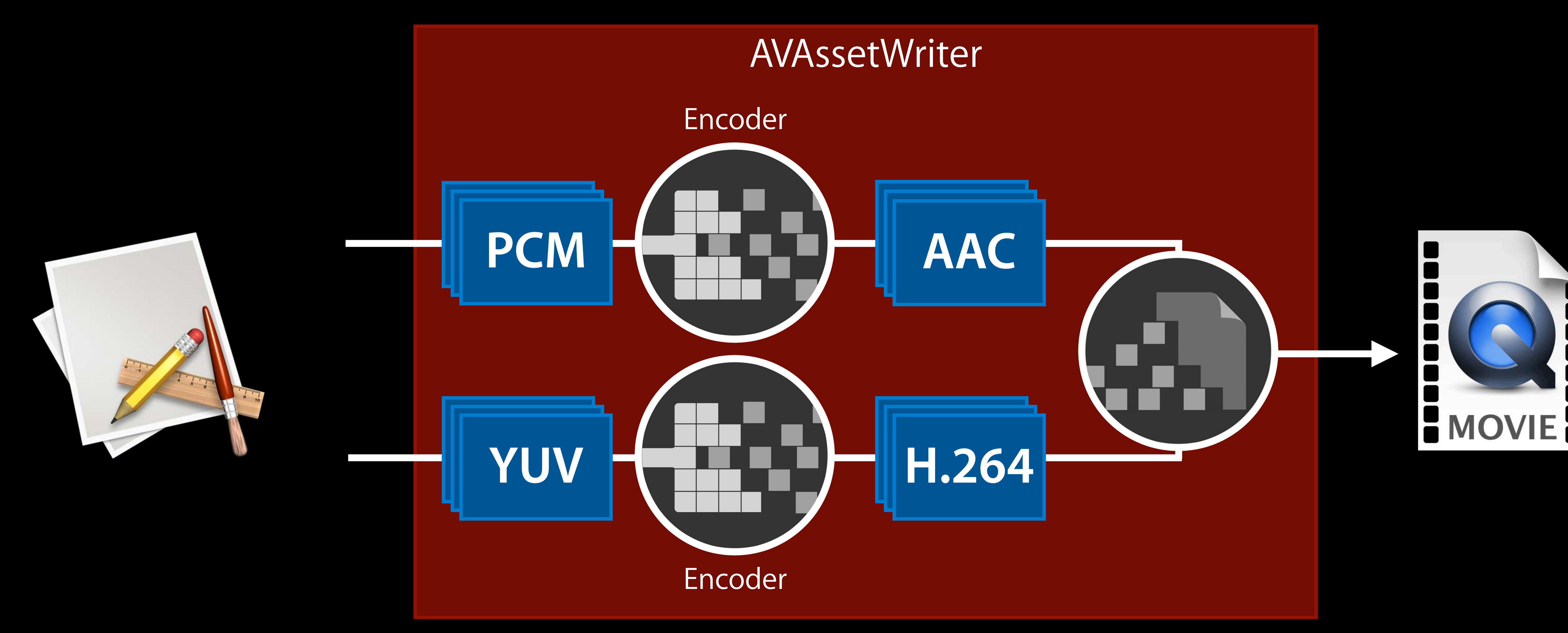

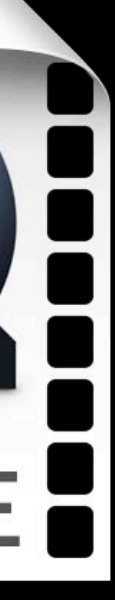
### **AVAssetWriter Deeply multithreaded**

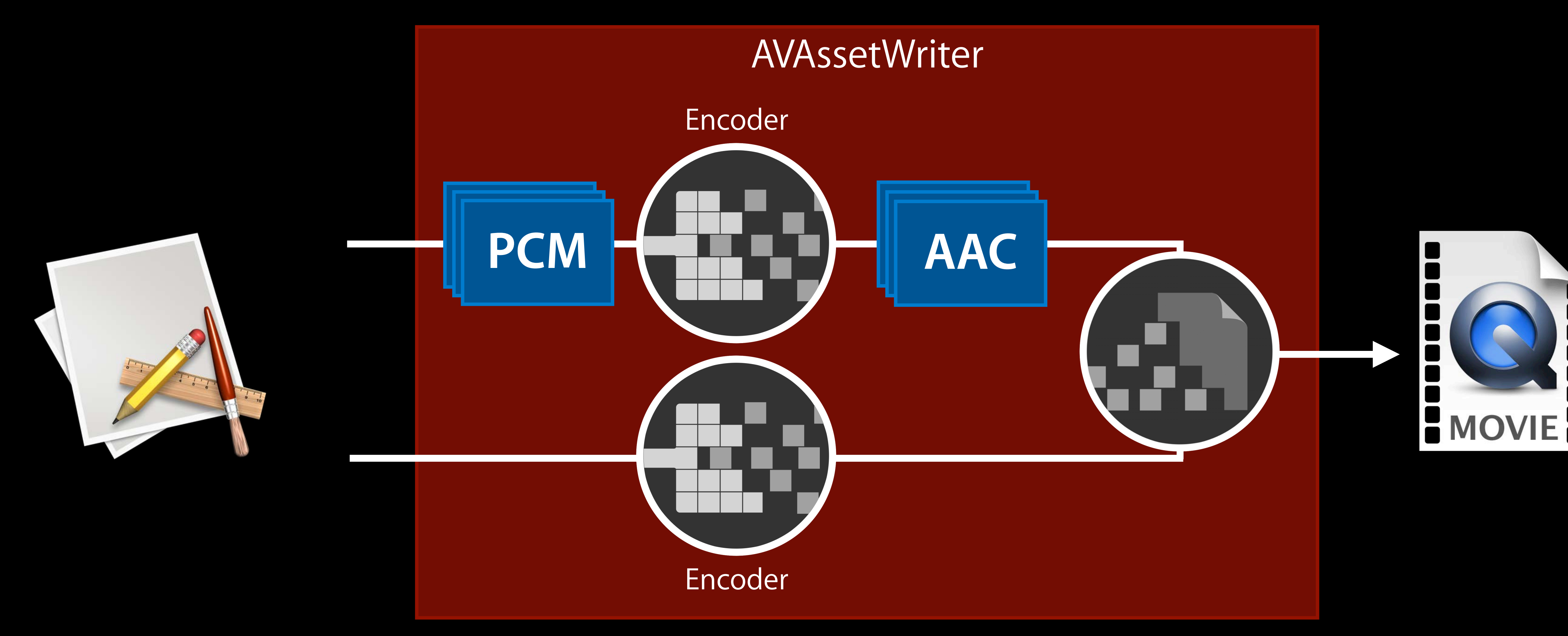

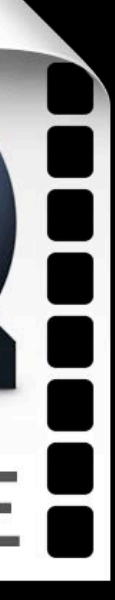

### **AVAssetWriter Deeply multithreaded**

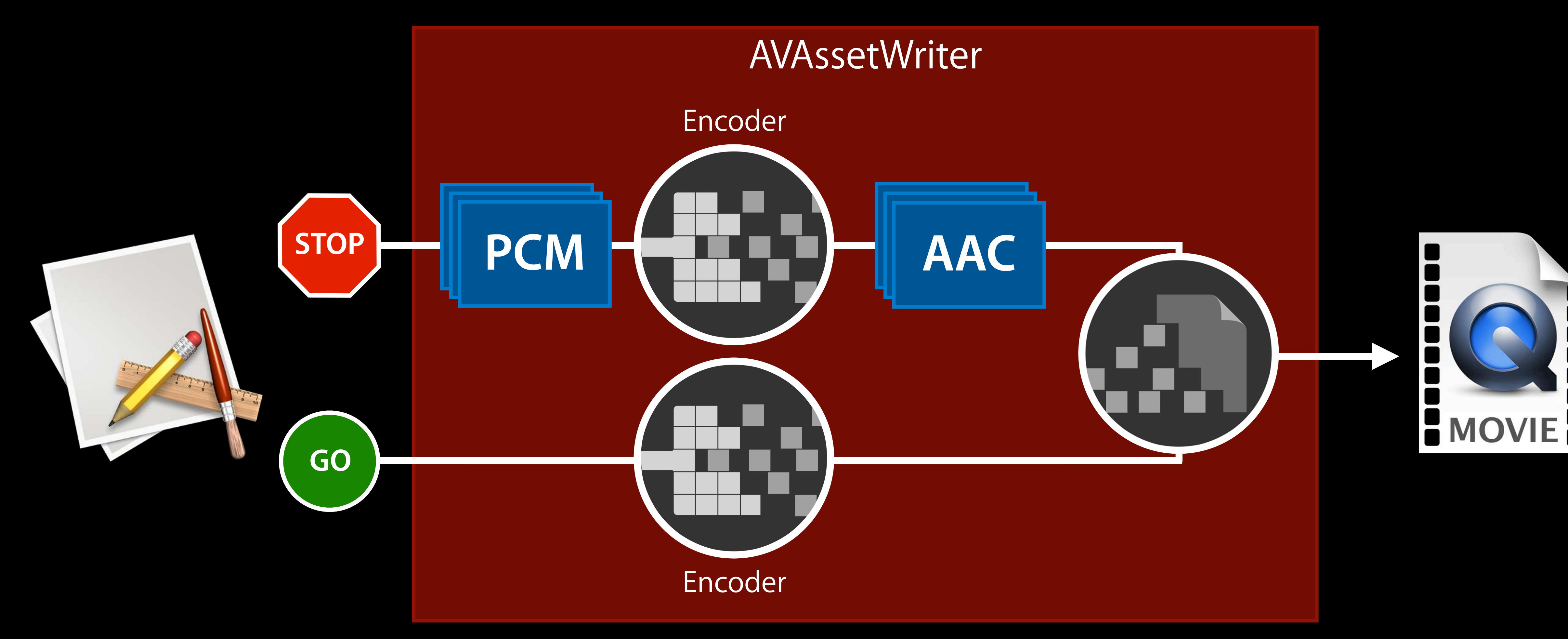

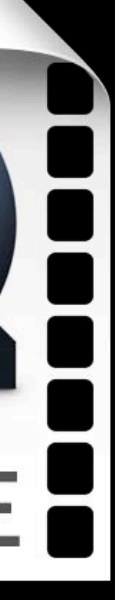

# **Getting Video Frames During Playback**

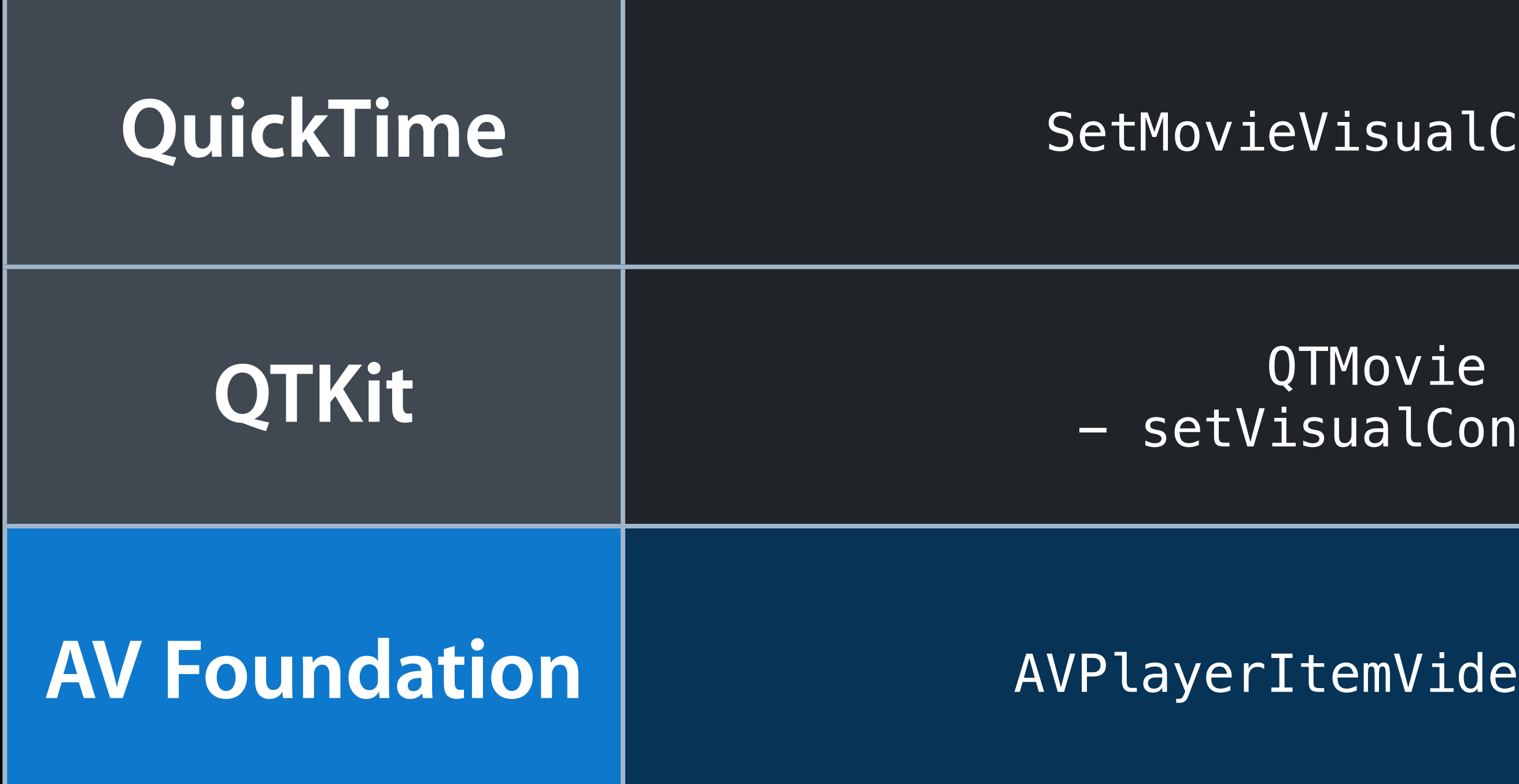

SetMovieVisualContext

- setVisualContext:

AVPlayerItemVideoOutput

# **Accessing Audio During Playback**

**QuickTime** QTAudioContextRegisterInsert SetMovieAudioContext

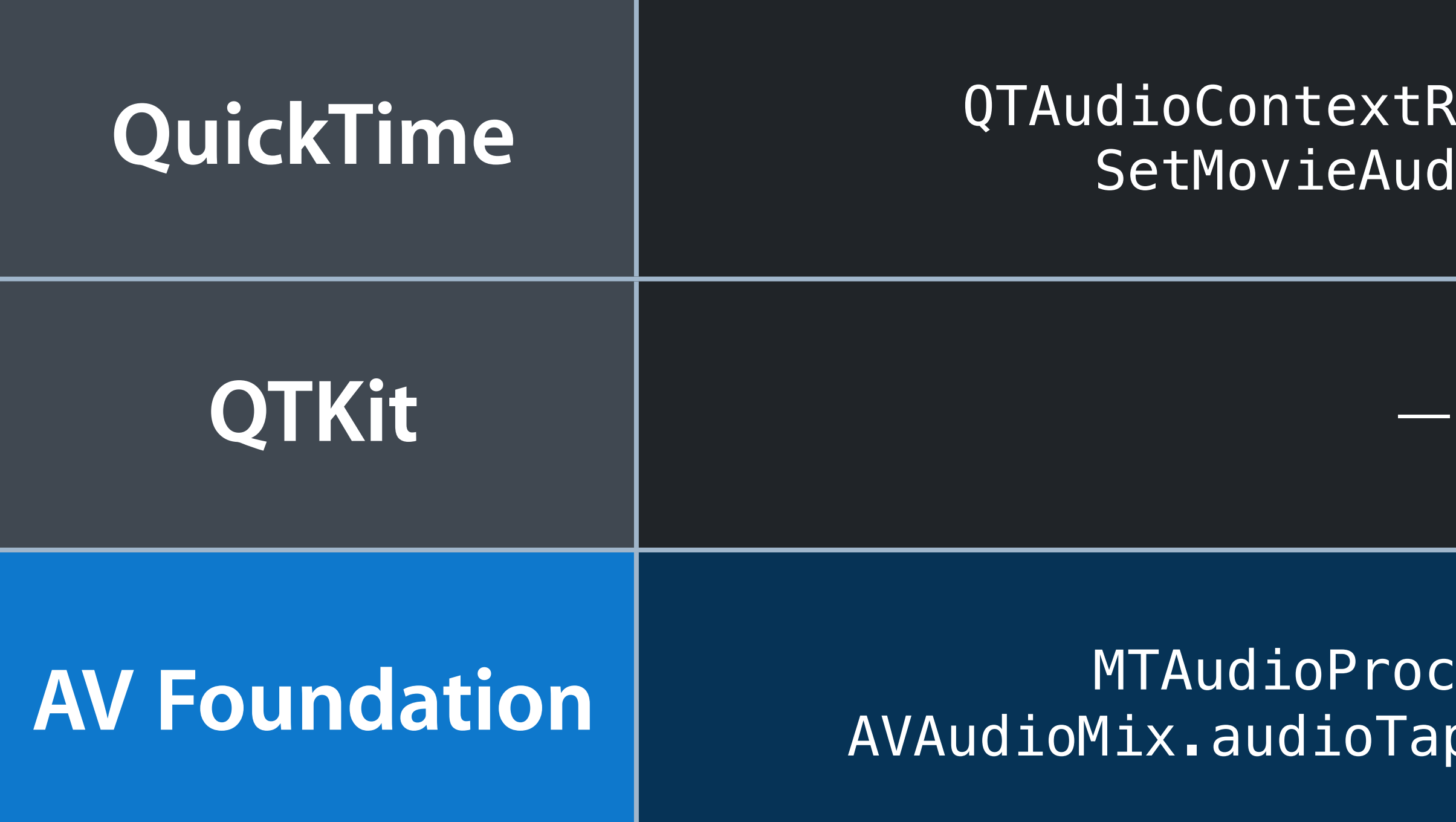

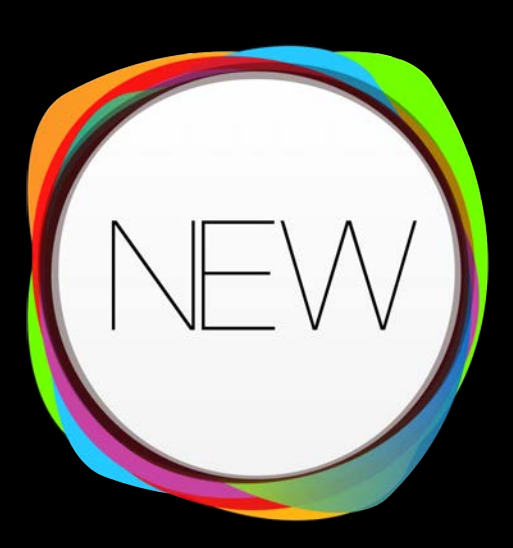

**AV Foundation** MTAudioProcessingTap AVAudioMix.audioTapProcessor *property*

# **Getting Still Images from Video**

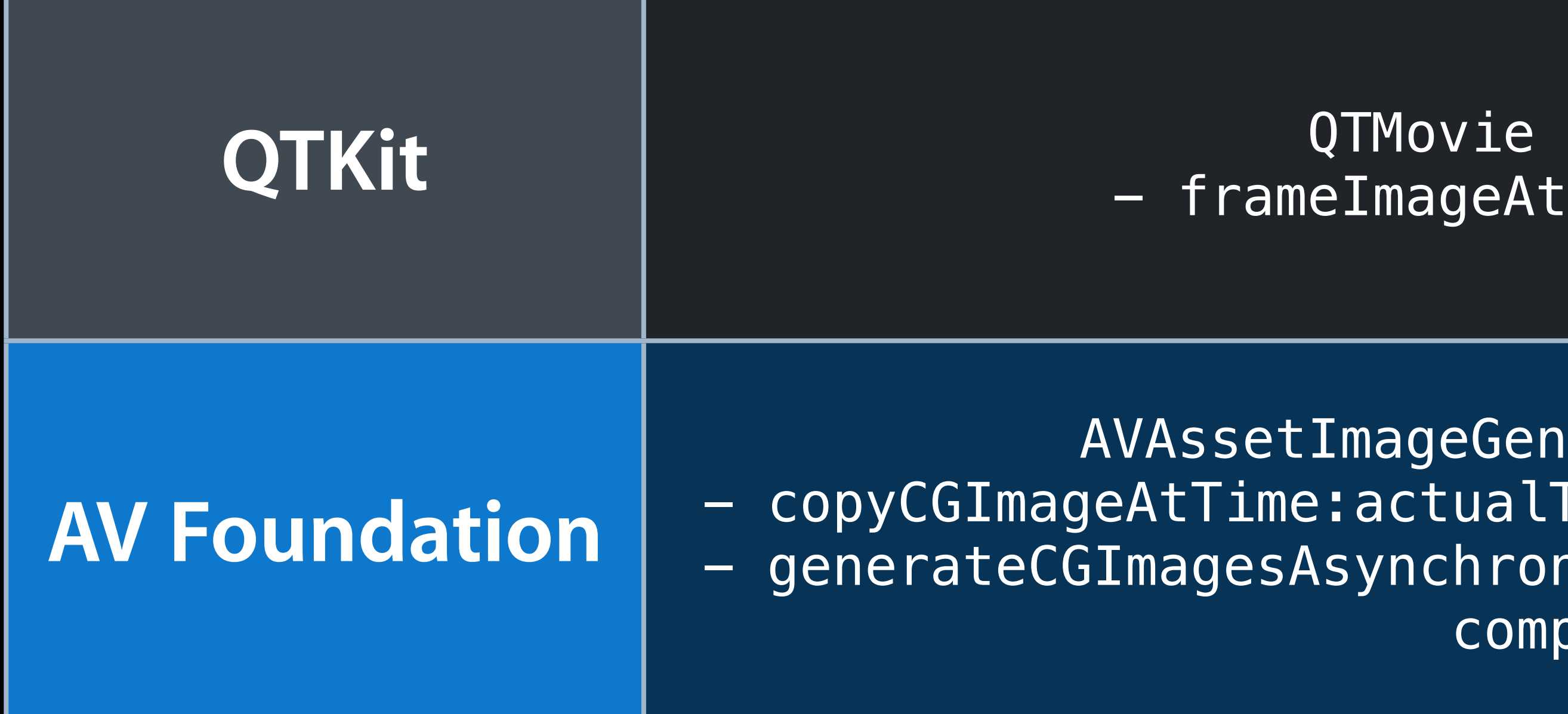

- frameImageAtTime:

AVAssetImageGenerator - copyCGImageAtTime:actualTime:error: - generateCGImagesAsynchronouslyForTimes: completionHandler:

# **Editing**

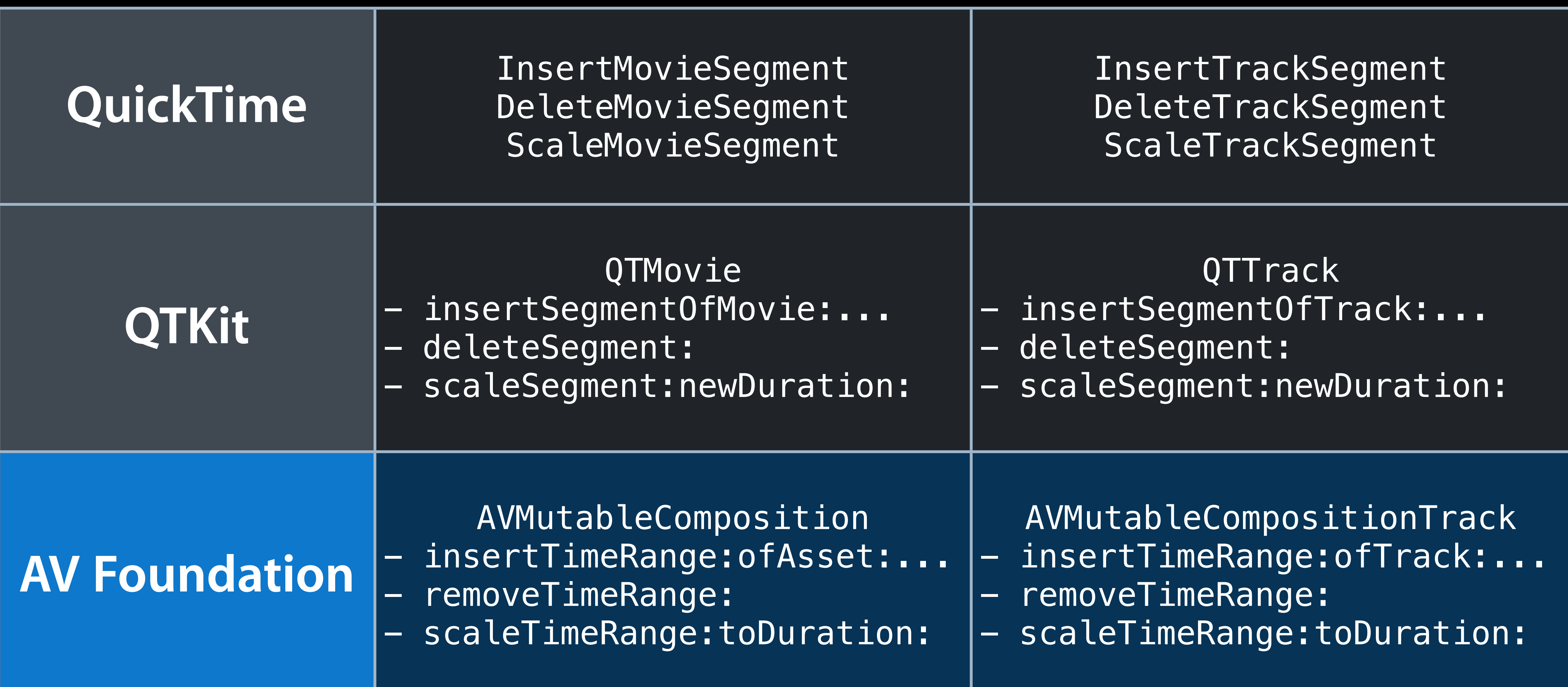

- 1 -

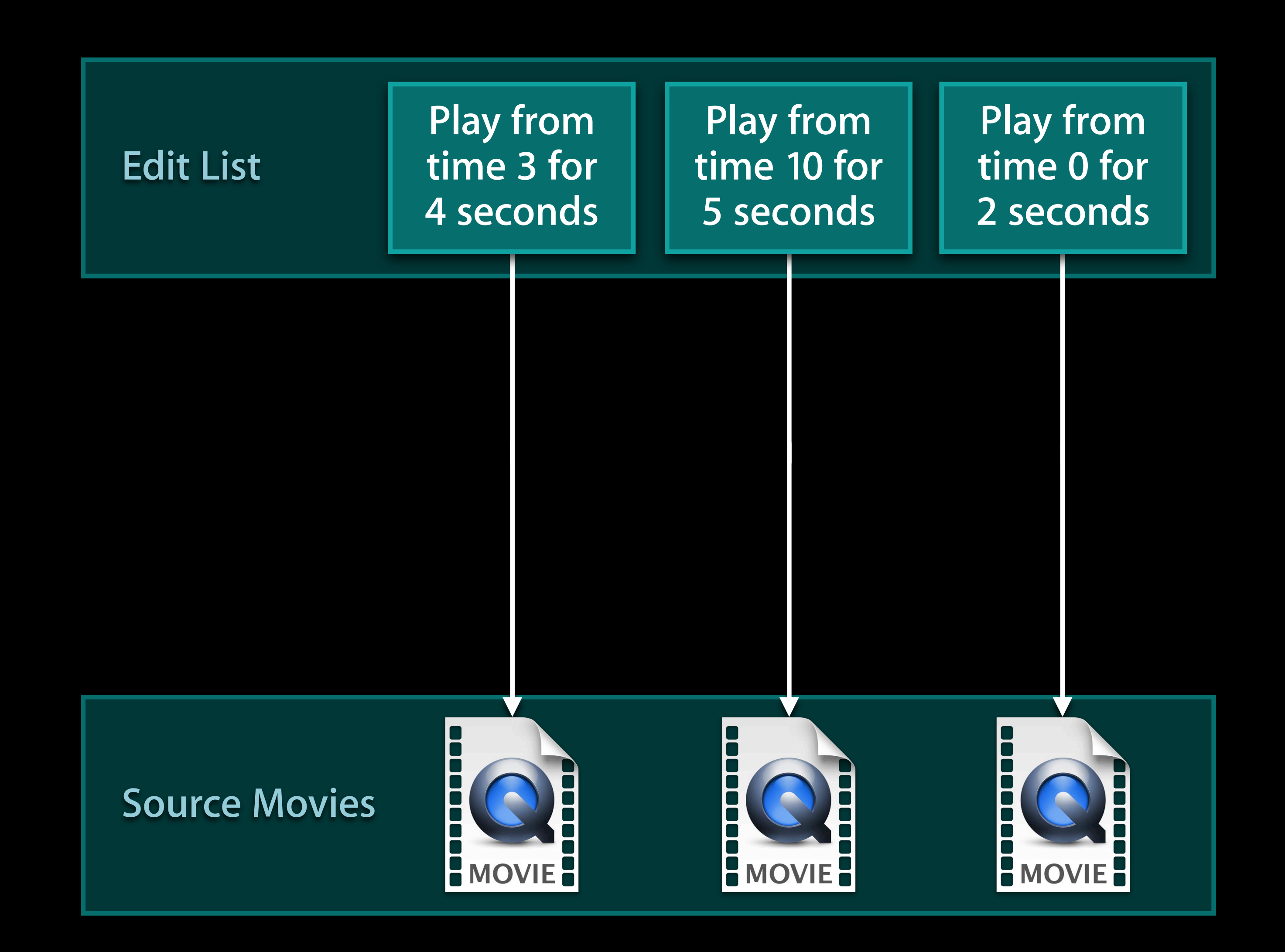

### **Editing Edit lists and sample tables**

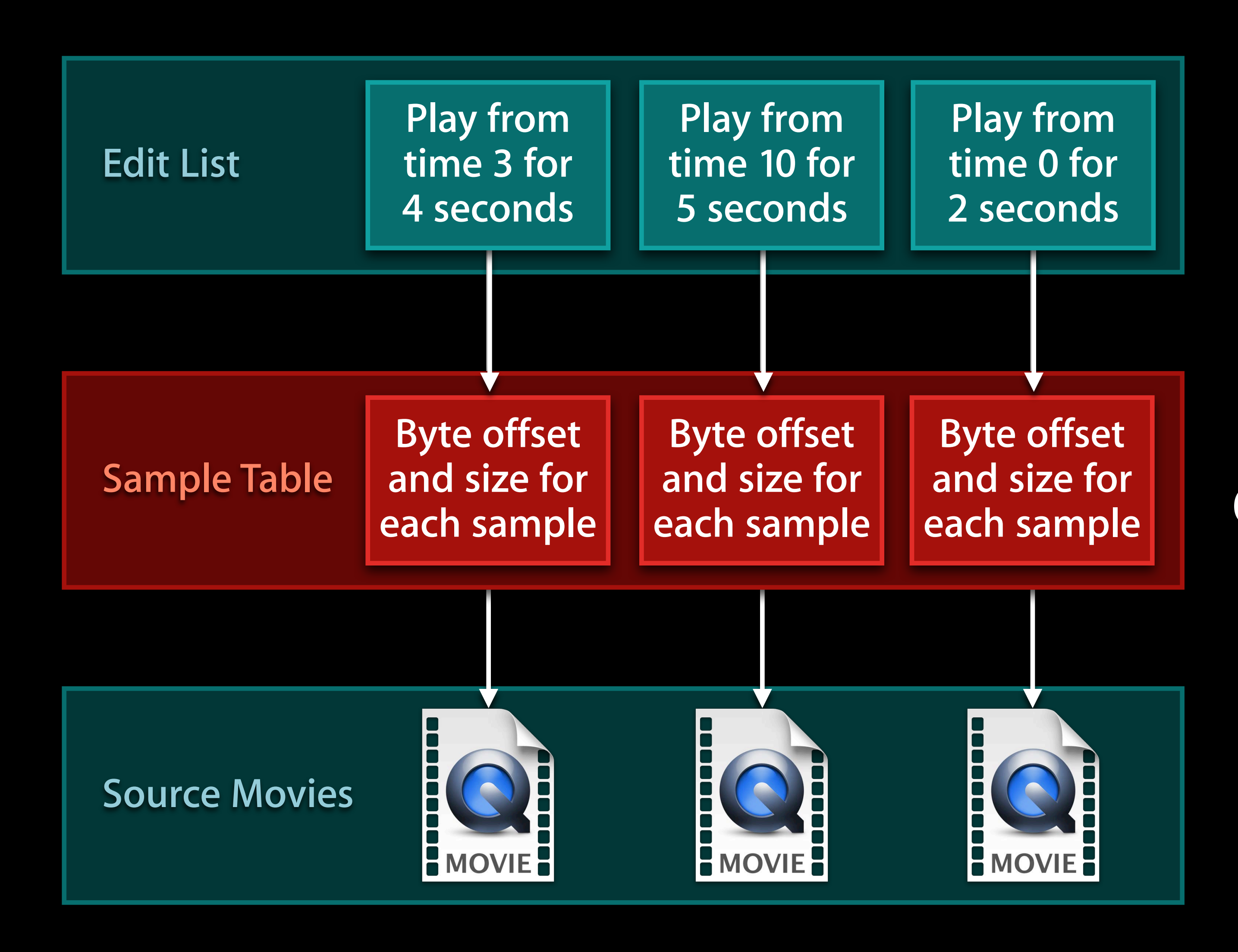

## **Editing Edit lists and sample tables**

### Required by QuickTime API

### **Editing Edit lists and sample tables**

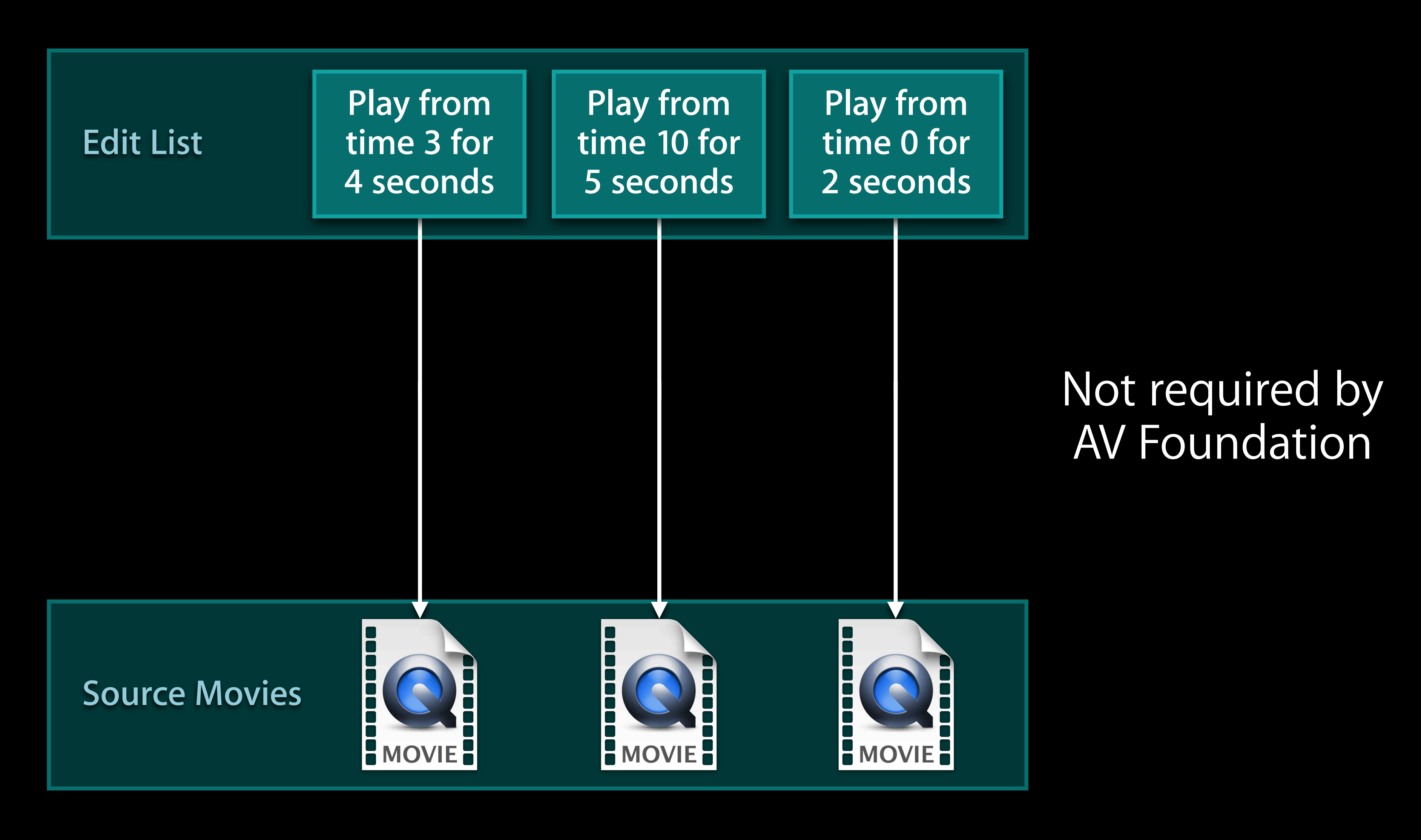

## **Metadata**

### **QTKit AV Foundation**

### QTMovie

- commonMetadata
- availableMetadataFormats
- metadataForFormat:

QTMetadataItem *properties:* key, keySpace, locale, time, value, extraAttributes *(etc.)*

AVAsset commonMetadata *property* availableMetadataFormats *property* - metadataForFormat:

AVMetadataItem *properties*: key, keySpace, locale, time, value, extraAttributes *(etc.)*

## **Metadata**

[asset loadValuesAsynchronouslyForKeys:@[@"commonMetadata"] !!! completionHandler:^{...}];

QTMovie

- commonMetadata
- availableMetadataFormats
- metadataForFormat:

QTMetadataItem *properties:* key, keySpace, locale, time, value, extraAttributes *(etc.)*

### **QTKit AV Foundation** AVAsset commonMetadata *property* availableMetadataFormats *property* - metadataForFormat: AVMetadataItem *properties*: key, keySpace, locale, time, value, extraAttributes *(etc.)*

**Capture**

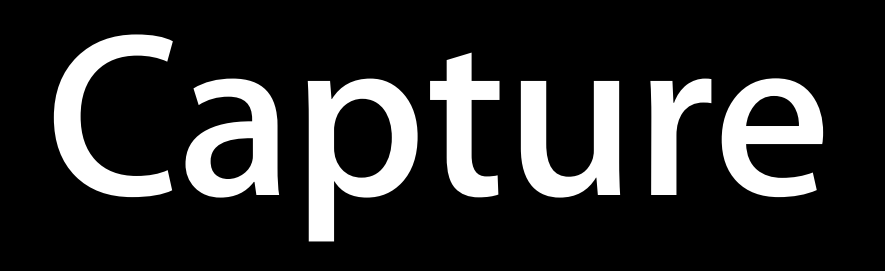

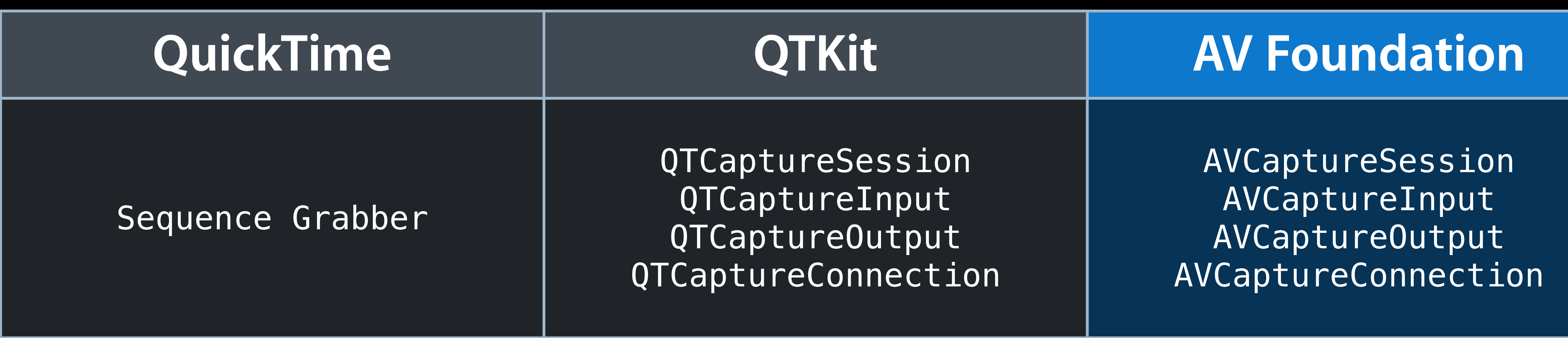

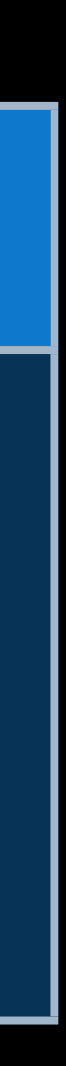

- 
- 
- 
- 
- -

Input

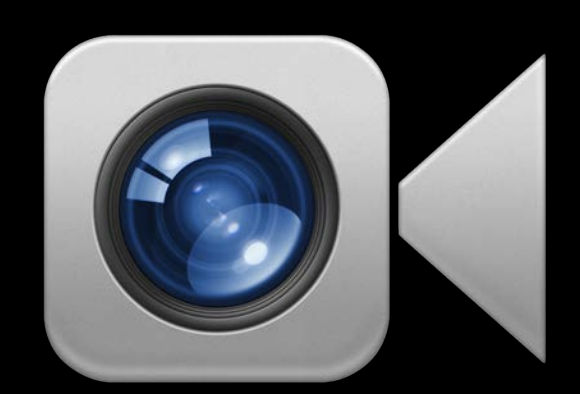

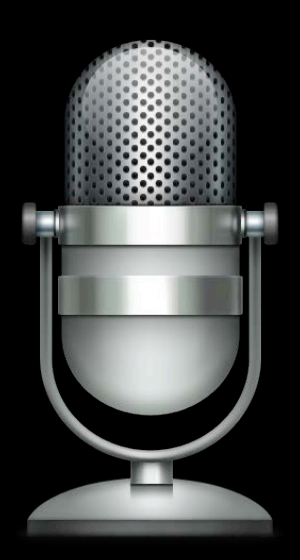

Input

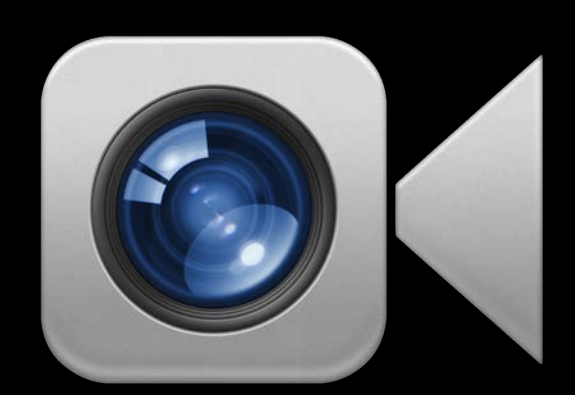

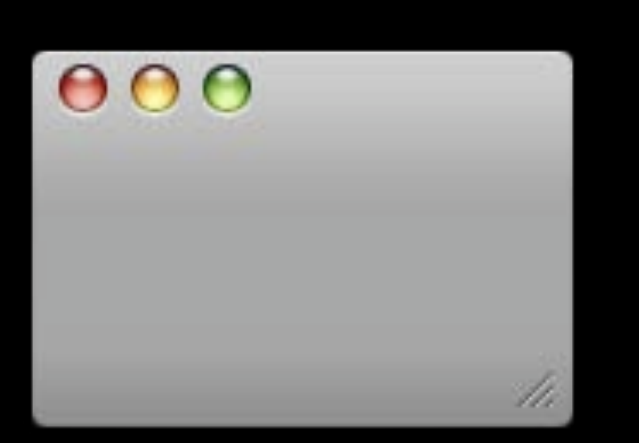

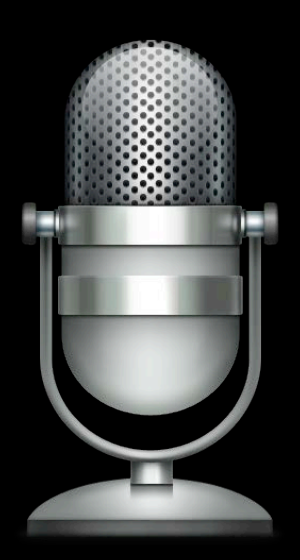

Output

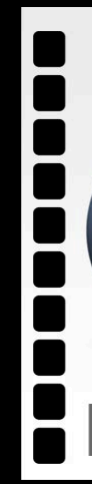

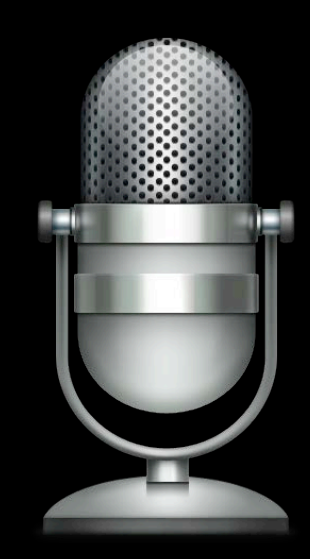

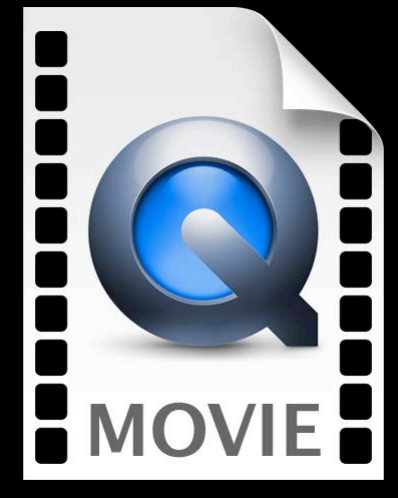

Input

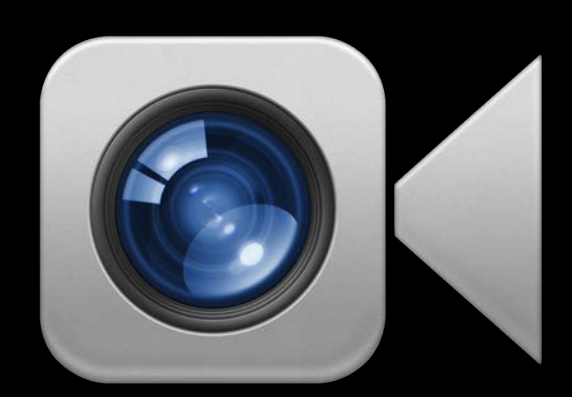

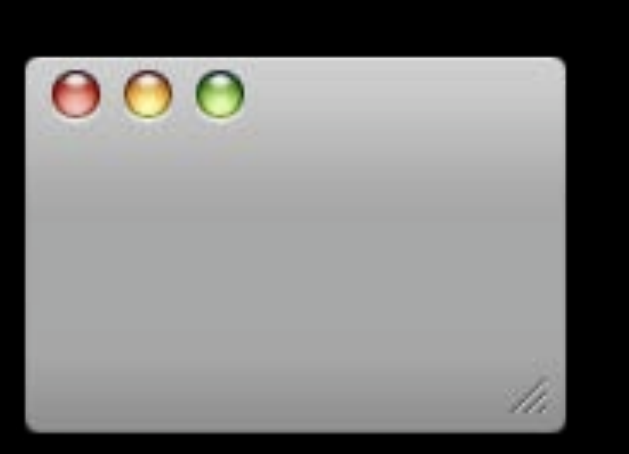

Output

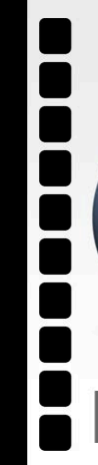

### Video connection

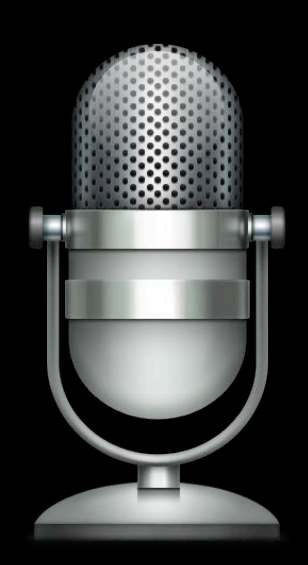

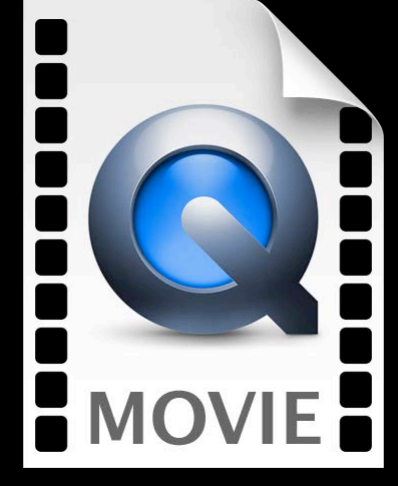

Input

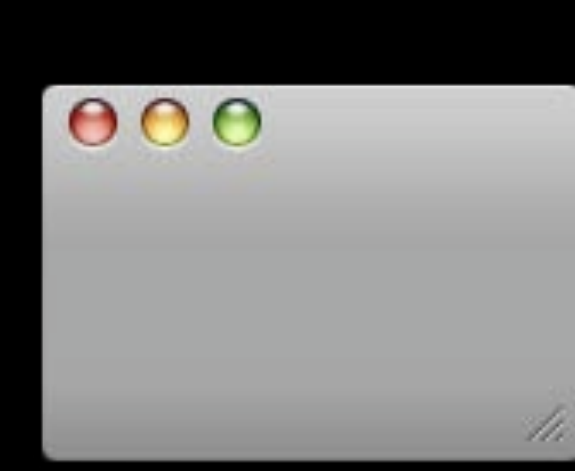

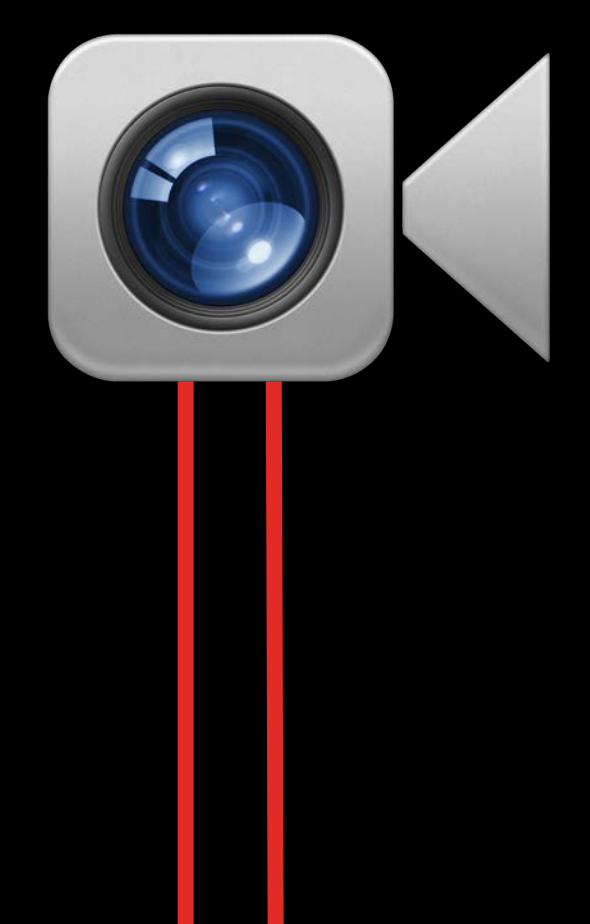

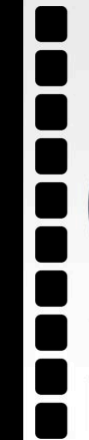

### Video connection

## **Capture Connections Between inputs and outputs Audio connection**

Input

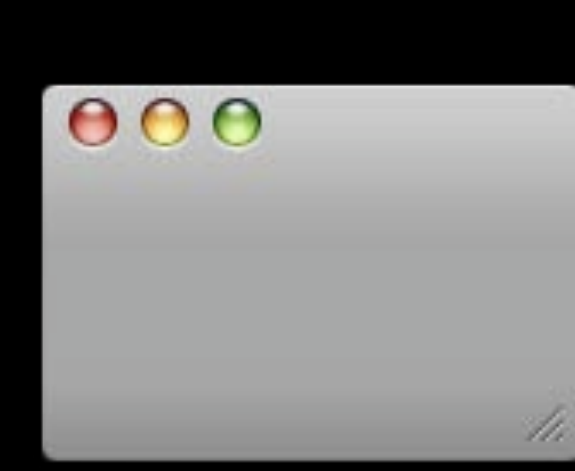

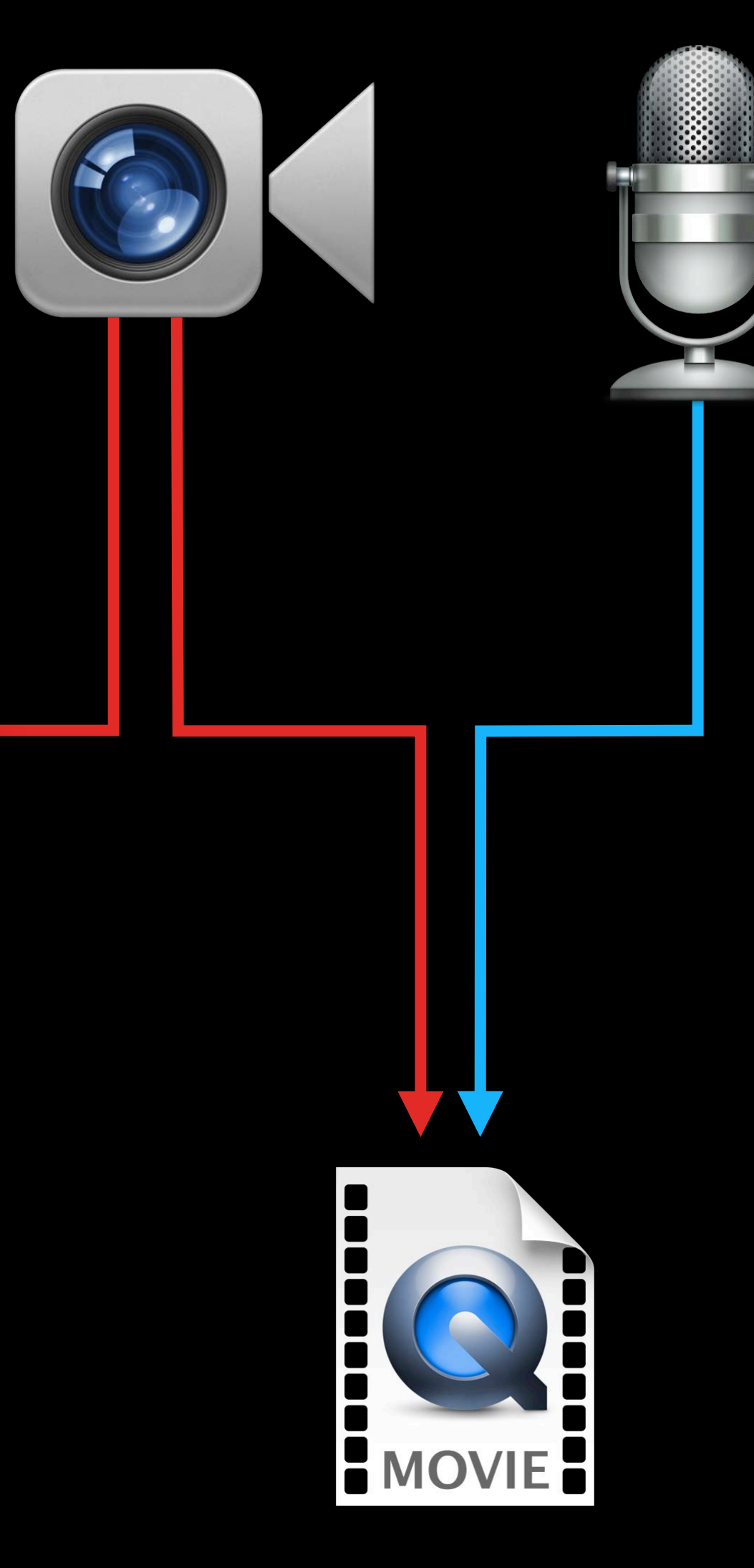

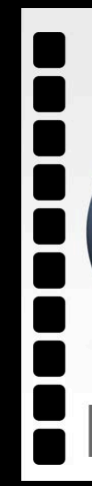

### Video connection

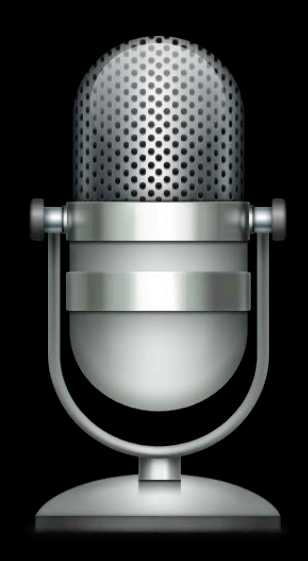

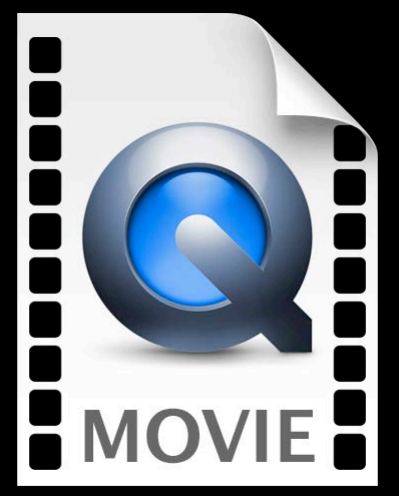

## **Capture Connections Between inputs and outputs Audio connection**

Input

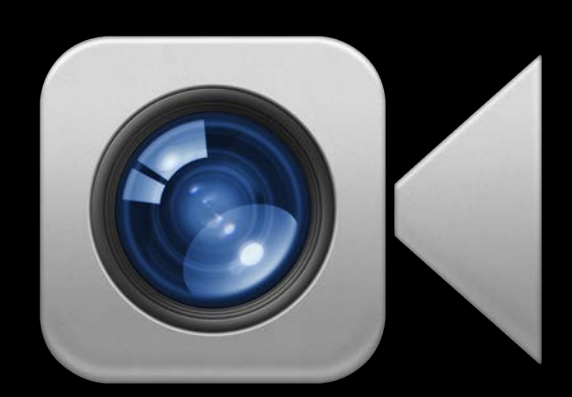

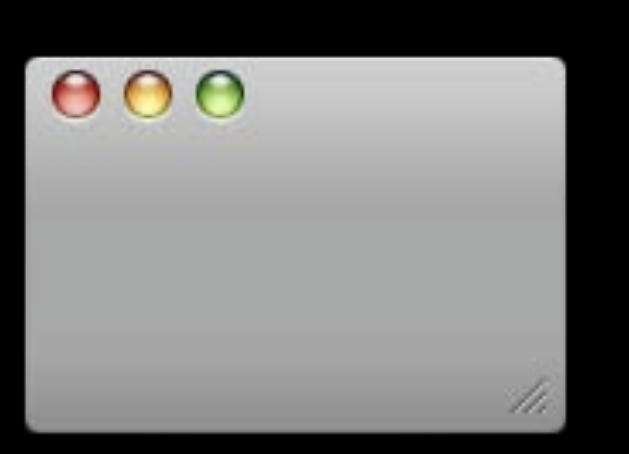

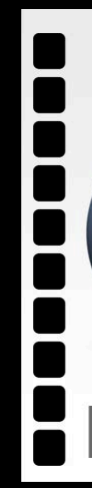

### Video connection

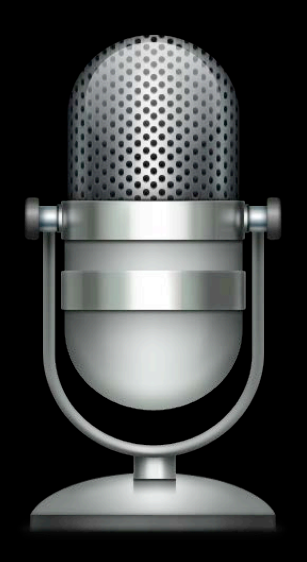

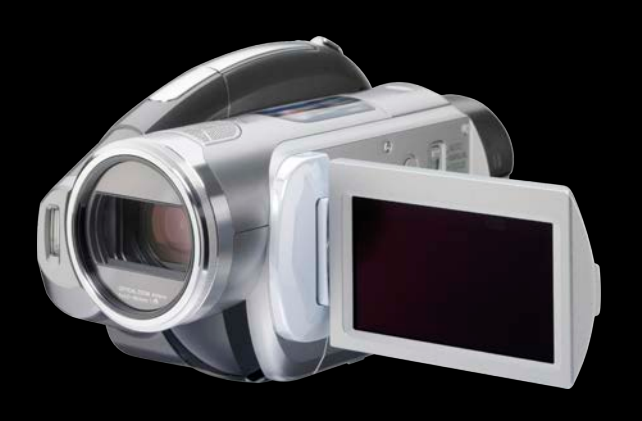

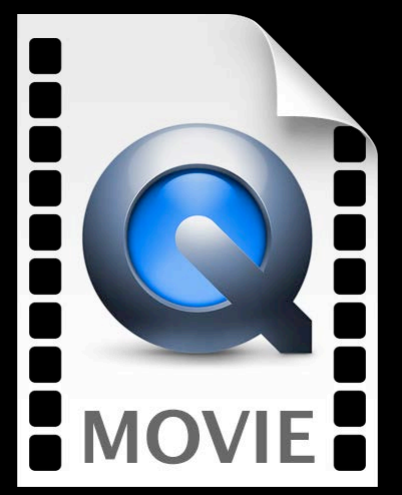

## **Capture Connections Between inputs and outputs Audio connection**

Input

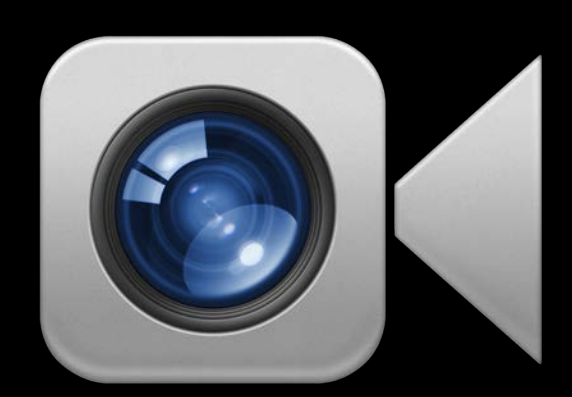

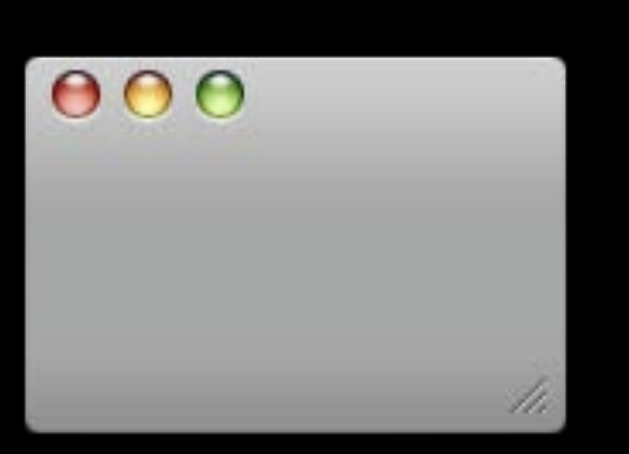

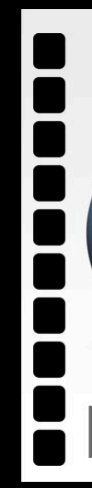

### Video connection

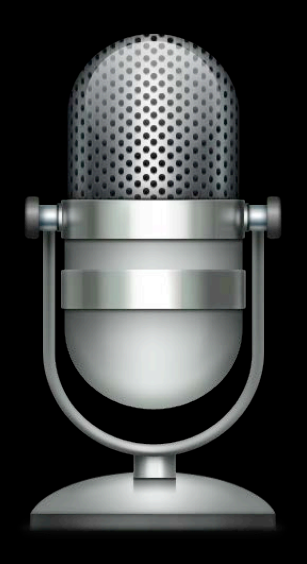

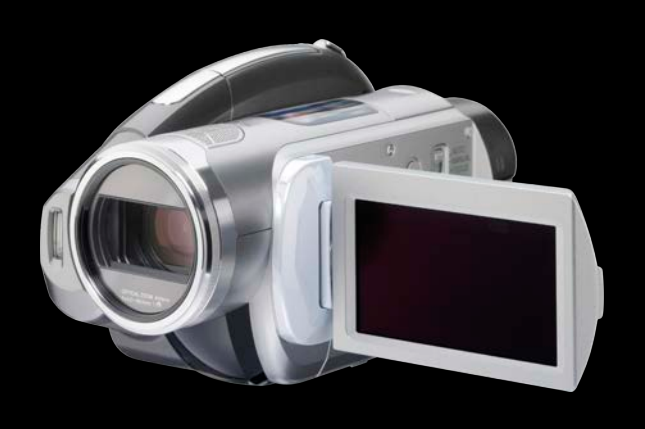

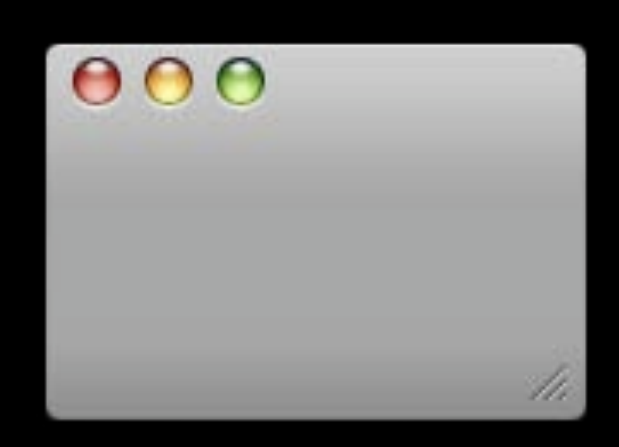

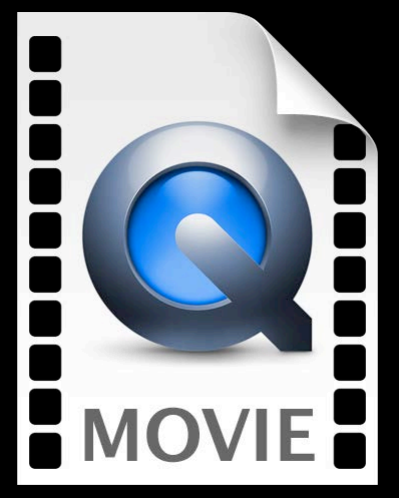

## **Capture Connections Between inputs and outputs Audio connection**

Input

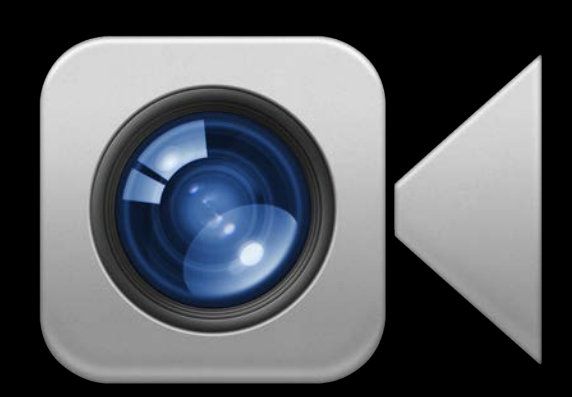

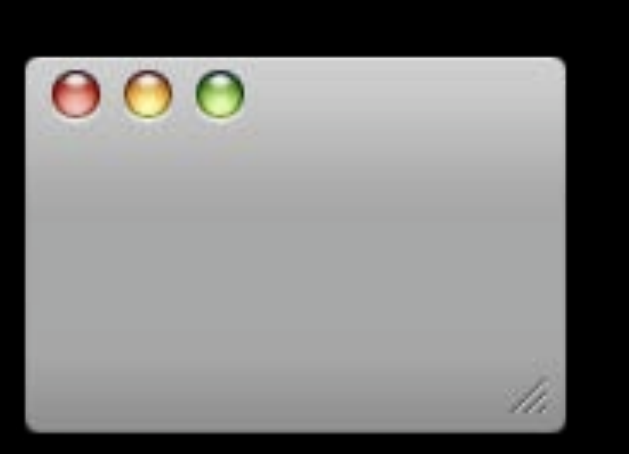

### Video connection

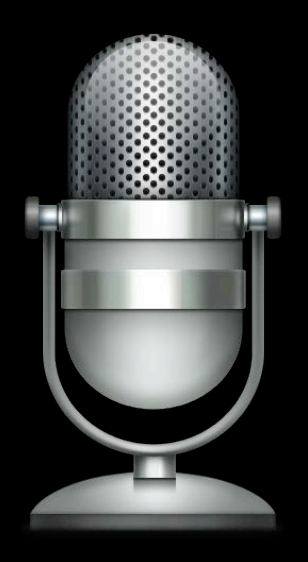

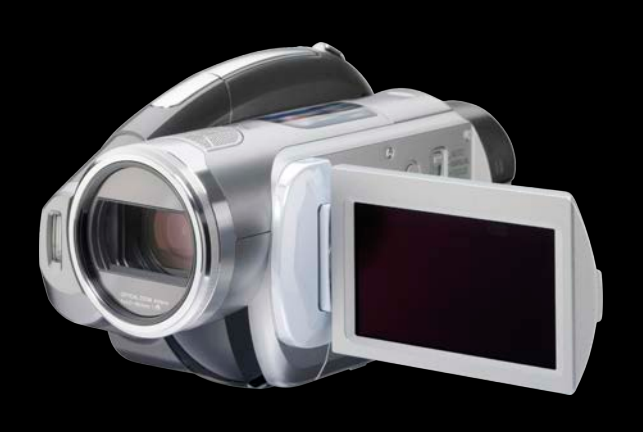

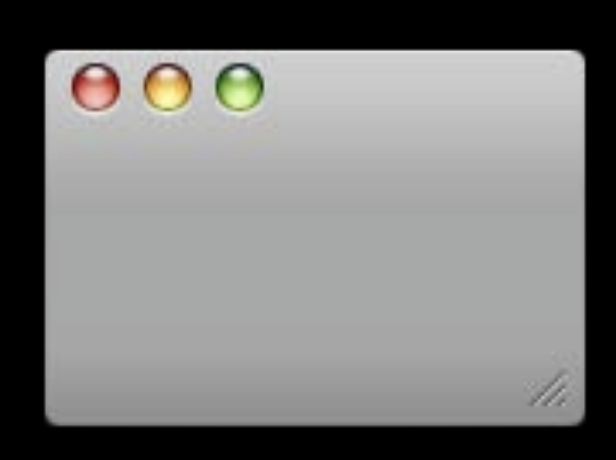

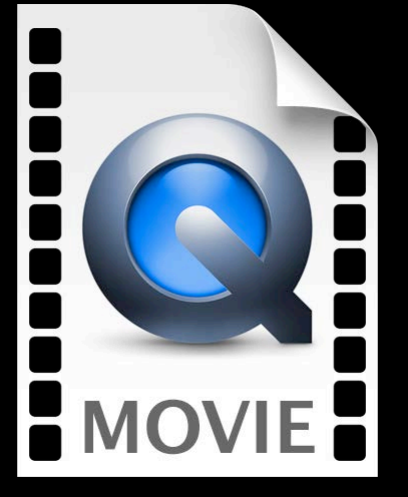

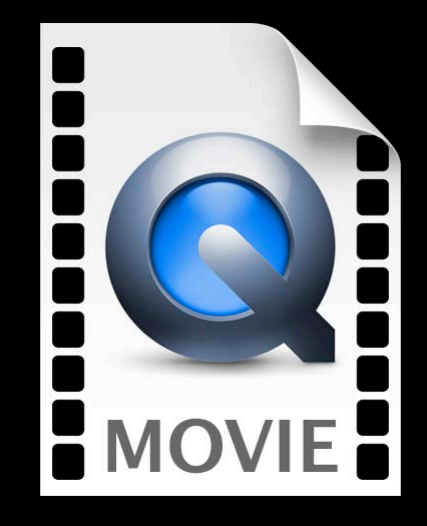

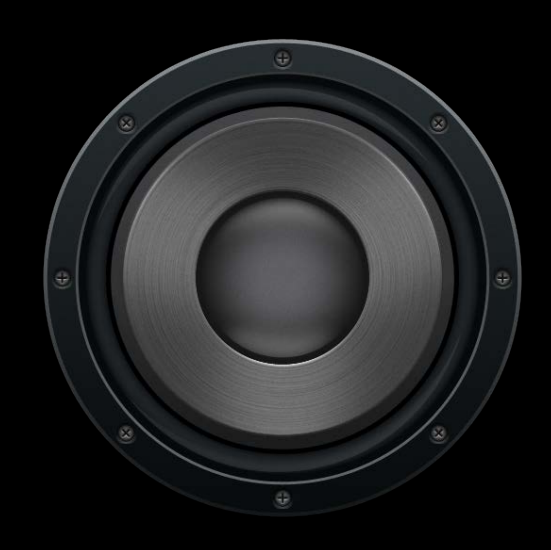

## **Capture Connections Between inputs and outputs Audio connection**

Input

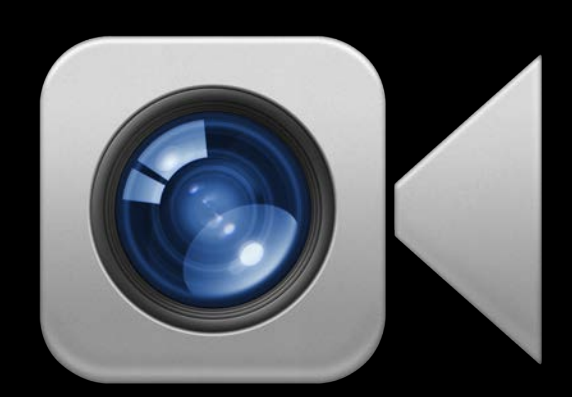

Preview

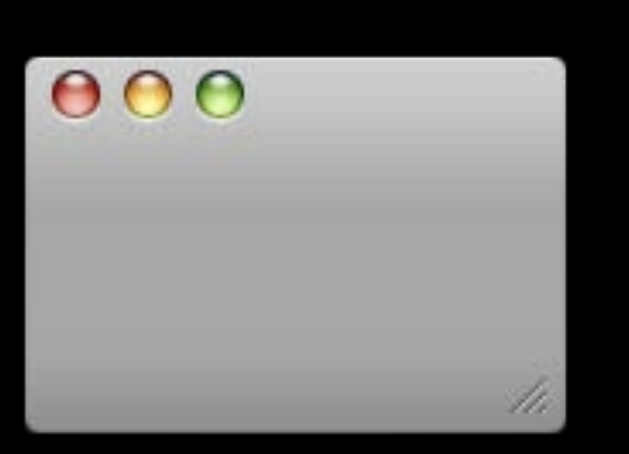

**Output** 

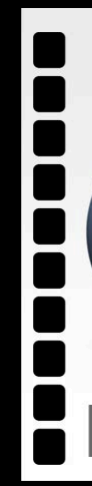

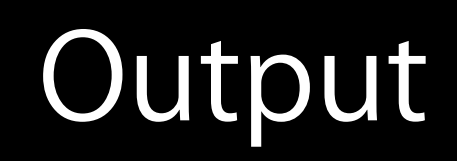

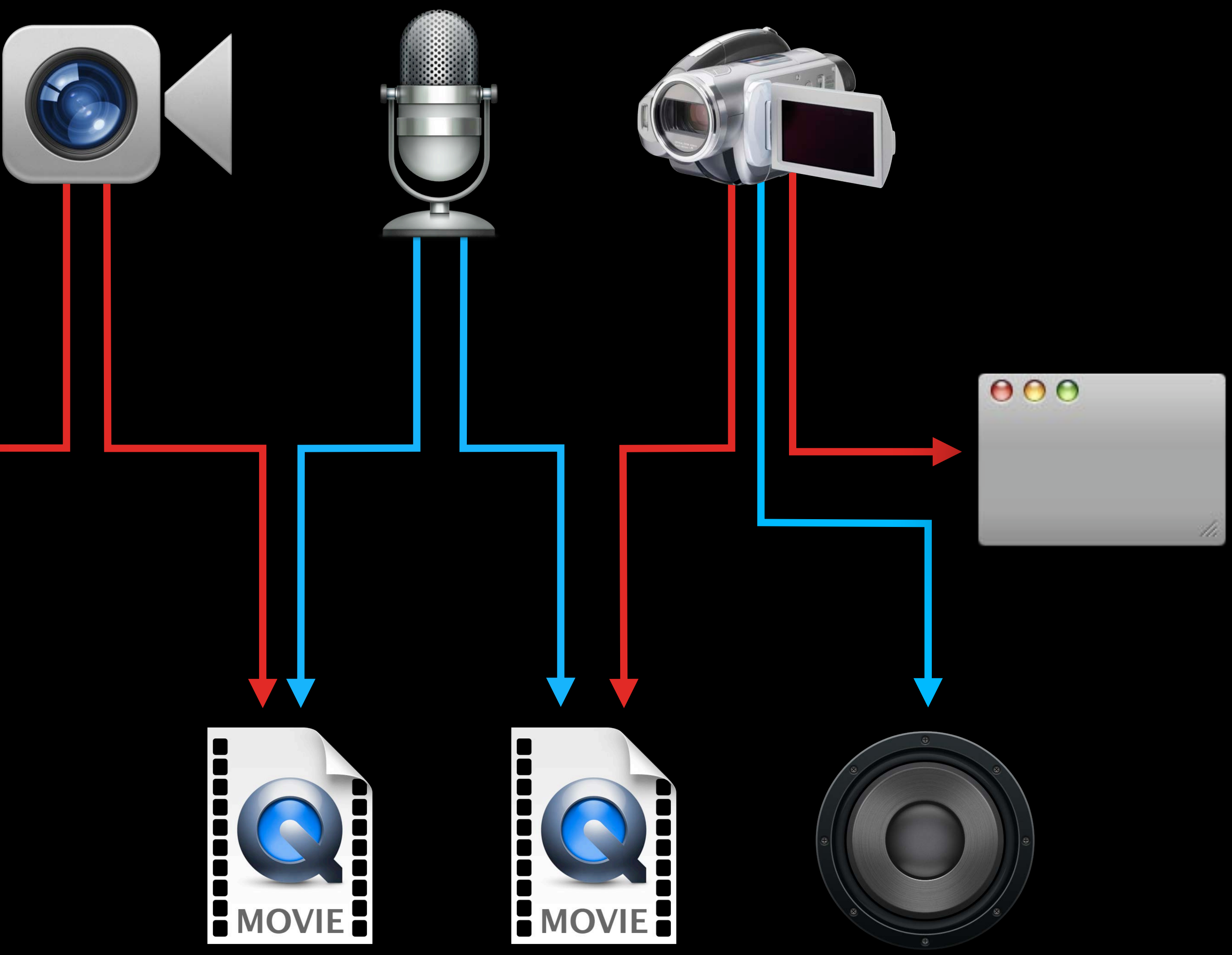

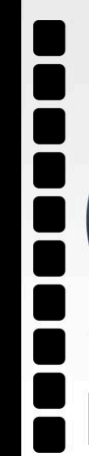

### Video connection

## **Capture Connections Between inputs and outputs Audio connection**

Input

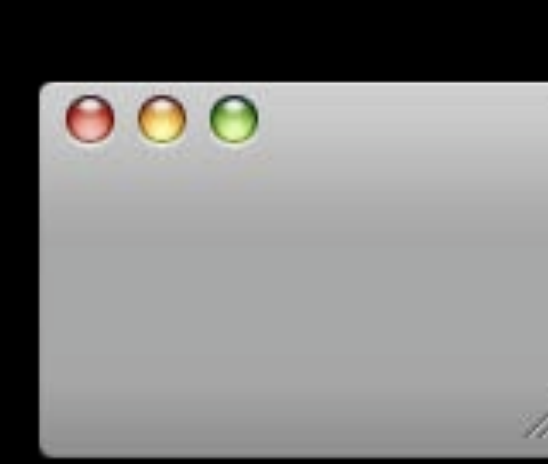

### **QTKit AV Foundation**

QTCaptureDeviceInput | AVCaptureDeviceInput AVCaptureScreenInput

QTCaptureAudioPreviewOutput QTCaptureVideoPreviewOutput QTCaptureDecompressedAudioOutput QTCaptureDecompressedVideoOutput QTCaptureMovieFileOutput

AVCaptureAudioPreviewOutput

### **QTKit AV Foundation**

QTCaptureDeviceInput | AVCaptureDeviceInput AVCaptureScreenInput

QTCaptureAudioPreviewOutput QTCaptureVideoPreviewOutput QTCaptureDecompressedAudioOutput QTCaptureDecompressedVideoOutput QTCaptureMovieFileOutput

AVCaptureAudioPreviewOutput

### **QTKit AV Foundation**

QTCaptureDeviceInput | AVCaptureDeviceInput AVCaptureScreenInput

QTCaptureAudioPreviewOutput QTCaptureVideoPreviewOutput QTCaptureDecompressedAudioOutput QTCaptureDecompressedVideoOutput QTCaptureMovieFileOutput

AVCaptureAudioPreviewOutput

### **QTKit AV Foundation**

QTCaptureDeviceInput | AVCaptureDeviceInput AVCaptureScreenInput

QTCaptureAudioPreviewOutput QTCaptureVideoPreviewOutput QTCaptureDecompressedAudioOutput QTCaptureDecompressedVideoOutput QTCaptureMovieFileOutput

AVCaptureAudioPreviewOutput

### **QTKit AV Foundation**

QTCaptureDeviceInput | AVCaptureDeviceInput AVCaptureScreenInput

QTCaptureAudioPreviewOutput QTCaptureVideoPreviewOutput QTCaptureDecompressedAudioOutput QTCaptureDecompressedVideoOutput QTCaptureMovieFileOutput

AVCaptureAudioPreviewOutput

### **QTKit AV Foundation**

QTCaptureDeviceInput | AVCaptureDeviceInput AVCaptureScreenInput

QTCaptureAudioPreviewOutput QTCaptureVideoPreviewOutput QTCaptureDecompressedAudioOutput QTCaptureDecompressedVideoOutput QTCaptureMovieFileOutput

AVCaptureAudioPreviewOutput

## **Device Access**

QTCaptureDevice

- + inputDevices
- + inputDevicesWithMediaType:
- + defaultInputDeviceWithMediaType:
- + deviceWithUniqueID:

### **QTKit AV Foundation** AVCaptureDevice + devices + devicesWithMediaType: + defaultDeviceWithMediaType: + deviceWithUniqueID:

# **Display of What's Being Recorded**

### **QTKit AV Foundation**

QTCaptureLayer QTCaptureView

AVCaptureVideoPreviewLayer

**Low-Level Media Objects**

## **Representation of Time Values**

64-bit time value (numerator)

32-bit time scale (denominator)

## **Representation of Time Values**

64-bit time value (numerator)

32-bit time scale (denominator)

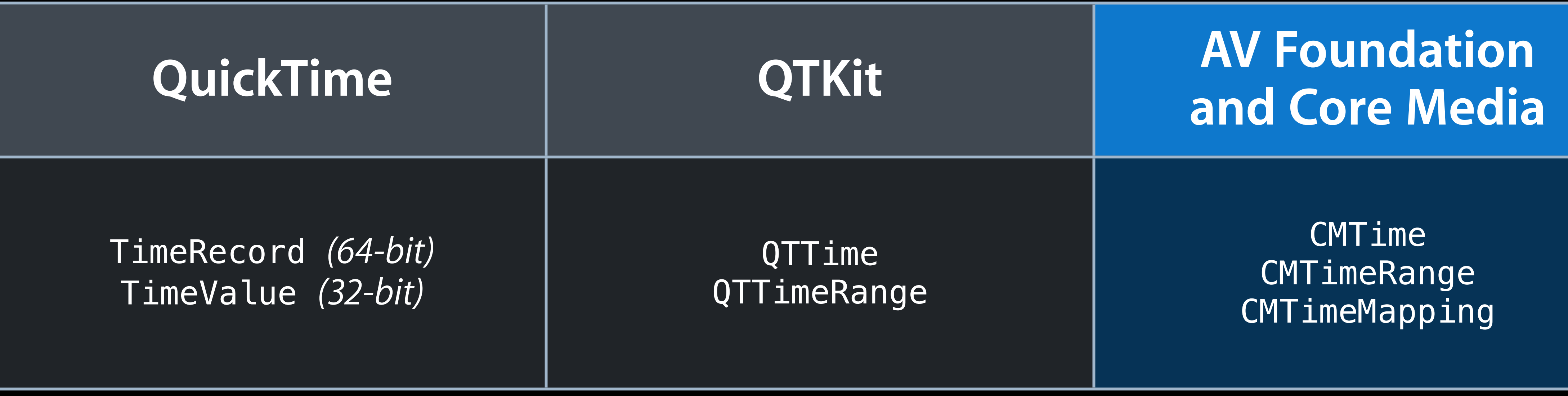

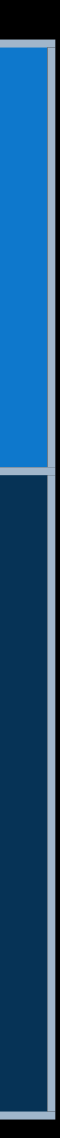

# **Representation of Moving Time**

### **QuickTime AV Foundation and Core Media**

Clock TimeBase

CMClock CMTimebase
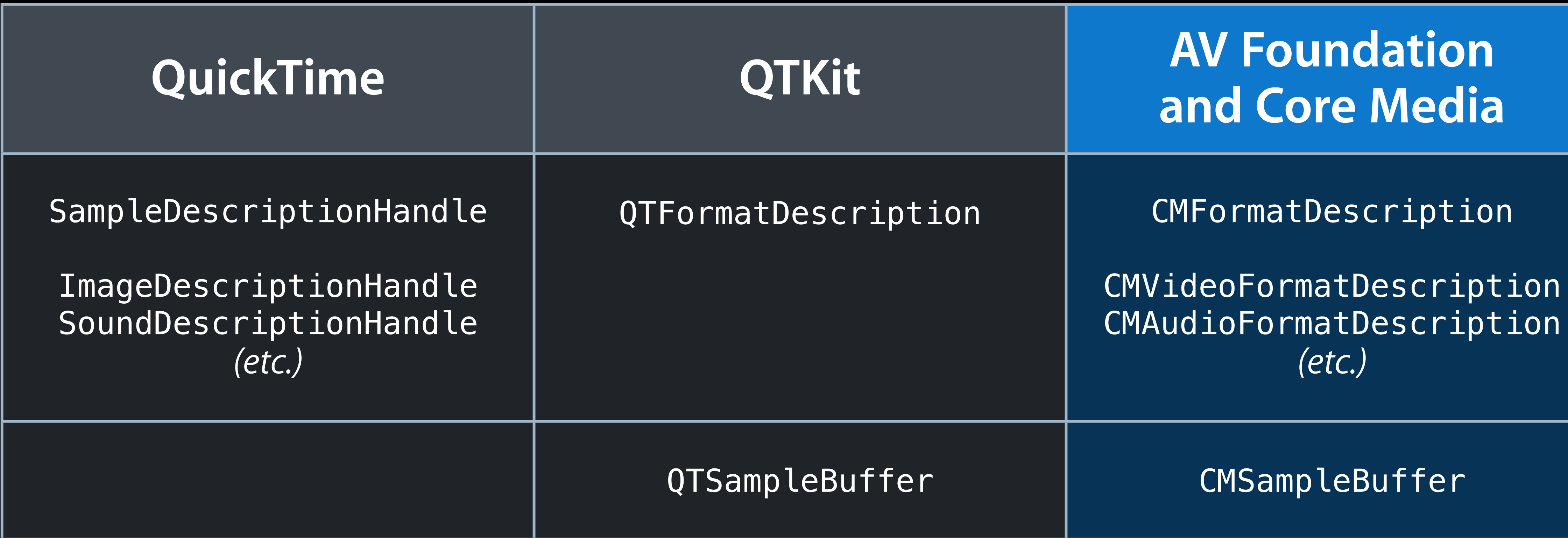

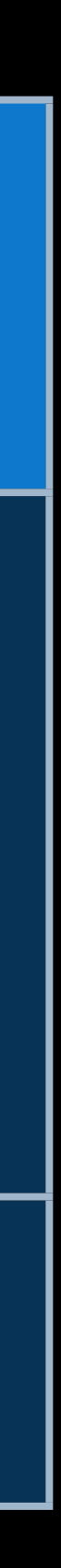

# **Describing Compressed Media Samples**

### **Video Compression and Decompression**

#### **QuickTime's Image Compression Manager**

**AV Foundation's Video Toolbox**

CompressSequenceBegin DecompressSequenceBegin

**ICMCompressionSession** ICMDecompressionSession

VTCompressionSession VTDecompressionSession VTPixelTransferSession

# **Still Image I/O**

#### **QuickTime ImageIO**

GraphicsImporter GraphicsExporter

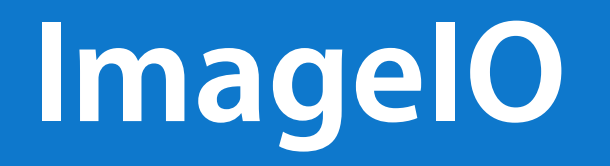

CGImageSource CGImageDestination

AVAsset, AVAssetTrack AVPlayer, AVPlayerItem, AVPlayerItemTrack AVQueuePlayer, AVPlayerLayer, AVPlayerView AVSynchronizedLayer AVAssetExportSession AVAssetReader, AVAssetReaderInput AVAssetWriter, AVAssetWriterOutput AVOutputSettingsAssistant AVPlayerItemVideoOutput AVAudioMix, MTAudioProcessingTap AVAssetImageGenerator AVComposition, AVCompositionTrack AVMetadataItem AVCaptureSession, AVCaptureConnection

AVCaptureDeviceInput, AVCaptureScreenInput

VTCompressionSession, VTDecompressionSession, VTPixelTransferSession

AVCaptureAudioPreviewOutput, AVCaptureAudioDataOutput, AVCaptureVideoDataOutput, AVCaptureMovieFileOutput, AVCaptureAudioFileOutput, AVCaptureStillImageOutput

AVCaptureVideoPreviewLayer

CMTime, CMTimeRange, CMTimeMapping

CMClock, CMTimebase

CMFormatDescription, CMVideoFormatDescription, CMAudioFormatDescription

CMSampleBuffer, CMBlockBuffer

### **Summary**

- QuickTime.framework and QTKit.framework APIs deprecated in OS X 10.9 ■ Reminding you to make the transition
	-
	- Your apps will still run
- AV Foundation and AV Kit are our modern media frameworks
	- And they're better!
- QuickTime Movie file format is still our primary file format
- QTMovieModernizer
- AVPlayerView

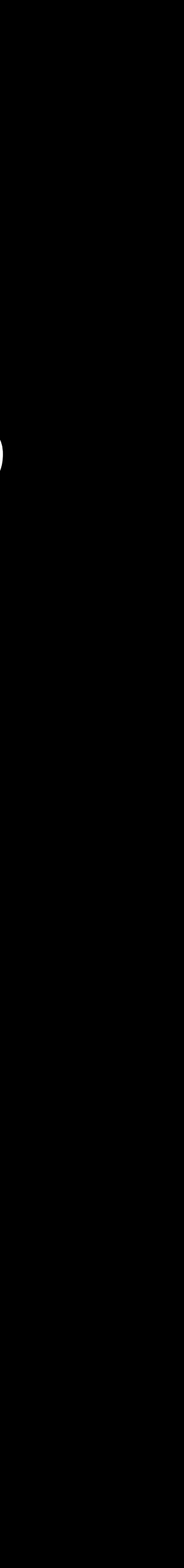

# **We welcome your feedback**

## **More Information**

**John Geleynse** Director, Technology Evangelism geleynse@apple.com

**Documentation** AV Foundation Programming Guide https://developer.apple.com/library/mac/#documentation/AudioVideo/Conceptual/AVFoundationPG/

Technical Note TN2300: Transitioning QTKit Code to AV Foundation https://developer.apple.com/library/mac/technotes/tn2300/

**Apple Developer Forums** <http://devforums.apple.com>

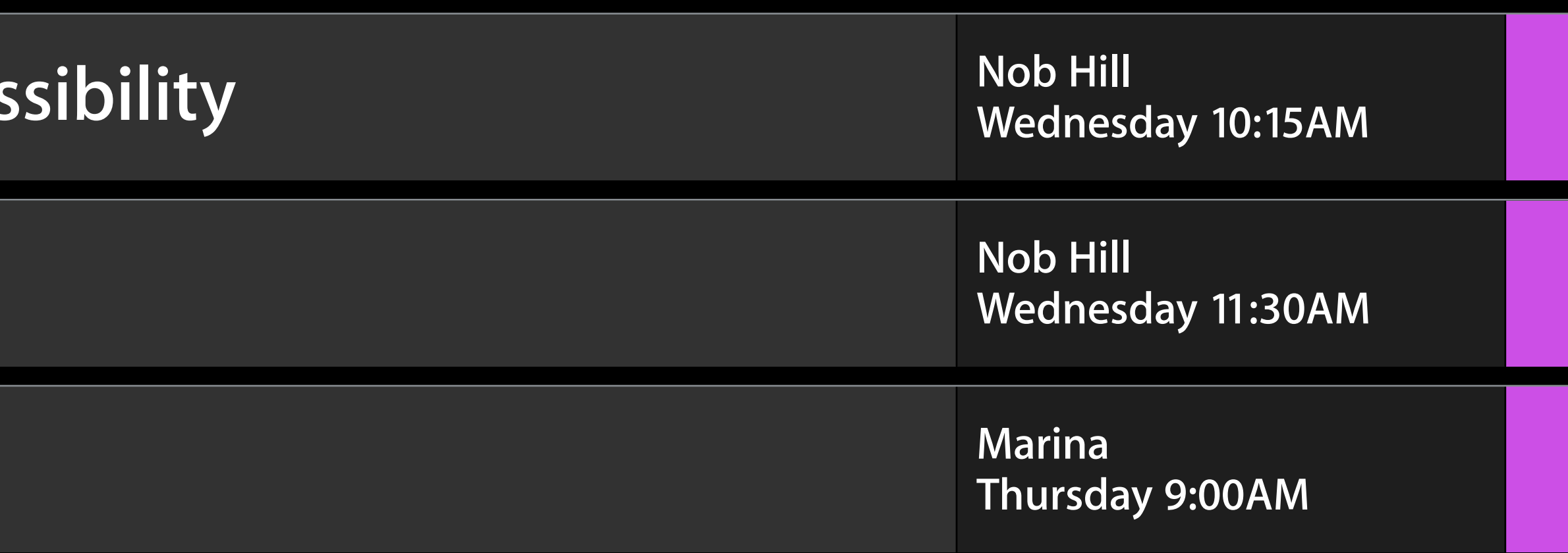

### **Related Sessions**

**Preparing and Presenting Media for Acces** 

**What's New in Camera Capture** 

**Advanced Editing with AV Foundation** 

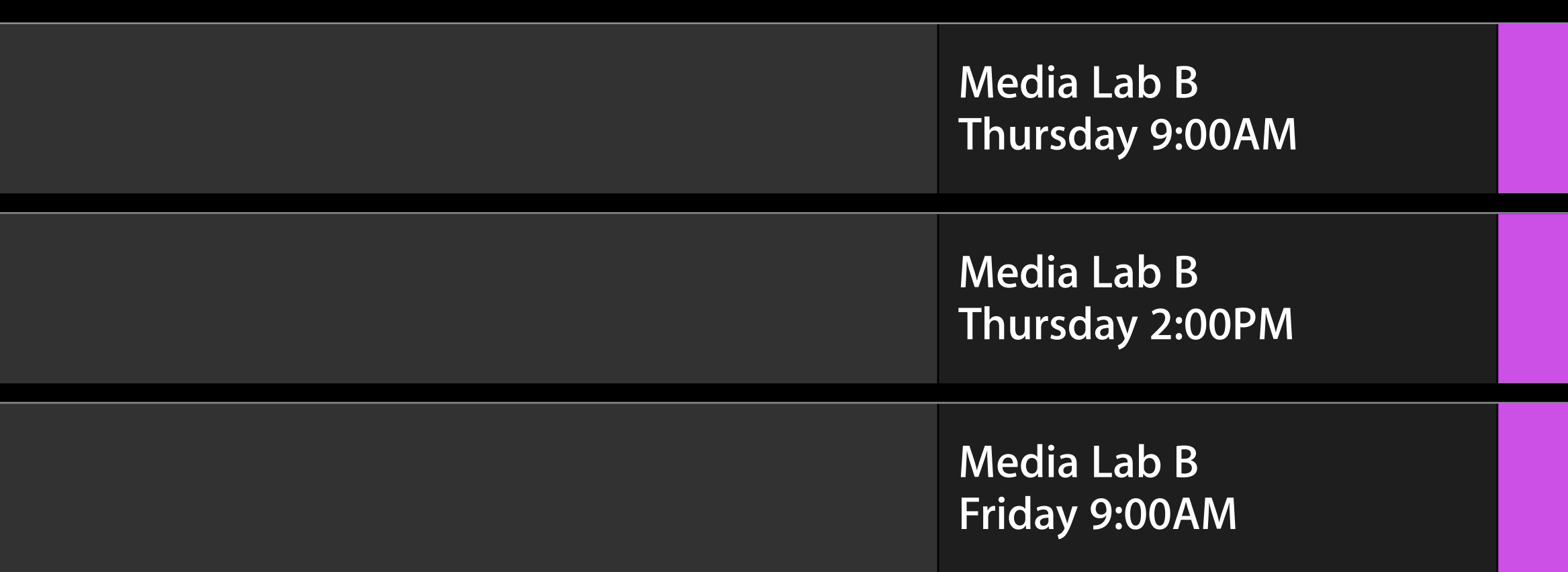

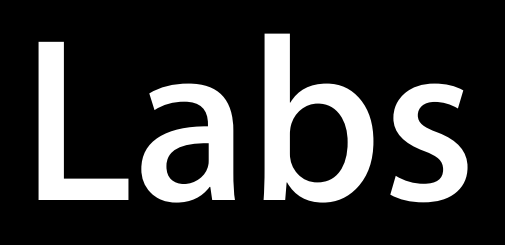

**OS X and iOS Capture Lab** 

**AV Foundation Lab** 

**AV Foundation Lab** 

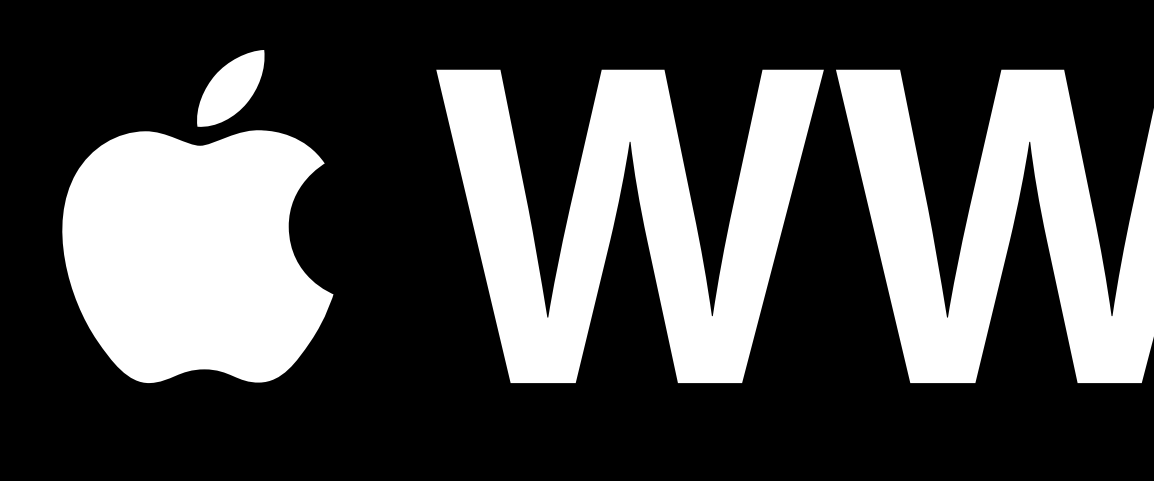

# G WWDC2013